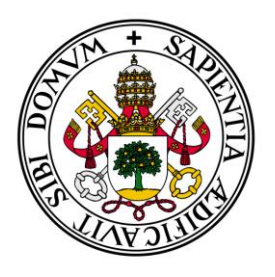

Universidad de Valladolid **Campus de Palencia** 

# **ESCUELA TÉCNICA SUPERIOR DE INGENIERÍAS AGRARIAS**

**Titulación de Grado en Ingeniería Forestal y del medio natural**

# Diagnóstico selvícola del hábitat del urogallo cantábrico

Alumna: Sara Uzquiano Pérez

Tutor: José Arturo Reque Kilchenmann

Junio de 2015

# **MEMORIA**

# **RESUMEN**

El urogallo cantábrico es una especie cuya población ha experimentado un marcado declive las últimas tres décadas. Los últimos datos indican que quedan alrededor de 500 individuos. Este trabajo se encuentra dentro de las actuaciones de restauración y mejora del hábitat del proyecto LIFE + Urogallo Cantábrico. Las propuestas de mejora selvícola están situadas en los núcleos de distribución oriental (Cantabria) y occidental (León), sobre un total de 32 y 25 rodales respectivamente. El objetivo principal de este trabajo se ha centrado en promover actuaciones de mejora del hábitat de la especie a partir del conocimiento de la evolución de la misma y su situación actual. En cada uno de los rodales de actuación se ha colocado una malla de muestreo de 325 ha de superficie con 60 puntos sobre los cuales se ha definido el tipo de uso del suelo a lo largo de los años 1956,1973, 1986, 2004 y 2014. Los tipos de uso del suelo se han definido siguiendo la metodología aplicada por Gómez-Sal (1993). De esta manera se ha podido realizar un modelo estadístico mixto que señala un aumento de la espesura de vegetación de forma general en los rodales, en especial los últimos dos años de estudio, sobre todo en la zona de Cantabria. Con estos resultados se ha propuesto realizar una serie de claras por lo bajo y desbroces selectivos en aquellas zonas con mayor espesura, favoreciendo la aparición de masas abiertas y fracciones de cabida cubierta medias que pueden ayudar a la mejora del hábitat del urogallo en estos lugares y por ende, a su conservación.

# **INDICE**

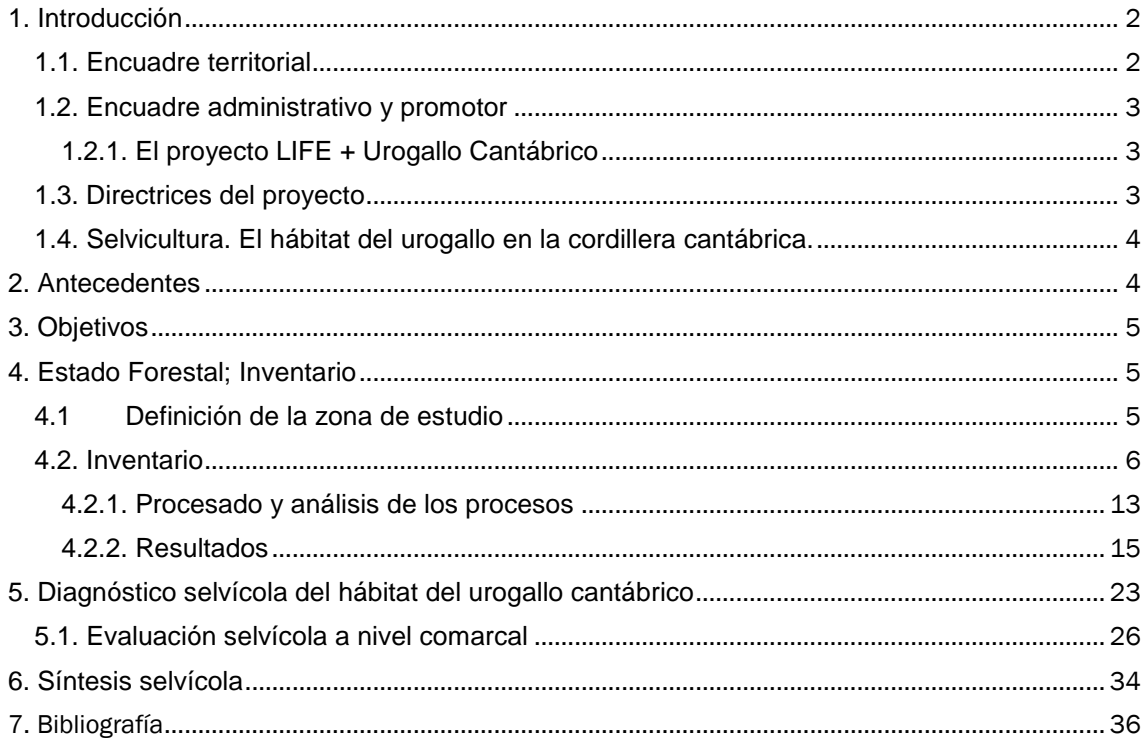

```
Alumna: Sara Uzquiano Pérez<br>UNIVERSIDAD DE VALLADOLID (CAMPUS DE PALENCIA) – E.T.S. DE INGENIERÍAS AGRARIAS<br>Titulación de: Grado en Ingeniería Forestal y del Medio Natural
```
# **MEMORIA**

### <span id="page-4-0"></span>**1. Introducción**

El urogallo, *Tetrao urogallus*, es un morador de bosques de coníferas con presencia de arandaneras (Storch 1993, 1995, Selas 2000, 2001). Sin embargo existen ciertas poblaciones capaces de adaptarse a bosques con especies de hoja caduca, siendo la más representativa el urogallo cantábrico (*Tetrao urogallus cantabricus)*, una subespecie endémica de la Península ibérica que se distribuye a lo largo de la cordillera cantábrica (González *et al.* 2009). Esta subespecie ha registrado un continuo declive en las últimas décadas y se estima que en los últimos quince años, el número de machos en los cantaderos ha disminuido entre el 25% y el 50%. Los últimos datos indican una población adulta de unos 500 individuos (Storch et al. 2006).

#### <span id="page-4-1"></span>**1.1. Encuadre territorial**

Dentro de la península ibérica, el área de distribución del urogallo cantábrico se encuentra restringido un área inferior a 2000 km<sup>2</sup> en la cordillera Cantábrica (Rubiales *et al.*, 2009). La mitad del área de distribución del urogallo cantábrico está dominado por bosques naturales de más de 50 años de edad y rebrotes post-incendio de roble (Quercus *pyrenaica*) intercalados con plantaciones de *Pinus sylvestris* (Menores de 50 años de edad). La presencia de *Erica australis* y otras especies de matorrales ocupan en resto del paisaje. El gradual abandono de usos tradicionales acaecidos a partir de la década de los setenta en el siglo XX conduce a un progresivo proceso natural de aumento de la densidad, espesura y existencia de las masas forestales de montaña (Reque, 2004) con el consecuente descenso de la especie por disminuir los espacios idóneos para el desarrollo de su ciclo vital. La presencia de arándano (*Viccinium myrtillus*) se torna totalmente anecdótico o de forma demasiado esparcida a lo largo del territorio (Blanco–Fontao *et al.*, 2009). Hoy en día la especie ha desaparecido totalmente en Galicia y en Palencia, y en hasta un 60% en el resto de lugares de la Cordillera Cantábrica donde habitaba hace 30 años. El fraccionamiento que ha habido en esta zona, que provoca a su vez un fraccionamiento de las propias poblaciones llegando a aislar algunos grupos en pequeños bosques es otro importante factor que afecta a la especie. Sin embargo, en oposición a esta tendencia decreciente, los núcleos de urogallo cantábrico descubiertos en los últimos años parecen permanecer más o menos estables, lo que las convierte en un importante foco de estudio para la preservación de la especie (Robles *et al.*, 2006; González *et al.*, 2009). La existencia de depredadores y la competencia con otros herbívoros son sus principales amenazas, ya que a pesar de que la depredación es un fenómeno natural, el cambio de usos del territorio ha provocado cambios en la estructura de las masas forestales que ha favorecido el desarrollo de predadores generalistas como el zorro, la marta o el jabalí. Y a ello se le suman los problemas ocasionados por la interacción con las actividades humanas, como puedan ser vallados ganaderos peligrosos o líneas eléctricas. Castañeda (27.05.2015) "Recuperar el urogallo cantábrico es una carrera de fondo" [20 minutos digital].

Alumna: Sara Uzquiano Pérez

Las actuaciones de conservación del urogallo se suelen centrar en las zonas de canto, denominados cantaderos ya que representan el punto de referencia espacial alrededor del cual los urogallos desarrollan la mayor parte de su ciclo vital (Alvarez (22.06.2015) [http://waste.ideal.es/urogallo.htm]. Sin embargo, las técnicas de radiofrecuencia han permitido observar que el área vital del urogallo es bastante más extensa que el ocupado por el área de canto. Con fracciones de cabida cubierta entre 10 y 40%, y en menor medida hayedos con FCC media (40-80%) (Leclerq 1987, Devau y Catusse, 1987).

#### <span id="page-5-0"></span>**1.2. Encuadre administrativo y promotor**

#### <span id="page-5-1"></span>**1.2.1. El proyecto LIFE + Urogallo Cantábrico**

Desde 2004 se vienen desarrollando planes nacionales que promueven la recuperación de la especie. Esta estrategia se vio reforzada en 2010 con la creación del proyecto LIFE+Urogallo Cantábrico, cuyo objetivo principal se ha centrado en la restauración y mejora del hábitat de este animal (http://LIFEurogallo.es/es/proyecto/antecedentes).

El proyecto LIFE+ Urogallo cantábrico tiene como objetivo fundamental frenar el declive de esta subespecie endémica de la Península Ibérica y fomentar su recuperación. En concreto, el programa pretende garantizar un estado de conservación favorable de los hábitats del urogallo cantábrico mediante actuaciones de restauración y mejora, favorecer el éxito reproductor y la supervivencia de los adultos y promover la conciencia social y la participación pública, aumentando el conocimiento sobre la subespecie y su hábitat. Para ello se centra en cuatro tipos de acciones: acciones preparatorias (A), de conservación (C), de sensibilización y divulgación (D), coordinación y seguimiento (E). Todas ellas se subdividen en varios apartados denominados con números. Bajo ese criterio, el presente proyecto se encuentra dentro de las acciones de conservación (C) y concretamente en la acción C.1. "Acciones de conservación y mejora del hábitat del urogallo cantábrico", en la que se realizan tareas enfocadas en la reconstrucción de las masas forestales, la reforestación de corredores de comunicación para asegurar la conectividad entre núcleos de población o el desbroce para que proLIFEre el arándano y que así el urogallo tenga más acceso al alimento.

#### <span id="page-5-2"></span>**1.3. Directrices del proyecto**

Las actuaciones sobre el estrato arbustivo se centrarán en mejorar la estructura de las orlas forestales, a través de desbroces selectivos, para crear un mosaico adecuado de brezo y arándano y mejorar así el hábitat de cría de la subespecie.

Respecto al estrato arbóreo se realizarán aperturas y mantenimiento de claros, claras y clareos dejando árboles en estado latizal-fustal en las que el urogallo desarrolla su ciclo vital.

Alumna: Sara Uzquiano Pérez

UNIVERSIDAD DE VALLADOLID (CAMPUS DE PALENCIA) – E.T.S. DE INGENIERÍAS AGRARIAS Titulación de: Grado en Ingeniería Forestal y del Medio Natural

#### <span id="page-6-0"></span>**1.4. Selvicultura. El hábitat del urogallo en la cordillera cantábrica.**

Se trata de una especie con un marcado dimorfismo sexual que se transmite al uso que hace del hábitat, presentando diferencias no solo en lo que se refiere al sexo sino también a su utilización según la estación y la edad.

El hábitat del urogallo en la cordillera Cantábrica es singular, por tratarse básicamente de bosques caducifolios en un paisaje forestal fragmentado y humanizado. El hábitat actual del urogallo en la cordillera Cantábrica está constituido por un mosaico diverso de haya (*Fagus sylvatica*), robles (*Quercus robur*, *Q. petraea*, *Q pyrenaica*, *Q orocantabrica*) y abedules (*Betula celtibérica*), intercalados con rodales de acebo (*ilex aquifolium*), serbal de cazadores (*Sorbus aucuparia*) y tejo (*Taxus baccata*), parches de brezales, piornales, aulagares y otros tipos de matorrales, además de prados y pastizales, calveros, turberas, pedrizas, cantiles rocosos y otras superficies no arboladas, también ocupan algunos pinares de pino silvestre (Pinus sylvestris), tanto relíctos naturales como de repoblación (Castroviejo, 1975; Martínez, 1993; Obeso 2003a; Pollo *et al.*, 2005a; González *et al.*, 2010).

En general, el urogallo cantábrico utiliza los diferentes tipos de bosque de acuerdo con su abundancia, mostrando tan sólo una ligera preferencia por los hayedos en la zona oriental y por los bosques mixtos caducifolios en la zona occidental (Obeso 2003a; Pollo *et al.* 2005a). Las poblaciones que parecen encontrarse en un estado demográfico menos grave son las asentadas en estos bosques mixtos y en abedulares, robledales y rebollares de la zona occidental.

Se considera que el urogallo es flexible con respecto a las especies, la composición y las distintas clases de edad, pero es sensible a los cambios estructurales, como la pérdida de la vegetación o del sotobosque (Storch 2000a). De forma general, selecciona con preferencia bosques maduros, con una cobertura arbórea del 50-60% (Gjerde 1991; Storch 1997b), lo que permite que los estratos arbustivo y herbáceo se desarrollen adecuadamente (Gjerde 1991; Storch 1995a, 1995b; Moss & Picozzi 1994; Canut 2001 entre otros). En todas las comunidades autónomas de la cordillera Cantábrica, el análisis forestal de los cantaderos de urogallo ha permitido determinar que, en esa fase del ciclo vital, seleccionan bosques de baja espesura y con una estructura de rodal con una mayoría de pies pequeños y medianos y un pequeño número de pies grandes (Bañuelos et al. 2003). Habiendo una cobertura de roble del 30% y un 10% de plantaciones de pino silvestre (González *et al.*, 2009).

### <span id="page-6-1"></span>**2. Antecedentes**

La Dirección General de Montes y Conservación de la Naturaleza, de acuerdo con el artículo 4 de la Directiva 2009/197/CE, y con el artículo 6 de la Directiva 92/43/CEE, por los que se obliga a adoptar diferentes medidas preventivas en las Zonas de Especial Protección para las Aves y los Lugares de Interés Comunitario, viene desarrollando desde 2003 proyectos centrados en fomentar aquellas especies que motivaron la designación de los espacios de las Red Natura 2000.

Especialmente preocupante es el caso del urogallo en Cantabria. Éste ha sufrido desde el año 1985 ha experimentado una regresión imparable, sin, aparentemente, una causa clara. Una de las singularidades de la población cantábrica de urogallo es su íntima convivencia con otros usos sociales y económicos en la zona, como son la actividad ganadera, la selvicultura, la actividad venatoria o el turismo.

Alumna: Sara Uzquiano Pérez

UNIVERSIDAD DE VALLADOLID (CAMPUS DE PALENCIA) – E.T.S. DE INGENIERÍAS AGRARIAS

Titulación de: Grado en Ingeniería Forestal y del Medio Natural

## <span id="page-7-0"></span>**3. Objetivos**

En el marco del proyecto, se pueden concretar los siguientes objetivos específicos:

- 1. Conocer la evolución de la masa forestal y los cambios que ha sufrido a lo largo de los años.
- 2. Promover actuaciones de clareo, clara y desbroce para mejorar el hábitat del urogallo cantábrico en su área de distribución en la cordillera Cantábrica.
- 3. Elaborar un presupuesto aproximado de los costes de las actuaciones propuestas en los núcleos de distribución de la especie.

# <span id="page-7-1"></span>**4. Estado Forestal; Inventario**

#### <span id="page-7-2"></span>**4.1Definición de la zona de estudio**

El presente trabajo tiene lugar en España a lo largo de la cordillera cantábrica, concretamente en nueve de las dieciséis zonas marcadas como zonas de especial protección para las aves (ZEPA) por el proyecto LIFE + urogallo cantábrico (Tabla 1).

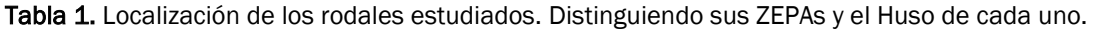

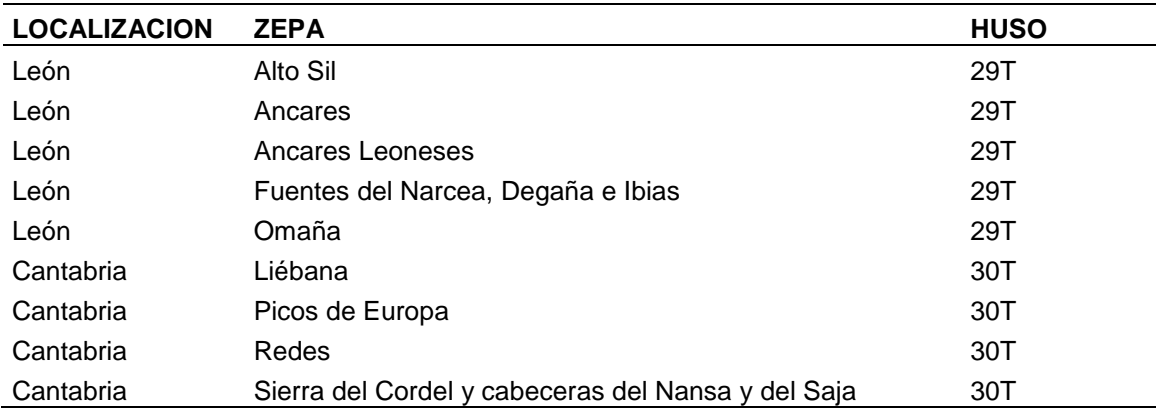

En el presente trabajo, se distinguen entre los dos núcleos de distribución oriental (Huso 30T) y occidental (Huso 29T) (ver Figura 1), a los que nos referiremos como Zona de Cantabria y Zona de León respectivamente. Plano de Situación 1.1 y el Plano 1.2.

UNIVERSIDAD DE VALLADOLID (CAMPUS DE PALENCIA) – E.T.S. DE INGENIERÍAS AGRARIAS Titulación de: Grado en Ingeniería Forestal y del Medio Natural

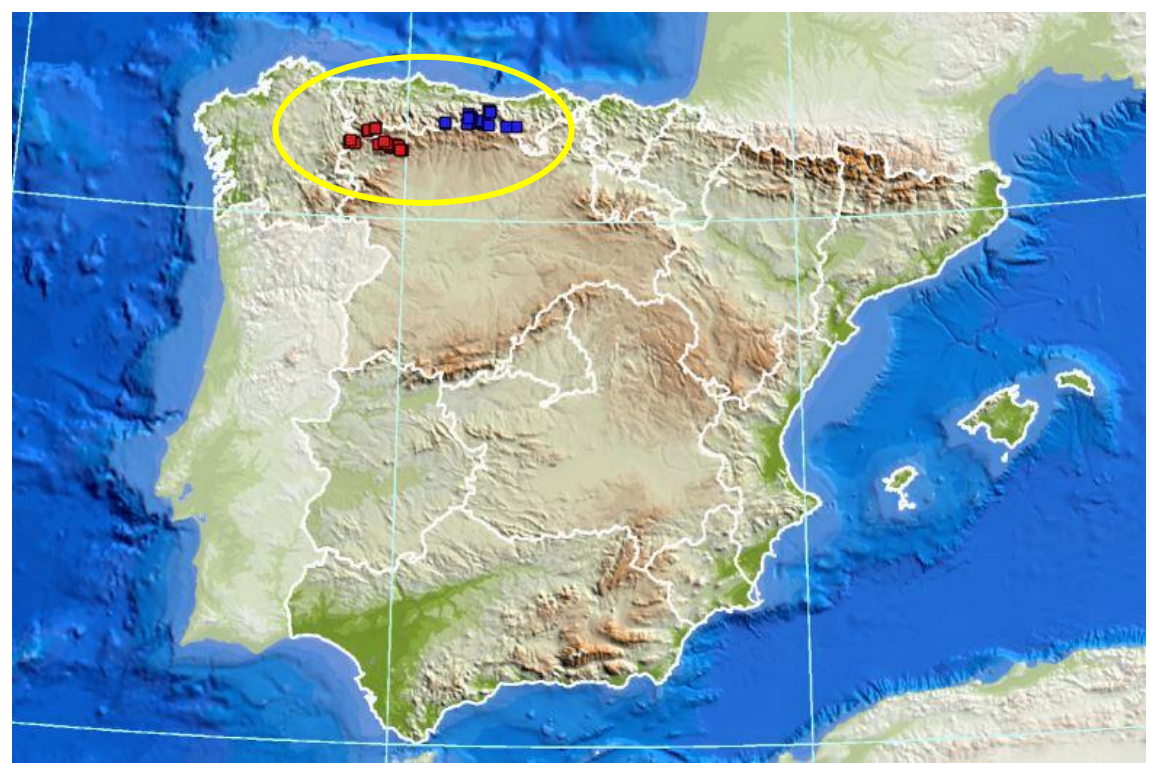

Figura 1. Distribución de las zonas de estudio donde residen las mayores poblaciones del urogallo cantábrico. En azul los núcleos occidentales o zona de León (Huso 29 T) y en rojo los núcleos orientales o zona de Cantabria (Huso 30 T).

#### <span id="page-8-0"></span>**4.2. Inventario**

Los rodales de estudio coinciden con los definidos en el Proyecto LIFE + Urogallo Cantábrico dentro del plan de acciones denominado como C.1. "*Acciones de conservación y mejora del hábitat del urogallo cantábrico"*. Sobre los cuales ya se ha realizado algunas actuaciones selvícolas en el año 2013. En total 32 rodales en la zona de Cantabria (Tabla 2) y 25 en la zona de León (Tabla 3). Sobre cada uno de ellos se realizado un muestreo regular a través de una malla sistemática con sesenta puntos de estudio. Para cada punto de muestreo se definió categóricamente su uso y evolución a lo largo del último siglo.

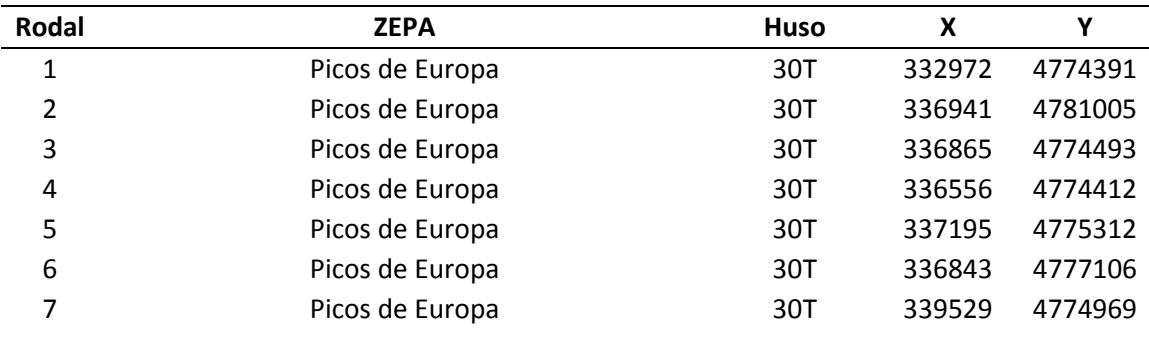

Tabla 2. Rodales de inventariación con obra de gestión de hábitat ejecutado en el año 2013 en la zona de Cantabria.

Alumna: Sara Uzquiano Pérez

UNIVERSIDAD DE VALLADOLID (CAMPUS DE PALENCIA) – E.T.S. DE INGENIERÍAS AGRARIAS

Titulación de: Grado en Ingeniería Forestal y del Medio Natural

| 8  | Picos de Europa                                    | 30T | 338887 | 4777181 |
|----|----------------------------------------------------|-----|--------|---------|
| 9  | Picos de Europa                                    | 30T | 335113 | 4774363 |
| 10 | Picos de Europa                                    | 30T | 336142 | 4780930 |
| 11 | Picos de Europa                                    | 30T | 334368 | 4779940 |
| 12 | Picos de Europa                                    | 30T | 337267 | 4782421 |
| 13 | Picos de Europa                                    | 30T | 337298 | 4781755 |
| 14 | Picos de Europa                                    | 30T | 338887 | 4781601 |
| 15 | Redes                                              | 30T | 305399 | 4774161 |
| 16 | Picos de Europa                                    | 30T | 346464 | 4776565 |
| 17 | Picos de Europa                                    | 30T | 345638 | 4775600 |
| 18 | Picos de Europa                                    | 30T | 346451 | 4776389 |
| 19 | Picos de Europa                                    | 30T | 346357 | 4777181 |
| 20 | Liébana                                            | 30T | 352130 | 4774026 |
| 21 | Liébana                                            | 30T | 353159 | 4774405 |
| 22 | Liébana                                            | 30T | 353567 | 4773685 |
| 23 | Liébana                                            | 30T | 355239 | 4773114 |
| 24 | Liébana                                            | 30T | 359996 | 4772402 |
| 25 | Liébana                                            | 30T | 361500 | 4788500 |
| 26 | Liébana                                            | 30T | 361350 | 4789500 |
| 27 | Liébana                                            | 30T | 360350 | 4789356 |
| 28 | Liébana                                            | 30T | 360645 | 4789225 |
| 29 | Liébana                                            | 30T | 362450 | 4787400 |
| 30 | Liébana                                            | 30T | 362768 | 4789074 |
| 31 | Sierra del Cordel y cabeceras del Nansa y del Saja | 30T | 382631 | 4769389 |
| 32 | Sierra del Cordel y cabeceras del Nansa y del Saja | 30T | 396042 | 4769219 |

Tabla 3 (Cont.). Rodales de inventariación con obra de gestión de hábitat ejecutado en el año 2013 en la zona de Cantabria.

Tabla 4. Rodales de inventariación con obra de gestión de hábitat ejecutado en el año 2013 en la zona de León.

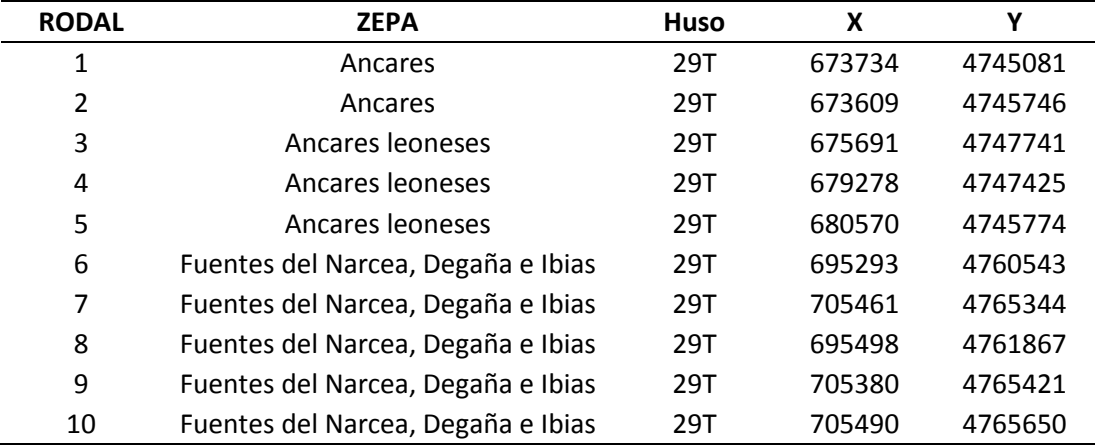

Alumna: Sara Uzquiano Pérez

UNIVERSIDAD DE VALLADOLID (CAMPUS DE PALENCIA) – E.T.S. DE INGENIERÍAS AGRARIAS

Titulación de: Grado en Ingeniería Forestal y del Medio Natural

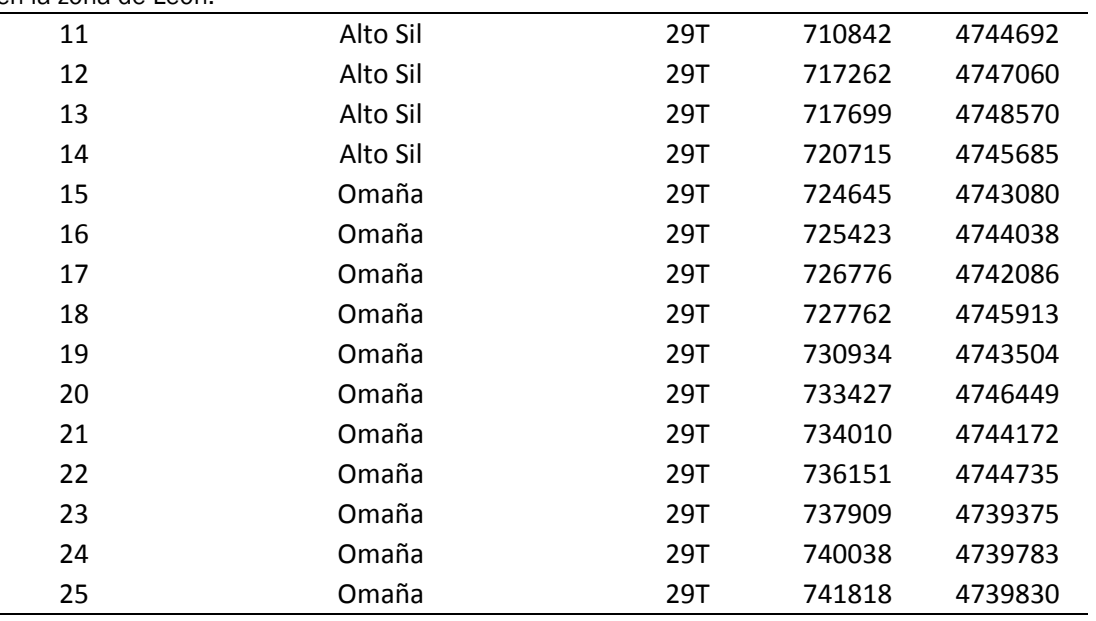

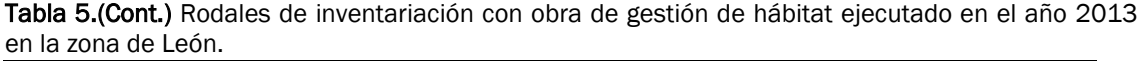

Se definieron trece tipos usos del suelo (Tabla 4.) siguiendo la metodología aplicada por Gómez-Sal (1993) y Junco (2002).La definición de dichos usos está basada principalmente en la fisionomía de la vegetación. En el caso de los matorrales se establecieron distintos tipos de formación en función de la cobertura de los mismos: el tipo 4 se corresponde con formaciones de matorral con cobertura por debajo de un 25%, el tipo 5 con formaciones de matorral de cobertura media (entre un 25 y un 75%), el tipo 6 con formaciones de matorral sobre sustrato rocoso siempre que la roca no representase más de un 50% de la superficie de la unidad, ya que en este caso se le asignaba el tipo 11 correspondiente a roquedo, mientras que el tipo 7 representa a las formaciones de matorral más densas, con una cobertura superior al 75% (Junco, 2002). Utilizando una serie de ortofotos correspondientes a diferentes años y, con las tipologías definidas por Gómez-Sal se especificó el cada uno de los puntos-parcelas a lo largo de su evolución temporal. De esta manera se ha buscado el poder obtener un diagnóstico selvícola de las zonas de actuación y poder tratamientos para la conservación del hábitat del urogallo.

Alumna: Sara Uzquiano Pérez

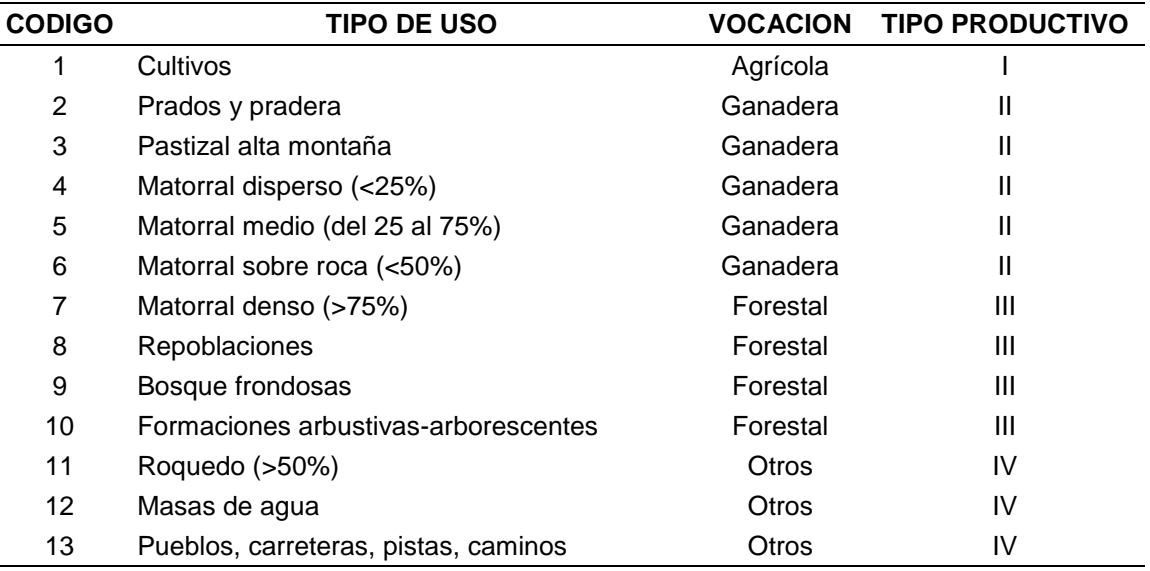

Tabla 6. Tipos de usos del suelo, asignados por Junco, 2002.

#### **Fuentes**

El estudio de la evolución de cada uno de los rodales se realizó sobre cinco series fotográficas aéreas que se corresponden a los años 1956, 1973, 1986, 2004 y 2014 todas ellas observadas a una escala de 1:10000 (ver Figura 3.). Dichas fotografías aéreas se obtuvieron desde el servicio WMS Fototeca virtual del Centro Nacional de Información Geográfica (CNIG), a excepción de los años 1956 y 2014. Para el año 1956 se utilizó el servicio de mapas de Ortofotos históricas del Instituto Tecnológico Agrario de Castilla y León (ITACyL) ya que las ortofotos que proporciona el CNIG se encuentran muy desplazadas respecto al resto de años y la comparación de puntos se hacía imposible. Para el año 2014 se descargaron las hojas de ortofoto del Plan Nacional de Ortografía Aérea (PNOA) de máxima actualidad correspondientes a la ocupación de los rodales. De forma excepcional, para la zona de Cantabria, se han utilizado las Ortofotos facilitadas por el Gobierno de Cantabria del año 2002 (año disponible más próximo al 2004) para determinados rodales donde las ortofotos del año 2004 del CNIG no cubrían. Las características de las ortofotografías utilizadas quedan definidas en la Tabla 5.

El objeto de elegir periodos de tiempos tan amplios es poder permitir que la dinámica de sucesión de la vegetación hubiera actuado y los cambios pudieran ser apreciables. De este modo, se ha podido analizar la evolución de la cubierta vegetal a lo largo del tiempo.

Alumna: Sara Uzquiano Pérez

| Año  | <b>Huso</b>     | <b>Valor</b>          | <b>Table 1.</b> Descripción tecnica de las criciotos atilizadas para el proyecto.<br>Descripción                                                                                                    |
|------|-----------------|-----------------------|----------------------------------------------------------------------------------------------------|
|      | Huso<br>29 y 30 | Nombre                | Ortofoto 1956                                                                                                    |
| 1956 | Huso<br>29 y 30 | Resumen               | Ortofotografía del año 1956 de la provincia de Burgos cedido por<br>la Consejería de Medio Ambiente de la Junta de Castilla y León -<br>Fotogramas georreferenciados del vuelo 1956 - Serie B - de la<br>cuenca del Duero cedidos por la Confederación Hidrográfica del<br>Duero. Los fotogramas no han sido sometidos a ningún proceso<br>de ortoproyección ni tratamiento radiométrico por lo tanto es<br>posible encontrar desplazamientos y cambios radiométricos.<br>Más<br>información<br>puede<br>encontrar<br>se<br>en<br>http://ftp.itacyl.es/cartografia/01_Ortofotografia/1956/Leeme.t<br>xt                                                                                                    |
|      | Huso<br>29 y 30 | Título                | Ortofoto_1973_1983                                                                                                    |
| 1973 | Huso<br>29 y 30 | Resumen               | Ortofoto del vuelo conocido como "vuelo del IRYDA" o "Vuelo<br>Interministerial" realizado entre los años 1973 y 1983.<br>50 cm de resolución.                                                                                                    |
|      | Huso<br>29 y 30 | Versión<br><b>WMS</b> | 1.3.0                                                                                                    |
|      | Huso<br>29 y 30 | Título                | Fototeca digital del CNIG                                                                                                    |
| 1986 | Huso<br>29 y 30 | Resumen               | Servicio de visualización conforme al perfil ISO/DIS 19128-WMS<br>1.3.0<br>que permite visualizar fotogramas originales (sin ortoproyectar)<br>de vuelos fotogramétricos realizados sobre España. Se muestran<br>varias capas de información, el Mapa Topográfico Nacional<br>(MTN), ortofotos del PNOA de máxima actualidad, malla de<br>distribución de hojas del MTN25 y MTN50 y una capa por cada<br>vuelo fotogramétrico publicado. El acceso o conexión a este<br>servicio para obtener las funcionalidades para las que está<br>pensado es gratuito en cualquier caso, siempre que se mencione<br>la autoría del IGN como propietario del servicio y de su<br>contenido (que puede almacenarse para uso particular) del<br>siguiente modo: «© Instituto Geográfico Nacional de España» |
|      | Huso<br>29 y 30 | Versión<br><b>WMS</b> | 1.3.0                                                                                                    |
| 2004 | Huso<br>29 y 30 | Título                | Histórico-ortoimágenes                                                                                                    |

Tabla 7. Descripción técnica de las ortofotos utilizadas para el proyecto.

Alumna: Sara Uzquiano Pérez

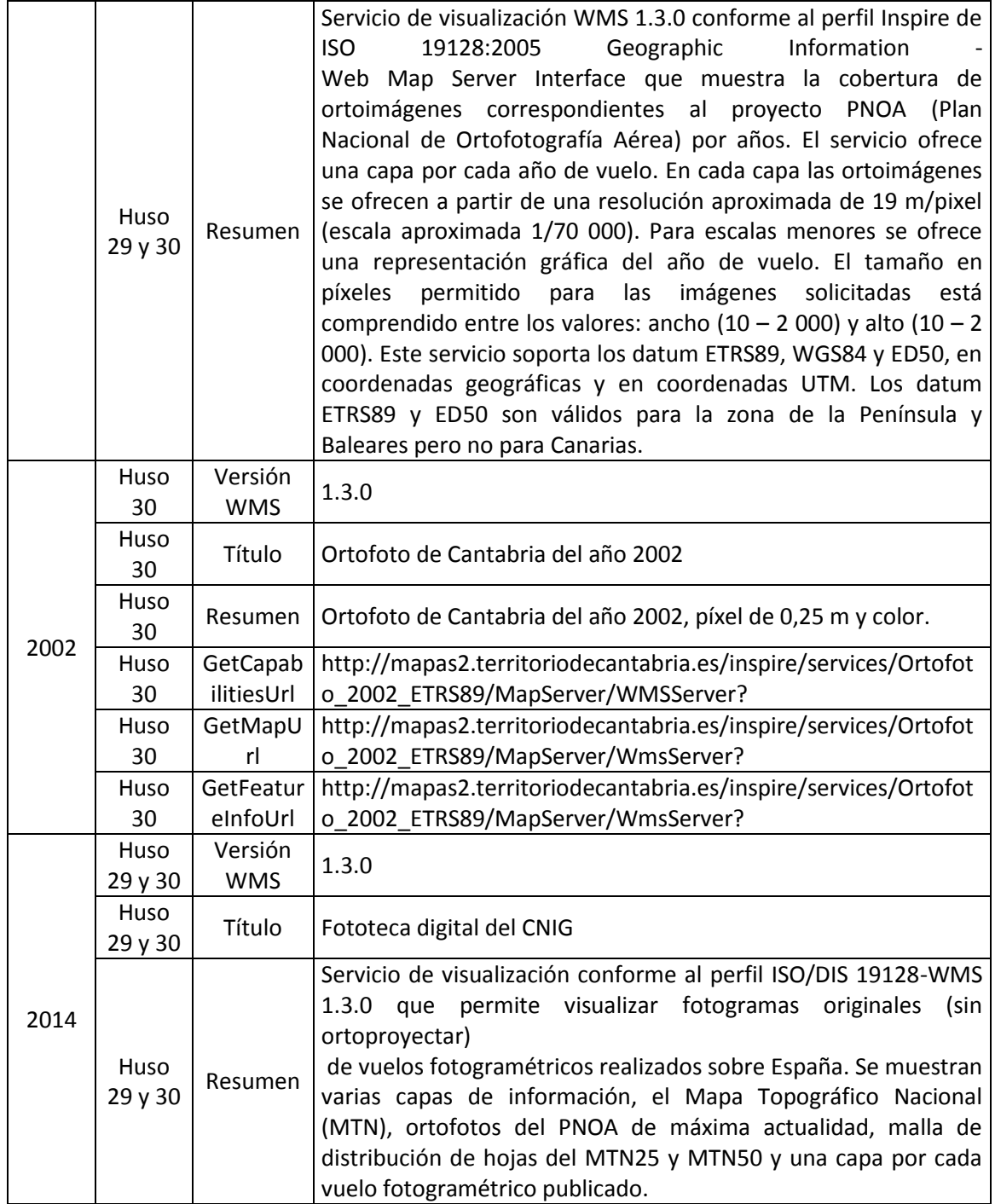

Tabla 8.(Cont.) Descripción técnica de las ortofotos utilizadas para el proyecto.

Alumna: Sara Uzquiano Pérez

#### **Malla de muestreo**

Para cada rodal de actuación definido en el program LIFE + Utogallo Cantábrico (Tabla 2 y 3) se ha realizado un muestreo regular a través de una malla sistemática de 2500 x 1300 m lo que supone una superficie de 325 ha. El centro de cada una de las mallas coincide con el rodal de actuación. Dentro de cada malla se definen 60 puntos de muestreo definidas como parcelas (ver Figura 2). El programa utilizado ha sido el Sistema de Información Geográfica (SIG) de código libre Qgis, versión 2.8 (Wien).

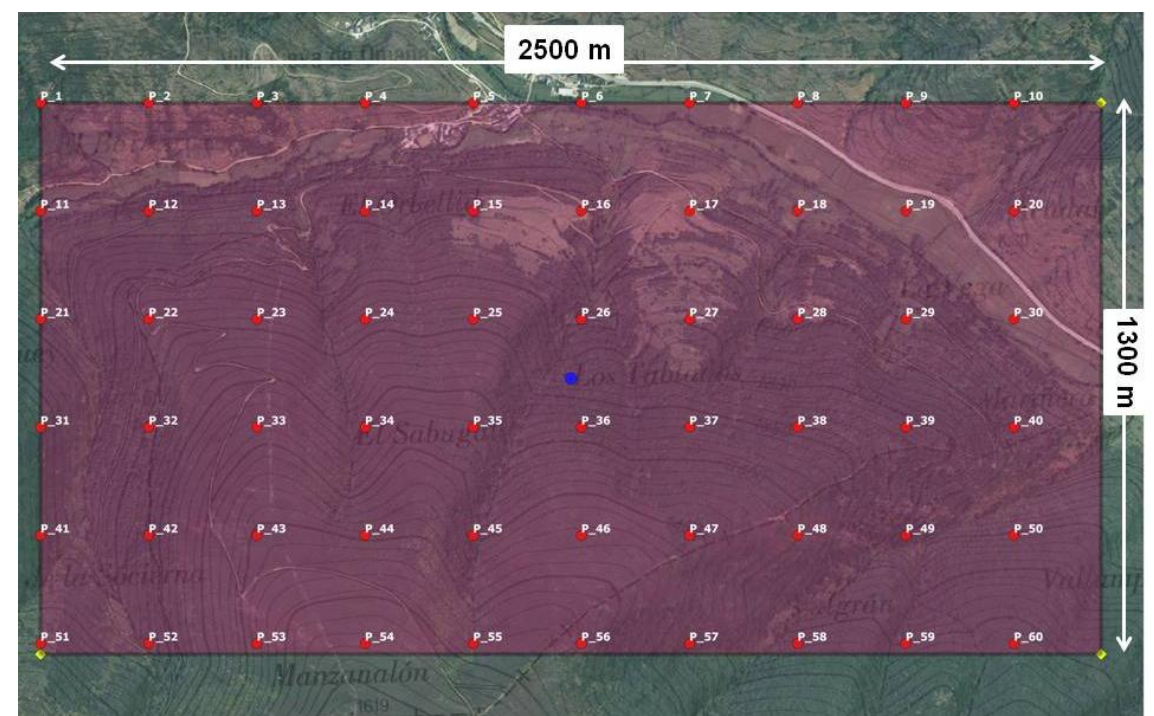

Figura 2. Ejemplo de malla muestreo superpuesta sobre la ortofoto de 2014 en el rodal 25 de la zona de León. El punto azul corresponde con el rodal de actuación del programa LIFE+Urogallo cantábrico C.1.

#### **Variables categóricas: Índice de Shannon e Índice de Simpson**

Para cada uno de los montes definidos por los rodales de actuación (Tabla 2 y 3) y sobre cada punto de los 60 que conforman la malla de muestreo de todos ellos, se ha concretado un tipo de uso del suelo (Tabla 4). Esta tipología se ha establecido como la variable para definir los índices de Shannon y Simpson.

#### -INDICE DE SHANNON

Este índice nos permite evaluar la diversidad real de tipos de uso del suelo en cada malla de muestreo. Un valor por debajo de 2 nos indica baja diversidad, y un valor por encima de 3 gran diversidad.

UNIVERSIDAD DE VALLADOLID (CAMPUS DE PALENCIA) – E.T.S. DE INGENIERÍAS AGRARIAS Titulación de: Grado en Ingeniería Forestal y del Medio Natural

$$
H' = -\sum_{i=1}^s p_i Log_2 p_i
$$

Donde

S= número de tipos de uso del suelo.

 $P_i$  = proporción de tipos de uso del suelo i respecto al total (n<sub>i</sub>/N) donde n<sub>i</sub> es el número de puntos con el tipo de uso del suelo i y N el número total de puntos de muestreo.

#### -INDICE DE SIMPSON

Este índice es también conocido como el índice de dominancia, al igual que el índice de Shannon, nos indica la diversidad real que hay en las zonas de estudio en cada uno de los años estudiados. Representa la probabilidad de que dos puntos de muestreo, dentro de una misma zona, seleccionados al azar pertenezcan al mismo tipo de uso del suelo.

$$
D = \frac{\sum_{i=1}^{S} n_i(n_i-1)}{N(N-1)}
$$

Donde

S = número de tipos de uso del suelo

N = Número total de puntos de muestreo

ni = número de puntos con el tipos de uso del suelo i

#### <span id="page-15-0"></span>**4.2.1. Procesado y análisis de los procesos**

Sobre cada una de las mallas de muestreo de cada rodal se superpusieron las ortofotografías de los años 1956, 1973, 1986, 2004 y 2014 y se definió el tipo de uso del suelo para cada parcela a escala 1:10000 (ver Figura 3). El índice de Shannon y Simpson de definió de forma general para la zona de Cantabria y la de León en cada año de estudio.

Alumna: Sara Uzquiano Pérez

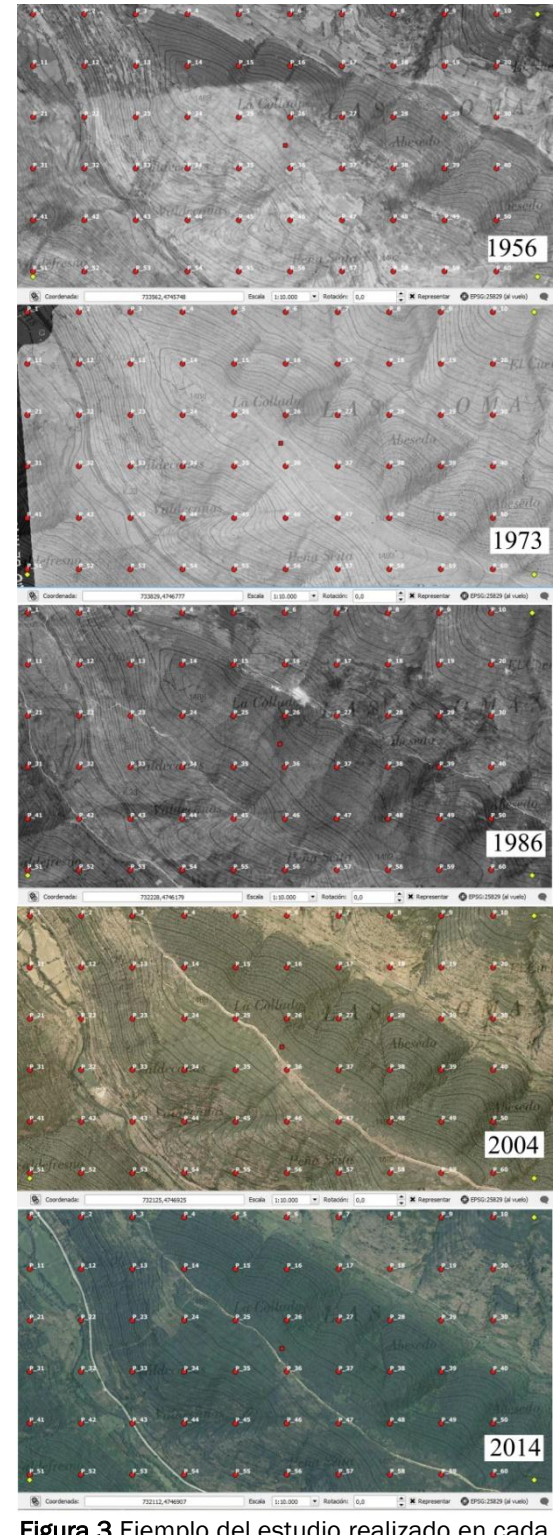

Figura 3.Ejemplo del estudio realizado en cada una de las 60 parcelas que conformaban la malla sistemática de cada rodal en cada uno de los cinco años estudiados.

UNIVERSIDAD DE VALLADOLID (CAMPUS DE PALENCIA) – E.T.S. DE INGENIERÍAS AGRARIAS Titulación de: Grado en Ingeniería Forestal y del Medio Natural

#### **Estadística**

Para determinar si las diferencias observadas en los cambios de uso del suelo en cada año son diferentes unas de otras, se ha realizado un modelo mixto elaborado con el programa estadístico SAS 9.2.

Para el análisis de los datos obtenidos se utilizó un modelo lineal mixto con un factor inter-sujetos (zona) y un factor intra-sujetos de medidas repetidas (año) con una estructura de varianzas de tipo autorregresivo de orden 1 (AR1) estimada por separado para cada zona.

La formulación matemática del modelo fue la siguiente:

$$
Y_{i j; t} = \mu + \alpha_i + \beta_t + \alpha \beta_{it} + \varepsilon_{i j; t}
$$

**Con** 

i=1 (Cantabria), 2 (León);

j=1,2,..,32 para Cantabria y j=1,2,..,25 para León;

t=1,2,..,5 para los cinco años muestreados y siendo:

Y <sub>(iit)</sub>= Porcentaje de ocupación de cada cultivo en el plot j de la zona i y en el año t. μ= Valor esperado global.

αi= Efecto principal de la zona i.

 $β<sub>t</sub>$ = Efecto principal del año t.

 $(\alpha\beta)_{ii}$ = Efecto de interacción de la zona i y el año t.

 $ε$ <sub>(iit)</sub>= Error aleatorio en el valor observado de la variable correspondiente en el plot j de la zona i y en el año t.

Las hipótesis consideradas en el modelo fueron:

$$
\varepsilon_{ij;t} \sim N(0, \sigma_i^2), \text{ siendo } \sigma_i^2 \text{ la varianza aleatoria para la zona i.}
$$
\n
$$
Cov(\varepsilon_{ij;t}, \varepsilon_{i'j';t'}) = \begin{cases} \sigma_i^2 \rho_i^{|t-t'|} & si & i = i', j = j' \ y \ t \neq t' \\ 0 & si & i \neq i' \ o \ j \neq j' \end{cases} \text{Siendo } \rho_i \text{ el }
$$

coeficiente de correlación entre años consecutivos en la zona i.

Para estimar los parámetros de la estructura de varianzas se utilizó el método de máxima verosimilitud restringida (REML) y las comparaciones de medias estimadas se hizo utilizando test individuales para cada pareja.

#### <span id="page-17-0"></span>**4.2.2. Resultados**

#### **Índice de Shannon y Simpson**

Los índices de Shannon y Simpson muestran en las dos zonas de León y Cantabria que la variación de los trece tipos de uso de suelo en cada año es de variabilidad baja pues los valores son siempre menores de dos (Tabla 6.)

Alumna: Sara Uzquiano Pérez

UNIVERSIDAD DE VALLADOLID (CAMPUS DE PALENCIA) – E.T.S. DE INGENIERÍAS AGRARIAS Titulación de: Grado en Ingeniería Forestal y del Medio Natural

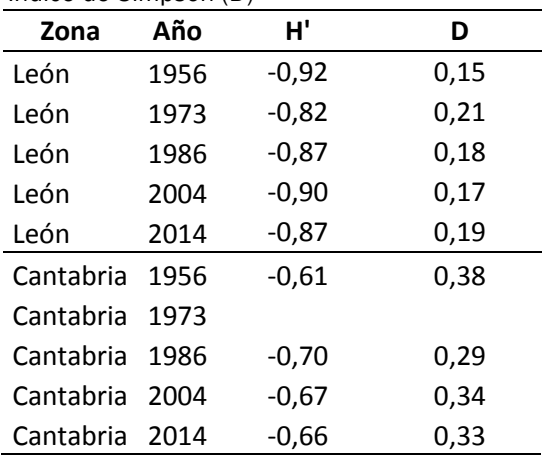

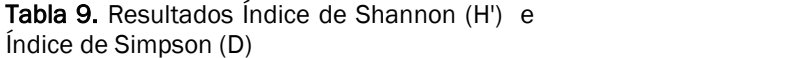

#### **Usos del suelo**

A partir de los tipos de uso de suelo definidos para cada parcela dentro de cada rodal, se ha realizado una estadística descriptiva para cada zona cuyos resultados se muestran en las Tablas 7,8, 9 y 10).

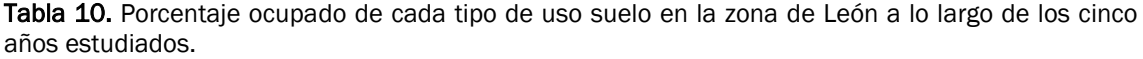

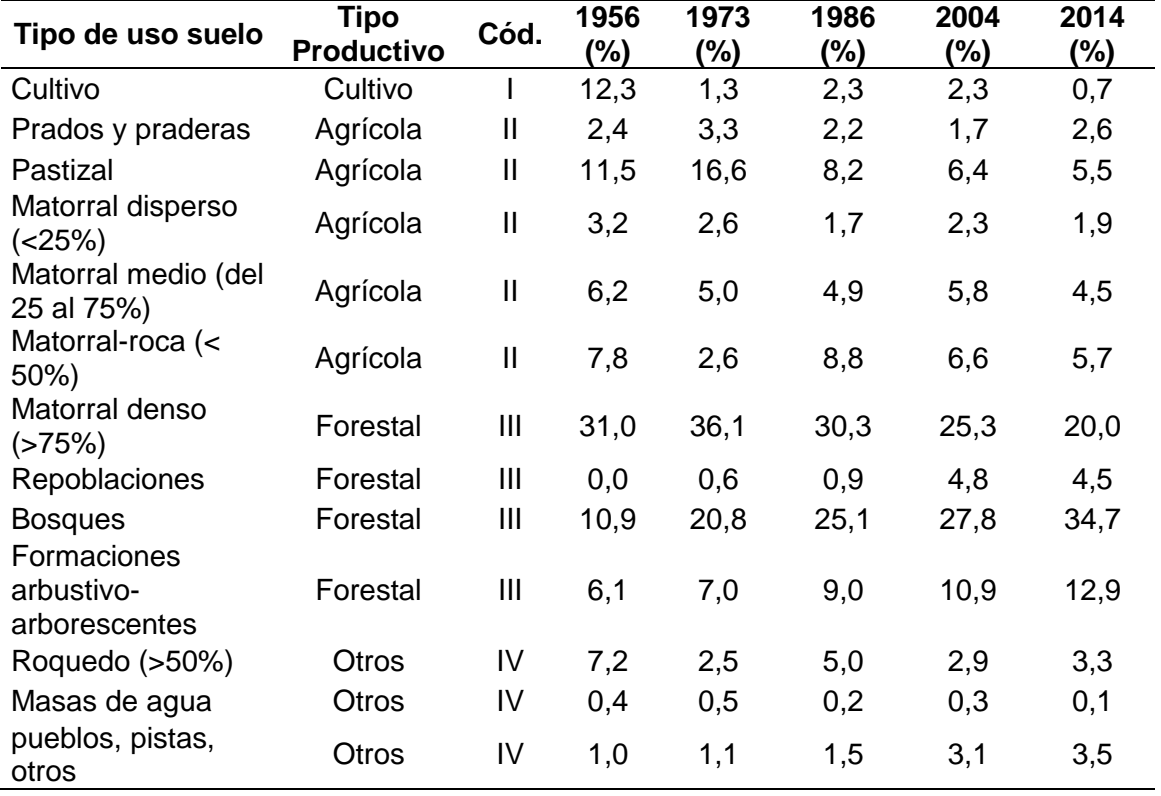

Alumna: Sara Uzquiano Pérez

UNIVERSIDAD DE VALLADOLID (CAMPUS DE PALENCIA) – E.T.S. DE INGENIERÍAS AGRARIAS

Titulación de: Grado en Ingeniería Forestal y del Medio Natural

| <b>Tipo Productivo</b> | Código | 1956 (%) | 1973 (%) | 1986 (%) | 2004 (%) | 2014 (%) |
|------------------------|--------|----------|----------|----------|----------|----------|
| <b>CULTIVO</b>         |        | 12,3     | 1,3      | 2,3      | 2,3      | 0,7      |
| AGRICOLA               |        | 31.1     | 30,1     | 25,7     | 22,7     | 20,2     |
| FORESTAL               | Ш      | 48.0     | 64,5     | 65,3     | 68,7     | 72,1     |
| <b>OTROS</b>           | ı٧     | 8,6      | 4,0      | 6,7      | 6,3      | 6,9      |

Tabla 11. Porcentaje ocupado en la zona de León de cada tipo productivo a lo largo de los cinco años de estudio.

Tabla 12. Porcentaje ocupado de cada tipo de uso suelo en la zona de Cantabria a lo largo de los cinco años estudiados.

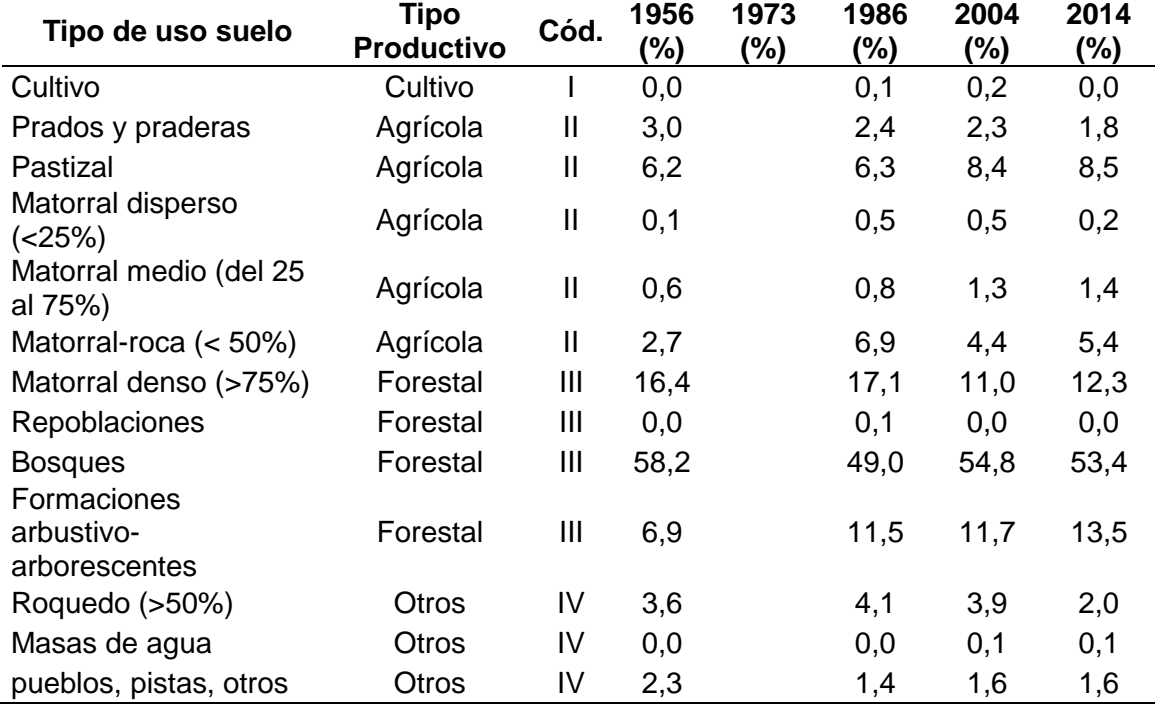

Tabla 13. Porcentaje ocupado en la zona de Cantabria de cada tipo productivo a lo largo de los cinco años de estudio.

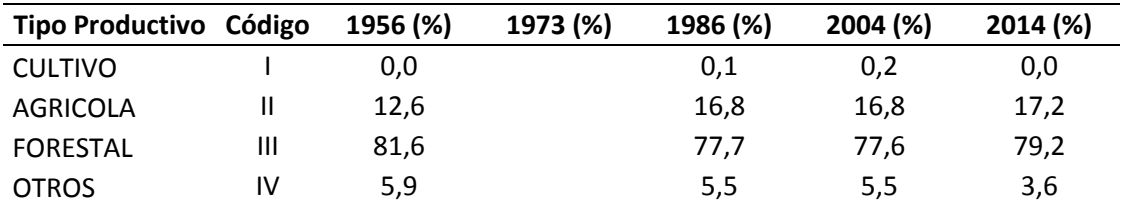

Alumna: Sara Uzquiano Pérez

#### **Modelo Mixto**

La tabla anova muestra la significación de los tres tipos de efectos fijos, por un lado el efecto de la zona, por otro el de los años y finalmente la interacción entre estos dos efectos. Así se distinguen finalmente cuatro grupos: (1) uso de suelo donde existe una interacción entre la zona y el año; (2) usos de suelo donde existe un efecto significativo según la zona de estudio; (3) tipos de uso del suelo donde hay un efecto significativo según los años de estudio; (4) y finalmente usos de suelo donde no hay efecto ni interacción de la zona y el año (Anejo 1). A continuación se comenta cada uno de los casos de forma detallada.

#### INTERACCIÓN ZONA\*AÑO

La tabla Anova muestra que existe una interacción entre las zonas y los años de estudio para tres de los trece tipos de uso del suelo: Cultivo, repoblaciones y otros (Pueblos, pistas, etc.).

#### Cultivo

La tabla anova (Tabla 11) señala que las diferencias de suelo destinado al cultivo cambian de forma significativa según la zona de estudio y a su vez según el año de estudio. Se observa que León presenta mayor superficie de suelo dedicada al cultivo pero este uso ha ido disminuyendo significativamente con respecto a 1956 (Gráfico 1).

| Tests de tipo 3 de efectos fijos |               |        |                |          |  |  |  |  |
|----------------------------------|---------------|--------|----------------|----------|--|--|--|--|
| <b>Efecto</b>                    | <b>Num DF</b> | Den DF | <b>F-Valor</b> | Pr > F   |  |  |  |  |
| Zona                             |               |        | 55 21.92       | < .0001  |  |  |  |  |
| Año                              |               |        | 149   15.41    | < .0001  |  |  |  |  |
| Zona*Año                         | ર             | 149    | 14.11          | < 0.0001 |  |  |  |  |

Tabla 14. Tabla anova cultivo.

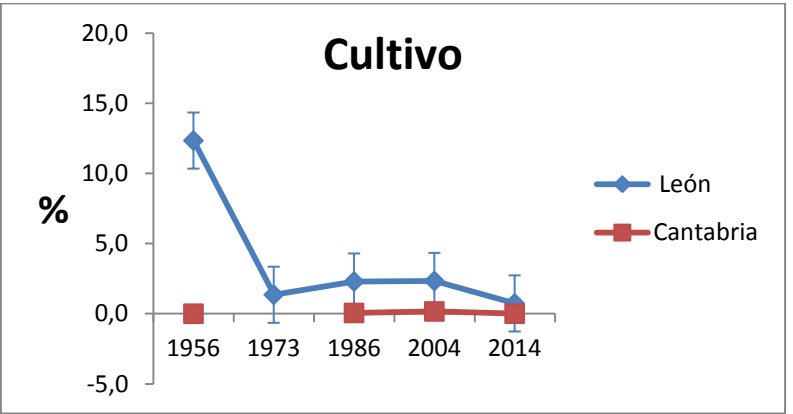

Gráfico 1. Variación en porcentaje de la interacción entre la zona de León y la zona de Cantabria a lo largo de los años de estudio (eje abscisas).

UNIVERSIDAD DE VALLADOLID (CAMPUS DE PALENCIA) – E.T.S. DE INGENIERÍAS AGRARIAS Titulación de: Grado en Ingeniería Forestal y del Medio Natural

Repoblaciones

La tabla anova (Tabla 12) muestra una interacción significativa entre la zona y el año de estudio. León tiene una mayor superficie de suelo dedicada a las repoblaciones siendo estas mayores en 2004 y 2014 con respecto al resto de años (Gráfico 2).

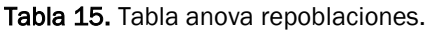

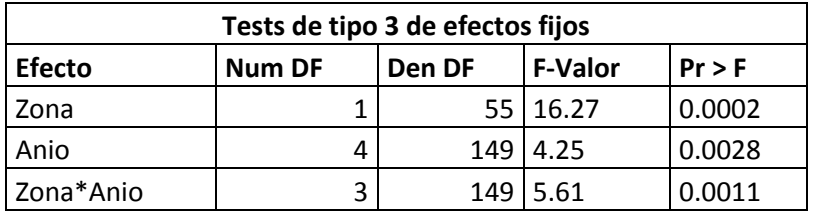

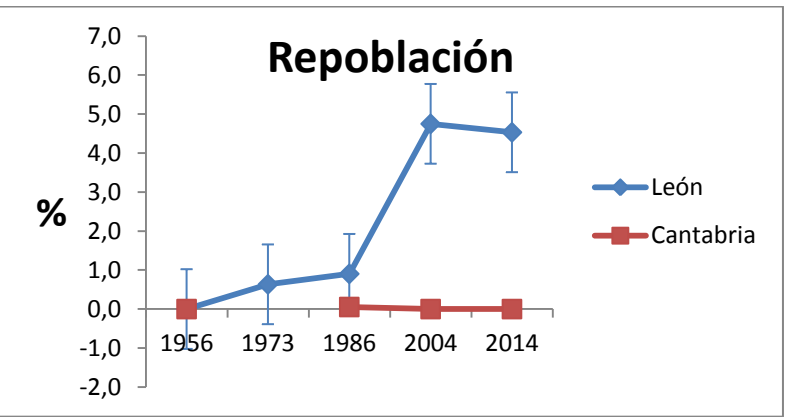

Gráfico 2. Variación en porcentaje de la interacción entre la zona de León y la zona de Cantabria a lo largo de los años de estudio (eje abscisas).

Otros

La tabla anova (Tabla 13) muestra una interacción significativa entre la zona y los años de estudio. En León hay un mayor uso del suelo ocupado por pistas y pueblos que en Cantabria siendo este uso mayor en los año s2004 y 2014 con respecto a los años anteriores (Gráfico 3)

| Tests de tipo 3 de efectos fijos |               |        |                |          |  |  |  |  |
|----------------------------------|---------------|--------|----------------|----------|--|--|--|--|
| <b>Efecto</b>                    | <b>Num DF</b> | Den DF | <b>F-Valor</b> | $Pr$ > F |  |  |  |  |
| Zona                             |               |        | 55 0.97        | 0.3286   |  |  |  |  |
| Anio                             | 4             |        | 149 3.21       | 0.0147   |  |  |  |  |
| Zona*Anio                        |               | 149    | 4.37           | 0.0055   |  |  |  |  |

Tabla 16. Tabla anova Puoblos, pistas, etc.

UNIVERSIDAD DE VALLADOLID (CAMPUS DE PALENCIA) – E.T.S. DE INGENIERÍAS AGRARIAS Titulación de: Grado en Ingeniería Forestal y del Medio Natural

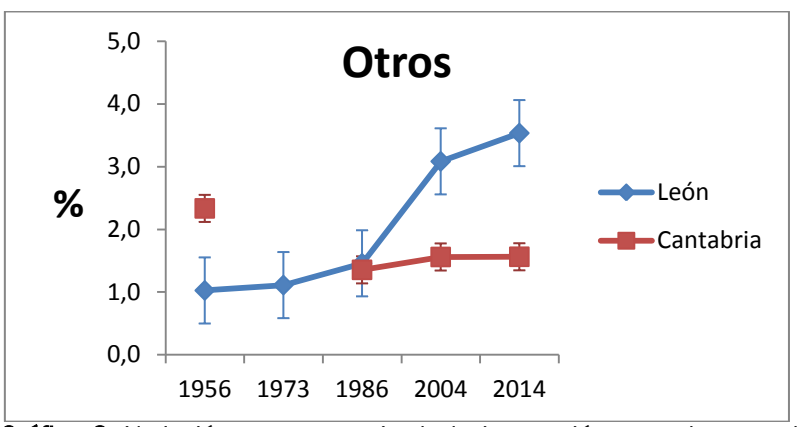

Gráfico 3. Variación en porcentaje de la interacción entre la zona de León y la zona de Cantabria a lo largo de los años de estudio (eje abscisas).

#### EFECTO DE LA ZONA

Existen otros tipos de uso del suelo que no presentan una interacción entre la zona y el año pero sí se distingue un efecto de la zona significativo (Tablas 14, 15,16 y 17). El test de mínimos cuadrados nos indica que hay un mayor superficie ocupada por matorral abierto y medio en León que en Cantabria. Y al revés en el caso de matorral denso y bosque.

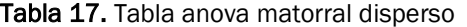

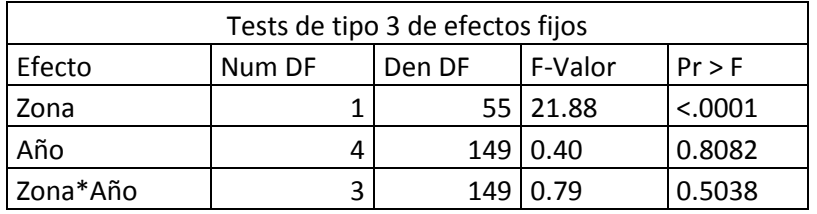

Tabla 18. Tabla anova Matorral medio

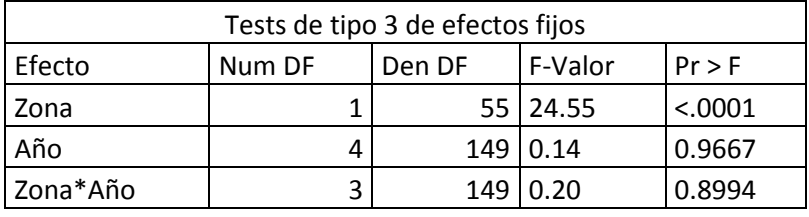

Tabla 19. Tabla anova matorral denso

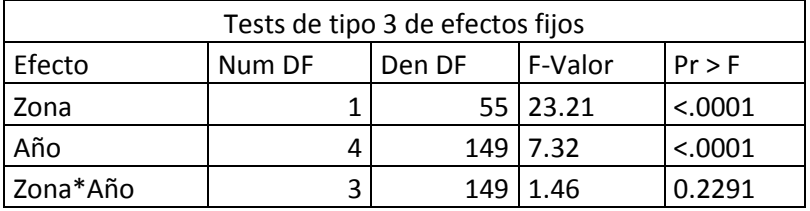

Alumna: Sara Uzquiano Pérez

| Tests de tipo 3 de efectos fijos |        |        |          |         |  |  |  |  |
|----------------------------------|--------|--------|----------|---------|--|--|--|--|
| Efecto                           | Num DF | Den DF | F-Valor  | Pr > F  |  |  |  |  |
| Zona                             |        | 55 l   | 46.42    | < .0001 |  |  |  |  |
| Año                              |        |        | 149 3.97 | 0.0043  |  |  |  |  |
| Zona*Año                         | 3      | 149    | 2.66     | 0.0504  |  |  |  |  |

Tabla 20. Tabla anova bosque

### EFECTO DEL AÑO

Las tablas anova (Tabla 16,17, 18, 19, 20 y 21) para las superficies de suelo ocupadas por un uso de pastizal, matorral-roca, matorral denso, bosque, formaciones arbóreo-arbustivo y roquedo muestran un efecto significativo de variación a lo largo de los años. Esta variación se muestra en la Tabla de mínimos cuadrados (Tabla 22)

Tabla 21. Tabla anova pastizal

| Tests de tipo 3 de efectos fijos |        |        |          |          |  |  |  |  |  |
|----------------------------------|--------|--------|----------|----------|--|--|--|--|--|
| Efecto                           | Num DF | Den DF | F-Valor  | $Pr$ > F |  |  |  |  |  |
| Zona                             |        |        | 55 0.01  | 0.9324   |  |  |  |  |  |
| Año                              |        |        | 149 5.30 | 0.0005   |  |  |  |  |  |
| Zona*Año                         | 3      | 149    | 1.48     | 0.2212   |  |  |  |  |  |

#### Tabla 22. Tabla anova Matorral-roca

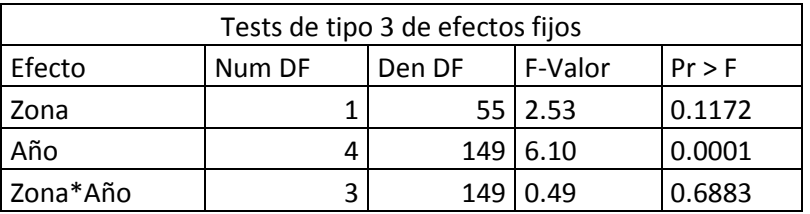

Tabla 23. Tabla anova formaciones arbustivo-arborescente

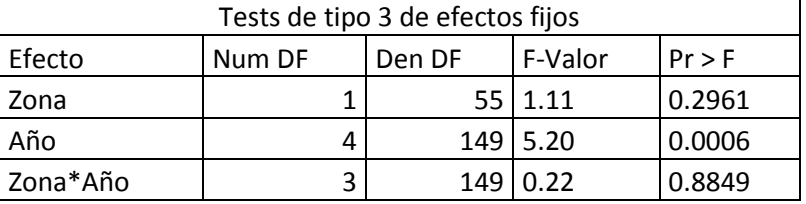

#### Tabla 24. Tabla anova Roquedo

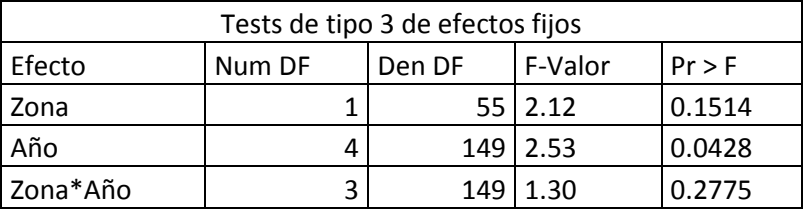

UNIVERSIDAD DE VALLADOLID (CAMPUS DE PALENCIA) – E.T.S. DE INGENIERÍAS AGRARIAS Titulación de: Grado en Ingeniería Forestal y del Medio Natural

#### SIN INTERACCIÓN O EFECTO

La tabla anova de la superficie ocupada por prados y praderas así como por masas de agua muestra que la variación no es significativa en ninguno de los tres posibles casos.

En las zonas donde el test de secciones de efecto indica que existen diferencias significativas, se ha observado la tabla de diferencia de medias de mínimos cuadrados para poder definir de forma concreta los años que son que causan esta diferencia para cada tipo de uso y zona. La Tabla 22 recoge los años que son significativamente distintos en cada tipo de uso del suelo y año.

Tabla 25. Tabla de diferencia de medias de mínimos cuadrados con los años significativamente distintos del resto.

| Efecto   | Tipo de<br><b>uso</b> | Zona      | Año  | Año  | DF  | Valor - t | Pr >  t | Alfa |
|----------|-----------------------|-----------|------|------|-----|-----------|---------|------|
| Zona*Año | $\mathbf{1}$          | Leon      | 1956 | 1973 | 149 | 7.51      | < .0001 | 0.05 |
| Zona*Año | 1                     | Leon      | 1956 | 1986 | 149 | 5.86      | < .0001 | 0.05 |
| Zona*Año | 1                     | Leon      | 1956 | 2004 | 149 | 5.32      | < .0001 | 0.05 |
| Zona*Año | 1                     | Leon      | 1956 | 2014 | 149 | 6.10      | < .0001 | 0.05 |
| Zona*Año | $\mathbf{3}$          | Leon      | 1956 | 1973 | 149 | $-2.59$   | 0.0105  | 0.05 |
| Zona*Año | 3                     | Leon      | 1973 | 1986 | 149 | 3.55      | 0.0005  | 0.05 |
| Zona*Año | 3                     | Leon      | 1973 | 2004 | 149 | 3.67      | 0.0003  | 0.05 |
| Zona*Año | 3                     | Leon      | 1973 | 2014 | 149 | 3.88      | 0.0002  | 0.05 |
| Zona*Año | 6                     | Cantabria | 1986 | 2004 | 149 | 3.20      | 0.0017  | 0.05 |
| Zona*Año | 6                     | Leon      | 1956 | 1973 | 149 | 2.79      | 0.0060  | 0.05 |
| Zona*Año | 6                     | Leon      | 1973 | 1986 | 149 | $-4.02$   | < .0001 | 0.05 |
| Zona*Año | 6                     | Leon      | 1973 | 2004 | 149 | $-2.16$   | 0.0321  | 0.05 |
| Zona*Año | 6                     | Leon      | 1973 | 2014 | 149 | $-1.92$   | 0.0569  | 0.05 |
| Zona*Año | 6                     | Leon      | 1986 | 2014 | 149 | 1.84      | 0.0674  | 0.05 |
| Zona*Año | $\overline{7}$        | Cantabria | 1956 | 2004 | 149 | 2.43      | 0.0165  | 0.05 |
| Zona*Año | 7                     | Cantabria | 1986 | 2004 | 149 | 3.86      | 0.0002  | 0.05 |
| Zona*Año | 7                     | Cantabria | 1986 | 2014 | 149 | 2.31      | 0.0225  | 0.05 |
| Zona*Año | $\overline{7}$        | Leon      | 1956 | 2014 | 149 | 3.12      | 0.0022  | 0.05 |
| Zona*Año | $\overline{7}$        | Leon      | 1973 | 1986 | 149 | 2.18      | 0.0312  | 0.05 |
| Zona*Año | $\overline{7}$        | Leon      | 1973 | 2004 | 149 | 3.21      | 0.0016  | 0.05 |
| Zona*Año | 7                     | Leon      | 1973 | 2014 | 149 | 4.73      | < .0001 | 0.05 |
| Zona*Año | $\overline{7}$        | Leon      | 1986 | 2014 | 149 | 3.18      | 0.0018  | 0.05 |
| Zona*Año | 8                     | Leon      | 1956 | 2004 | 149 | $-3.12$   | 0.0021  | 0.05 |
| Zona*Año | 8                     | Leon      | 1956 | 2014 | 149 | $-3.02$   | 0.0029  | 0.05 |
| Zona*Año | 8                     | Leon      | 1973 | 2004 | 149 | $-3.08$   | 0.0025  | 0.05 |
| Zona*Año | 8                     | Leon      | 1973 | 2014 | 149 | $-2.88$   | 0.0046  | 0.05 |
| Zona*Año | 8                     | Leon      | 1986 | 2004 | 149 | $-3.23$   | 0.0015  | 0.05 |
| Zona*Año | 8                     | Leon      | 1986 | 2014 | 149 | $-2.73$   | 0.0071  | 0.05 |

Alumna: Sara Uzquiano Pérez

UNIVERSIDAD DE VALLADOLID (CAMPUS DE PALENCIA) – E.T.S. DE INGENIERÍAS AGRARIAS

Titulación de: Grado en Ingeniería Forestal y del Medio Natural

| <b>Efecto</b> | Tipo de<br><b>uso</b> | Zona      | Año  | Año  | DF  | Valor - t | Pr >  t | Alfa |
|---------------|-----------------------|-----------|------|------|-----|-----------|---------|------|
| Zona*Año      | 9                     | Leon      | 1956 | 1986 | 149 | $-2.26$   | 0.0251  | 0.05 |
| Zona*Año      | 9                     | Leon      | 1956 | 2004 | 149 | $-3.34$   | 0.0011  | 0.05 |
| Zona*Año      | 9                     | Leon      | 1956 | 2014 | 149 | $-4.33$   | < .0001 | 0.05 |
| Zona*Año      | 9                     | Leon      | 1973 | 2004 | 149 | $-2.89$   | 0.0045  | 0.05 |
| Zona*Año      | 9                     | Leon      | 1973 | 2014 | 149 | $-3.99$   | 0.0001  | 0.05 |
| Zona*Año      | 9                     | Leon      | 1986 | 2004 | 149 | $-2.23$   | 0.0273  | 0.05 |
| Zona*Año      | 9                     | Leon      | 1986 | 2014 | 149 | $-3.41$   | 0.0008  | 0.05 |
| Zona*Año      | 9                     | Leon      | 2004 | 2014 | 149 | $-1.99$   | 0.0484  | 0.05 |
| Zona*Año      | 10                    | Leon      | 1956 | 2004 | 149 | $-2.62$   | 0.0097  | 0.05 |
| Zona*Año      | 10                    | Leon      | 1956 | 2014 | 149 | $-3.64$   | 0.0004  | 0.05 |
| Zona*Año      | 10                    | Leon      | 1973 | 2004 | 149 | $-2.49$   | 0.0139  | 0.05 |
| Zona*Año      | 10                    | Leon      | 1973 | 2014 | 149 | $-3.62$   | 0.0004  | 0.05 |
| Zona*Año      | 10                    | Leon      | 1986 | 2014 | 149 | $-2.54$   | 0.0120  | 0.05 |
| Zona*Año      | 11                    | Cantabria | 1986 | 2014 | 149 | 2.44      | 0.0157  | 0.05 |
| Zona*Año      | 11                    | Cantabria | 2004 | 2014 | 149 | 2.72      | 0.0073  | 0.05 |
| Zona*Año      | 13                    | Leon      | 1956 | 2004 | 149 | $-2.35$   | 0.0199  | 0.05 |
| Zona*Año      | 13                    | Leon      | 1956 | 2014 | 149 | $-3.34$   | 0.0011  | 0.05 |
| Zona*Año      | 13                    | Leon      | 1973 | 2004 | 149 | $-2.50$   | 0.0135  | 0.05 |
| Zona*Año      | 13                    | Leon      | 1973 | 2014 | 149 | $-3.59$   | 0.0005  | 0.05 |
| Zona*Año      | 13                    | Leon      | 1986 | 2004 | 149 | $-2.28$   | 0.0242  | 0.05 |
| Zona*Año      | 13                    | Leon      | 1986 | 2014 | 149 | $-3.27$   | 0.0013  | 0.05 |

Tabla 26 (Cont.). Tabla de diferencia de medias de mínimos cuadrados con los años significativamente distintos del resto.

# <span id="page-25-0"></span>**5. Diagnóstico selvícola del hábitat del urogallo cantábrico**

Los resultados obtenidos nos muestran una serie de limitaciones en cuanto a estructura forestal de cara a la conservación del hábitat del urogallo cantábrico que deben de ser gestionados con su debida atención atendiendo por un lado a la Fracción de Cabida cubierta (FCC) y por otro a la variabilidad estructural.

Los rodales estudiados fueron elegidos por conocerse la ocupación del urogallo cantábrico tanto hoy en día como en tiempo pasado. Los resultados que se han obtenido en este trabajo pueden dar una explicación de la desaparición de esta especie en muchos de estos rodales. La pérdida de calidad de hábitat por modificación de la estructura forestal debido a la densificación y regularización de las masas forestales, tanto a nivel rodal, como a nivel espacial, es considerada una de las más importantes causas para explicar el declive del urogallo (Shcatt, 1981; Devau y Catusse, 1987; Leclerq, 1987; Storch, 1999). Este hecho queda demostrado de manera estadística en el presente trabajo. Las zonas de estudio presentan un marcado aumento de la FCC sobre todo en la zona de Cantabria donde coincide con

Alumna: Sara Uzquiano Pérez

UNIVERSIDAD DE VALLADOLID (CAMPUS DE PALENCIA) – E.T.S. DE INGENIERÍAS AGRARIAS

Titulación de: Grado en Ingeniería Forestal y del Medio Natural

una menor presencia de urogallos cantábricos en los últimos años respecto a la zona de León.

Atendiendo también a los resultados presentados por Buñuelos *et al*. (2003), en las que se señala que las zonas en las que hay mayor variabilidad e irregularidad son las zonas susceptibles de ser ocupadas por los gallos como zonas para cantaderos, donde el urogallo desarrolla la mayor parte de su ciclo vital. El estudio de los índices de variabilidad de Shannon y Simpson que nos indican la variabilidad, en este caso, estructural, de las zonas tanto de León como de Cantabria representa también un inconveniente para la adaptación y supervivencia de la especie. Los índices de Shannon y Simpson suelen oscilar entre 2 y 5. Los valores por debajo de 2, como es este caso, que se encuentran siempre por debajo de la unidad, indican que la variabilidad es baja.

Robles *et al*. (2006) señala que el urogallo cantábrico ha experimentado su mayor declive a lo largo de las tres últimas décadas. Esta afirmación coincide con los resultados obtenidos en este trabajo, pues el modelo estadístico señala que las mayores diferencias se establecen en los años 1956, 1973 con respecto a 1983, 2004 y 2014. En estos últimos dos años coincide también con un aumento significativo de las masas de FCC completa, lo cual dificulta el establecimiento y crecimiento de otras especies reduciendo así, la variabilidad estructural de la que tanto depende el urogallo para el desarrollo de su ciclo vital.

Previos estudios coinciden en que el urogallo prefiere bosques con un sotobosque bien desarrollado capaz de proporcionar alimento y protección. Vegetación con alturas entre 30 a 40 cm es suficientemente alta para permitir ocultación, posibilitando al mismo tiempo estar al acecho de predadores (Klaus et al., 1986: Storch 1993c, 1995). La cobertura y altura del sotobosque dependen de las condiciones de luz a nivel del suelo, y por tanto de la fracción de cabida cubierta. Es por ello que boques densos son inapropiados como hábitat para el urogallo.

#### **Evaluación selvícola**

Se demuestra que en todo el área de distribución del urogallo cantábrico, el animal tiene una predilección por masas forestales extensas con importante presencia de rodales maduros y fracciones de cabida cubierta aclaradas en las que pueda existir un sotobosque bien desarrollado con una importante presencia de especies de fruto carnoso que proporcionen alimento y protección (Suchant, 2002).

Para gestionar a favor del urogallo es necesario tener la cubierta arbórea como principal objetivo la creación de condiciones, que lleven a un sotobosque bien desarrollado. En masas demasiado densas, como es este caso, la ejecución de claras y la apertura de bosquetes pueden ser de utilidad, el estrato inferior de estas masas deberá ser aclarado. Para este propósito se seguirán las prescripciones marcadas por Suchant para dicha especie en la selva negra, proponiendo de forma aproximada el planteamiento de modelos selvícolas para la conservación de la especie basados en la consecución de densidades bajas. De esta manera se conseguirá un efecto similar al que se conseguía con la extracción del barrujo y el pastoreo en el pasado (Storch, 1995).

De forma resumida se establece que, estructuras abiertas (rasos, masas con claros) debieran aparecer en más del 10% de la superficie, masas densas (latizales y fustales densos, regeneraciones densas) en menos del 30%, fracciones de cabida cubierta medias 850-70%) en más del 20%. Por último, la presencia de coníferas debe ser

Alumna: Sara Uzquiano Pérez

UNIVERSIDAD DE VALLADOLID (CAMPUS DE PALENCIA) – E.T.S. DE INGENIERÍAS AGRARIAS

Titulación de: Grado en Ingeniería Forestal y del Medio Natural

superior al 10 %. Los valores aportados pueden dar indicación sobre la obligación de mantener estructuras complejas y diversas a nivel monte o grupo de montes (Reque, 2004). Estos datos se toman como referencia orientadora de estrategias selvícolas atendiendo a las lógicas diferencias biogeoclimáticas y antecedentes sociales y selvícolas de estas zonas de la cordillera Cantábrica.

Los trabajos selvícolas que se plantean en el presente trabajo de forma general tanto para la zona de León como la de Cantabria se basan en el mantenimiento de espesuras bajas a través de claras y desbroces, los cuales quedan definidos en la Tabla 23. Los precios de las actuaciones propuestas se han obtenido del infome final Acción C1: Conservación y Mejora del hábitat para la zona de Omaña para las claras y los desbroces mecanizados. En el caso del desbroce a través de motodesbrozadora se ha seguido la tarifa de Tragsa 2011. Sección F Trabajos Forestales Código de la tarifa F04064.

Se presenta a continuación una evaluación preliminar de estrategias selvícolas a plantear para la mejora del hábitat del urogallo, buscando en todo momento su compatibilidad con usos tradicionales y la conservación de flora, fauna y paisaje. Para dicho motivo se proponen dos tipos de actuaciones, claras y desbroces, la cuales quedan descritas en la tabla 23.

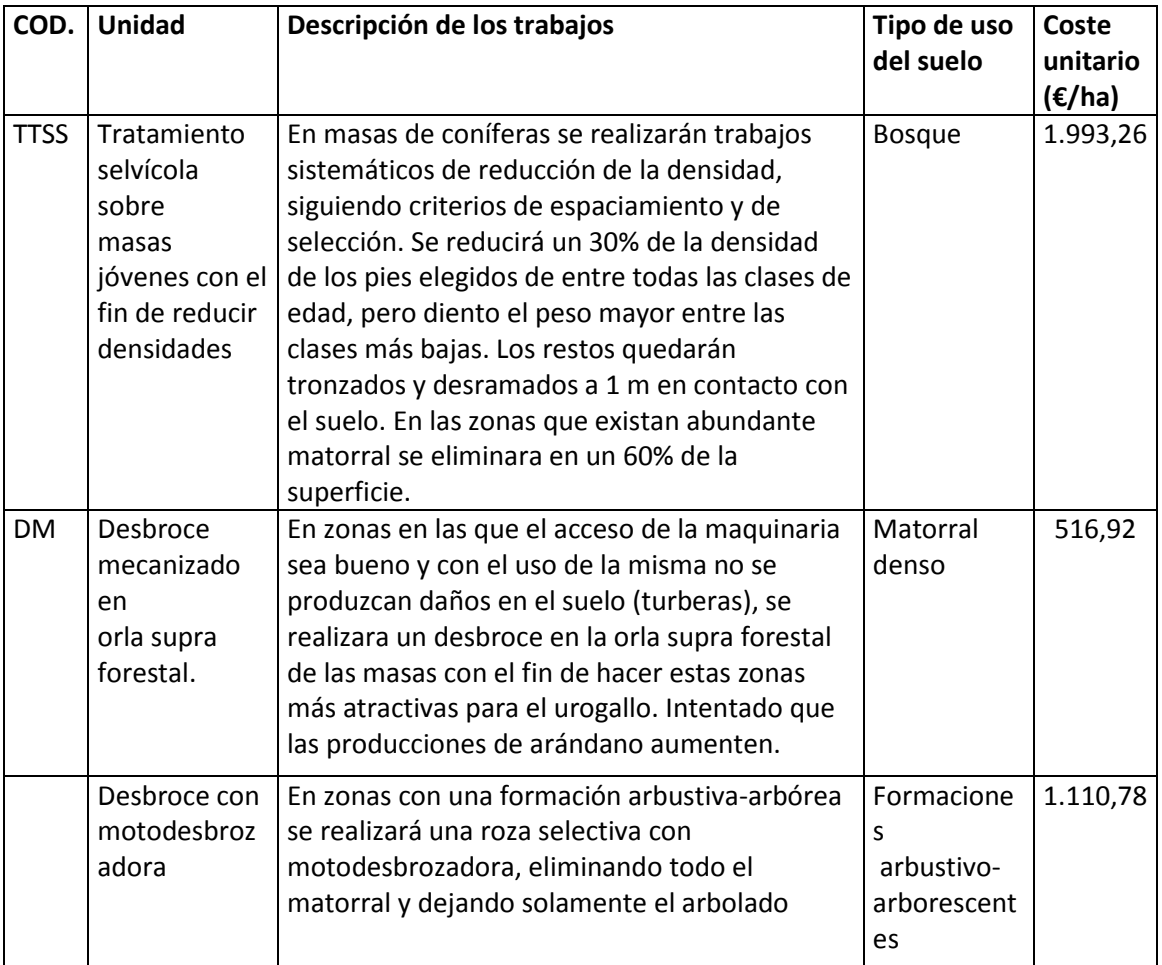

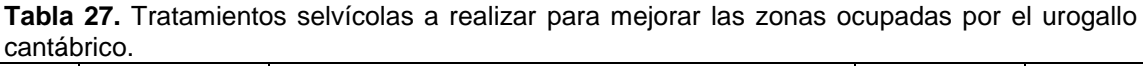

Alumna: Sara Uzquiano Pérez

UNIVERSIDAD DE VALLADOLID (CAMPUS DE PALENCIA) – E.T.S. DE INGENIERÍAS AGRARIAS

Titulación de: Grado en Ingeniería Forestal y del Medio Natural

#### <span id="page-28-0"></span>**5.1. Evaluación selvícola a nivel comarcal**

#### **Cantabria. Núcleo occidental**

Las masas forestales de montaña de la Cordillera Cantábrica han pasado en pocas décadas de la sobreexplotación, a un práctico cese de aprovechamientos forestales a finales del siglo XX (Reque, 2003). Esto es precisamente lo que se ha podido observar en los rodales estudiados. Como ya se comentó, en la actualidad y de forma general, la zona de Cantabria se caracteriza por una gran presencia de matorral denso y bosque y un aumento de las zonas arbóreo arbustivo con respecto a las décadas anteriores.

Los cuatro tipos de masa descritos por Suchant y sus valores de referencia se presentan en la Tabla 24 así como el porcentaje que actualmente presenta nuestros rodales de estudio en conjunto y los porcentajes finales tras realizar las gestiones que se proponen en la Tabla 25.

**Tabla 28.** Situación actual en porcentajes de la zona de Cantabria y situación final en porcentajes tras las gestiones selvícolas propuestas atendiendo a la clasificación (Tipo de masa) y los porcentajes marcados por Suchant (% teórico).

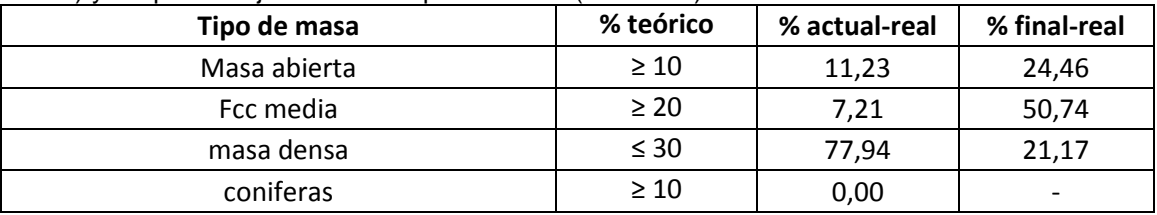

Se propone plantear claras por lo bajo en los rodales definidos como bosque (tipo de uso 9) con un peso medio disminuyendo la densidad hasta conseguir un que el 30% de la superficie actual pase a formar masa arbórea con FCC media.

En la superficie ocupada por especies arbustivas catalogada como matorral denso, debido a su escasa extensión sobre el total del área del monte (13 %), se propone realizar un desbroce mecanizado sobre el total de la superficie, obteniendo así masas abiertas en forma de praderas.

Finalmente en las formaciones arbustivo-arborescentes se plantea actuar también sobre el total de la superficie (14%). Para este último caso se realizará también un desbroce selectivo con motodesbrozadora dejando los arboles en pie y eliminando todo el matorral entre ellos, obteniendo una superficie con un fracción de cabidad cubierta media.

Con estas tres actuaciones se considera que se pasando de un monte regular con una cobertura de copa densa, a un monte de mayor complejidad estructural, irregular y con diferentes FCC que propician un mayor cobijo y alimento al urogallo cantábrico.

UNIVERSIDAD DE VALLADOLID (CAMPUS DE PALENCIA) – E.T.S. DE INGENIERÍAS AGRARIAS Titulación de: Grado en Ingeniería Forestal y del Medio Natural

|                                            | Situación actual         |       | Situación tras las actuaciones |                          |                          |                     |
|--------------------------------------------|--------------------------|-------|--------------------------------|--------------------------|--------------------------|---------------------|
| Tipo de uso suelo                          | Tipo de                  | 2014  | % sup. a                       | Tipo de                  | % sup. No                | Tipo de             |
|                                            | masa                     | (%)   | transformar                    | masa                     | transformada             | masa                |
| Cultivo                                    | $\overline{\phantom{a}}$ |       | $\overline{\phantom{a}}$       | $\overline{\phantom{0}}$ | $\overline{\phantom{a}}$ |                     |
| Prados y praderas                          | masa<br>abierta          | 1,67  |                                |                          | 1,67                     | masa<br>abierta     |
| Pastizal                                   | masa<br>abierta          | 9,26  |                                |                          | 9,26                     | masa<br>abierta     |
| Matorral disperso<br>(25%)                 | masa<br>abierta          | 0,29  |                                |                          | 0,29                     | masa<br>abierta     |
| Matorral medio (del<br>25 al 75%)          | <b>FCC</b><br>media      | 1,42  |                                |                          | 1,42                     | <b>FCC</b><br>media |
| Matorral-roca (<<br>50%)                   | <b>FCC</b><br>media      | 5,78  |                                |                          | 5,78                     | <b>FCC</b><br>media |
| Matorral denso<br>(>75%)                   | masa<br>densa            | 13,24 | 13,24                          | masa<br>abierta          |                          |                     |
| Repoblaciones                              | Conífera<br>S            |       |                                |                          |                          | Conífera<br>S       |
| <b>Bosques</b>                             | masas<br>densas          | 51,18 | 30                             | <b>FCC</b><br>media      | 21,18                    | masa<br>densa       |
| Formaciones<br>arbustivo-<br>arborescentes | masa<br>densa            | 13,53 | 13,53                          | <b>FCC</b><br>abierta    |                          | masa<br>abierta     |
| Roquedo (>50%)                             |                          | 2,06  |                                |                          | 2,06                     |                     |
| Masas de agua                              |                          | 0,10  |                                |                          | 0,10                     |                     |
| pueblos, pistas,<br>otros                  |                          | 1,47  |                                |                          | 1,47                     |                     |

**Tabla 29**. Estrategia selvícola a realizar en la zona de Cantabria adecuando la masa a los cuatro tipos de masa propuestos por Suchant.

#### **León. Núcleo oriental**

En la zona de León se ha podido constatar que hay más parcelas ocupadas por repoblación y cultivos que en Cantabria, a la vez que ha habido un mayor crecimiento de los núcleos urbanos y creación de nuevas carreteras que han podido afectar al hábitat del urogallo produciendo una fragmentación de la misma. Por otro lado, en esta zona encontramos una mayor presencia de matorral abierto y medio que en Cantabria. A priori podría parecer que reúne la condición de variabilidad vegetativa que necesita el urogallo. Sin embargo los indices de Shannon y Simpson muestran que esa variabilidad es relativamente baja. Los valores de referencia propuestos por Suchant comparados con los que presentan la zona hoy en día tampoco se cumplen para este caso (Ver Tabla 26).

Alumna: Sara Uzquiano Pérez

UNIVERSIDAD DE VALLADOLID (CAMPUS DE PALENCIA) – E.T.S. DE INGENIERÍAS AGRARIAS

Titulación de: Grado en Ingeniería Forestal y del Medio Natural

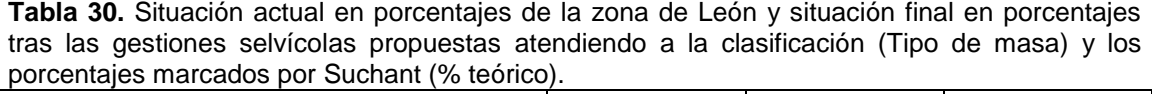

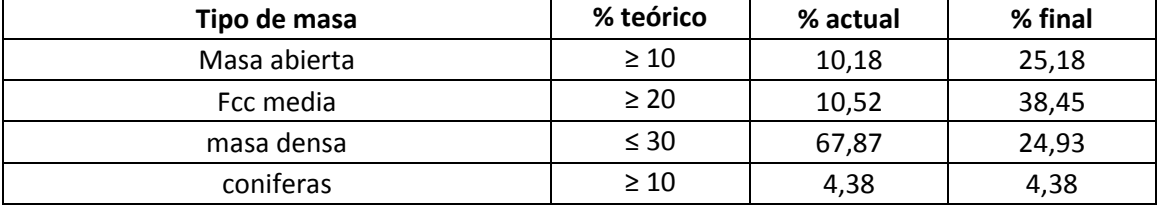

La selvicultura de mejora que se propone en estos montes pasa por realizar una clara en las de bosque y en las de repoblación, los pesos de las claras serán distintos según lo requiera la densidad de los mismos. Estas últimas se tratan de repoblaciones de coníferas que están entrando en fase fustal, cerrándose cada vez más. Se propone adecuar estas masas al hábitat del urogallo a través de claras para disminuir la densidad de pies. Esta acción podría además llegar a autofinanciarse, aprovechando los restos de las claras para madera de trituración o en leñas para el pueblo. Respecto a la superficie ocupada por matorral denso, se propone actuar sobre el 15% de la misma a través de desbroce mecanizado convirtiendo esas masas en zonas de baja densidad. El 5% restante se dejaría como parte de las masas densas que el urogallo necesita para criar.

Por último se propone actuar sobre el total de las formaciones arbustivo-arborescentes (13%) realizando un desbroce selectivo mecanizado con motodesbrozadora como en los montes de Cantabria, dejando los árboles de esas superficies en pie. Así, conseguimos una mayor complejidad estructural como recomiendan los expertos en el hábitat del urogallo (Ver Tabla 27).

Alumna: Sara Uzquiano Pérez

|                                            | Situación actual         |        | Situación tras las actuaciones |                     |              |                     |
|--------------------------------------------|--------------------------|--------|--------------------------------|---------------------|--------------|---------------------|
| Tipo de uso suelo                          | Tipo de                  | 2014   | % sup. a                       | Tipo de             | % sup. No    | Tipo de             |
|                                            | masa                     | $(\%)$ | transformar                    | masa                | transformada | masa                |
| Cultivo                                    |                          | 0,69   | 0                              |                     | 0,69         |                     |
| Prados y praderas                          | masa<br>abierta          | 2,57   | 0                              |                     | 2,57         | masa<br>abierta     |
| Pastizal                                   | masa<br>abierta          | 5,60   | $\mathbf 0$                    |                     | 5,60         | masa<br>abierta     |
| Matorral disperso<br>(<25%)                | masa<br>abierta          | 2,01   | 0                              |                     | 2,01         | masa<br>abierta     |
| Matorral medio (del<br>25 al 75%)          | <b>FCC</b><br>media      | 4,58   | 0                              |                     | 4,58         | <b>FCC</b><br>media |
| Matorral-roca (<<br>50%)                   | <b>FCC</b><br>media      | 5,93   | $\mathbf 0$                    |                     | 5,93         | <b>FCC</b><br>media |
| Matorral denso<br>(>75%)                   | masa<br>densa            | 20,33  | 15                             | Masa<br>abierta     | 5,33         | masa<br>densa       |
| Repoblaciones                              | Conífera<br>S            | 4,38   | $\mathbf 0$                    |                     | 4,38         | conífera<br>S       |
| <b>Bosques</b>                             | masas<br>densas          | 34,60  | 15                             | <b>FCC</b><br>media | 19,60        | Masa<br>densa       |
| Formaciones<br>arbustivo-<br>arborescentes | masa<br>densa            | 12,93  | 12,93                          | <b>FCC</b><br>media | $\mathbf 0$  |                     |
| roquedo (>50%)                             | $\overline{a}$           | 3,53   | $\mathbf 0$                    |                     | 3,53         | $\overline{a}$      |
| Masas de agua                              | $\overline{\phantom{0}}$ | 0,07   | $\boldsymbol{0}$               |                     | 0,07         | $\overline{a}$      |
| pueblos, pistas,<br>otros                  |                          | 3,33   | $\boldsymbol{0}$               |                     | 3,33         |                     |

**Tabla 31.** Gestión selvícola a realizar en la zona de León adecuando la masa a los cuatro tipos de masa propuestos por Suchant. .

Debido a que estamos tratando estas dos zonas de forma general, no es posible realizar un presupuesto aproximado para las actuaciones propuestas. Por ello y a modo de ejemplo se presenta la evaluación económica de uno de los monte-rodal de la zepa de Omañas (Léon) denominado como rodal 21 (Plano 2) del cual conocemos la superficie y podemos definir un presupuesto real.

### - ACTUACIÓN SELVÍCOLA EN EL RODAL 21

Se exponen los porcentajes de ocupación de cada tipo de uso del suelo en las 325 ha en el año más actual del que se dispone (2014) (Tabla 28).

Alumna: Sara Uzquiano Pérez

| ZU 14.<br>Tipos de uso del suelo       | 2014 (%) | Ha<br>ocupadas |
|----------------------------------------|----------|----------------|
| Cultivo                                | 6,7      | 21,775         |
| Prados y praderas                      | 0,0      | 0              |
| Pastizal                               | 0,0      | 0              |
| Matorral disperso (<25%)               | 3,3      | 10,725         |
| Matorral medio (del 25 al 75%)         | 3,3      | 10,725         |
| Matorral-roca (< 50%)                  | 3,3      | 10,725         |
| Matorral denso (>75%)                  | 11,7     | 38,025         |
| Repoblaciones                          | 15,0     | 48,75          |
| <b>Bosques</b>                         | 21,7     | 70,525         |
| Formaciones<br>arbustivo-arborescentes | 25,0     | 81,25          |
| roquedo $(>50%)$                       | 8,3      | 26,975         |
| Masas de agua                          | 0,0      | ი              |
| pueblos, pistas, otros                 | 1,7      | 5,525          |

**Tabla 32.** Zepa Omañas (León). Ocupación en porcentaje y en hectáreas ocupadas por cada tipo de uso del suelo en el año 2014.

Clasificando los tipos de uso del suelo a los cuatro tipos de masa marcados por Suchant obtenemos:

- Masas abiertas = prados y praderas + pastizal + matorral disperso =  $3.3\%$
- Masas densas = Matorral denso + bosque + formaciones arbustivoarborescentes = 58,4 %
- FCC medias = Matorral medio + matorral-roca =  $6.6\%$
- Coníferas = Repoblaciones = 15 %

Las actuaciones propuestas se resumen en la Tabla 29 y los porcentajes de ocupación antes y después de la ocupación en la Tabla 30.

UNIVERSIDAD DE VALLADOLID (CAMPUS DE PALENCIA) – E.T.S. DE INGENIERÍAS AGRARIAS Titulación de: Grado en Ingeniería Forestal y del Medio Natural

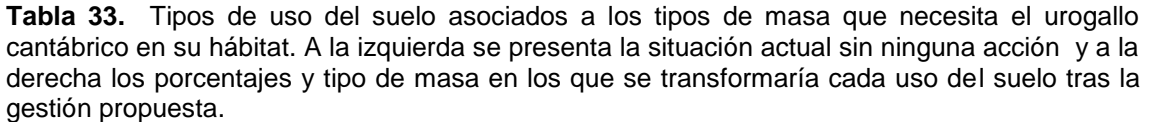

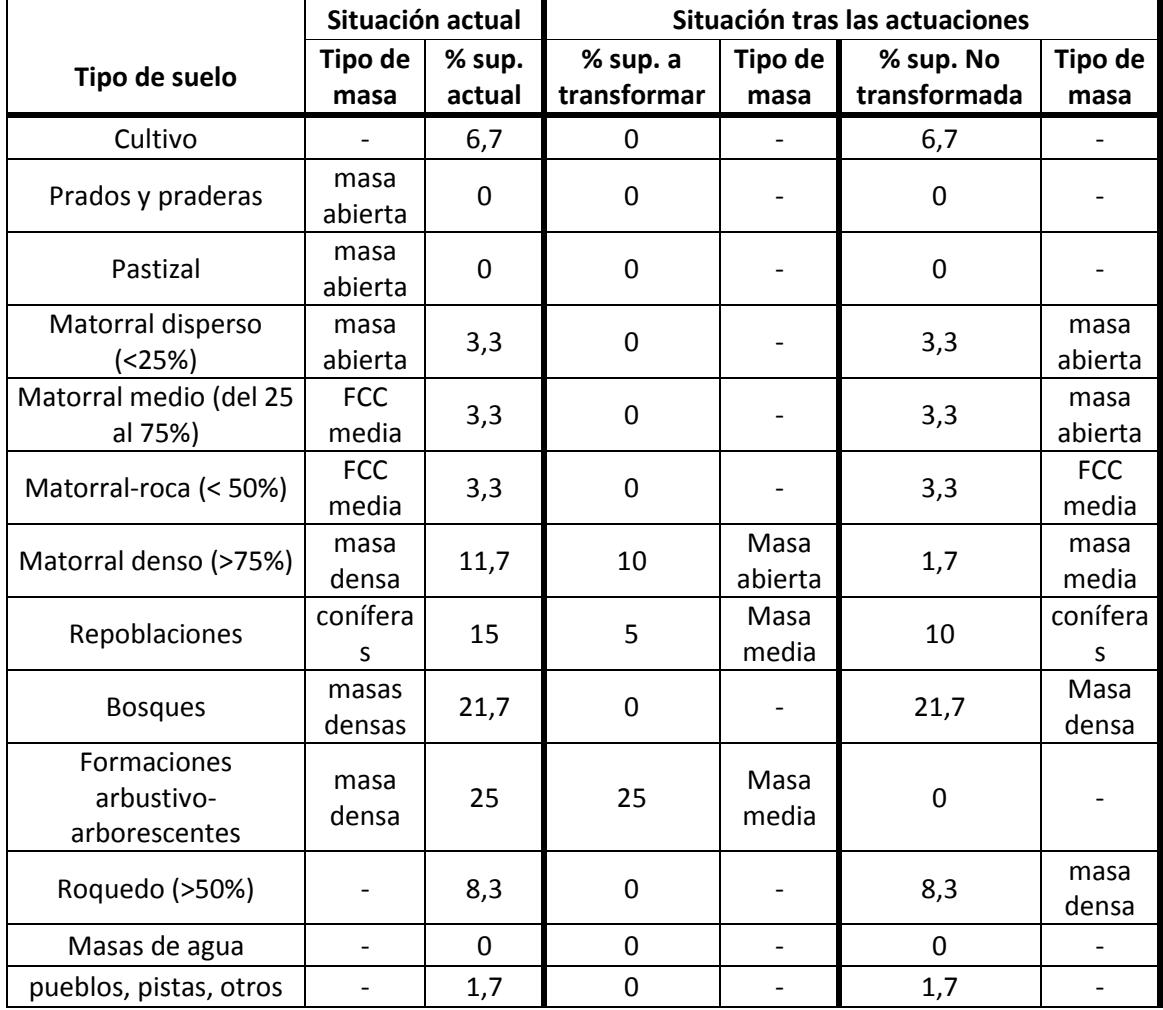

Tabla 34. Situación de la masa (en porcentaje) antes de la gestión (% actual) y tras la gestión (% final).

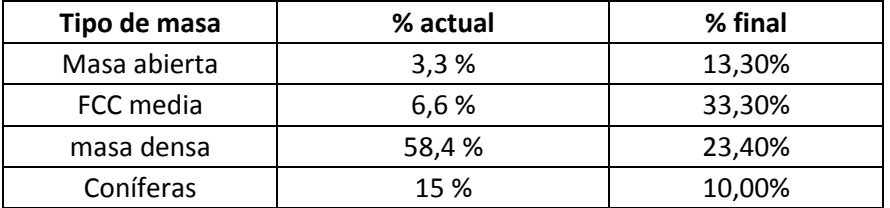

Alumna: Sara Uzquiano Pérez

Finalmente los precios de las actuaciones propuestas se muestran en la Tabla 31. Como se ha comentado anteriormente este presupuesto se ha obtenido del informe final Acción C1: Conservación y Mejora del hábitat para la zona de Omaña, para las claras y los desbroces mecanizados. Para los desbroces a través de motodesbrozadora se ha seguido la tarifa de Tragsa 2011. Sección F de Trabajos Forestales Código de la tarifa F04064.

UNIVERSIDAD DE VALLADOLID (CAMPUS DE PALENCIA) – E.T.S. DE INGENIERÍAS AGRARIAS Titulación de: Grado en Ingeniería Forestal y del Medio Natural

*MEMORIA*

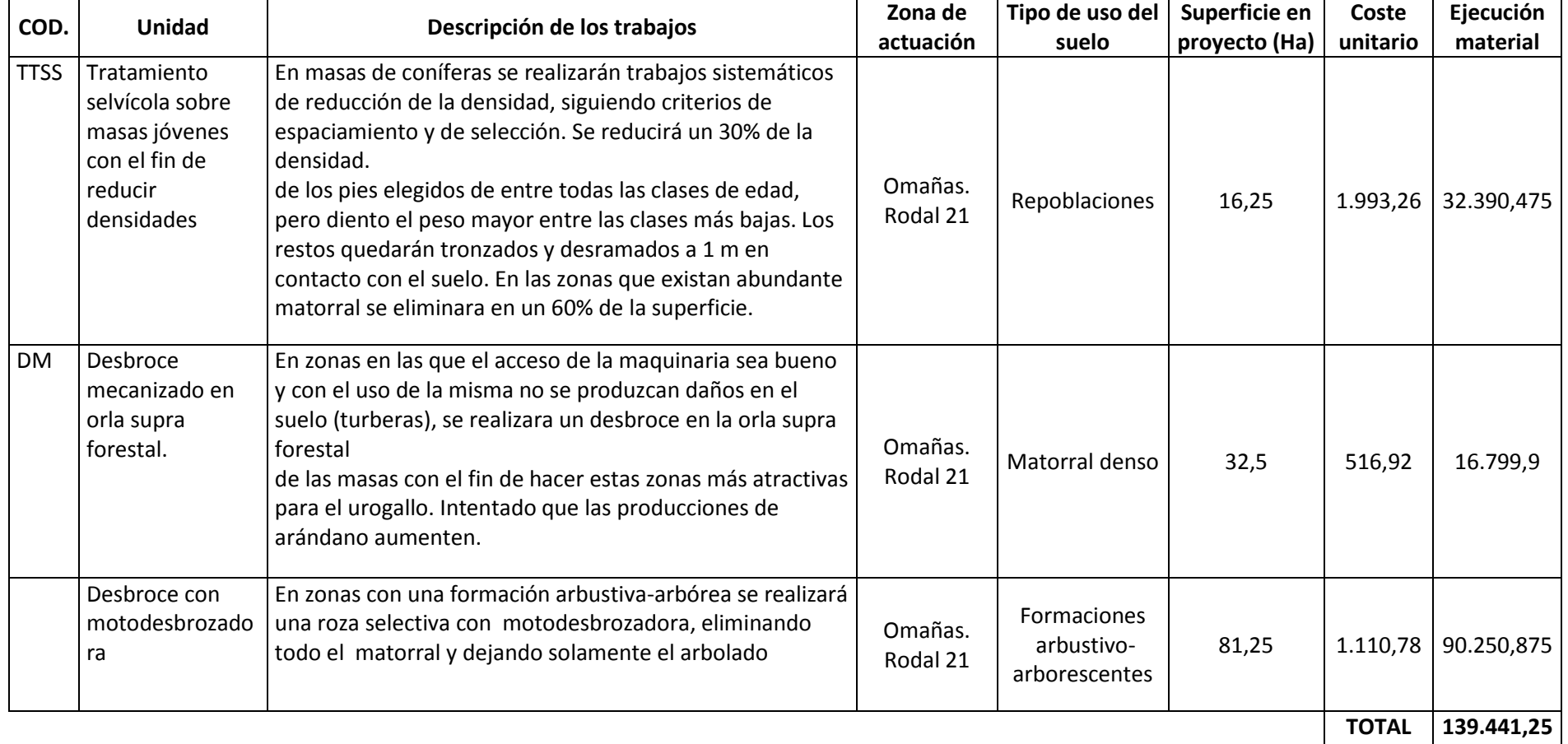

Tabla 35. Propuestas para el monte- rodal 21 con el precio por hectárea y el precio de total que suponen las actuaciones.
### **6. Síntesis selvícola**

Se observa que el tipo de uso del suelo ha ido cambiando dependiendo de la zona y el año. De forma resumida se encuentra que:

- La zona de León con respecto a las de Cantabria ha experimentado un mayor incremento de repoblaciones, así como núcleos urbanos y carreteras a lo largo de los años estudiados. Los cultivos también tienen mayor presencia en la zona de León, aunque hoy en día este tipo de uso de suelo ha disminuido considerablemente desde 1956.
- Las parcelas ocupadas por matorral tanto abierto como medio no hay una variación significativa a lo largo de los años, pero sí entre zonas, siendo su presencia mayor en León. De forma análoga ocurre con las parcelas ocupadas por matorral denso bosques cerrados, pero en este caso su presencia es mayor en Cantabria
- La presencia de pastizal de alta montaña y roquedo es similar tanto en León como en Cantabria. Sin embargo sí se observa una variación en la ocupación a lo largo de los años en ambas zonas, siendo menor en las dos últimas décadas. Respecto a las zonas arbóreo-arbustivas, de igual forma tanto en León como en Cantabria ha habido un aumento significativo con respecto a 1956.
- Prados y praderas, y las parcelas ocupadas por masas de agua no presentan una variación relevante ni entre zonas, ni entre años.

Se considera que la malla de muestreo de 325 ha es suficientemente amplia como para poder considerarla los resultados significativos. Debemos tener en cuenta que los resultados aquí obtenidos se basan en la fotointerpretación a escala 1:10000, por tanto si ahondamos en el estudio a una escala mayor podríamos obtener otro tipo de resultados. Sin embargo se ha considerado que la resolución de las ortofotos es lo suficientemente precisa a escala 1:10000 para poder distinguir de forma aproximada el tipo de uso del suelo sobre todo en las ortofotos más recientes del año 2014 que son sobre las cuales nos hemos basado para realizar las gestiones selvícolas propuestas.

El aumento de las carreteras, caminos, etc., ocasionan el fraccionamiento del hábitat, provocando un fraccionamiento de las propias poblaciones llegando a aislar a algunos grupos. Por otro lado, el aumento de zonas de matorral denso, bosque y otras formaciones arbustivo-arborescentes que cierran las masas resulta propicio para la existencia de depredadores del animal, a la vez que disminuye su propia competitividad con respecto a otros herbívoros.

Atendiendo a la bibliografía consultada sobre el hábitat del urogallo cantábrico, los resultados expuestos sobre la situación actual de los rodales explican en gran medida el descenso de la población en ambas zonas ya que por lo general predominan las masas densas, cuando lo que el urogallo busca son las masas abiertas.

Las gestiones que se proponen deberán ser supervisadas en todo momento por un Ingeniero técnico formado sobre las necesidades del urogallo cantábrico para poder asegurar el éxito de las obras.

No existe bibliografía que analice los parámetros de forma que se pueda establecer una comparación con las mismas

Alumna: Sara Uzquiano Pérez

UNIVERSIDAD DE VALLADOLID (CAMPUS DE PALENCIA) – E.T.S. DE INGENIERÍAS AGRARIAS

Titulación de: Grado en Ingeniería Forestal y del Medio Natural

El cambio de usos del suelo en las zonas de montaña ha sido un proceso generalizado en todo el norte peninsular y se ha debido en gran medida a la evolución socioeconómica de las mismas especialmente en las última mitad del siglo XX (Junco, 2002). Se ha observado que los mayores cambios en el uso del suelo se encuentran entre la década de los 50 y la de los 70. La pérdida de población es particularmente intensa en las áreas de montaña continental, con características climáticas y geofísicas más limitativas, como en la vertiente Sur de la Cordillera Cantábrica, Pirineo Central, Sistema Ibérico y Gredos, entre otras (Gómez-Sal *et al.*, 1993). La pérdida de población provoca cambios sustanciales en los patrones de utilización del suelo (Puigdefábregas, 1987). Se observa el abandono de tierras con la consiguiente invasión de las mismas por matorral (Gómez-Sal *et al.*, 1993).

Se proponen dos tipos de actuaciones con intención de promover la mejora del hábitat del urogallo cantábrico. Estos tratamientos se consideran suficientes, para poder abrir la vegetación y favorecer las zonas de cantaderos de los urogallos y por ende un aumento de la cría de los mismos. Además estas zonas pueden llegar a ser autogestionadas aprovechando los restos como leñas para el pueblo. Además se estará aumentando la zona de hábitat del urogallo, lo que lleva consigo un menor impacto de la predación, que es menor cuanto mayor es la superficie adecuada para el urogallo a escala de paisaje (Storch 2000a).

No ha sido posible elaborar un presupuesto total para toda la zona de actuación, pero se ha elaborado un presupuesto tentativo para el rodal 21 de la zona de León de la Zepa de Omañas, el cual asciende a un total de ciento treinta y nueve mil cuatrocientos cuarenta y un euros y veinticinco céntimos.

Alumna: Sara Uzquiano Pérez

UNIVERSIDAD DE VALLADOLID (CAMPUS DE PALENCIA) – E.T.S. DE INGENIERÍAS AGRARIAS Titulación de: Grado en Ingeniería Forestal y del Medio Natural

### 7. **Bibliografía**

- Blanco-Fontao, B., Fernández-Gil, A., Obeso, J.R., Quevedo, M. (2009). Diet and habitat selection in Cantabrian capercaillie: ecological differentiation of a rear-edge population. - *Journal of Ornithology*: in press.
- Devau, B., Catusse, M. (1987) Habitats utilisé par le Grand Tétras dans la fôret pyrénéenne française en hiver et au printemps. *Actes du colloque Galliformes de montagne.* Office National de la Chasse, Grenoble, 263-283.
- Leclerq, B. (1987) Influence de quelque practiques sylvicoles sur la qualité des biotopes a grand tétras dans la massif du Jura. *Acta oecologia* 2: 263-283.
- Gómez-Sal A., Alvárez,J., Muñoz-Yanguas, M.A., Rebollo, S.(1993). Patterns of change in the agrarian landscape in an area of the Cantabrian mountains (Spain)-Assessment by transition probabilities. En: *Landscape ecology and agroecosystems*. Ed: Bunce, R.G.H., Ryszkowski, L., Paoletti, M.G. Lewis publishers.
- Gonzalez, M.A., Olea, P.P., Robles, L. (2009) Ecology and conservation of the Cantabrian capercaillie inhabiting Mediterranean Pyrenean oak forests. A new Ph. D. project -. *Grows News 38*
- Junco Ruiz, E. (2002) La perdiz pardilla (*Perdix perdix hispaniesis*) y la perdiz roja (*Alectoris rufa*) en la montaña de Palencia. Bases bioecologicas para su gestión. Tesis doctoral. Universidad de Valladolid.
- Reque, J. (2003). Bases para la selvicultura en montes con urogallos. En Obeso, J. R., Bañuelos, M. J. (Eds). *El urogallo (Tetrao urogallus cantabricus) en la Cordillera Cantábrica*. Naturaleza y parques Nacionales, Serie Técnica. Ministerio de medio ambiente. Madrid. 99-107.
- Reque, J. (2005). Estructura Forestal del hábitat del urogallo cantábrico: bases para la selvicultura de conservación. En Ballesteros, F., Robles, L. (Eds) (2005). *Manual de Conservación y Manejo del Hábitat del Urogallo Cantábrico*. Dirección general para la Biodiversidad de Medio Ambiente. Madrid. 59-70.
- Robles, L., Ballesteros, F., Canut, J. (Eds.)(2006). El urogallo en España, Andorra y Pirineos franceses. - Situación actual (2005). *SEO/BirdLIFE*. Madrid.
- Rubiales, J. M., Ezquerra, F. J., Gómez-Manzaneque, F., García Álvarez, S., García Amorena ,I., Morla, C. The long-term evolution of Cantabrian mountain landscapes and its possible role in the capercaillie drama. -. *Grows News 38*
- Selås, V. (2000). Population dynamics of capercaillie *Tetrao urogallus* in relation in relation to bilberry *Viccinum martyllus* production in southern Norway. - *WildLIFE Biology* 6(1): 1-11.
- Selås, V. (2001). Autumn population size of capercaillie Tetrao urogallus in relation to bilberry Vaccinium myrtillus production and weather: an analysis of Norwegian game reports. - *WildLIFE Biology* 7: 17- 25.
- Storch, I. (1993 a). Pattern and strategies of winter habitat selection in alpine capercaillie. - *Ecography.*16: 351-359
- Storch, I. (1993 b). Habitat selection by capercaillie in summer and autumn: Is bilberry important?. - *Oecologia.*95: 257-265.
- Storch, I. (1995). The role of bilberry in central European Capercaillie habitats. *Proceedings of International Symposium on Grouse* 6: 116-120
- Storch, I., Banuelos, M.J., Fernandez-Gil, A.. Obeso, J.R., Quevedo, M. & Rodriguez-Munoz., R. (2006). Subspecies Cantabrian capercaillie Tetrao

Alumna: Sara Uzquiano Pérez

UNIVERSIDAD DE VALLADOLID (CAMPUS DE PALENCIA) – E.T.S. DE INGENIERÍAS AGRARIAS Titulación de: Grado en Ingeniería Forestal y del Medio Natural

urogallus cantabricus endangered according to IUCN criteria. - *Journal of Ornithology* 147: 653-655.

- Suchant, R. (2001). *Die Entwicklung eines mehrdimensionalen Habitatmodells für Auerhuhnareale (Tetrao urogallus L.) als Grndlage für die Integration von Diversität in di Waldbaupraxis*. Dissertation Universität Freiburg.
- Recursos electrónicos
- Castañeda, S. "Recuperar el urogallo cantábrico es una carrera de fondo". 20 minutos digital. 27 de mayo 2015. [fecha de consulta: 27 de mayo de 2015] Disponible en <http://www.20minutos.es/noticia/2472603/0/soniacastaneda/proyecto-LIFE/urogallo-cantabrico/>
- Cuervo Álvarez, B. "Los últimos urogallos un ave en peligro de extinción" Waste magazine. Fecha de consulta 15 de junio de 2015) Disponible en <http://waste.ideal.es/urogallo.htm>
- Proyecto LIFE+ Urogallo cantábrico <http://LIFEurogallo.es/es>

Alumna: Sara Uzquiano Pérez

UNIVERSIDAD DE VALLADOLID (CAMPUS DE PALENCIA) – E.T.S. DE INGENIERÍAS AGRARIAS Titulación de: Grado en Ingeniería Forestal y del Medio Natural

## **AGRADECIMIENTOS**

Como siempre en estos casos, son muchas las personas a las que debo mi agradecimiento. En primer lugar a mi familia y a Jorge por quedarse en vela conmigo. A mis amigos Artzai, David, Luis, Miguel Ángel y Mónica por estar siempre dispuestos a ayudarme en cualquier cosa que pudiesen aún sin tener conocimiento del tema de mi trabajo y sobre todo gracias por alegrar mi trabajo.

Gracias a Luis Carlos Fernández, a Jorge del Rio San José, a José Martínez y a José G. Riofrío por ayudarme siempre con tan buena predisposición en todos mis problemas fotogramétricos y de Gis.

Agradecer muy especialmente a mi amigo Jaime por dedicar alguna de sus horas de "proyecteo" al mío en vez de al suyo propio. Y como no, a mi gran amigo Nacho por ayudarme a ver la luz al final del túnel tomándose como propias mis dificultades y dedicándome un tiempo que no creo pueda devolverte nunca. ¡Juntos formamos un gran "gestigador"! mil mil gracias!

A Valentín Pando por toda la ayuda prestada respecto a la estadística y las mañanas dedicadas casi íntegramente a mí. Muchísimas gracias.

Finalmente quiero agradecer y a mi tutor, José Reque, por el tiempo que me ha dedicado y el apoyo proporcionado y sobre todo su paciencia. Gracias por esos "buen trabajo!" que tanto me han animado a seguir.

Y todas las personas que de una manera u otra habéis contribuido a que este trabajo salga adelante, muchas gracias!

Alumna: Sara Uzquiano Pérez

UNIVERSIDAD DE VALLADOLID (CAMPUS DE PALENCIA) – E.T.S. DE INGENIERÍAS AGRARIAS Titulación de: Grado en Ingeniería Forestal y del Medio Natural

# **ANEJOS**

# **Anejo 1: Estadística**

Alumna: Sara Uzquiano Pérez UNIVERSIDAD DE VALLADOLID (CAMPUS DE PALENCIA) – E.T.S. DE INGENIERÍAS AGRARIAS Titulación de: Grado en Ingeniería Forestal y del Medio Natural

#### **MODELO**

```
PROC IMPORT OUT= WORK.datos 
             DATAFILE= "D:\valentin\Sara\datos.xls"
             DBMS=EXCEL REPLACE;
      RANGE="Sheet1$"; 
      GETNAMES=YES;
      MIXED=NO;
      SCANTEXT=YES;
      USEDATE=YES;
      SCANTIME=YES;
RUN;
proc sort data=datos;
by zona rodal anio;
run;
options pagesize=max;
ods pdf file="D:\valentin\sara\resultados.pdf";
ods graphics on;
proc mixed data=datos method=reml;
      class zona anio;
      model Cul1=zona anio zona*anio/outpm=datos1 residual;
       repeated anio / subject=rodal(zona) type=ar(1) group=zona;
       lsmeans zona anio zona*anio/ pdiff cl bylevel om slice=zona 
slice=anio;
run;
proc univariate data=datos1 normal plot;
var studentresid;
run;
proc mixed data=datos method=reml;
      class zona anio;
      model Cul2=zona anio zona*anio/outpm=datos3 residual;
       repeated anio / subject=rodal(zona) type=ar(1) group=zona;
       lsmeans zona anio zona*anio/ pdiff cl bylevel om slice=zona 
slice=anio;
run;
proc univariate data=datos2 normal plot;
var studentresid;
run;
proc mixed data=datos method=reml;
      class zona anio;
      model Cul3=zona anio zona*anio/outpm=datos3 residual;
       repeated anio / subject=rodal(zona) type=ar(1) group=zona;
       lsmeans zona anio zona*anio/ pdiff cl bylevel om slice=zona 
slice=anio;
run;
proc univariate data=datos3 normal plot;
var studentresid;
run;
proc mixed data=datos method=reml;
      class zona anio;
      model Cul4=zona anio zona*anio/outpm=datos4 residual;
       repeated anio / subject=rodal(zona) type=ar(1) group=zona;
       lsmeans zona anio zona*anio/ pdiff cl bylevel om slice=zona 
slice=anio;
run;
proc univariate data=datos4 normal plot;
var studentresid;
```

```
run;
proc mixed data=datos method=reml;
      class zona anio;
      model Cul5=zona anio zona*anio/outpm=datos5 residual;
       repeated anio / subject=rodal(zona) type=ar(1) group=zona;
       lsmeans zona anio zona*anio/ pdiff cl bylevel om slice=zona 
slice=anio;
run;
proc univariate data=datos5 normal plot;
var studentresid;
run;
proc mixed data=datos method=reml;
      class zona anio;
      model Cul6=zona anio zona*anio/outpm=datos6 residual;
       repeated anio / subject=rodal(zona) type=ar(1) group=zona;
       lsmeans zona anio zona*anio/ pdiff cl bylevel om slice=zona 
slice=anio;
run;
proc univariate data=datos6 normal plot;
var studentresid;
run;
proc mixed data=datos method=reml;
      class zona anio;
      model Cul7=zona anio zona*anio/outpm=datos7 residual;
       repeated anio / subject=rodal(zona) type=ar(1) group=zona;
       lsmeans zona anio zona*anio/ pdiff cl bylevel om slice=zona 
slice=anio;
run;
proc univariate data=datos7 normal plot;
var studentresid;
run;
proc mixed data=datos method=reml;
      class zona anio;
      model Cul8=zona anio zona*anio/outpm=datos8 residual;
       repeated anio / subject=rodal(zona) type=ar(1) group=zona;
       lsmeans zona anio zona*anio/ pdiff cl bylevel om slice=zona 
slice=anio;
run;
proc univariate data=datos8 normal plot;
var studentresid;
run;
proc mixed data=datos method=reml;
      class zona anio;
      model Cul9=zona anio zona*anio/outpm=datos9 residual;
       repeated anio / subject=rodal(zona) type=ar(1) group=zona;
       lsmeans zona anio zona*anio/ pdiff cl bylevel om slice=zona 
slice=anio;
run;
proc univariate data=datos9 normal plot;
var studentresid;
run;
proc mixed data=datos method=reml;
      class zona anio;
      model Cul10=zona anio zona*anio/outpm=datos10 residual;
       repeated anio / subject=rodal(zona) type=ar(1) group=zona;
       lsmeans zona anio zona*anio/ pdiff cl bylevel om slice=zona 
slice=anio;
```

```
run;
proc univariate data=datos10 normal plot;
var studentresid;
run;
proc mixed data=datos method=reml;
      class zona anio;
      model Cul11=zona anio zona*anio/outpm=datos11 residual;
       repeated anio / subject=rodal(zona) type=ar(1) group=zona;
       lsmeans zona anio zona*anio/ pdiff cl bylevel om slice=zona 
slice=anio;
run;
proc univariate data=datos11 normal plot;
var studentresid;
run;
proc mixed data=datos method=reml;
      class zona anio;
      model Cul12=zona anio zona*anio/outpm=datos12 residual;
       repeated anio / subject=rodal(zona) type=ar(1) group=zona;
       lsmeans zona anio zona*anio/ pdiff cl bylevel om slice=zona 
slice=anio;
run;
proc univariate data=datos12 normal plot;
var studentresid;
run;
proc mixed data=datos method=reml;
      class zona anio;
      model Cul13=zona anio zona*anio/outpm=datos13 residual;
       repeated anio / subject=rodal(zona) type=ar(1) group=zona;
       lsmeans zona anio zona*anio/ pdiff cl bylevel om slice=zona 
slice=anio;
run;
proc univariate data=datos13 normal plot;
var studentresid;
run;
ods graphics off;
ods pdf close;
quit;
```
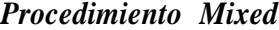

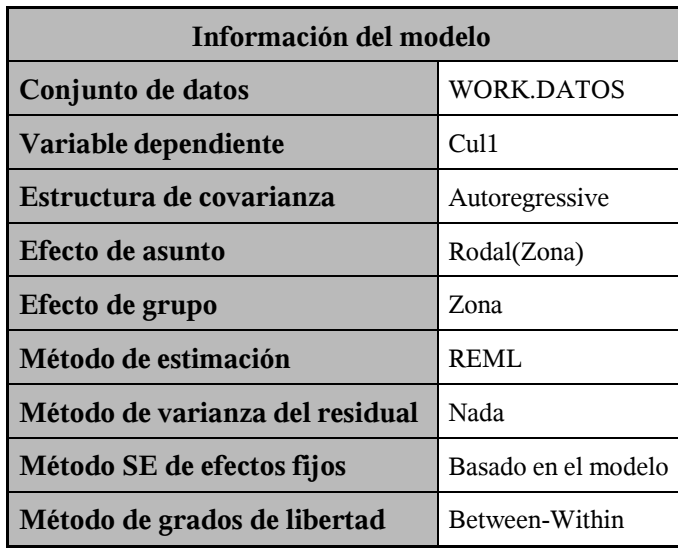

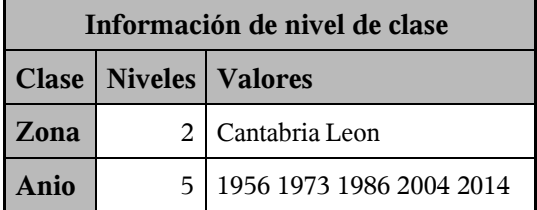

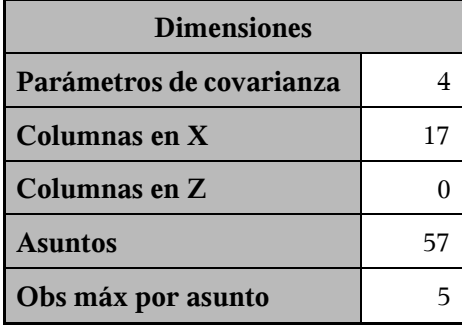

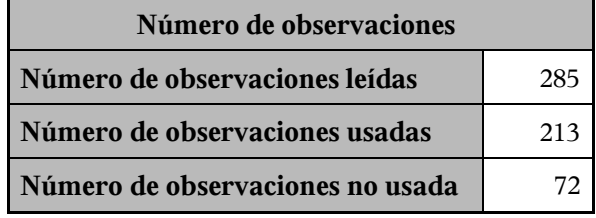

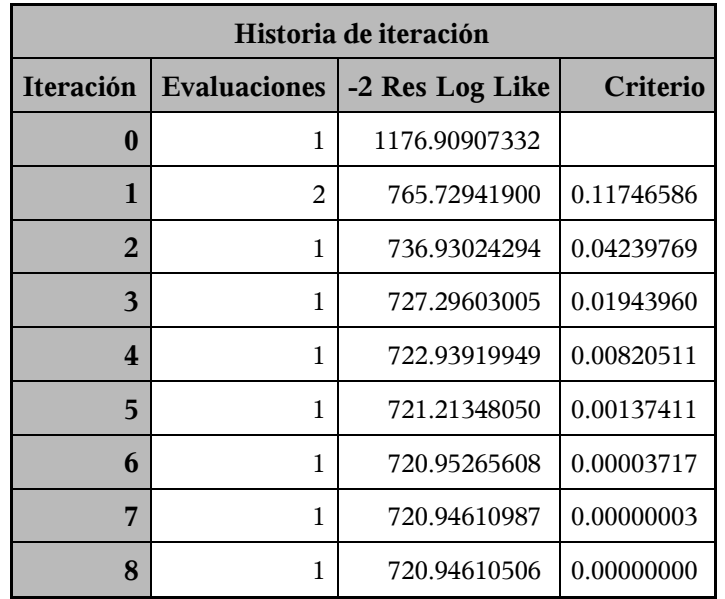

Criterio de convergencia cumplido.

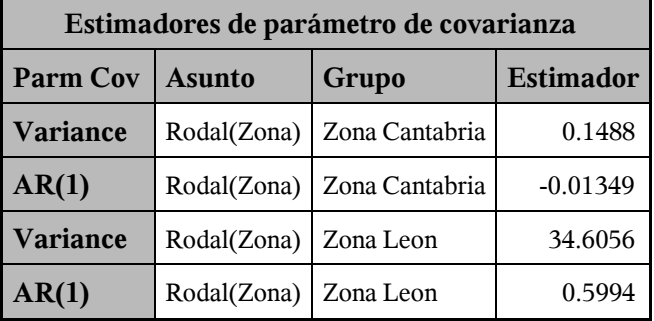

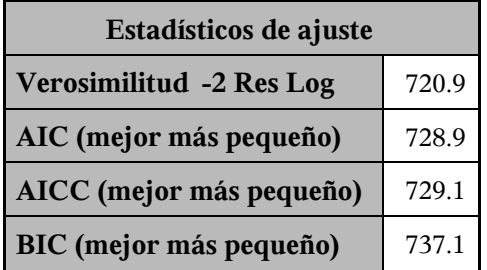

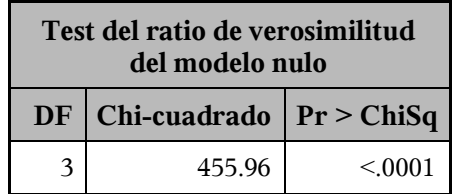

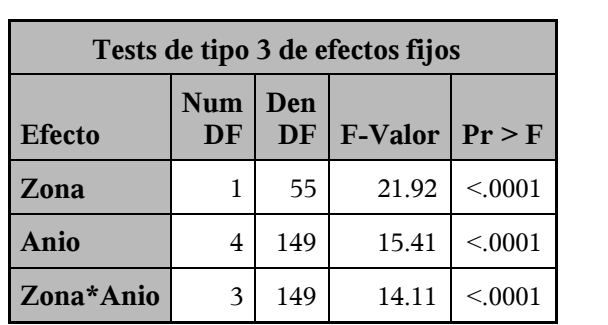

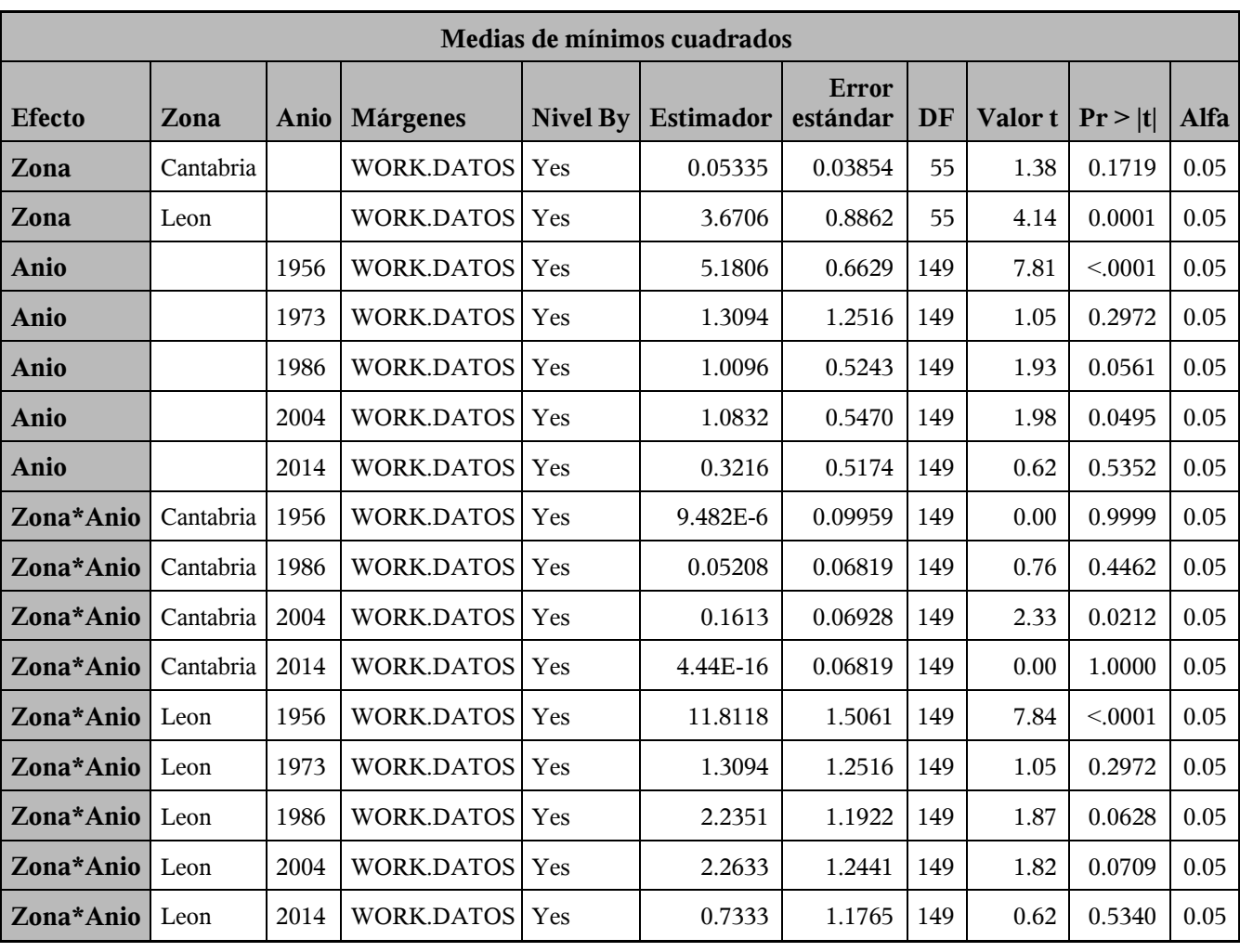

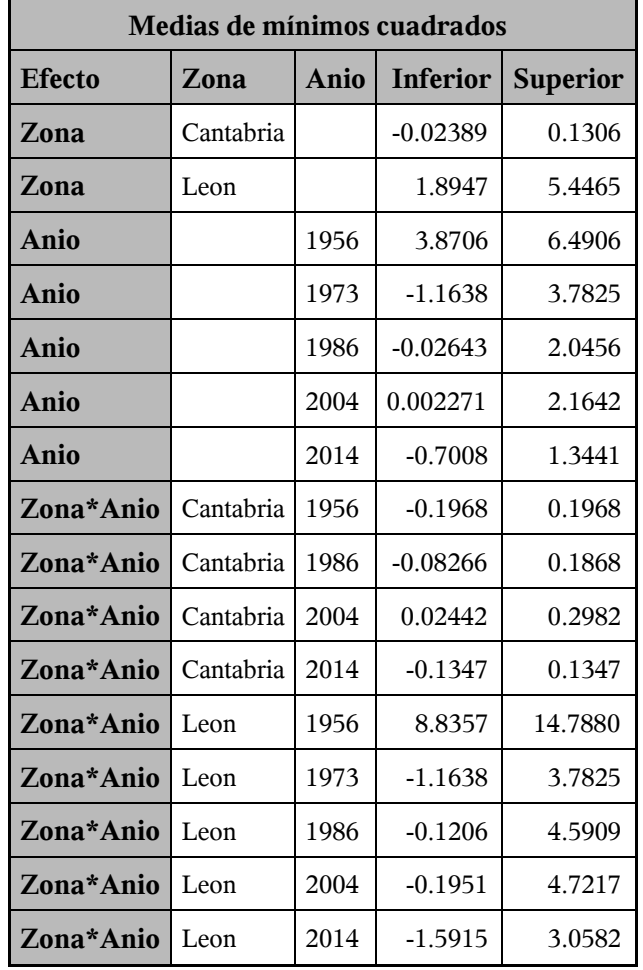

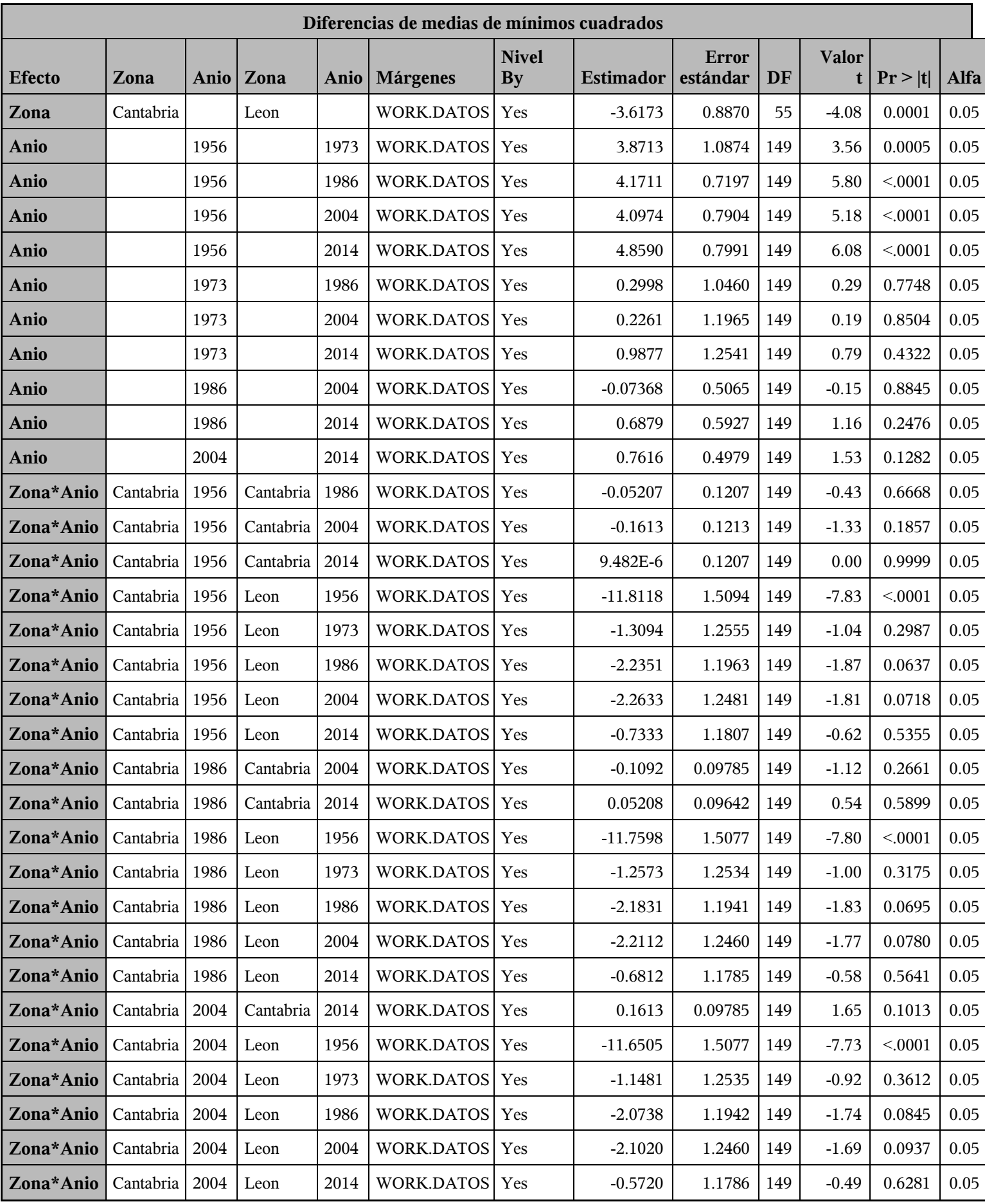

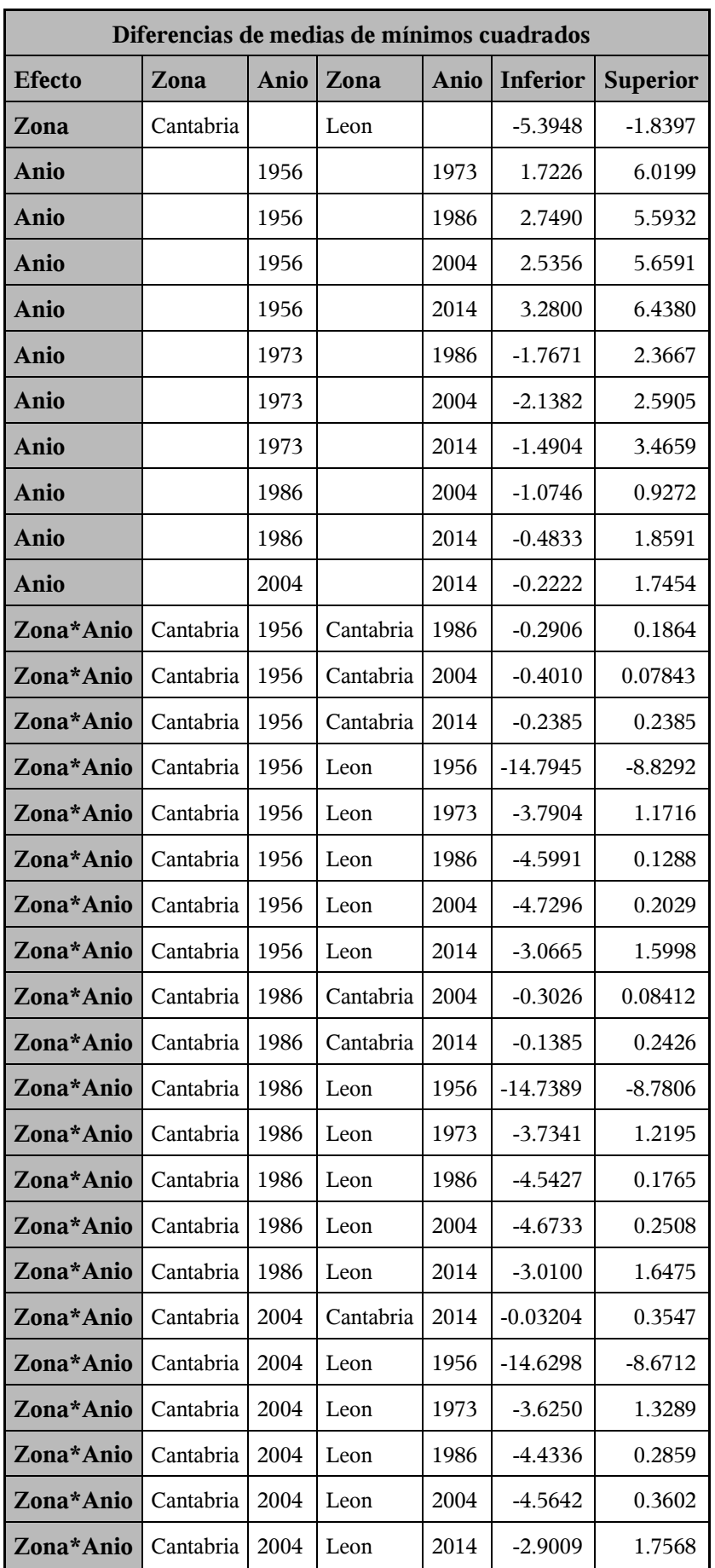

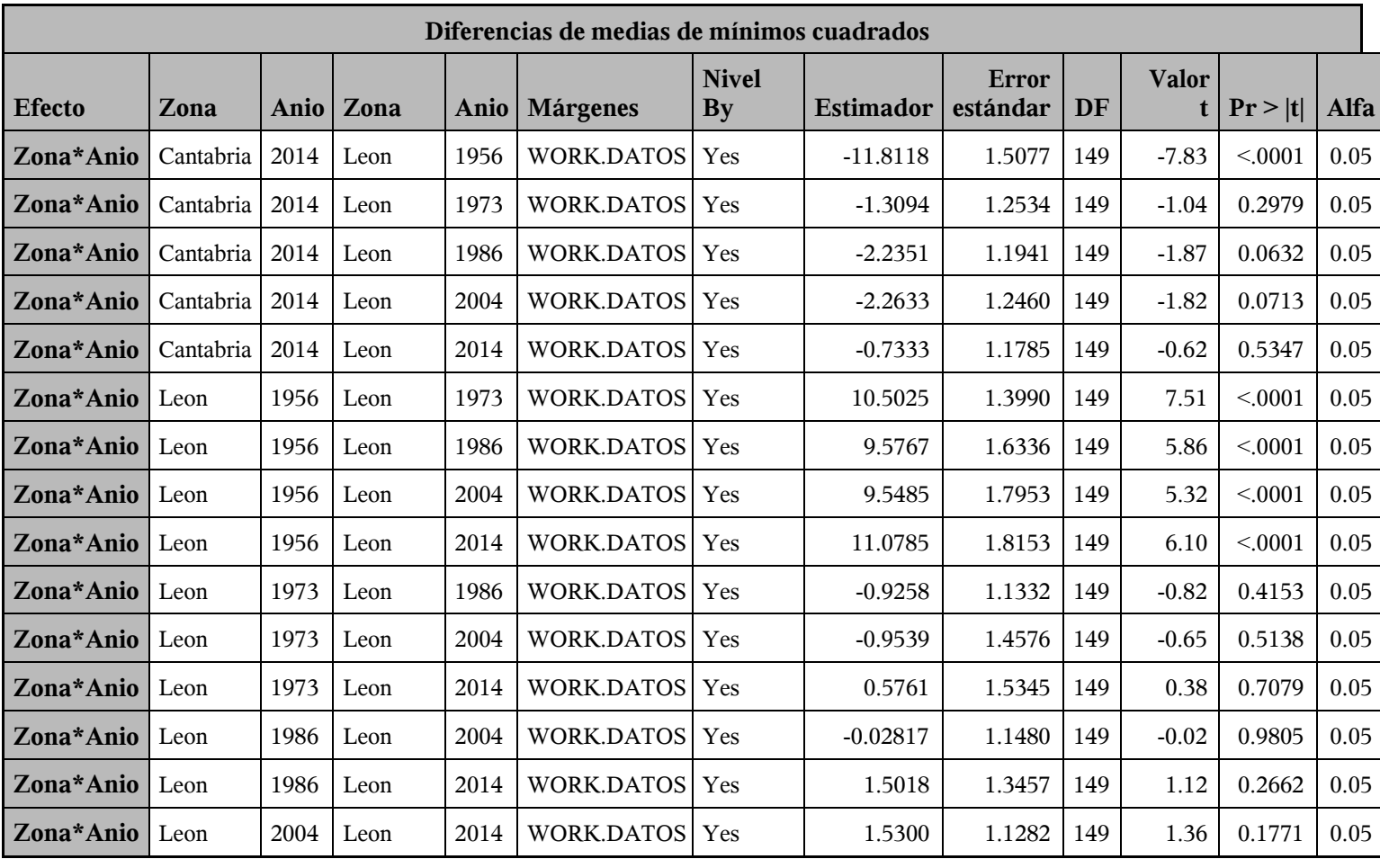

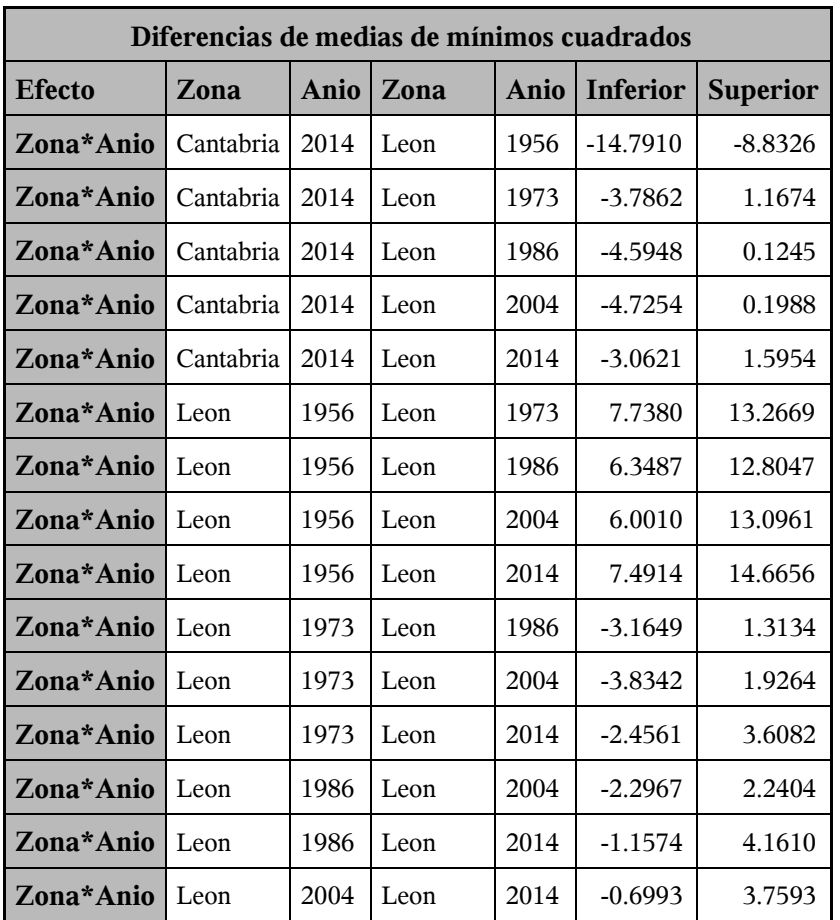

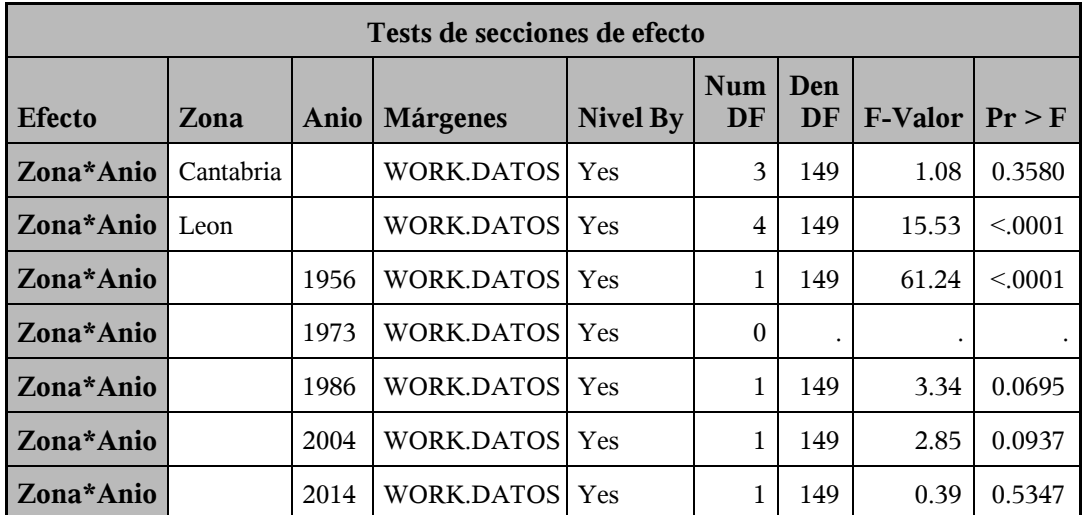

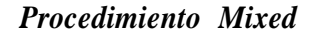

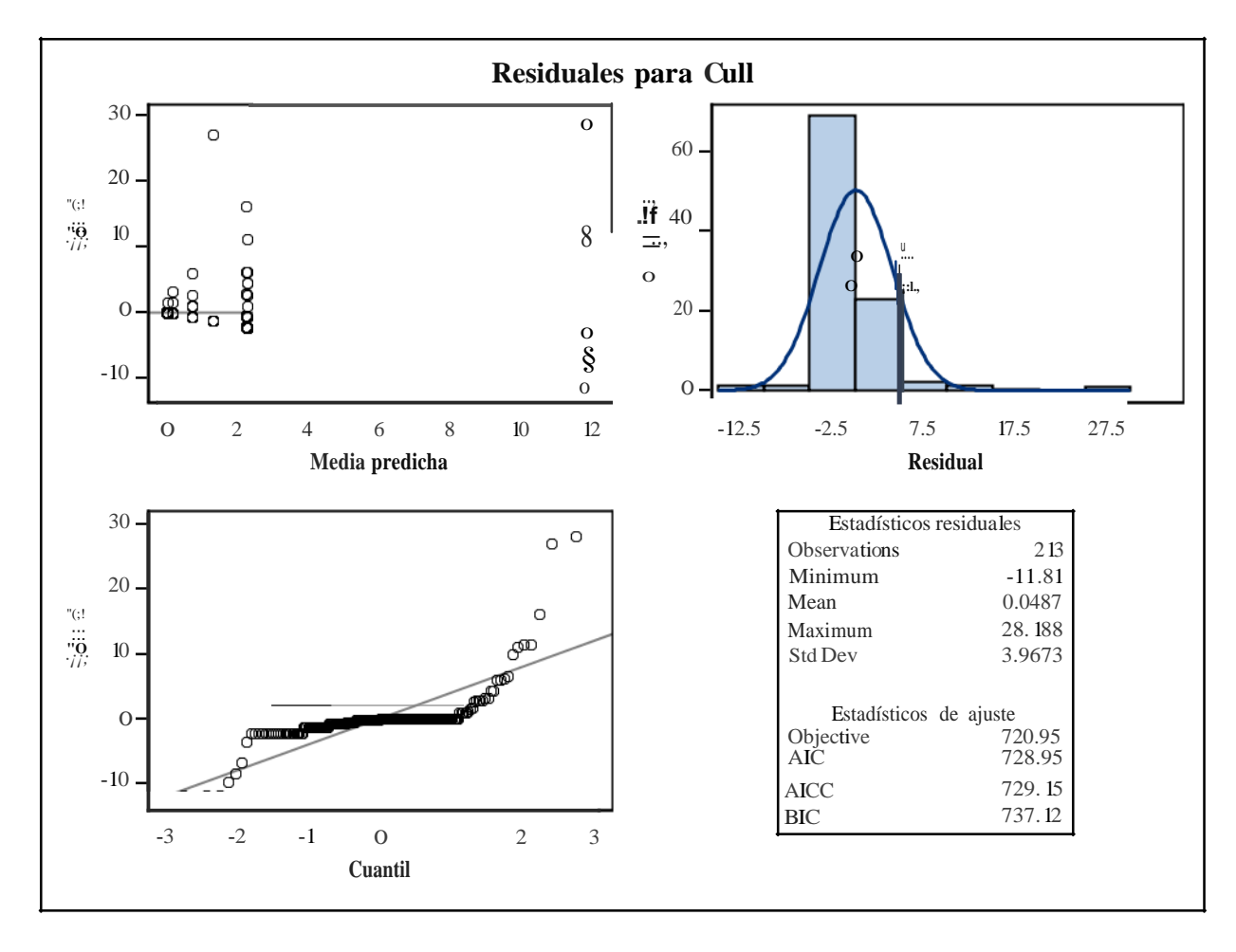

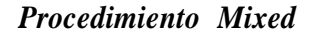

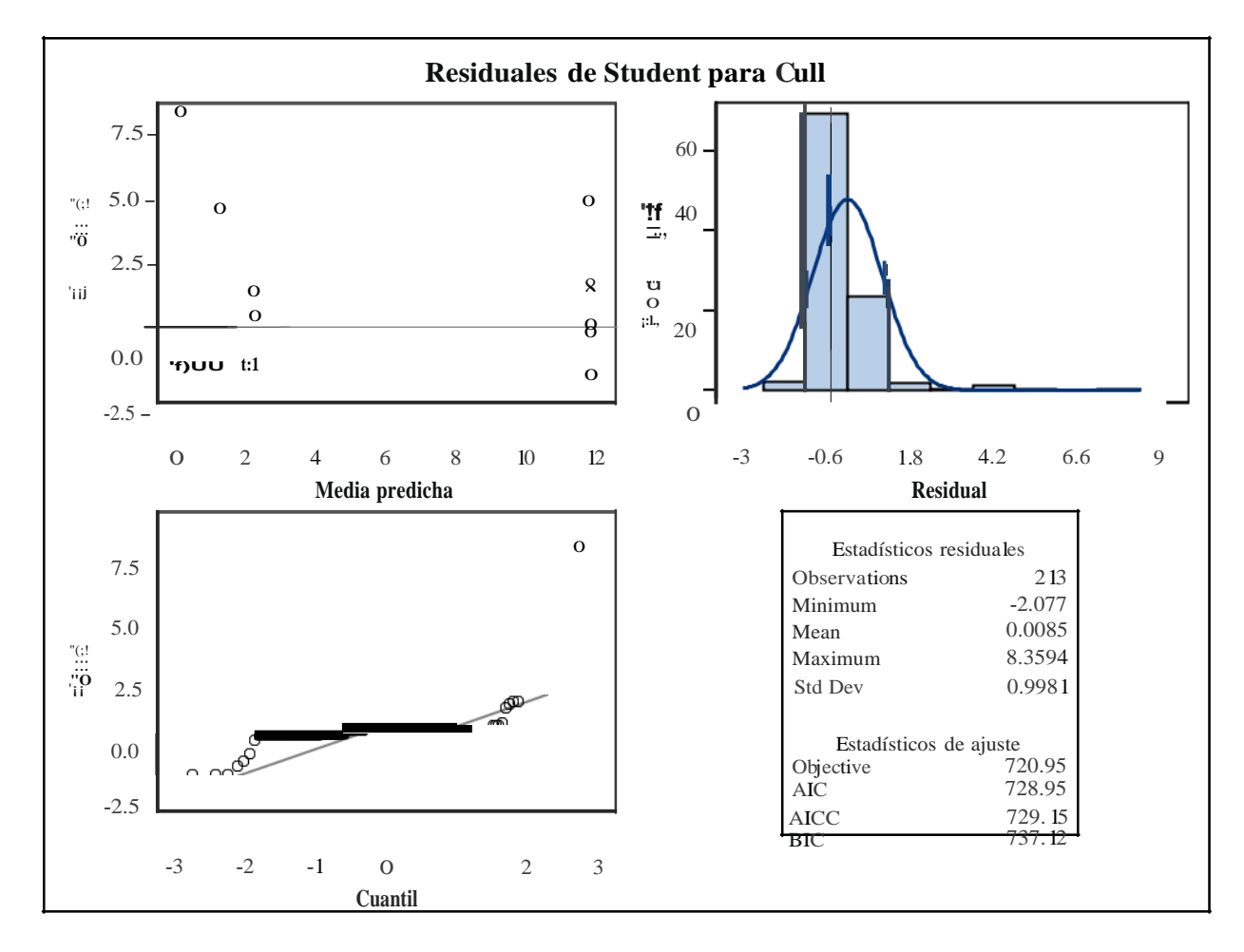

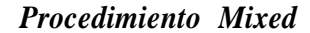

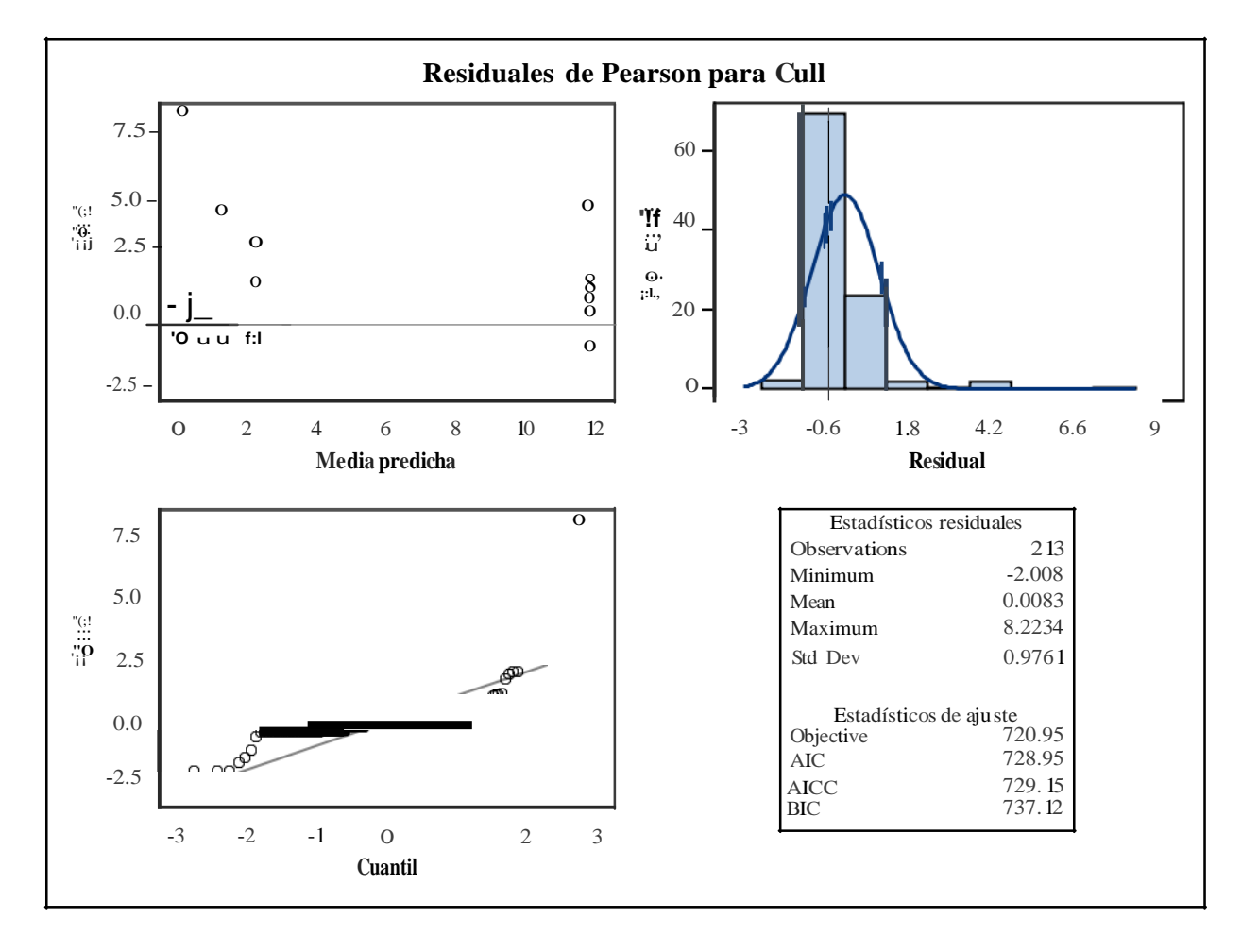

### *Procedimiento UNIVARIATE Variable: StudentResid (Residual de Student)*

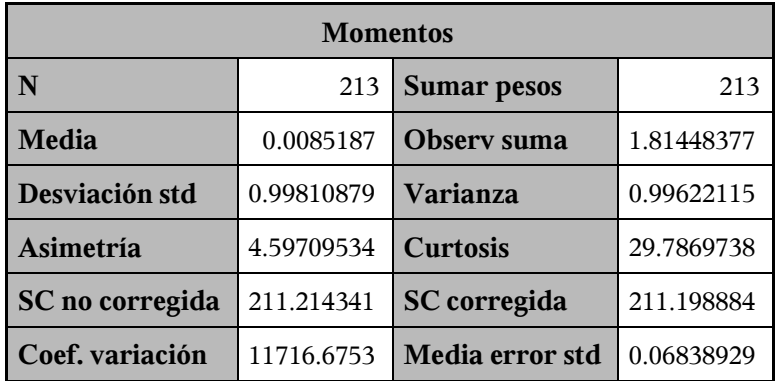

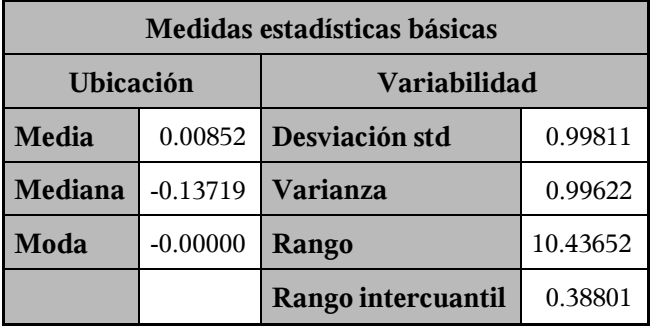

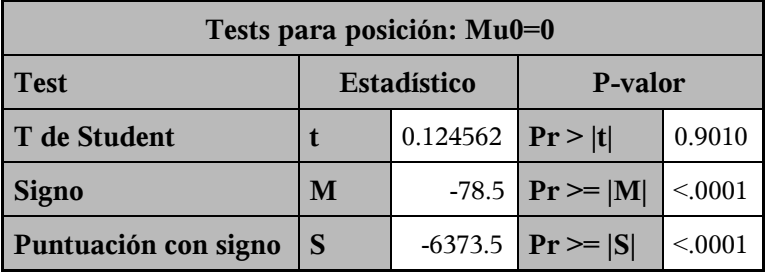

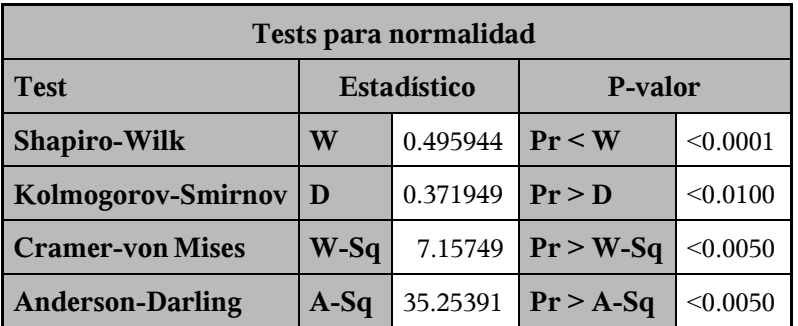

### *Procedimiento UNIVARIATE Variable: StudentResid (Residual de Student)*

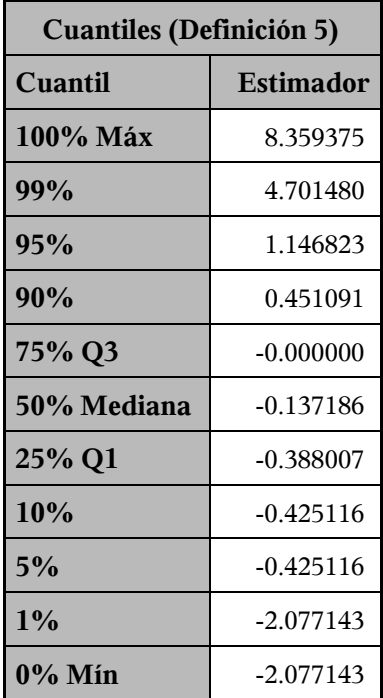

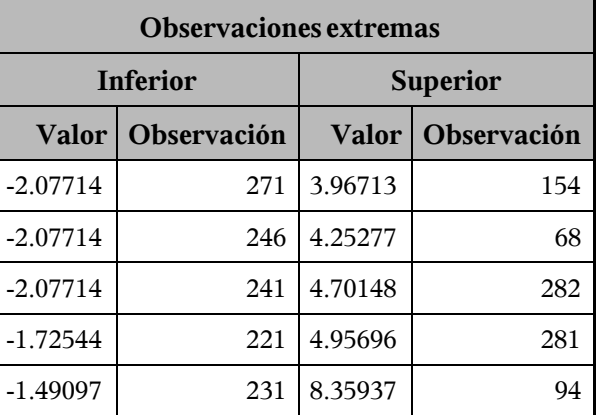

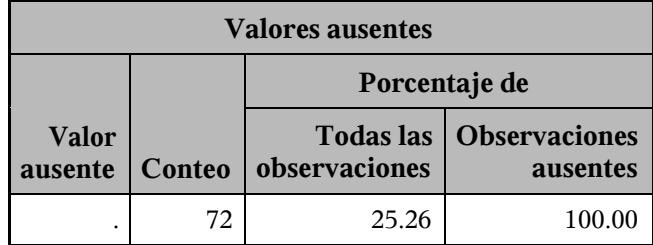

#### *Procedimiento UNIVARIATE Variable: StudentResid (Residual de Student)*

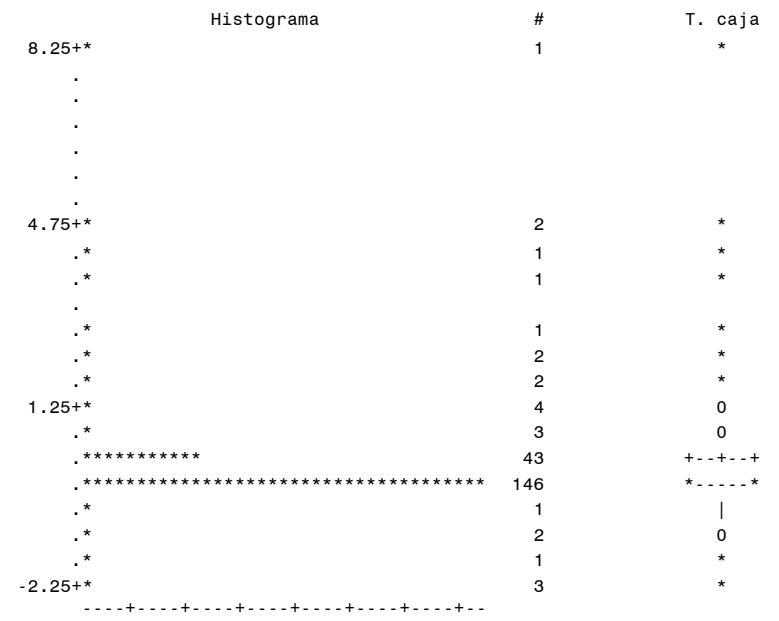

\* puede representar hasta 4 conteos

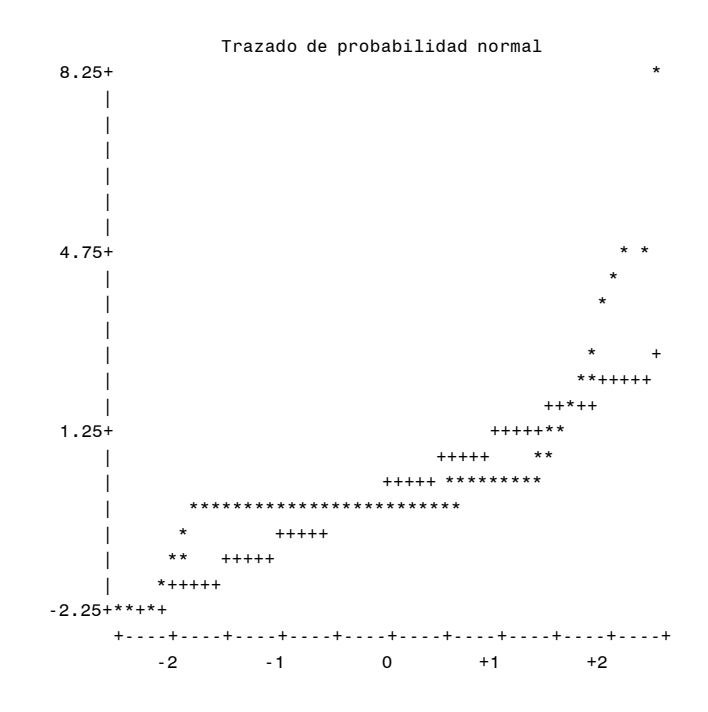

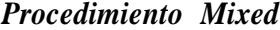

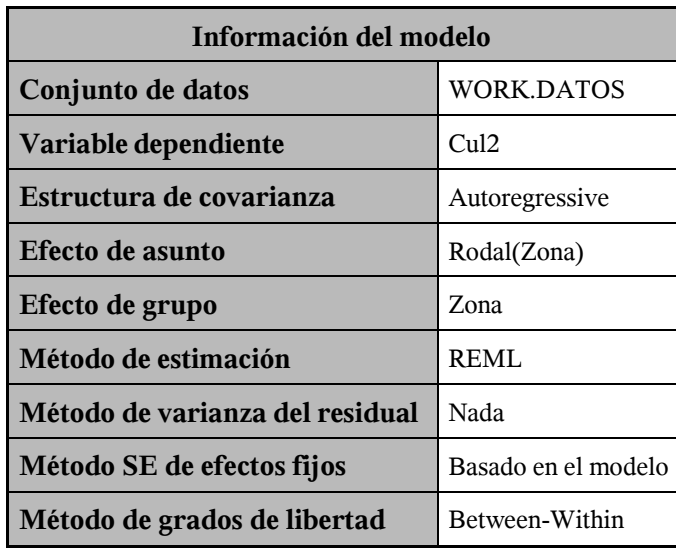

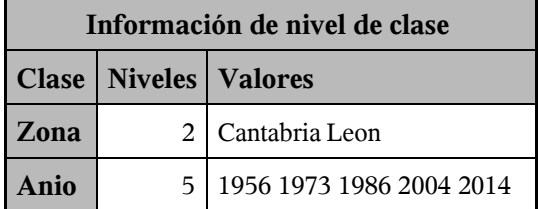

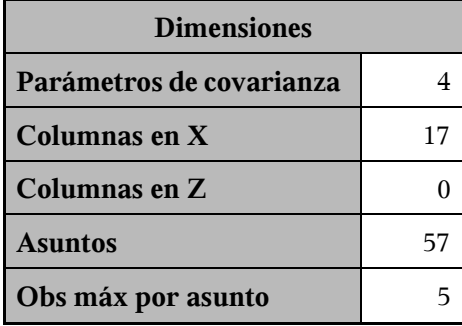

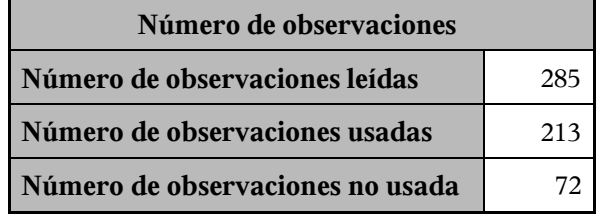

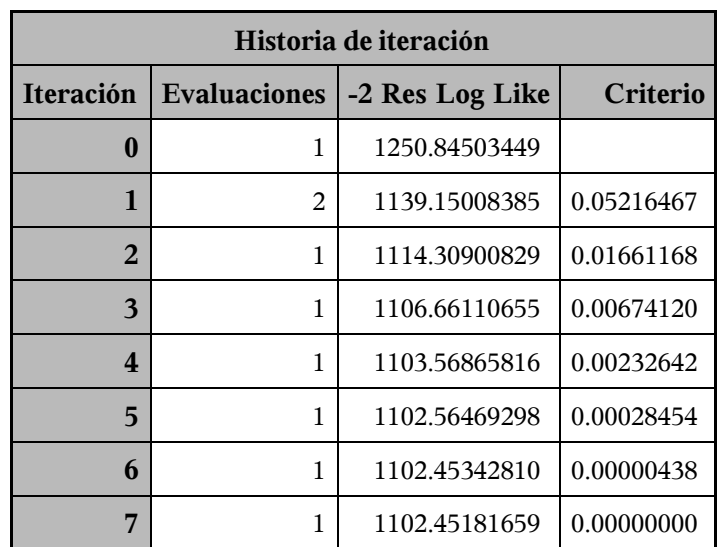

Criterio de convergencia cumplido.

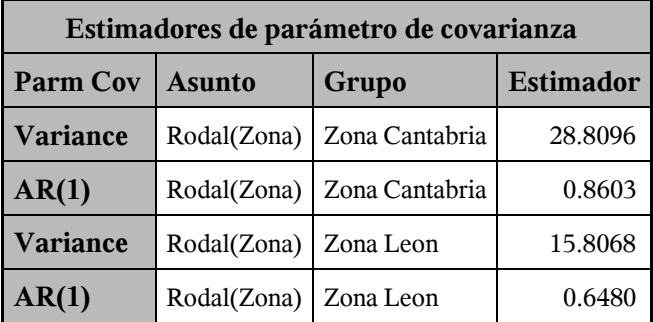

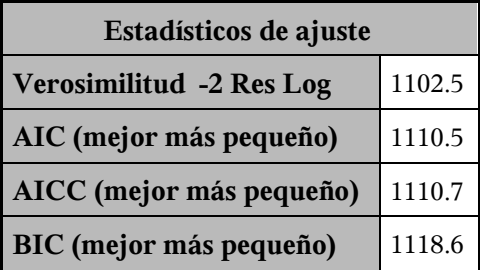

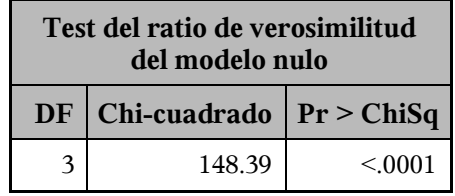

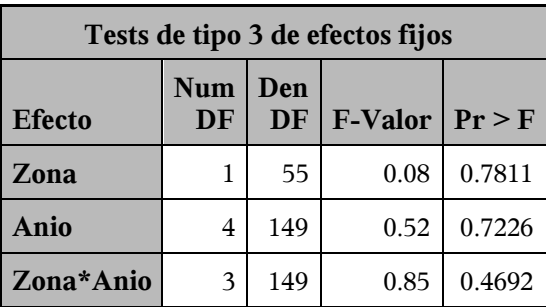

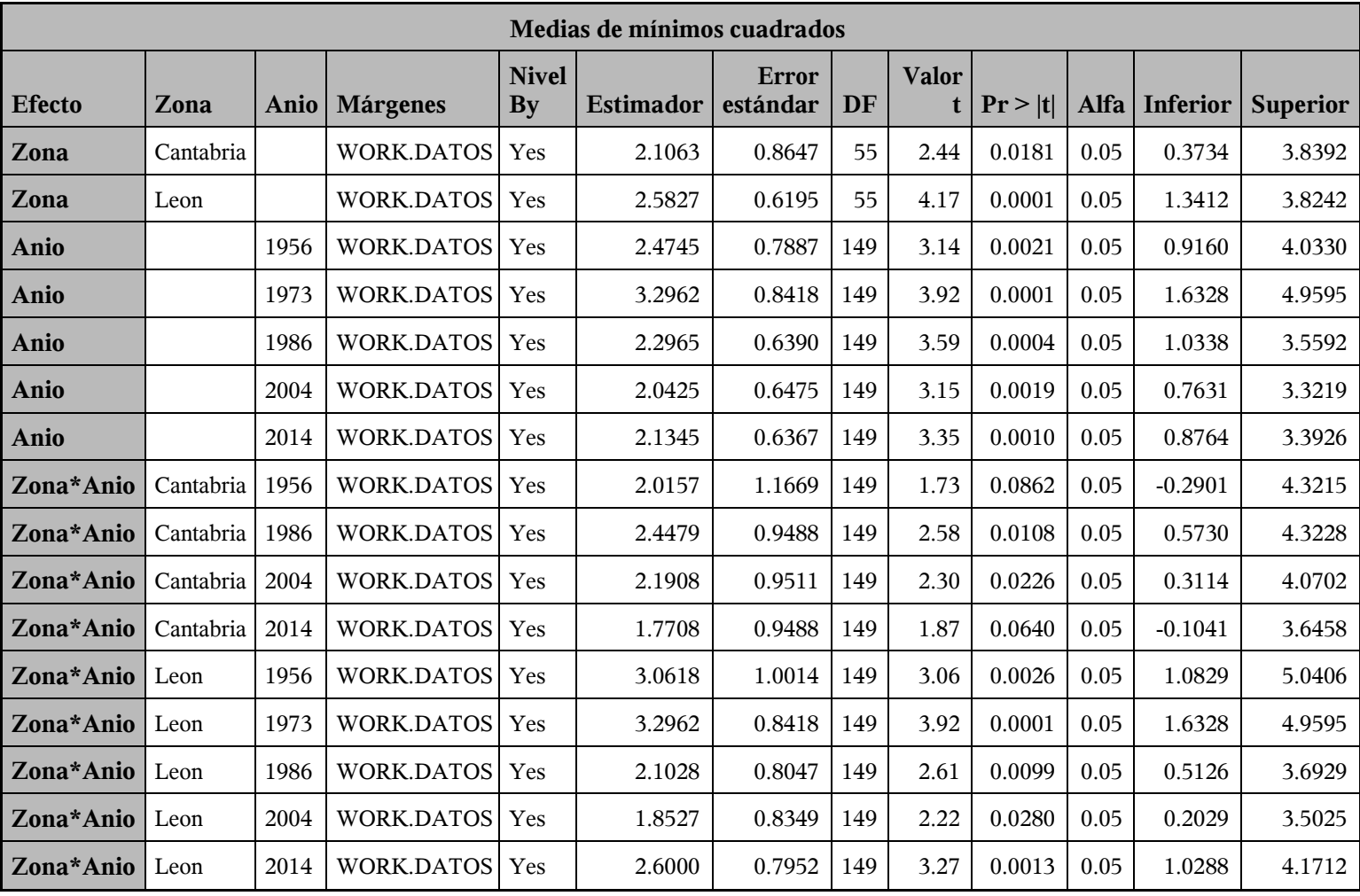

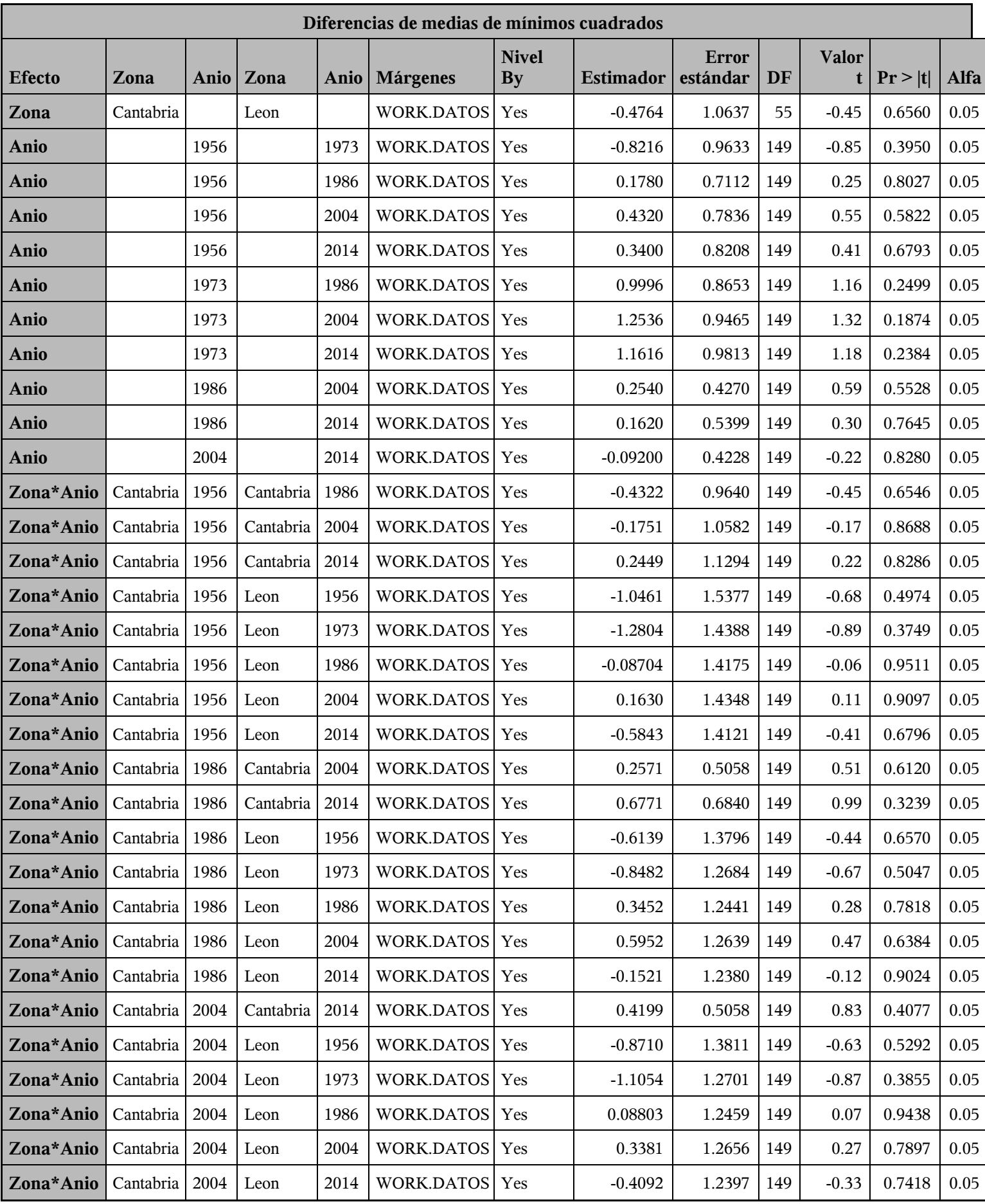

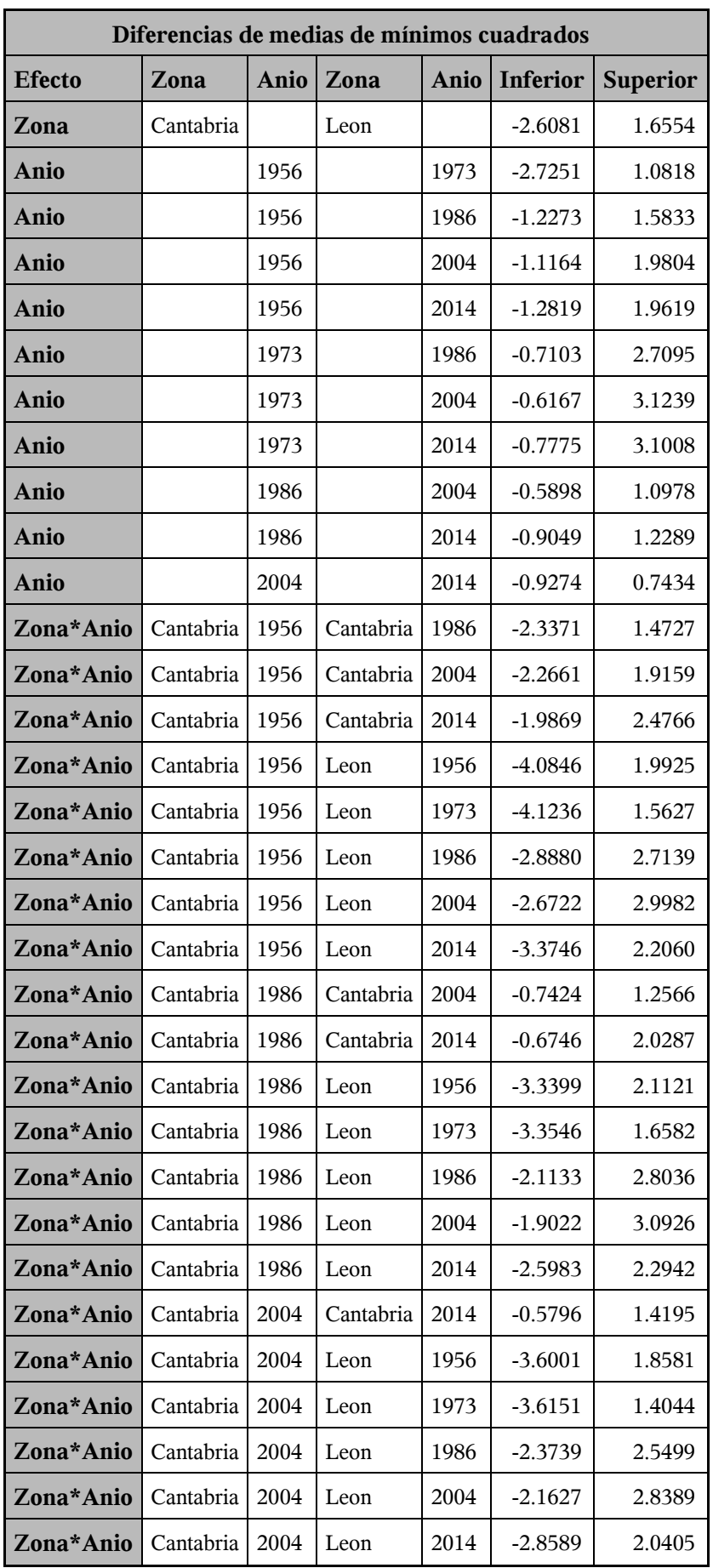

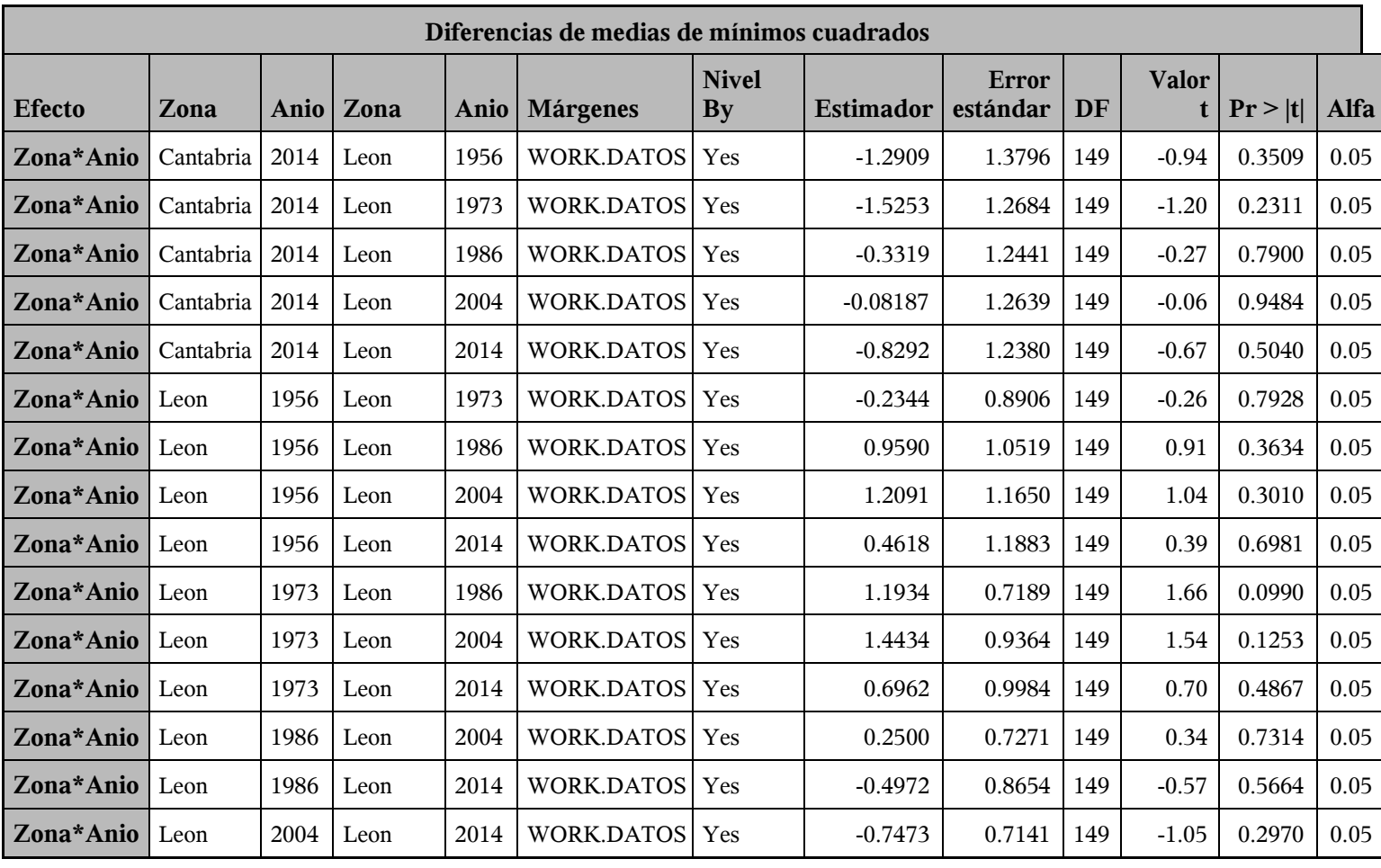

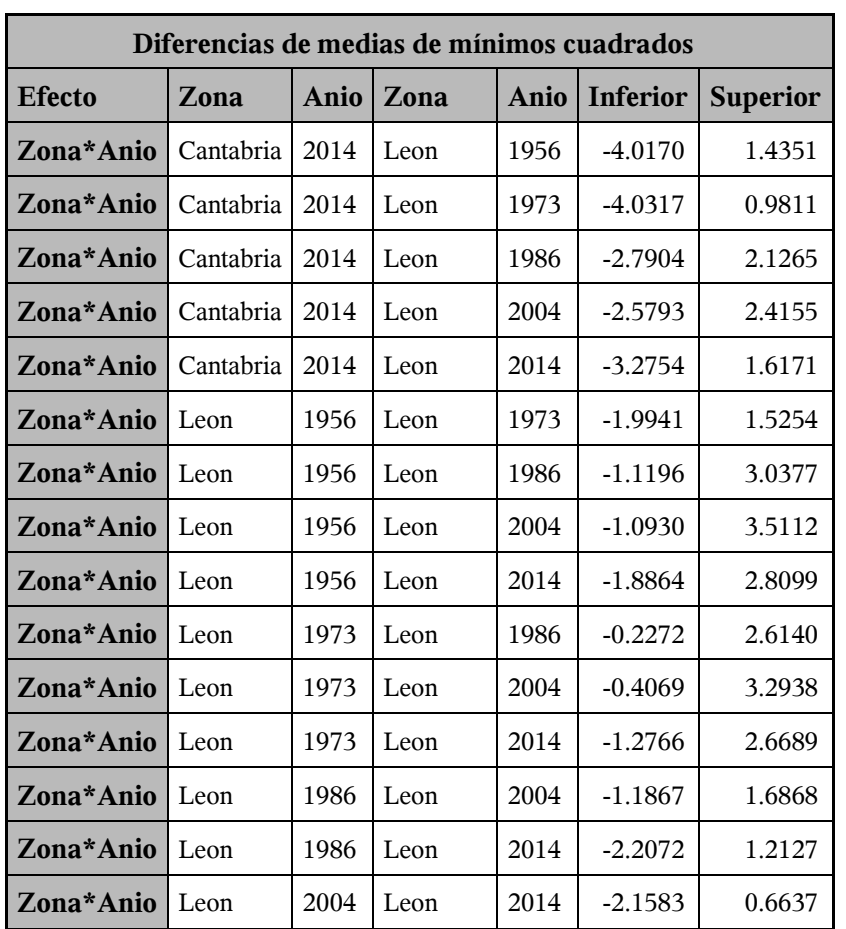

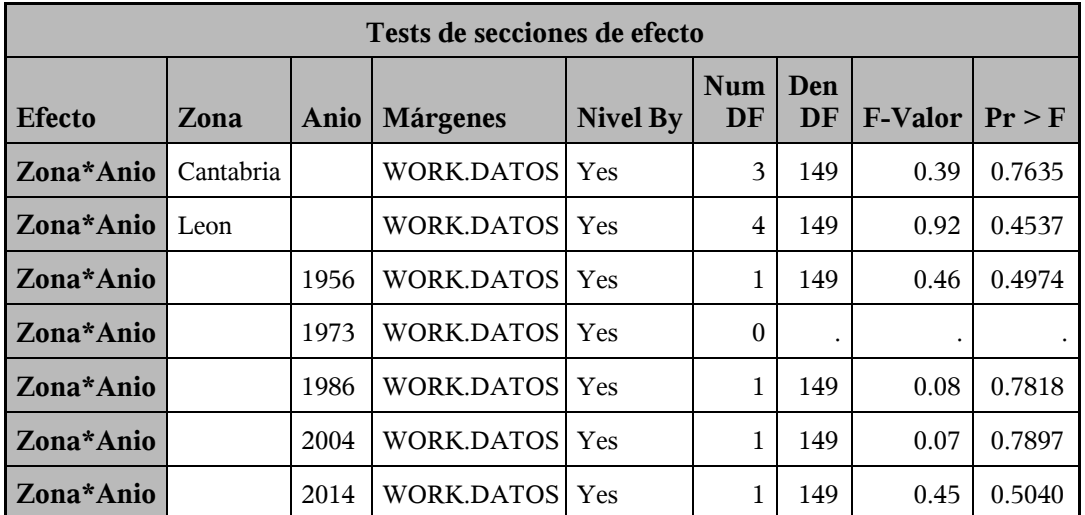

*Procedimiento Mixed*

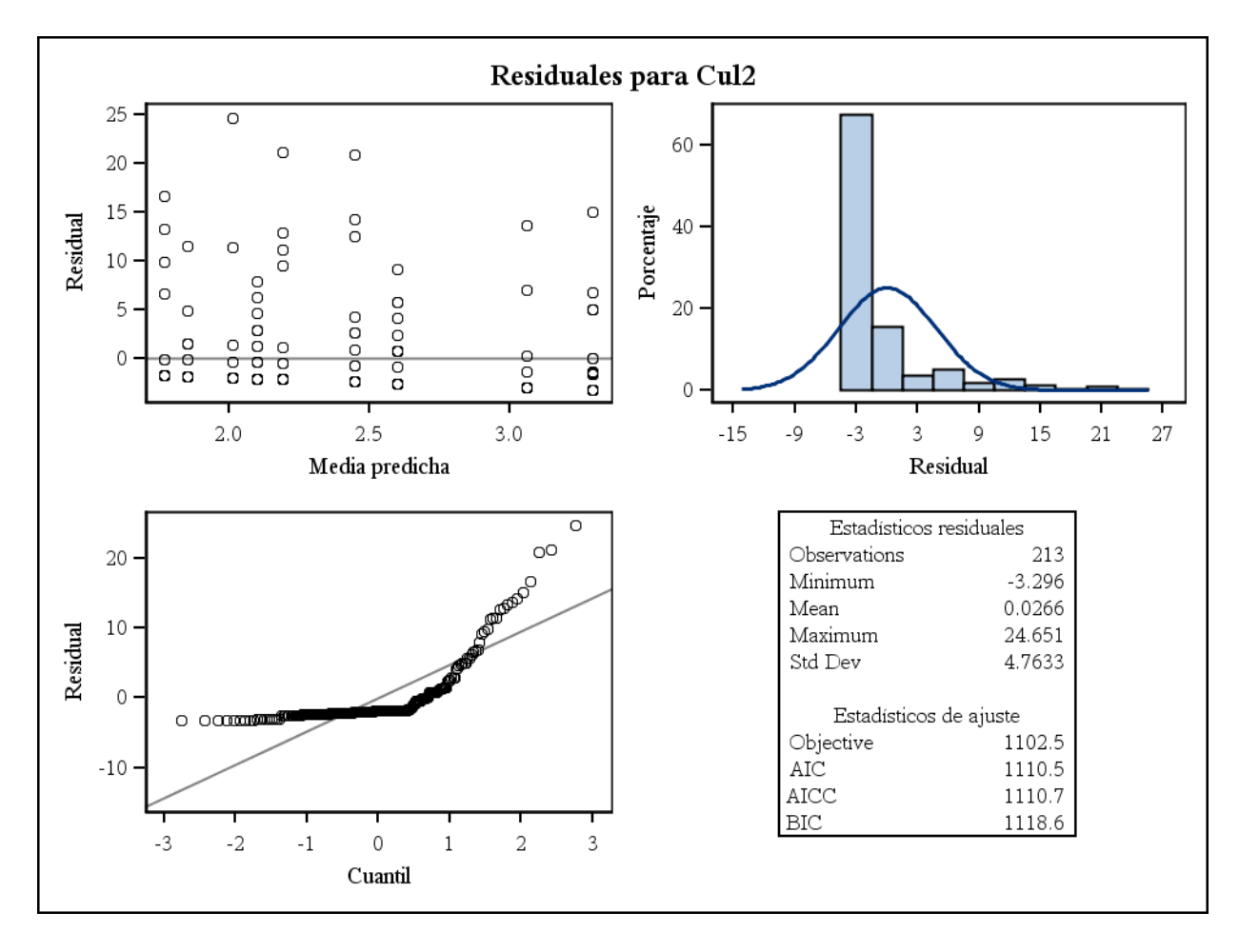

*Procedimiento Mixed*

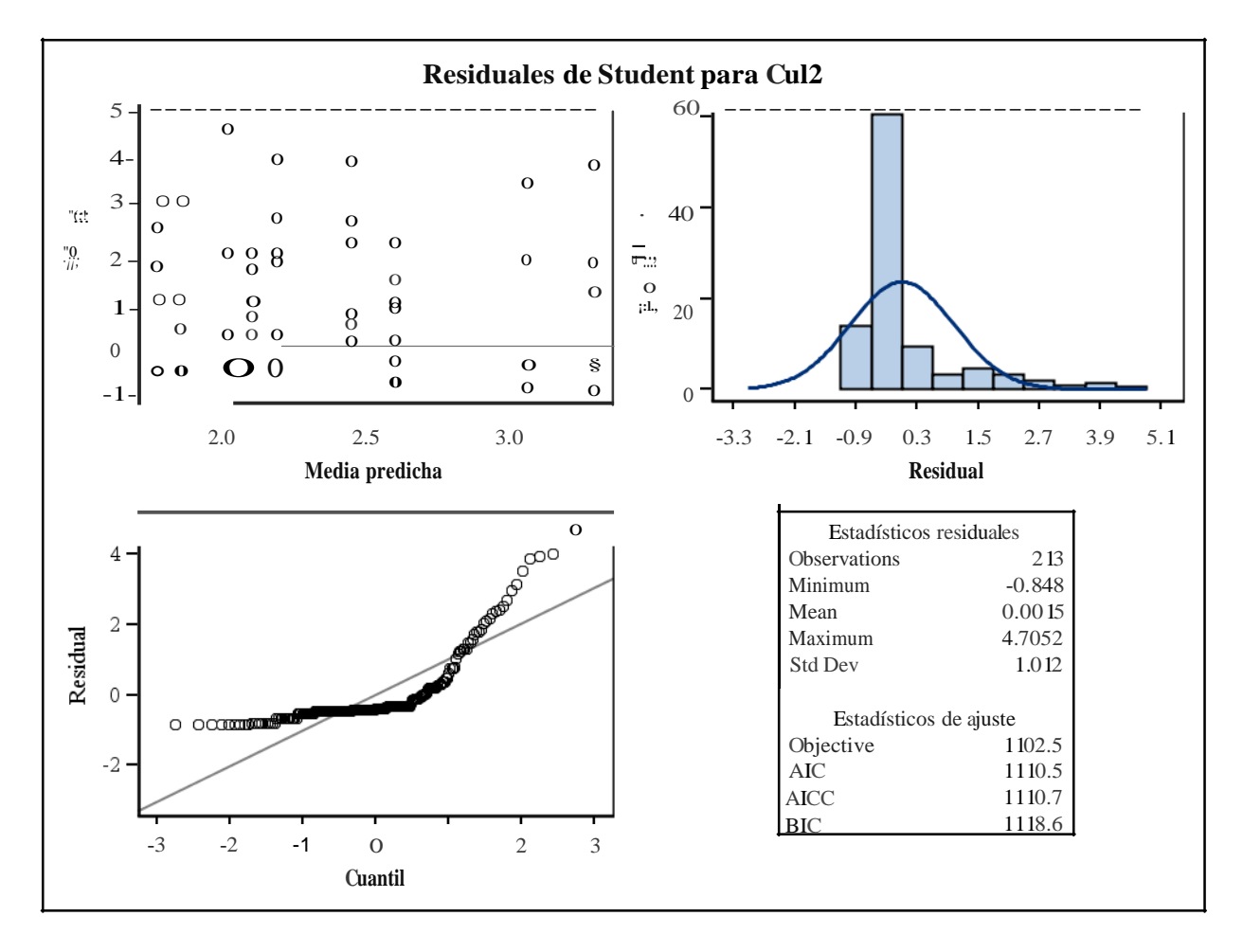

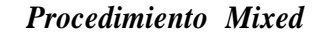

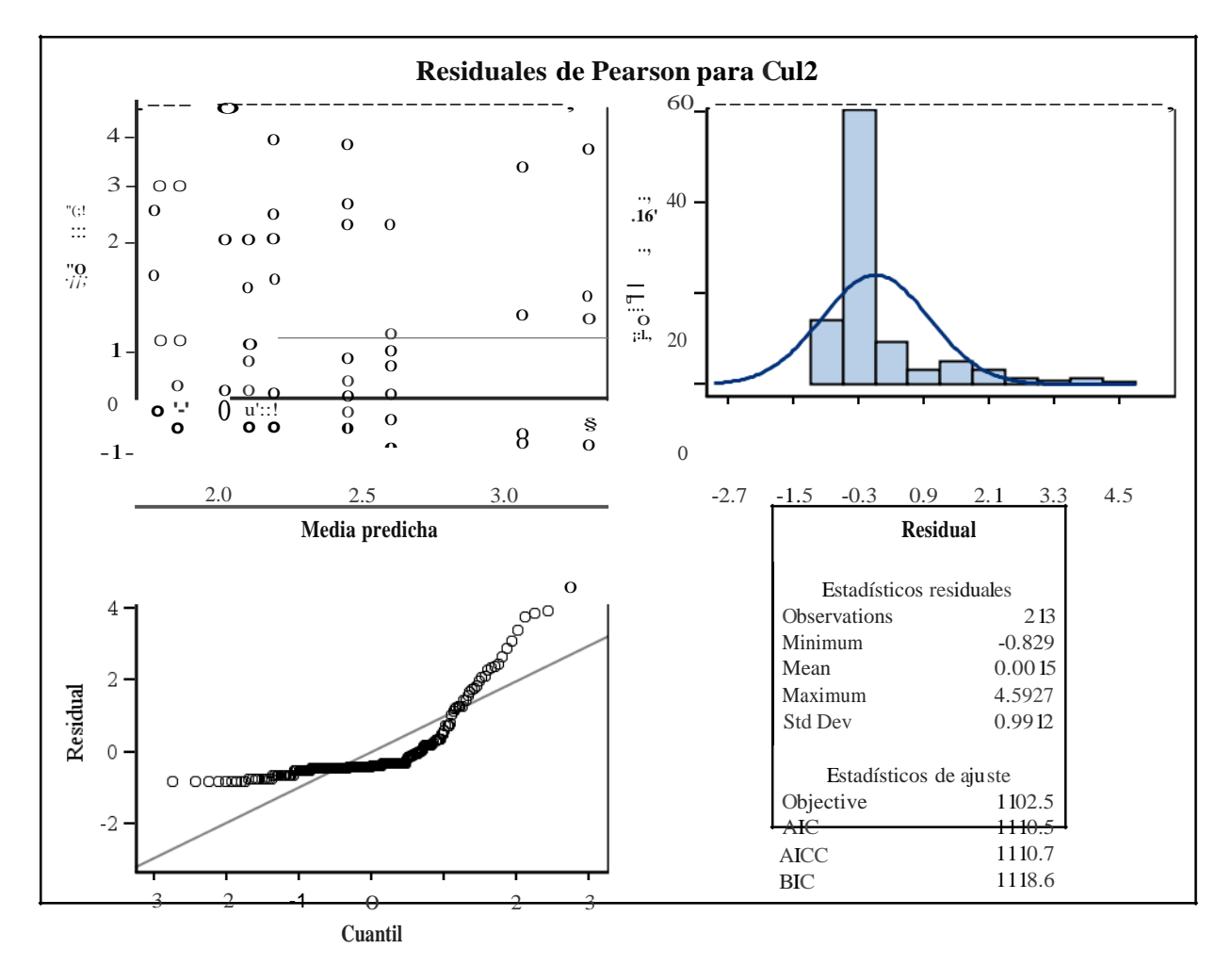

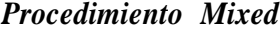

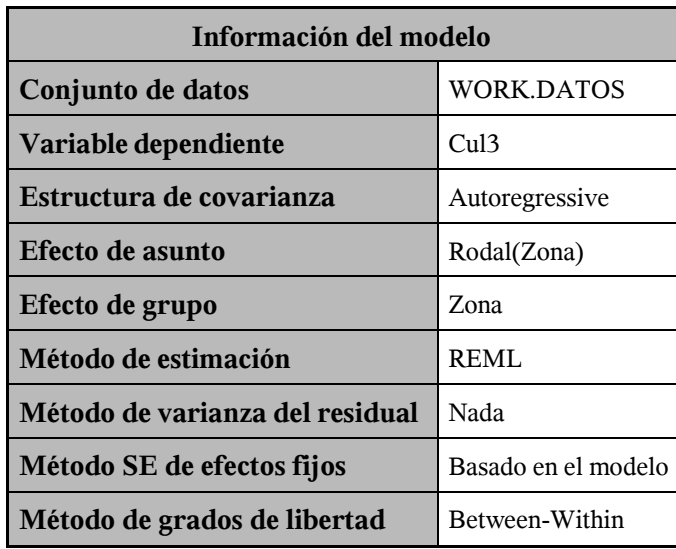

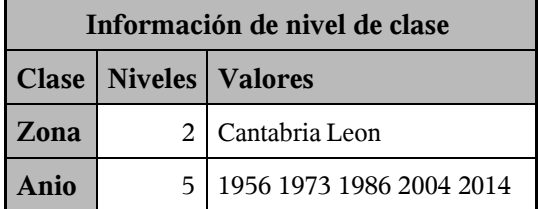

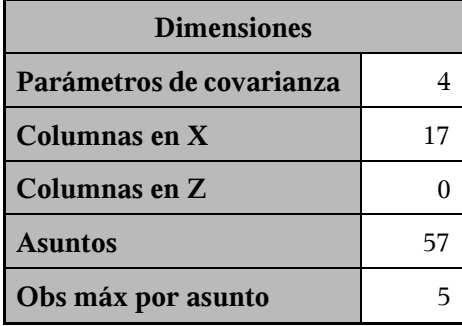

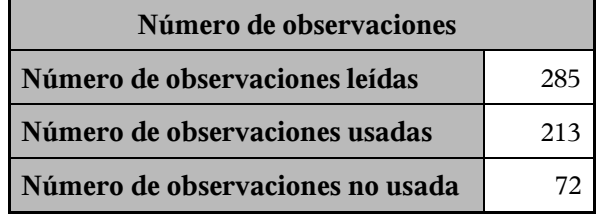

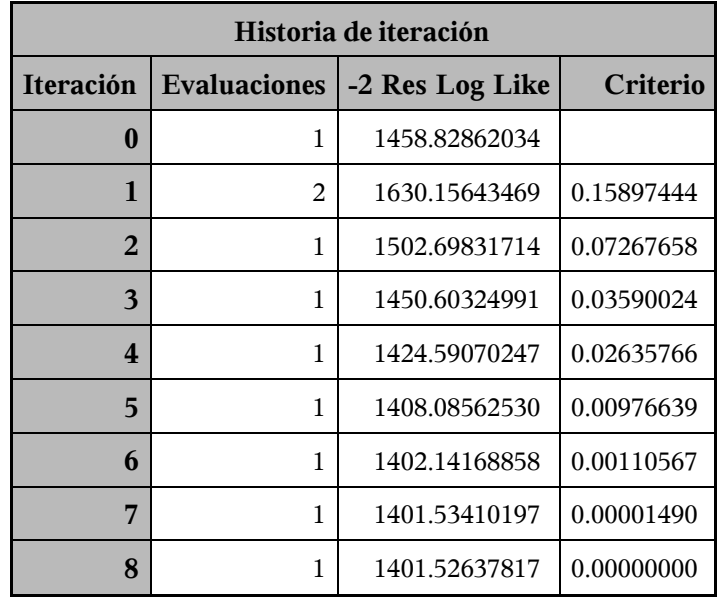

Criterio de convergencia cumplido.

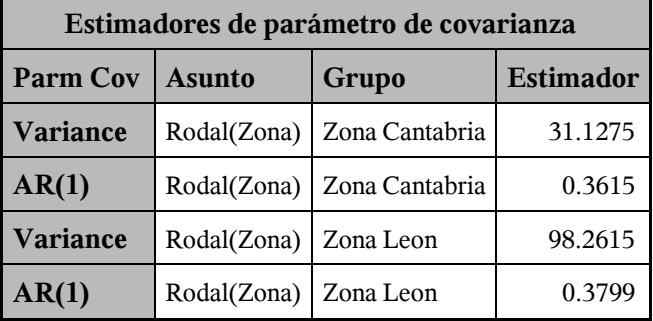

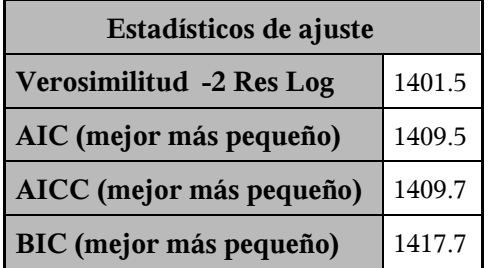

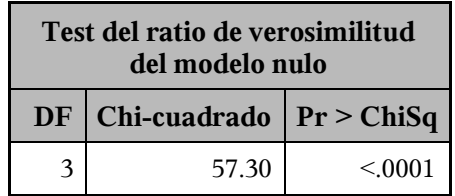
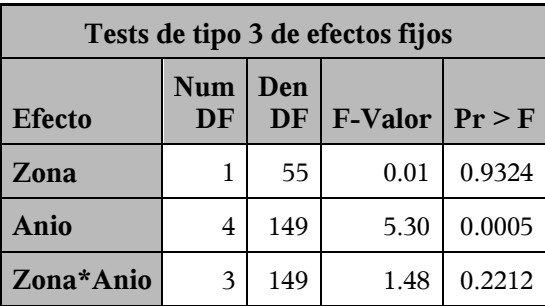

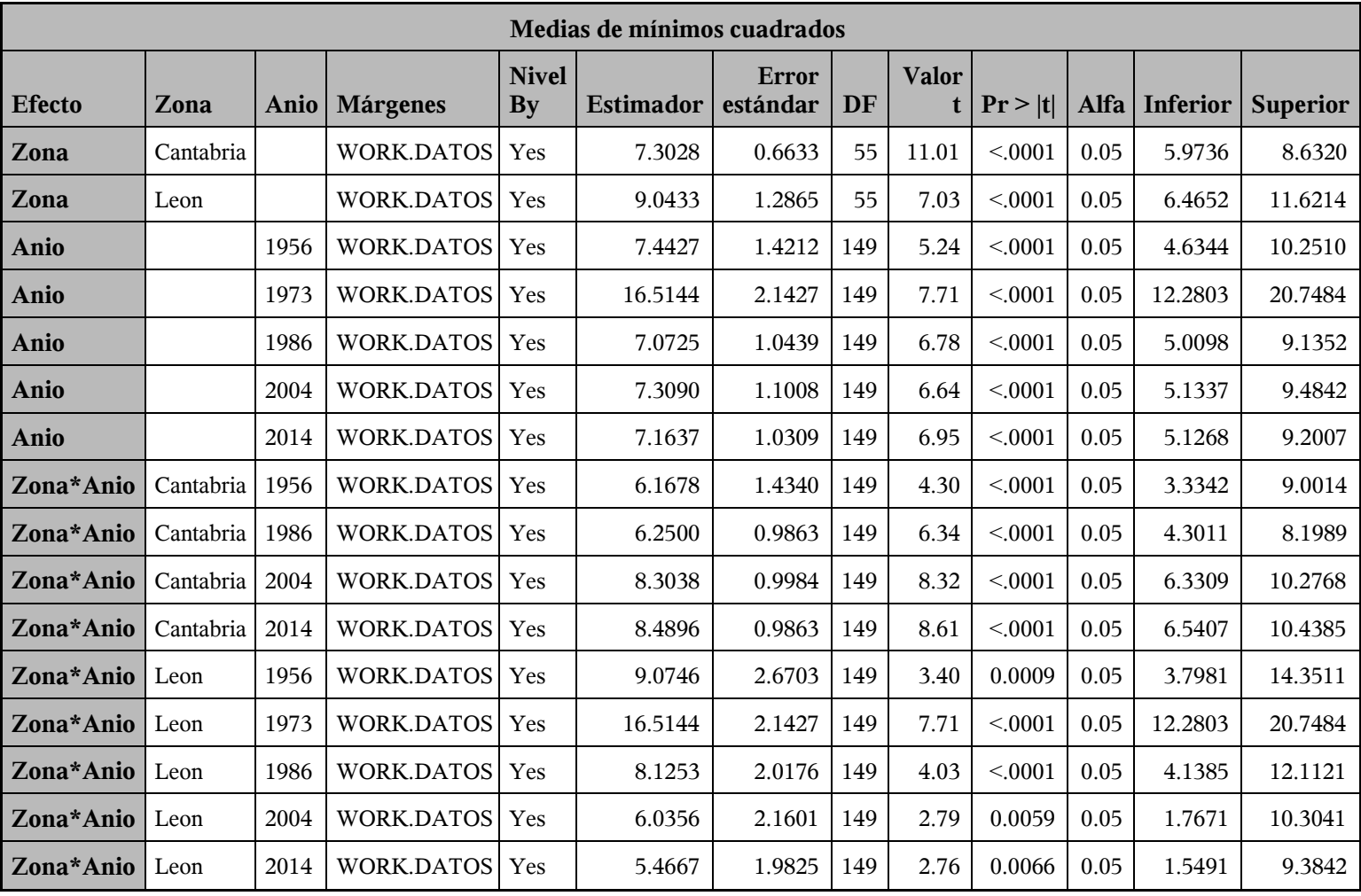

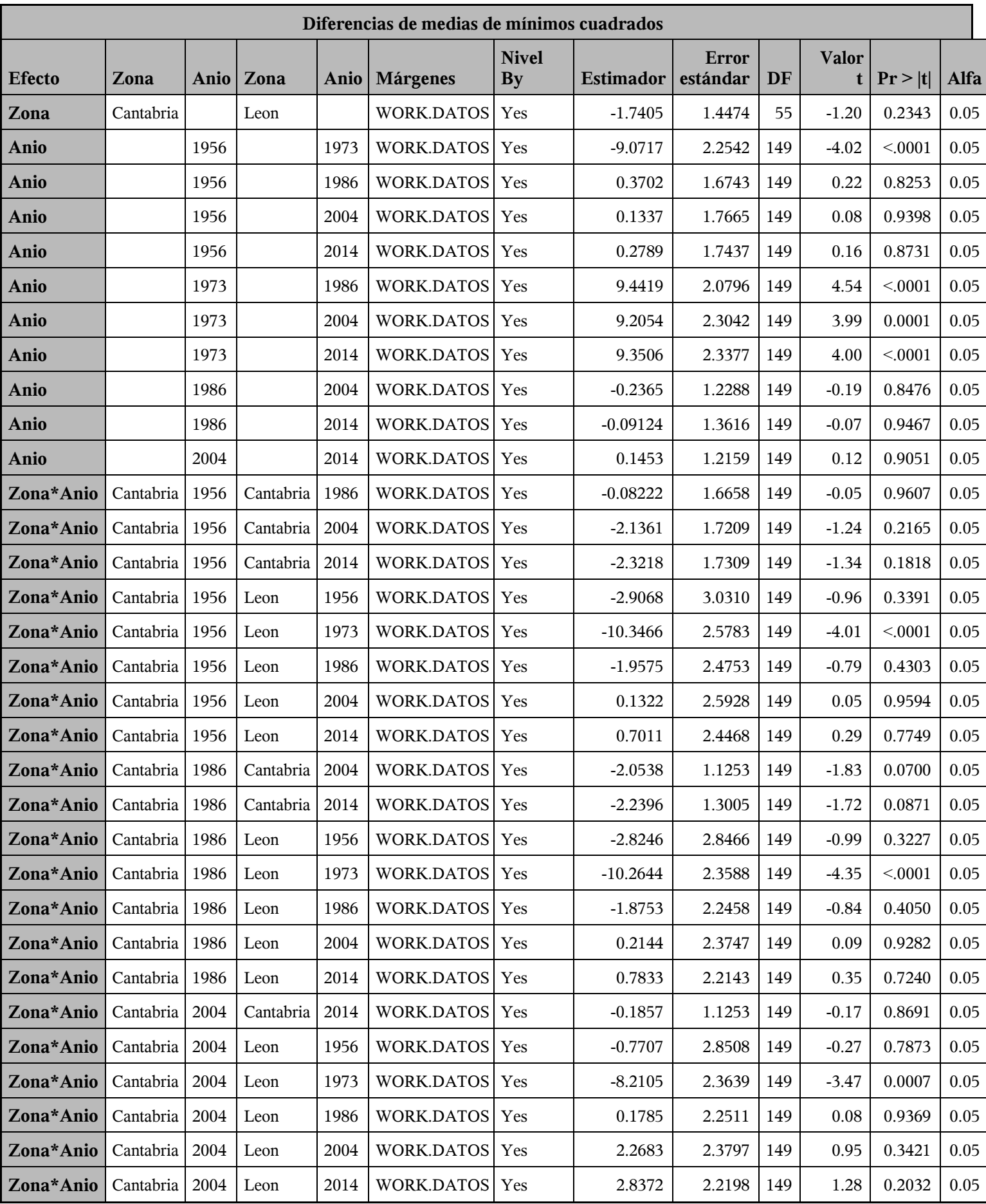

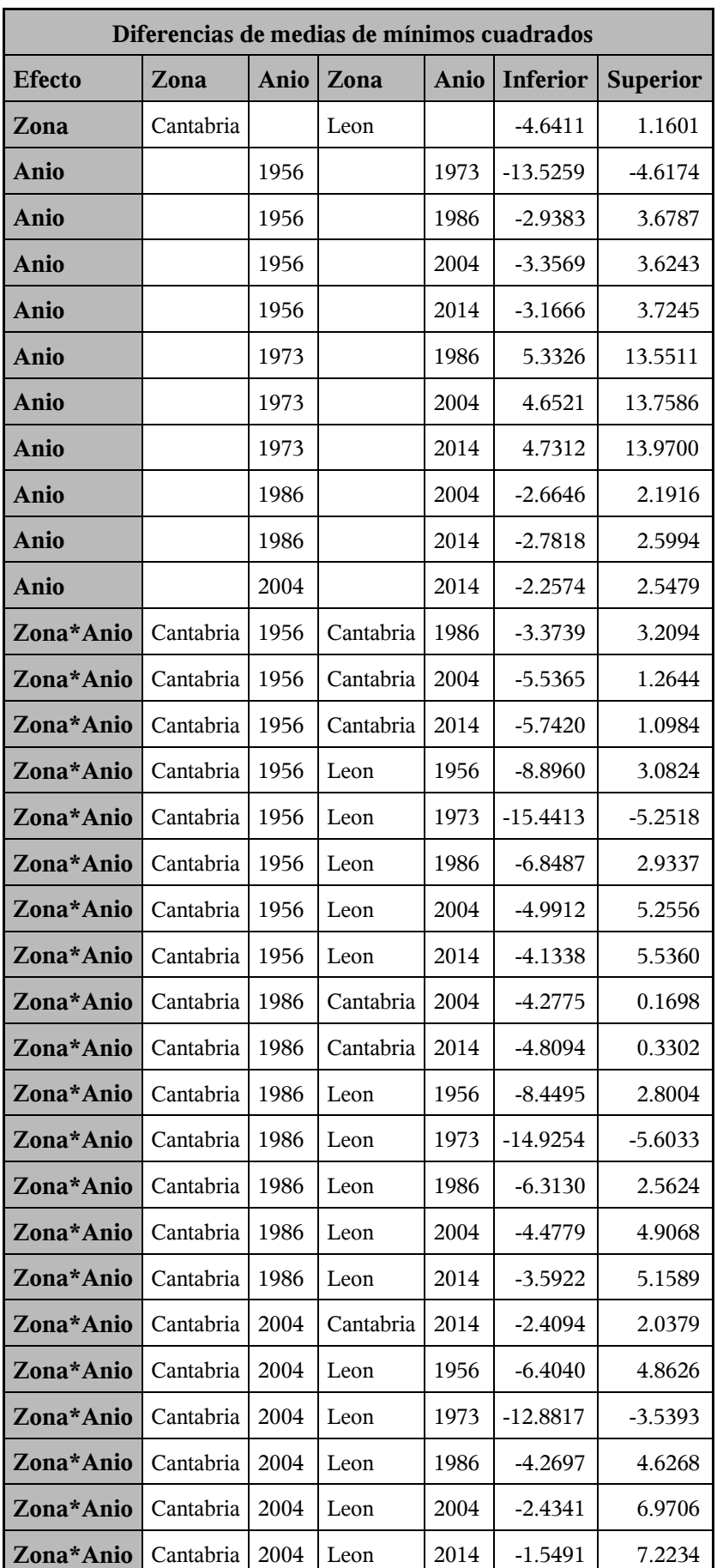

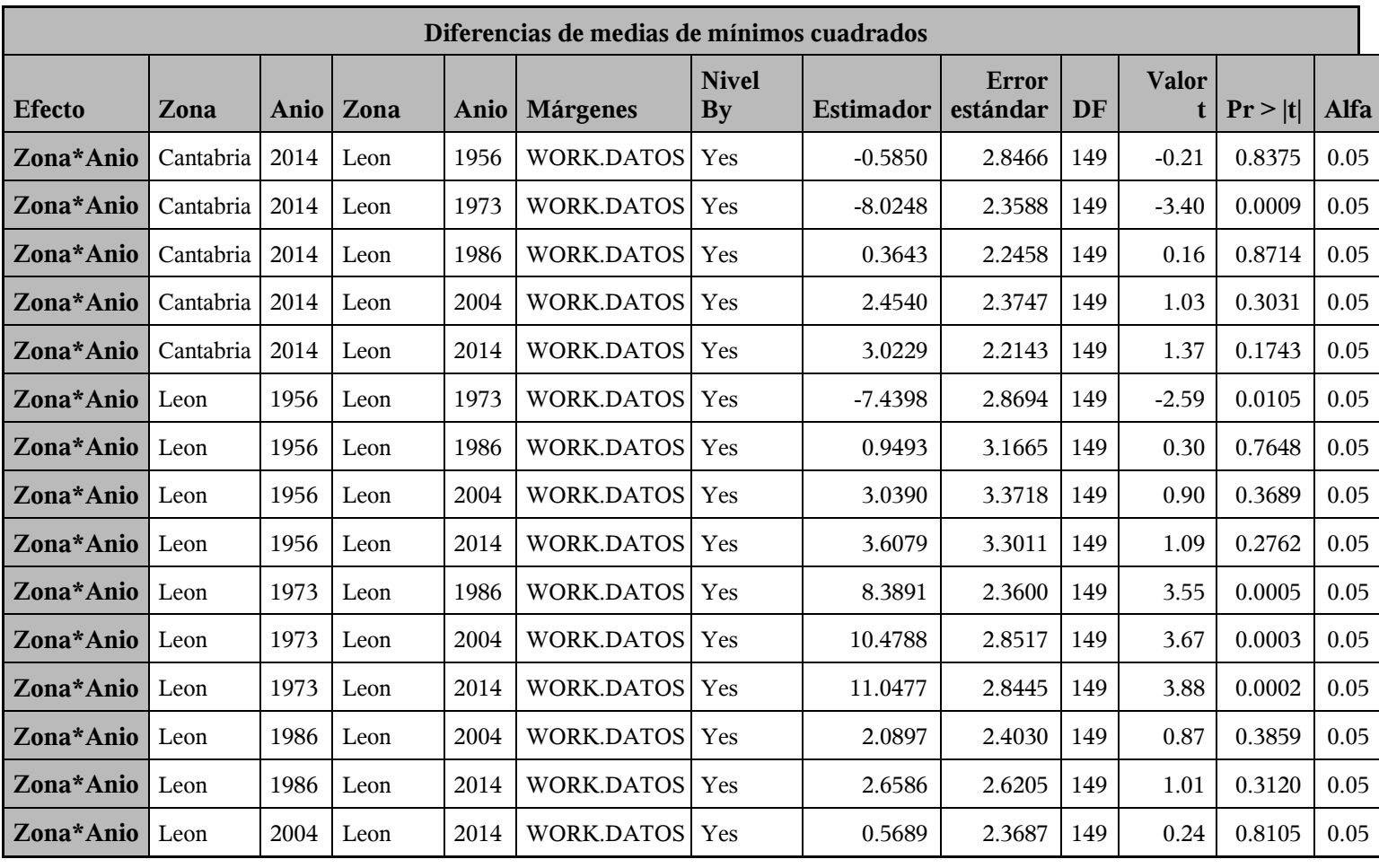

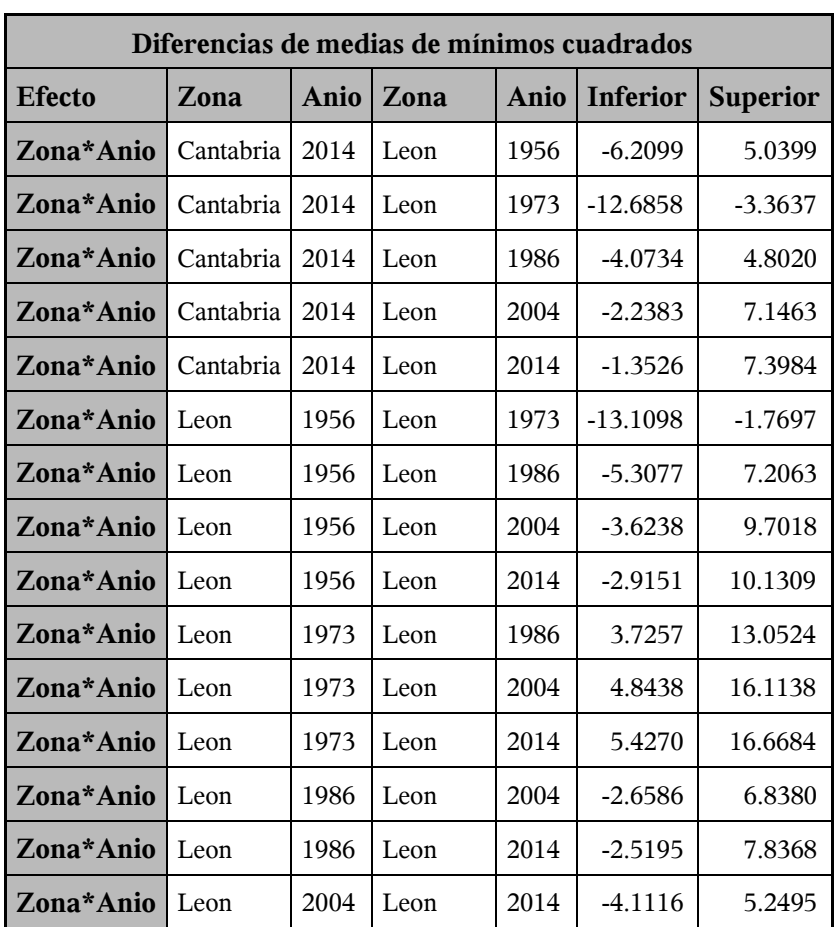

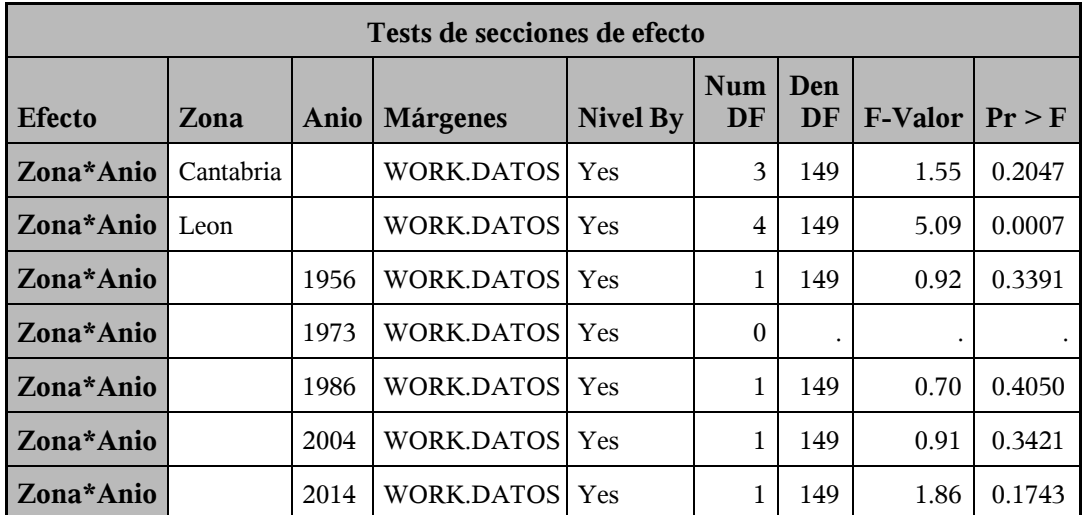

*Procedimiento Mixed*

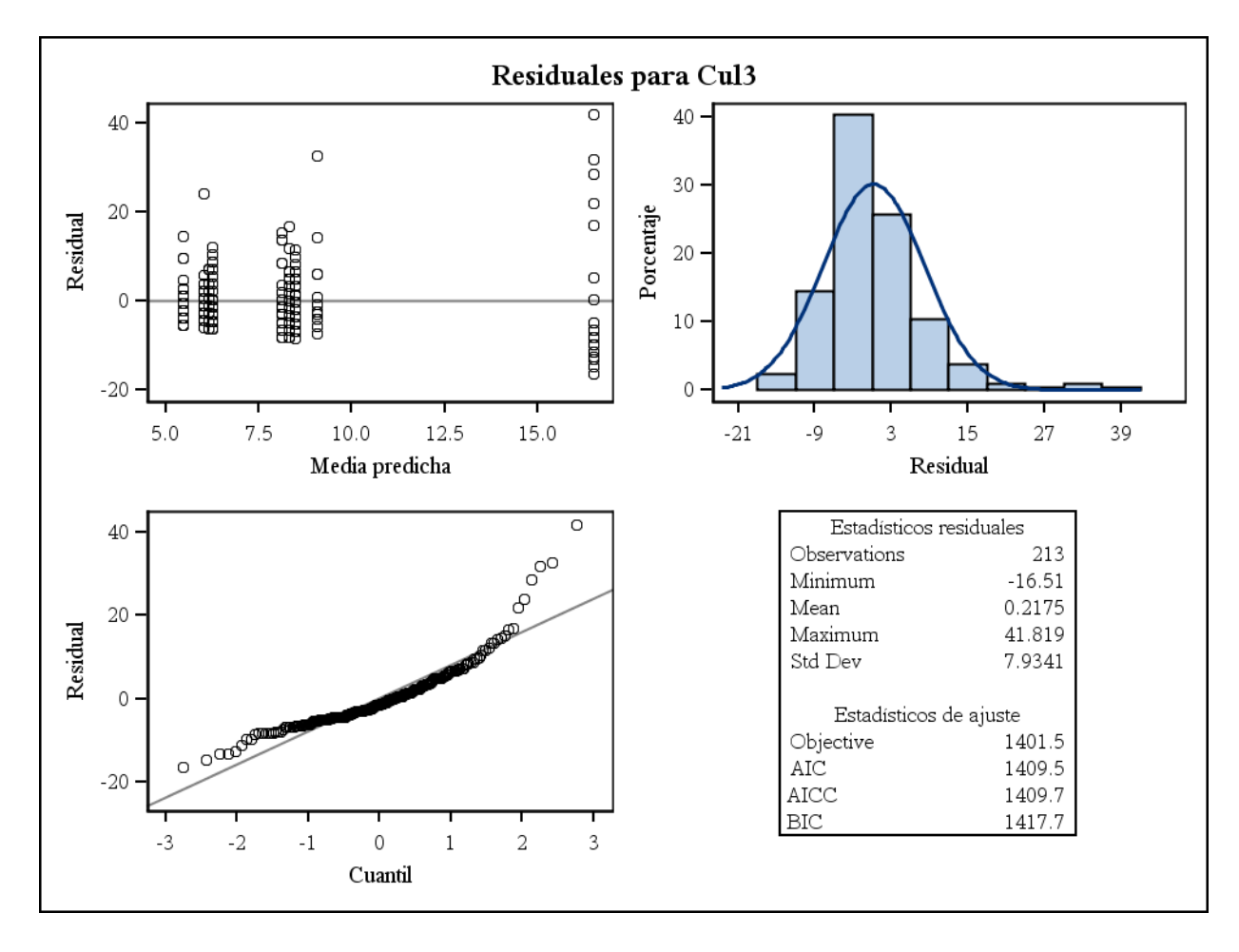

*Procedimiento Mixed*

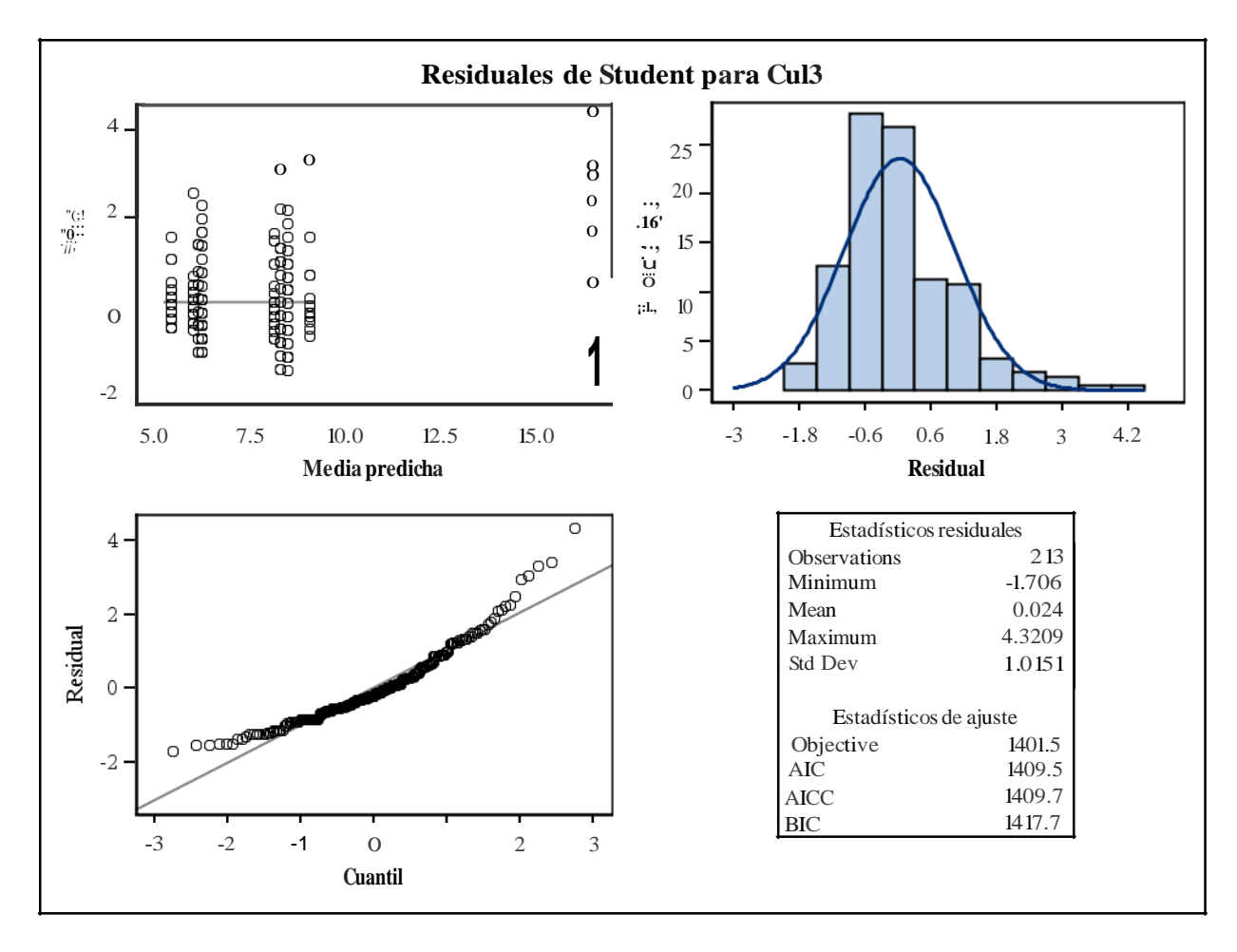

*Procedimiento Mixed*

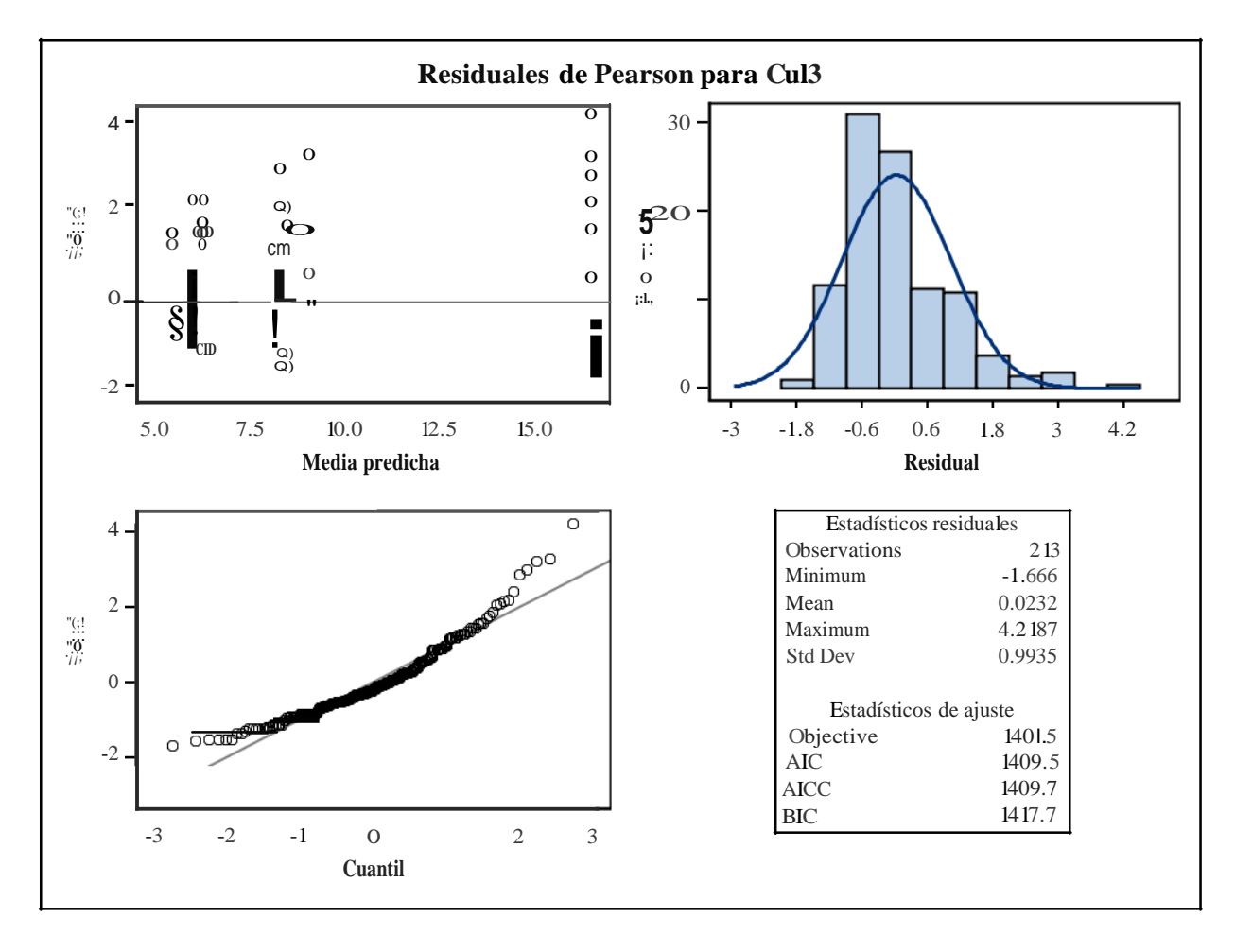

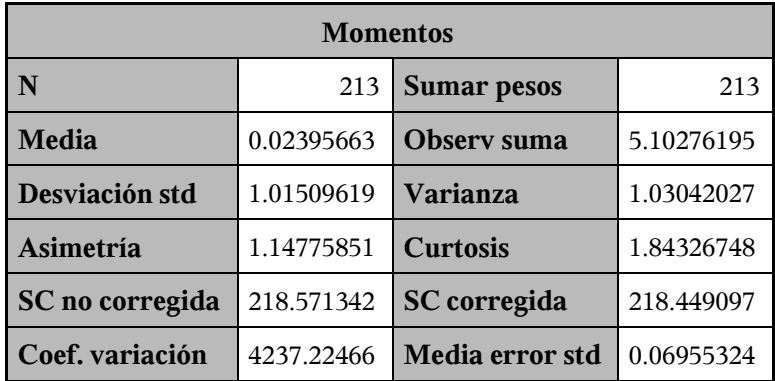

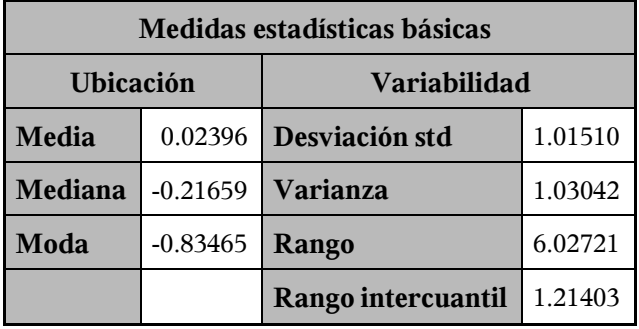

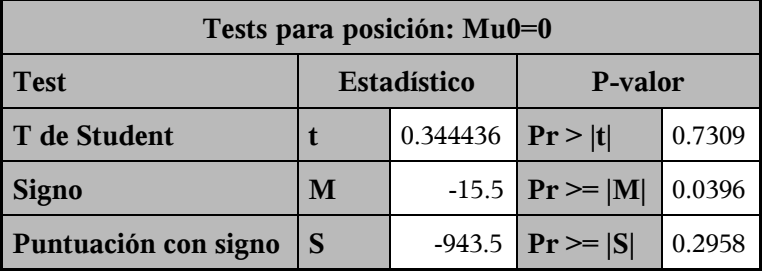

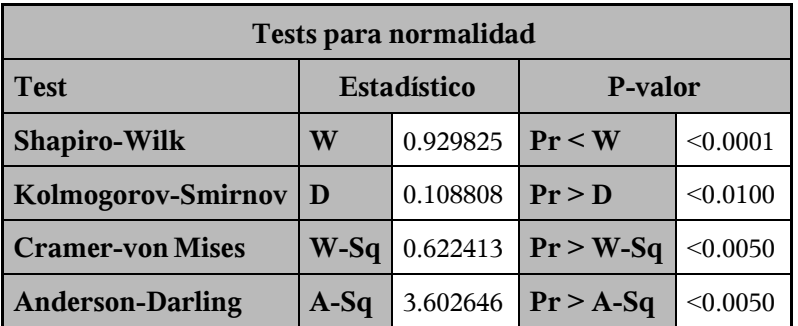

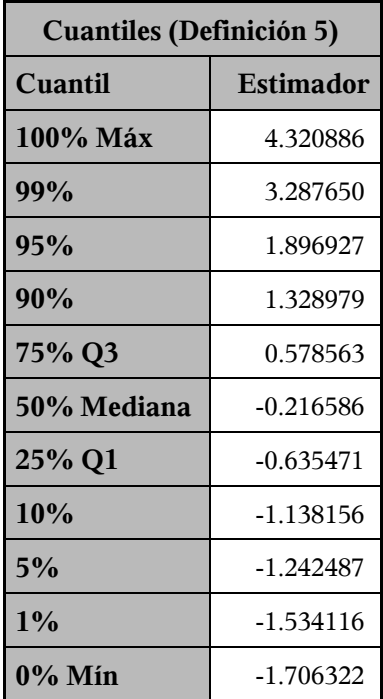

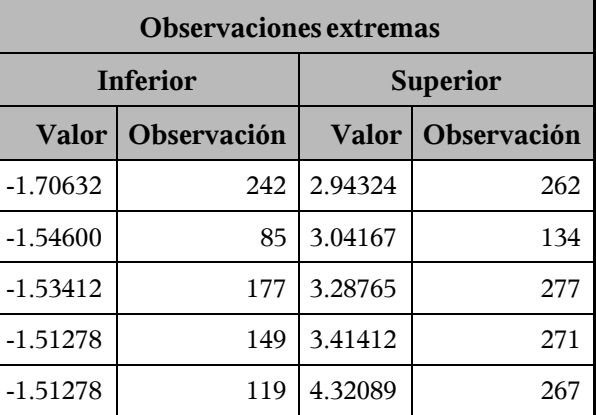

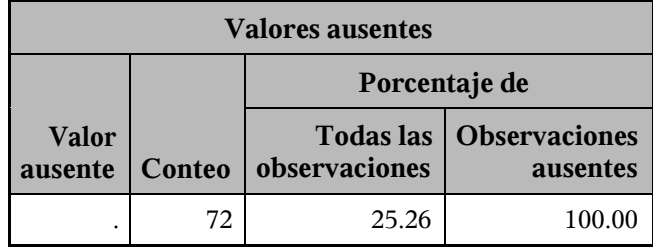

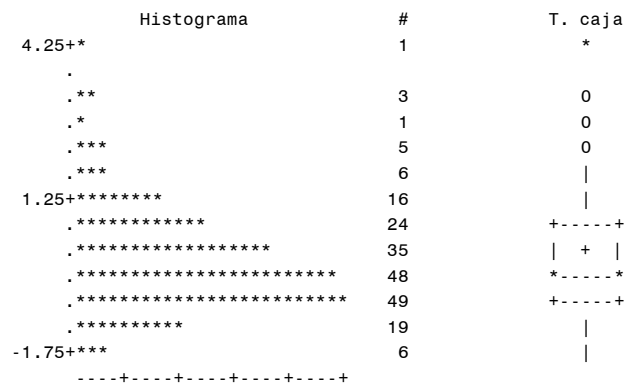

\* puede representar hasta 2 con

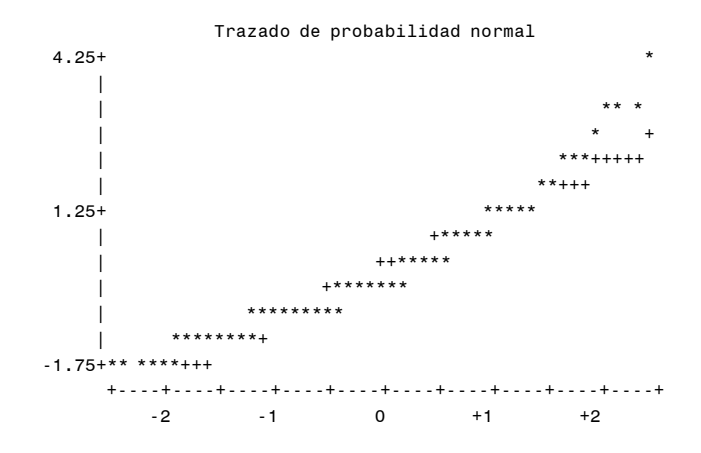

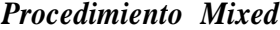

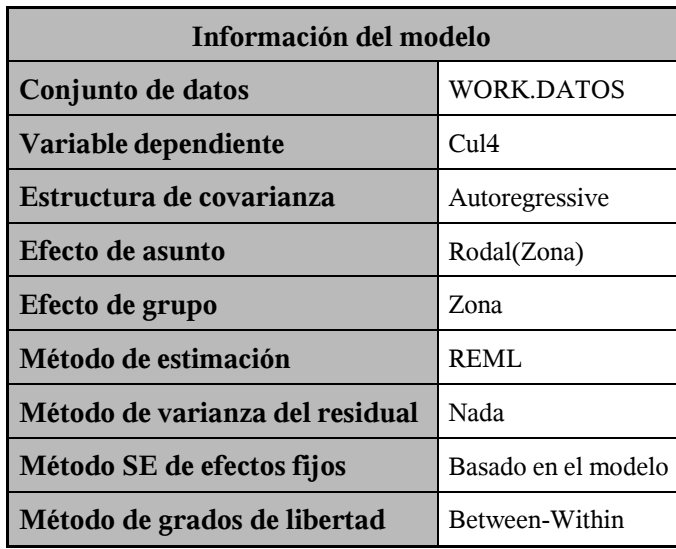

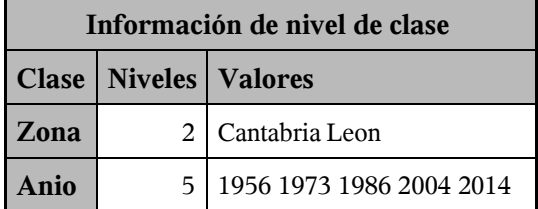

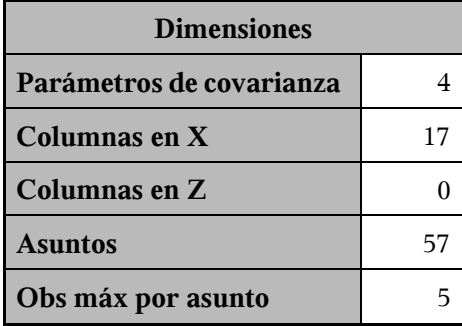

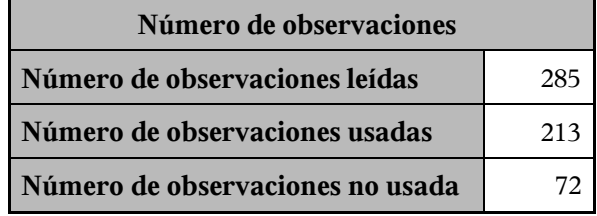

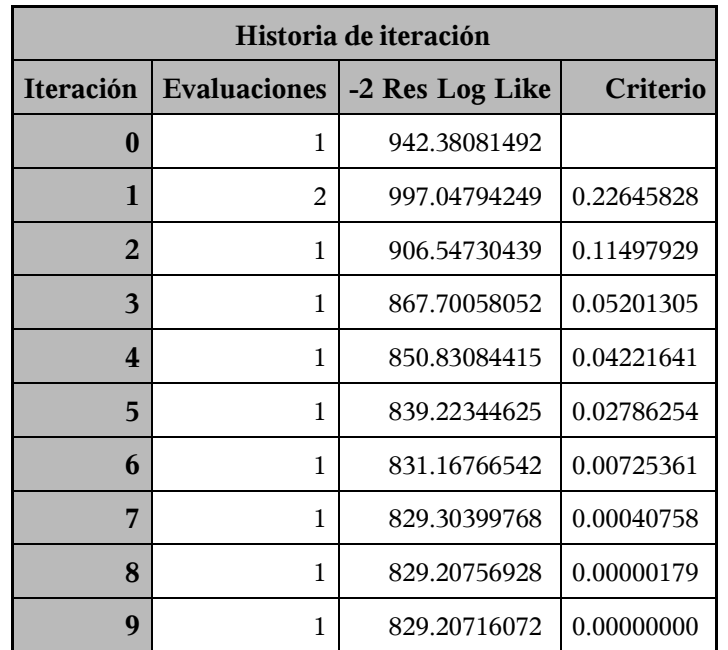

Criterio de convergencia cumplido.

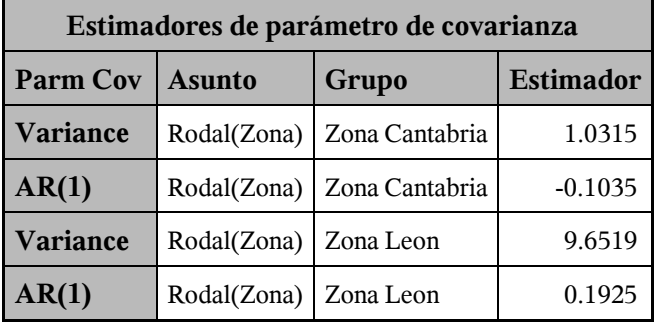

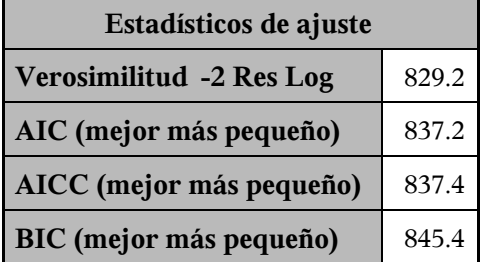

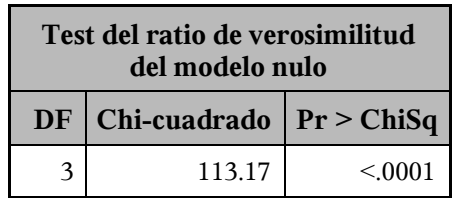

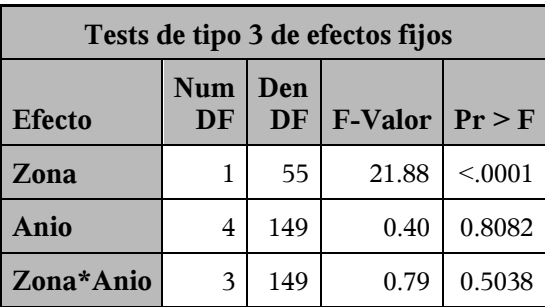

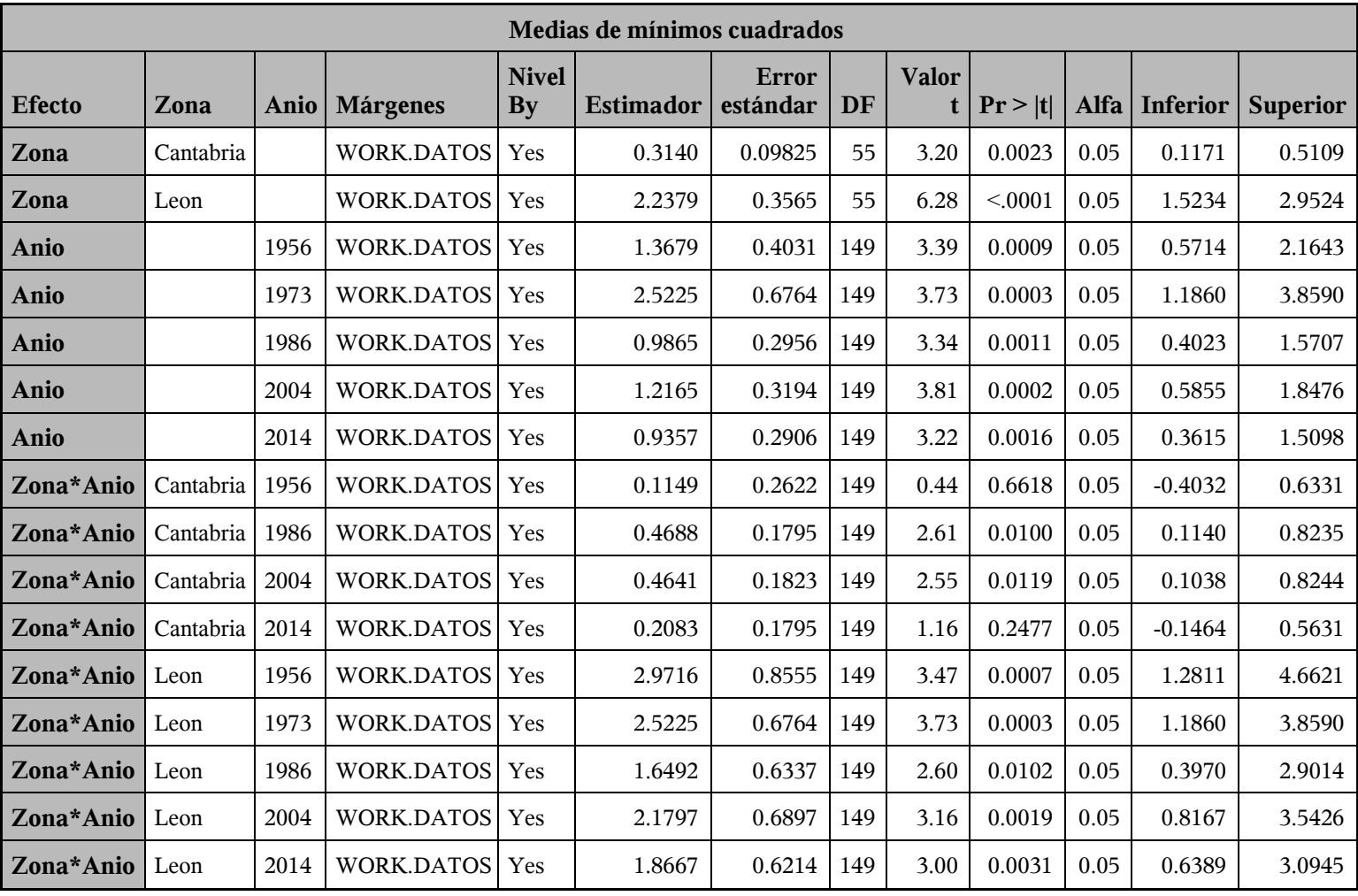

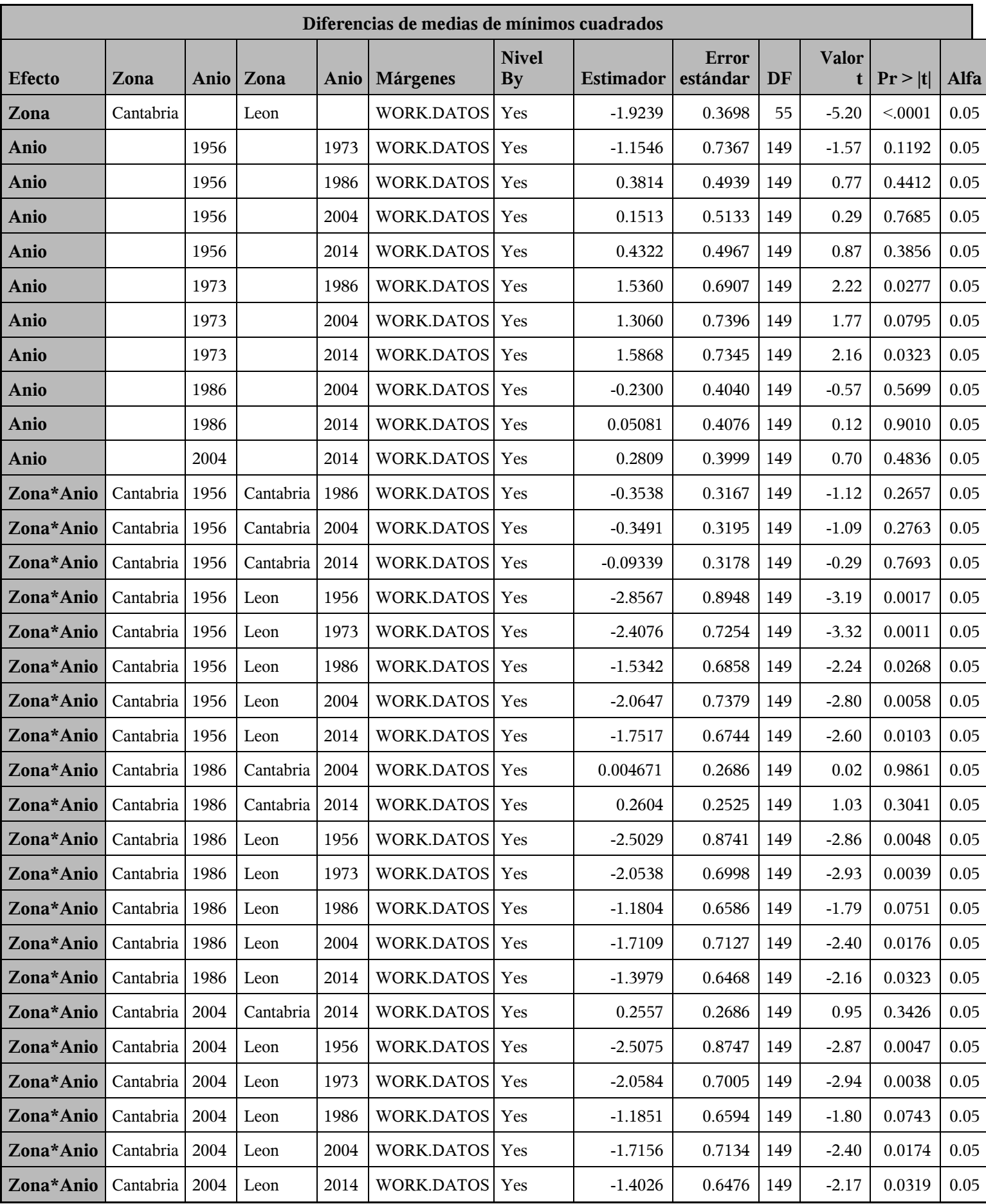

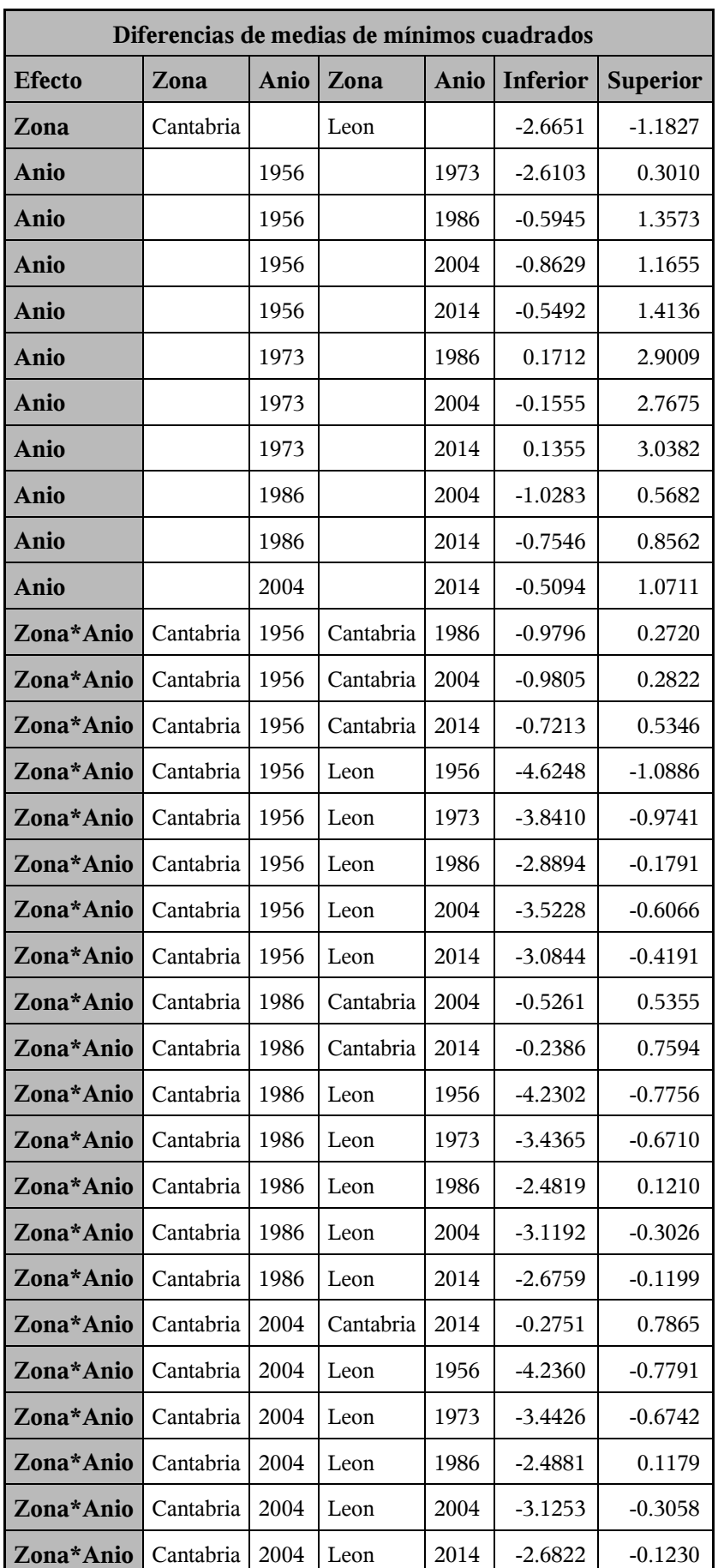

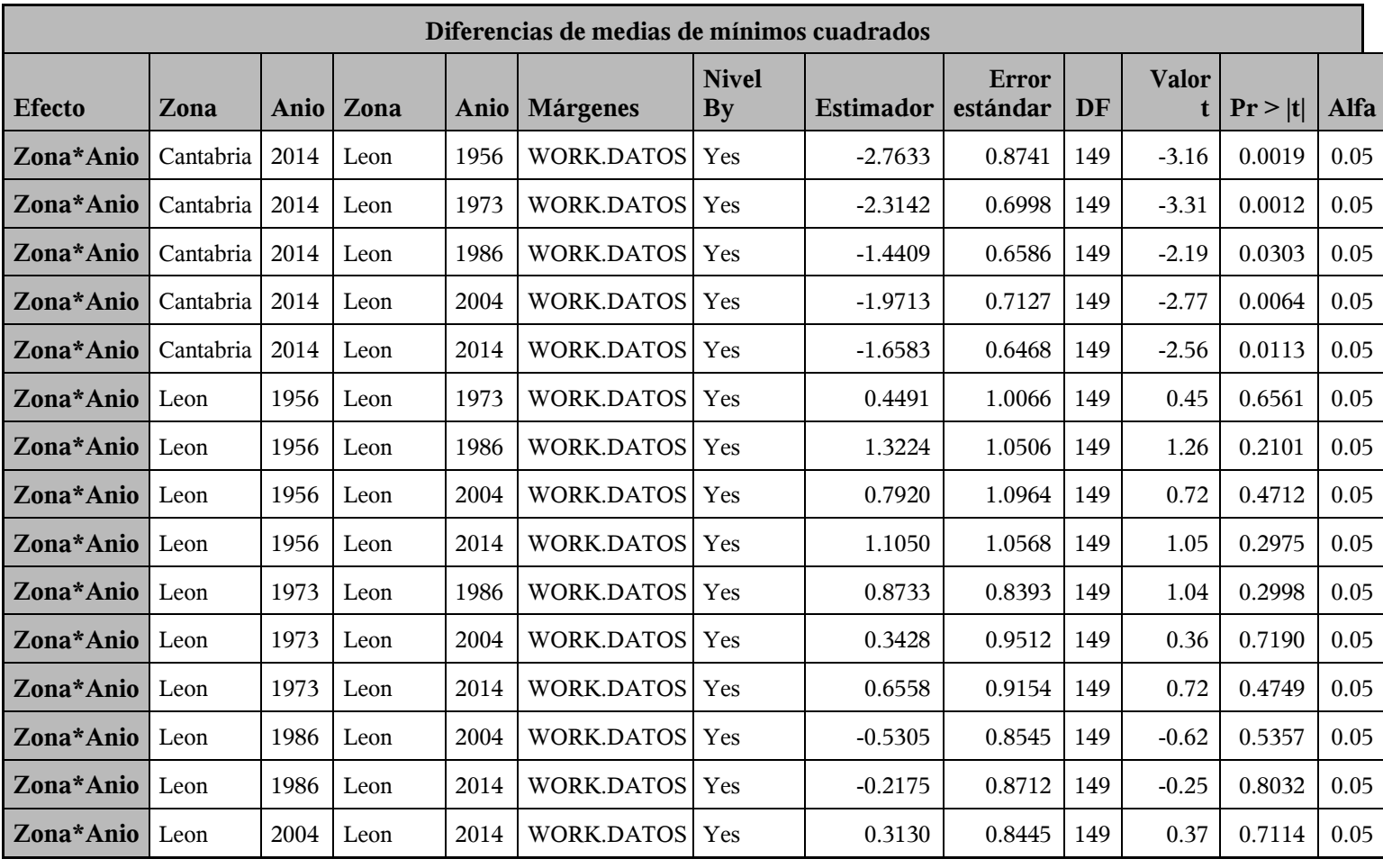

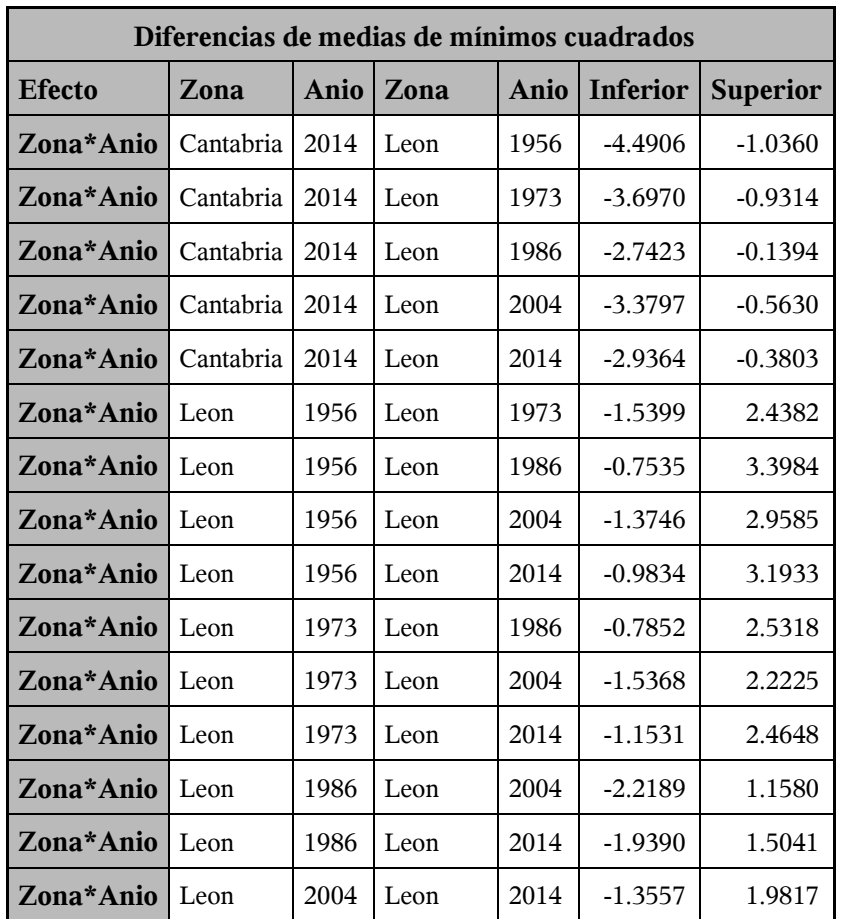

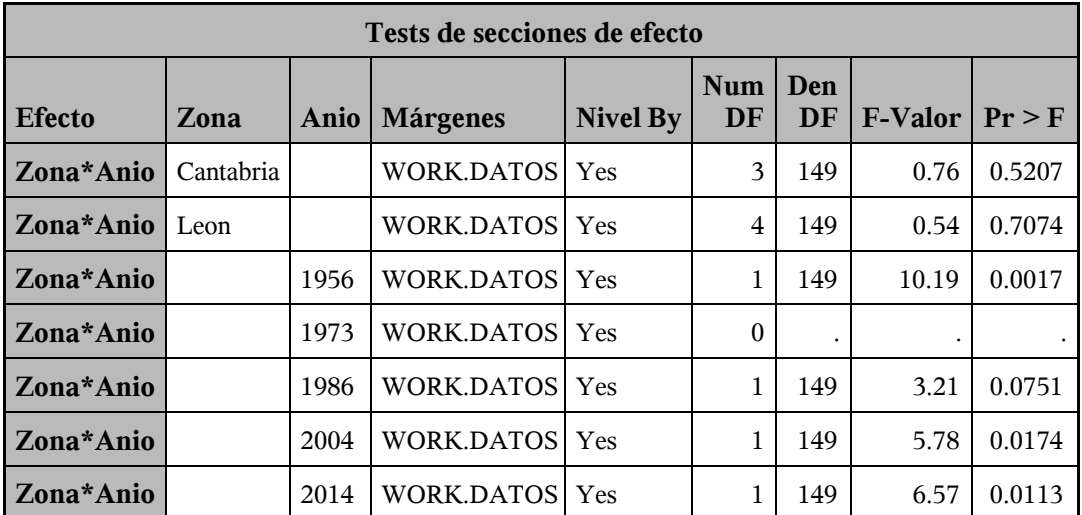

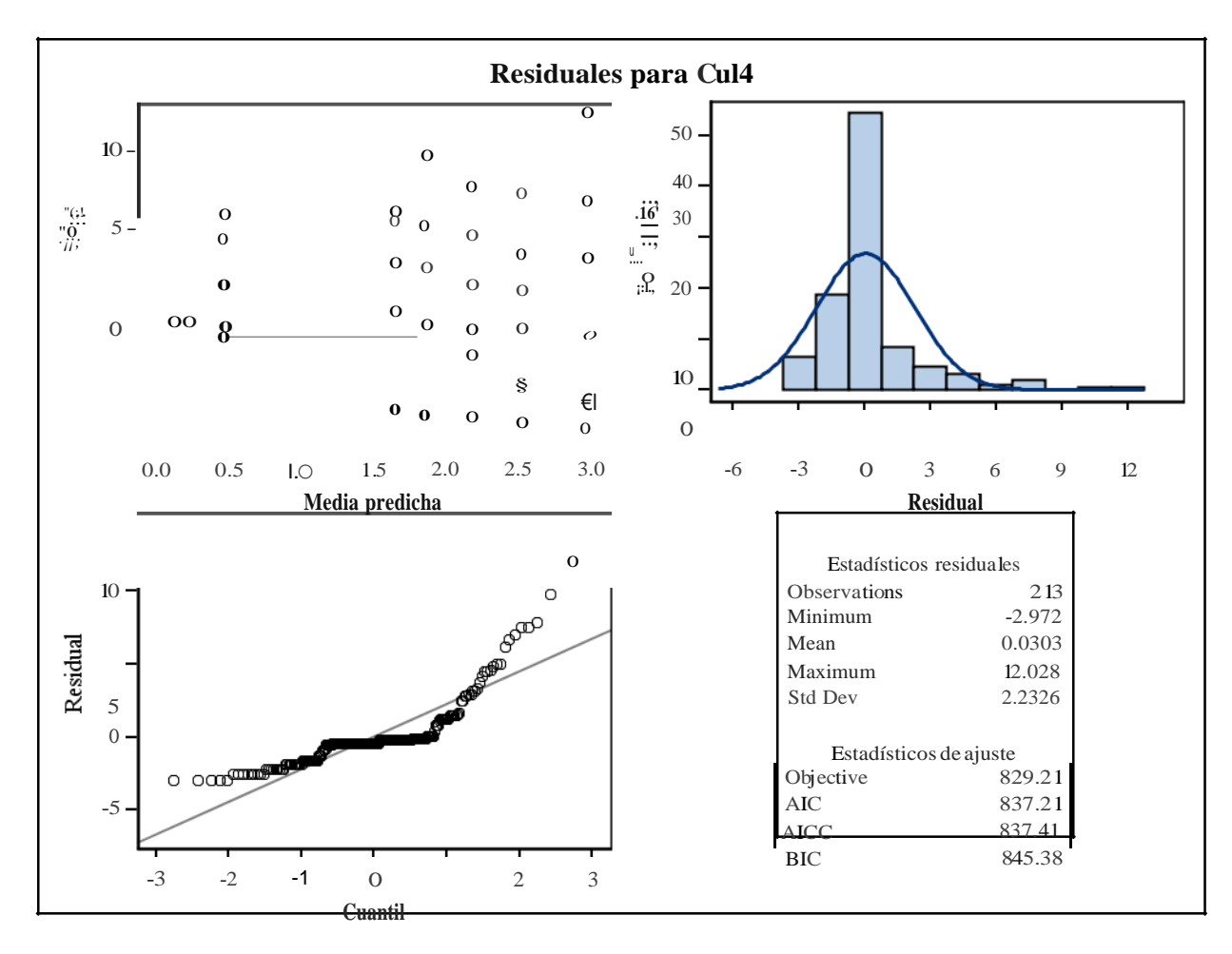

*Procedimiento Mixed*

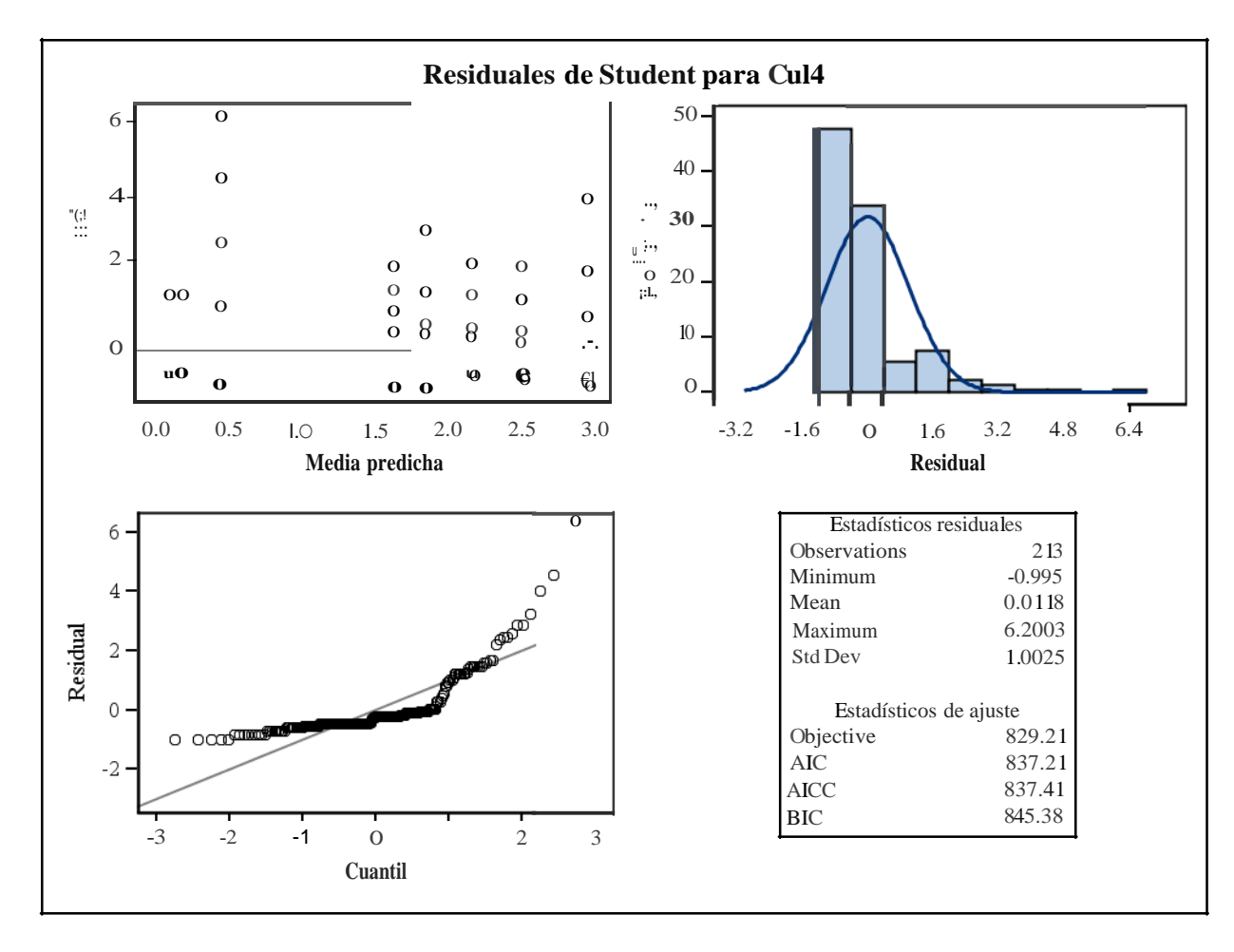

*Procedimiento Mixed*

*Procedimiento Mixed*

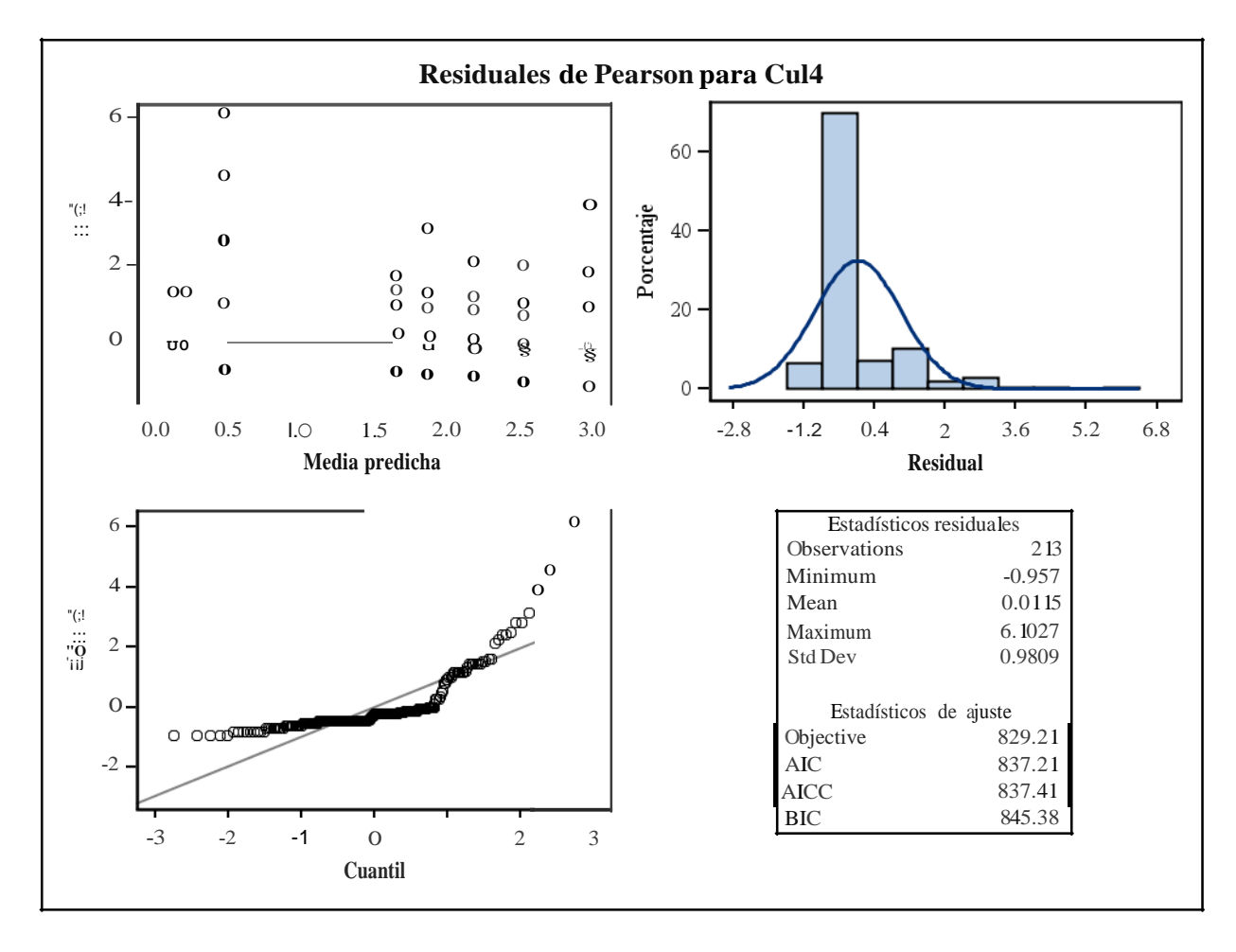

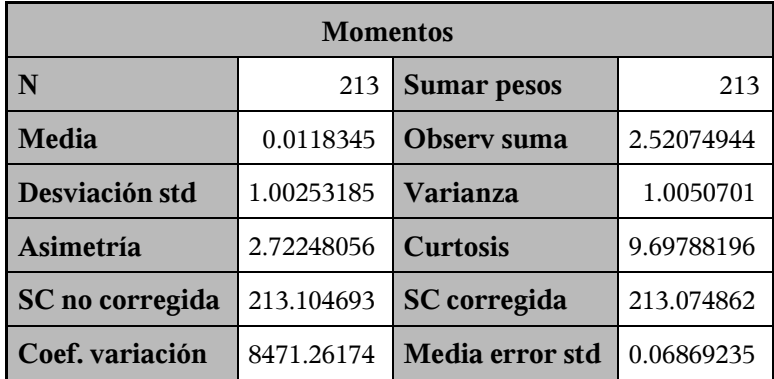

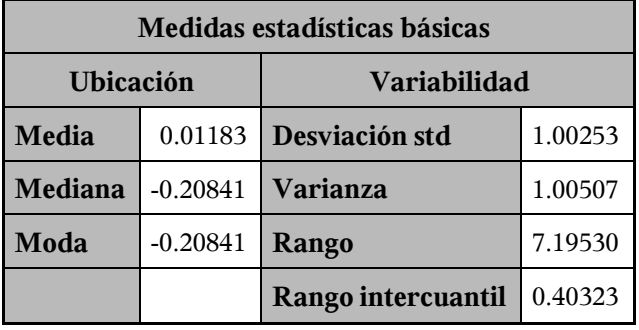

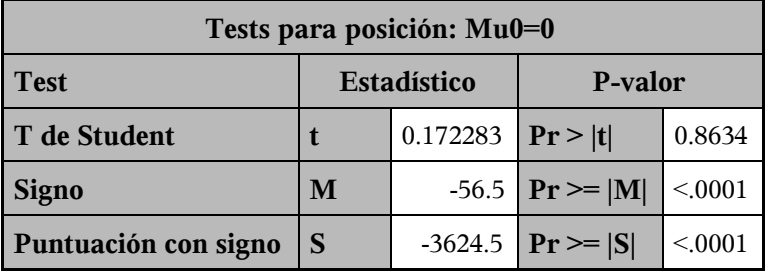

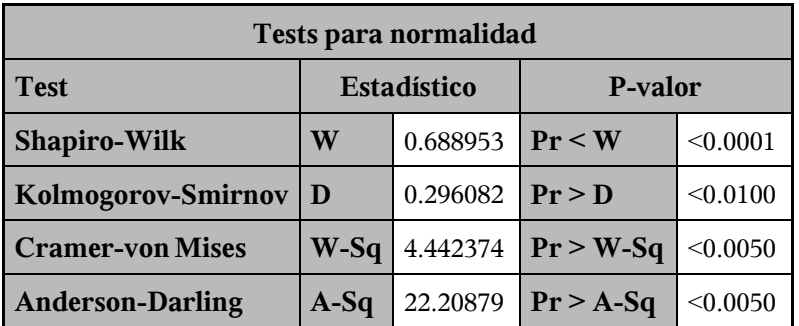

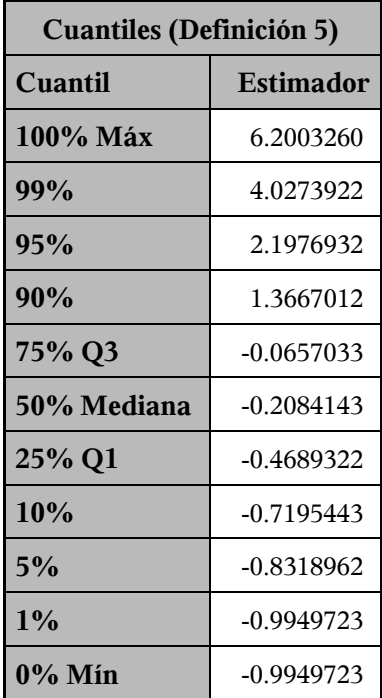

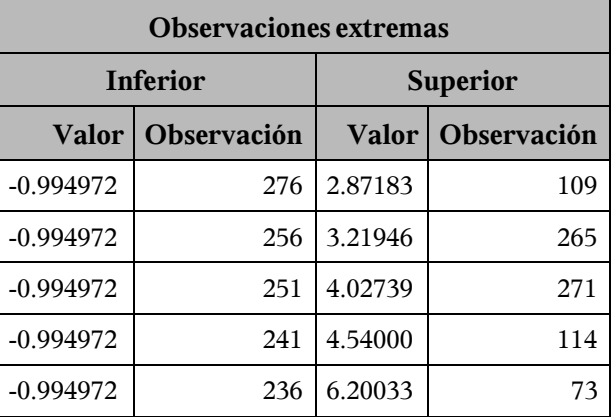

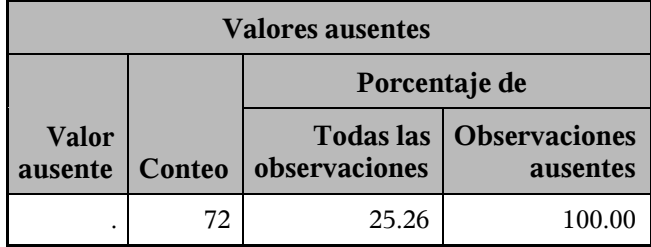

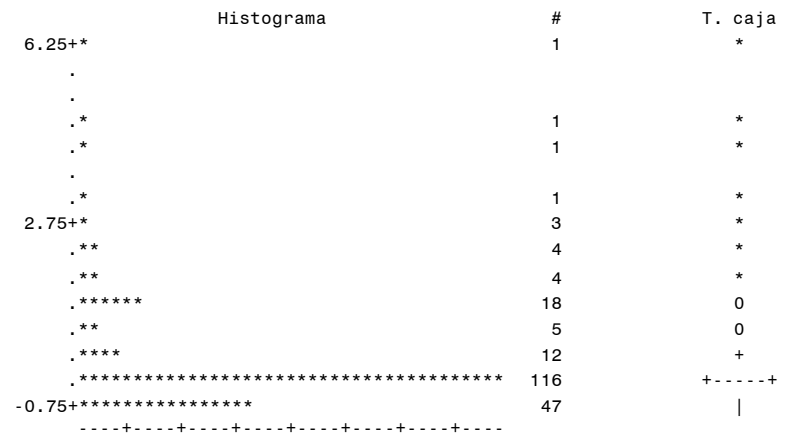

\* puede representar hasta 3 conteos

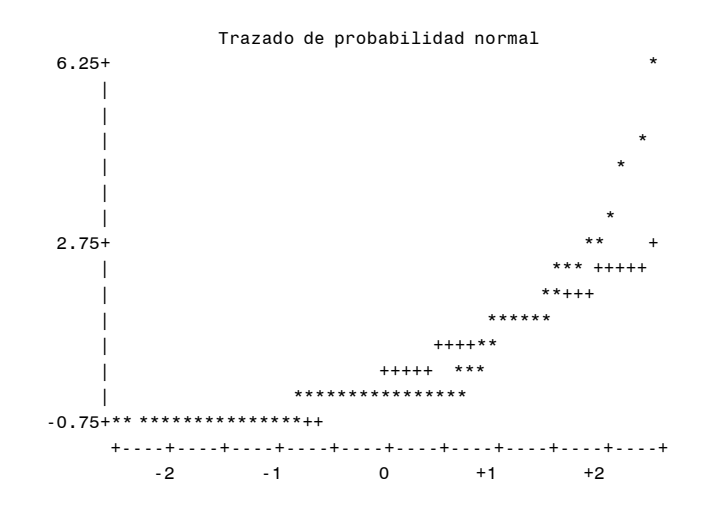

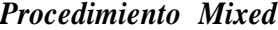

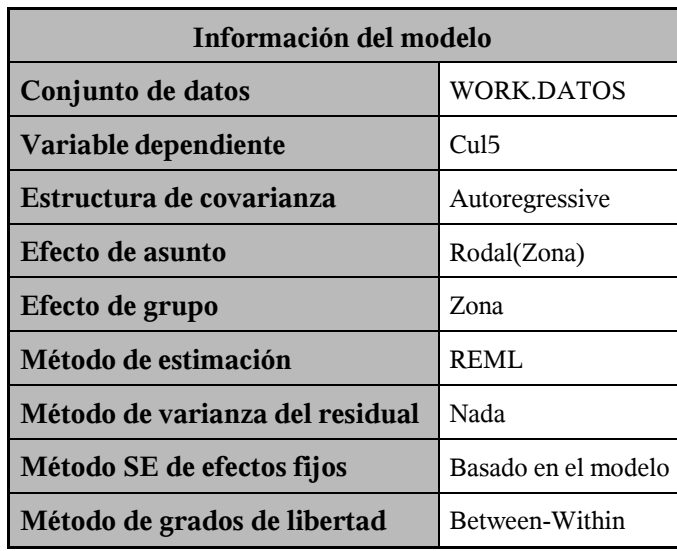

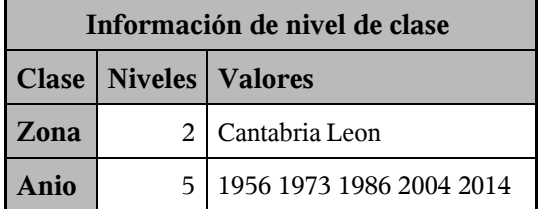

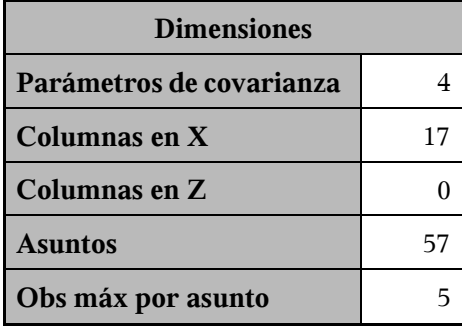

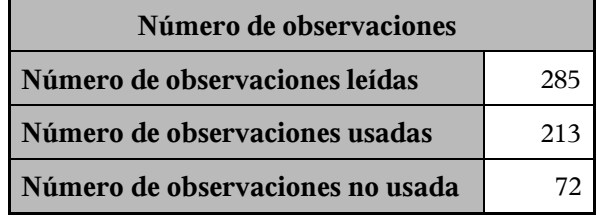

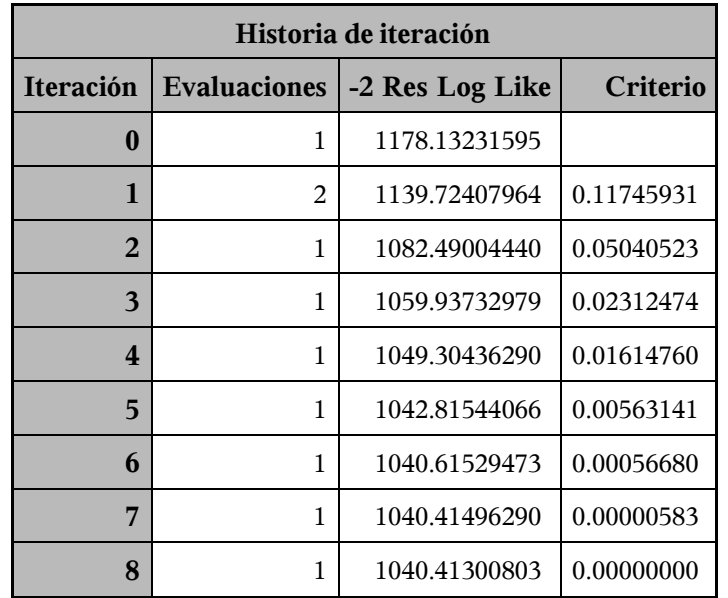

Criterio de convergencia cumplido.

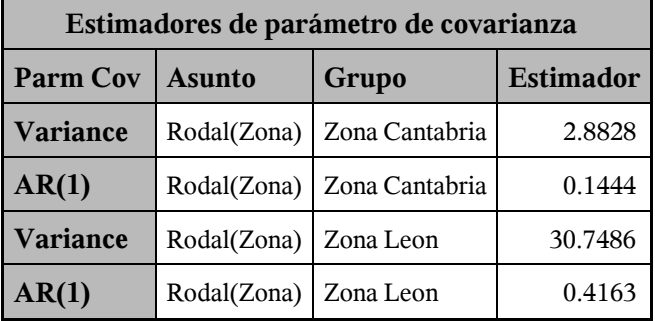

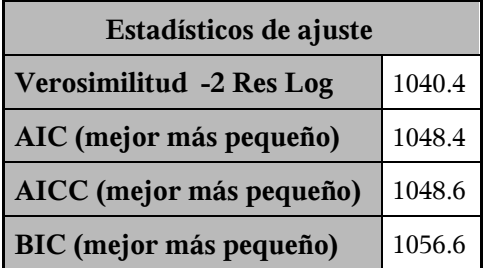

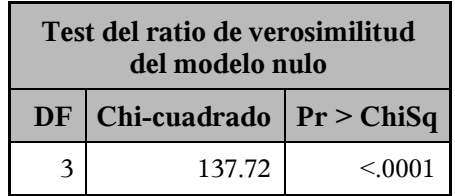

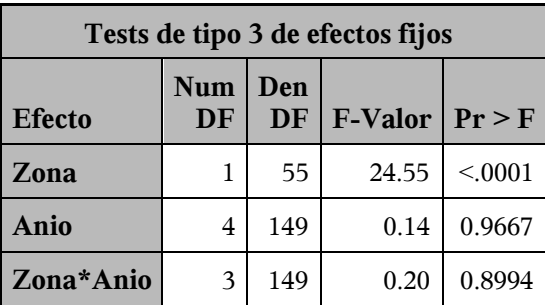

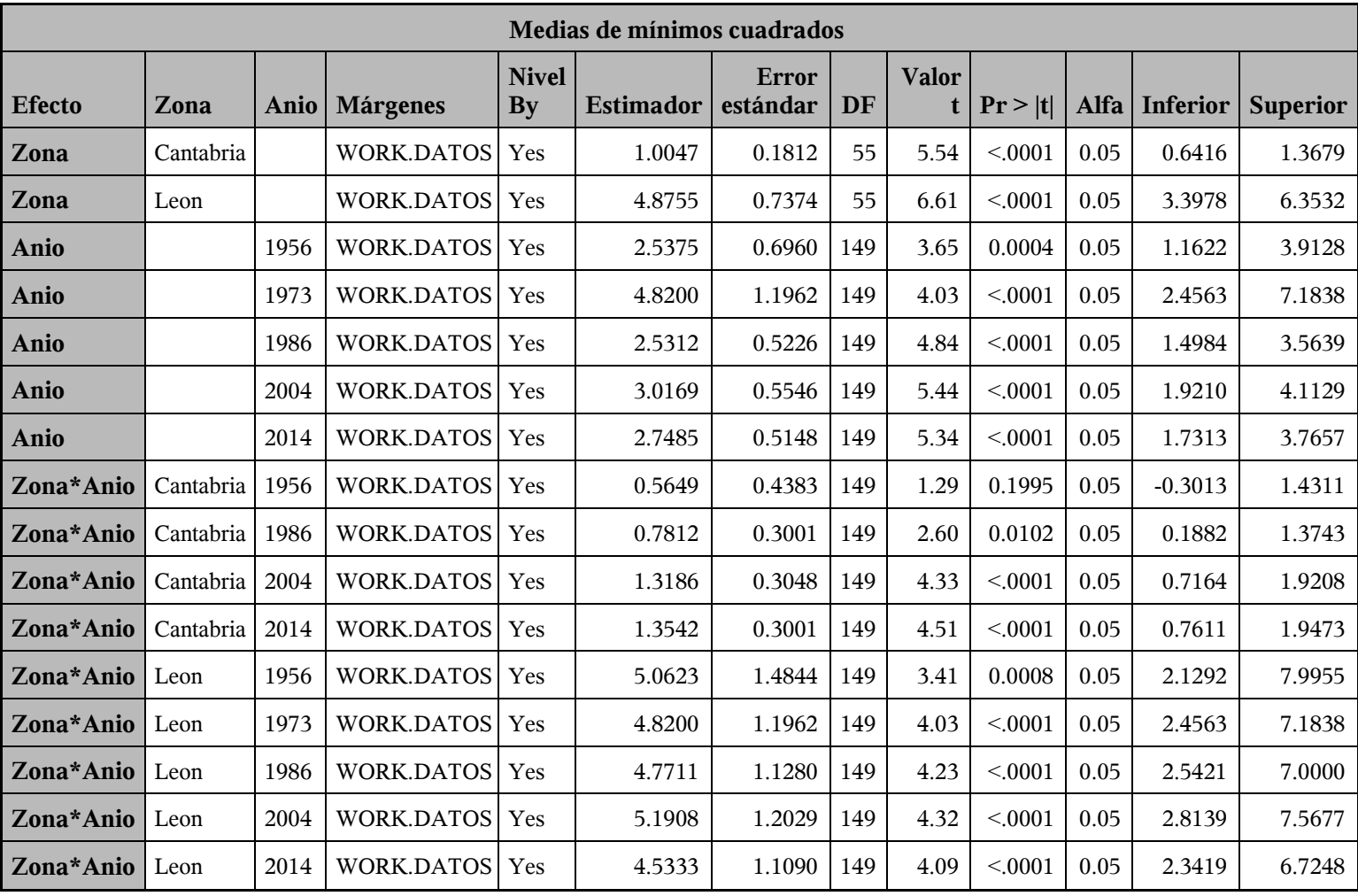

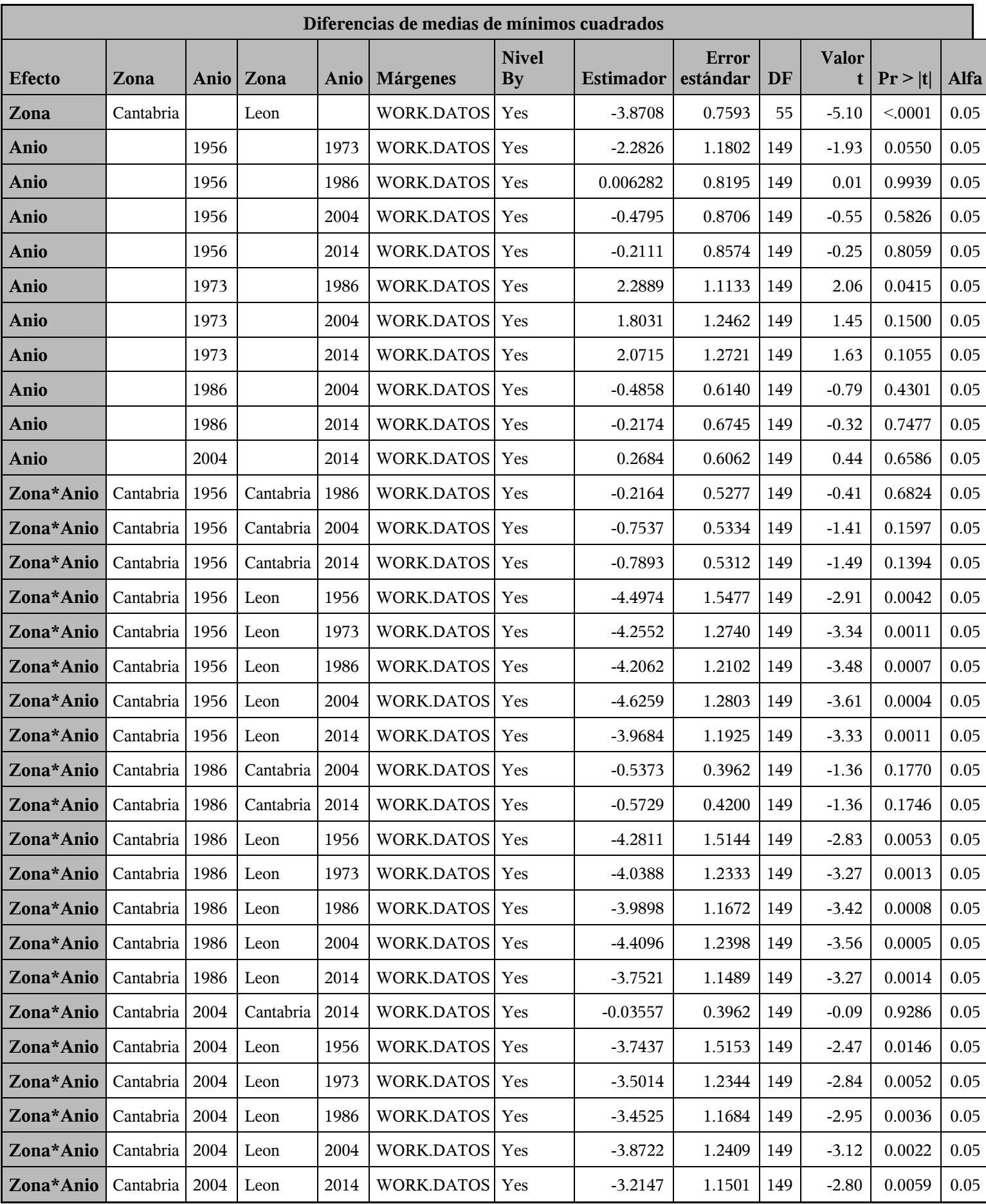

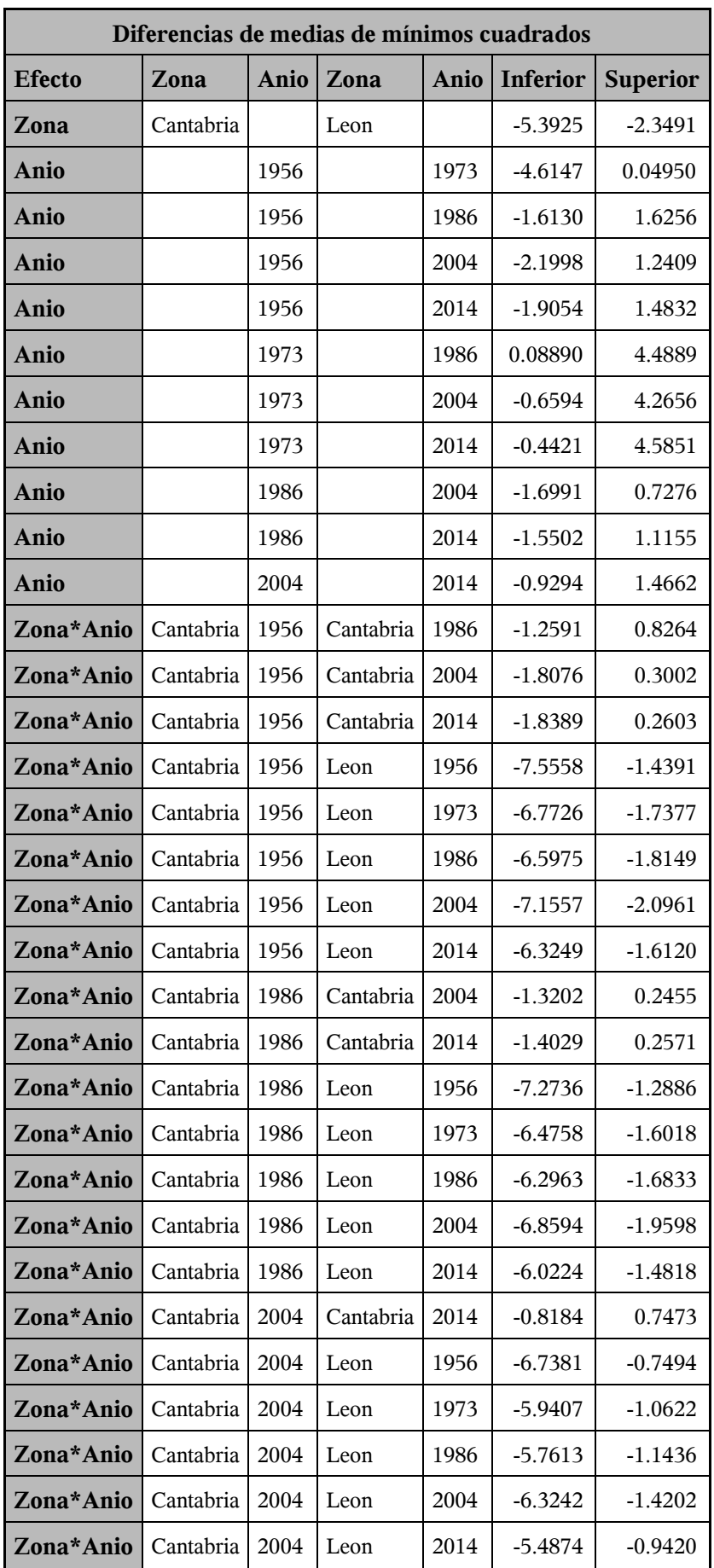

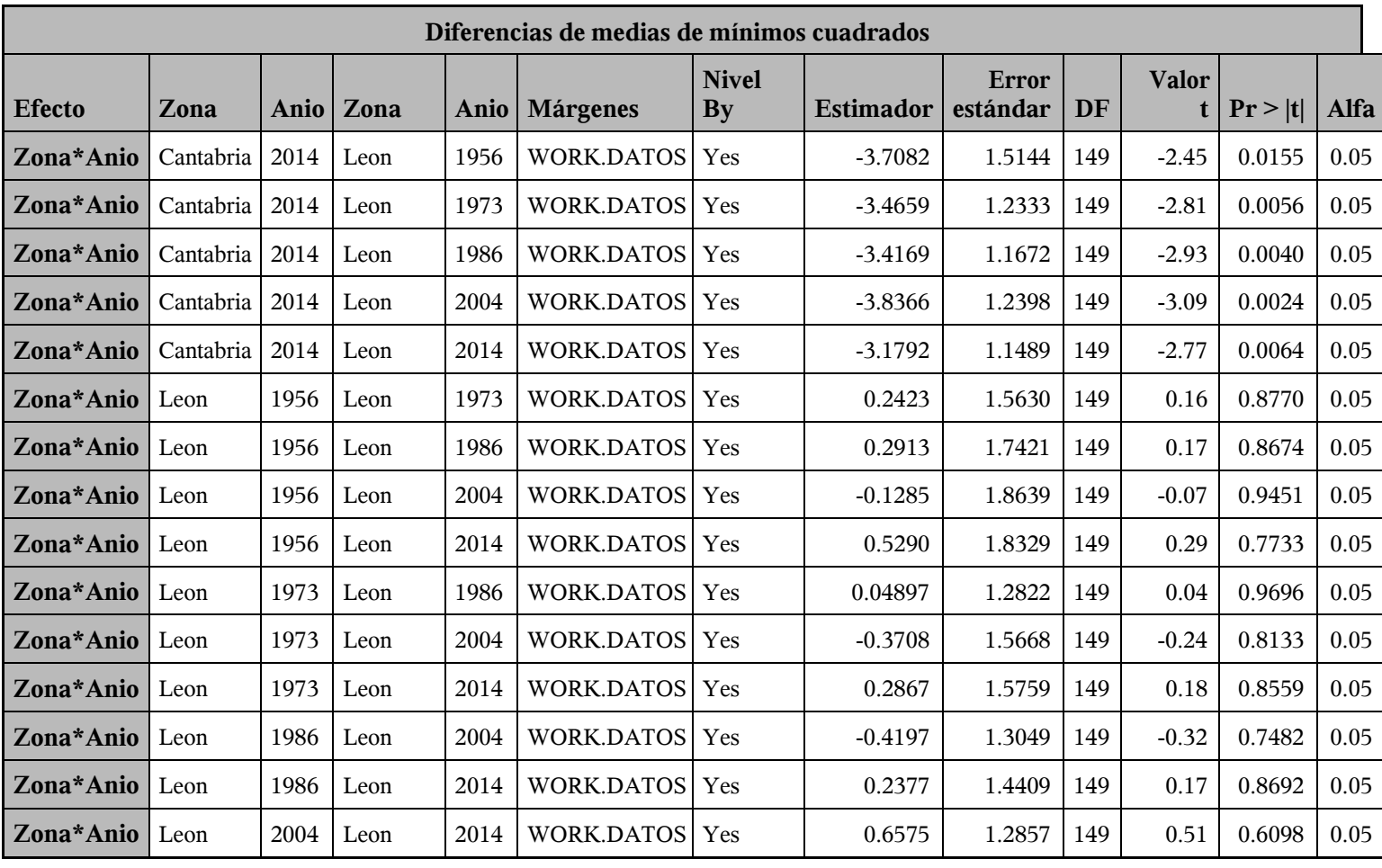

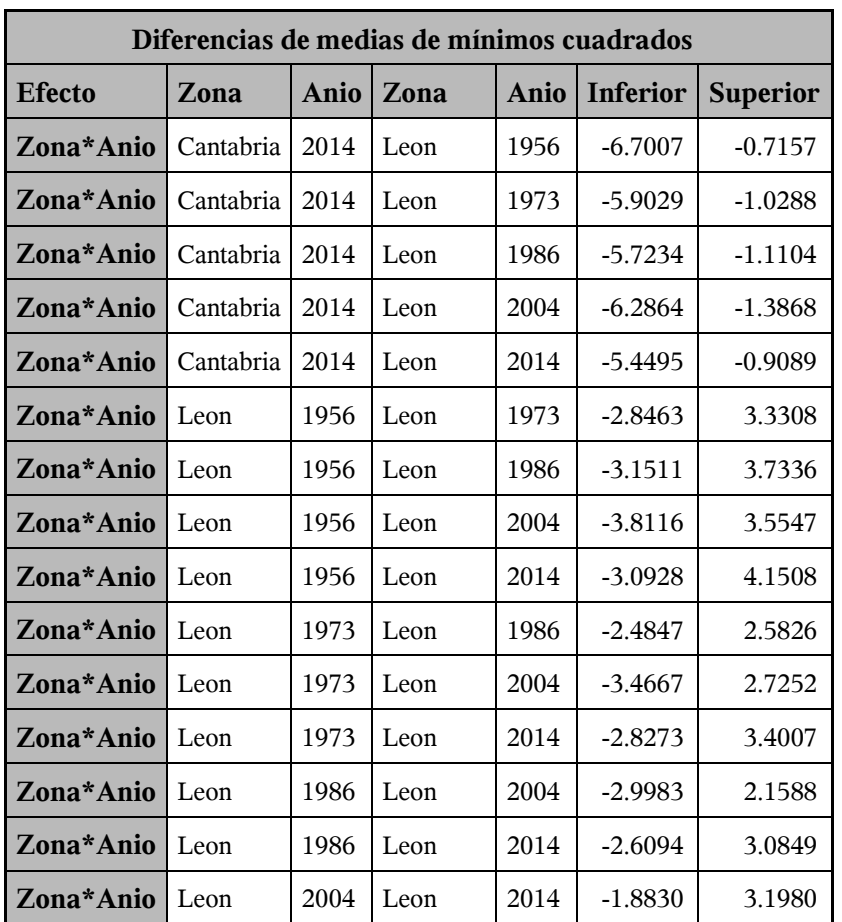

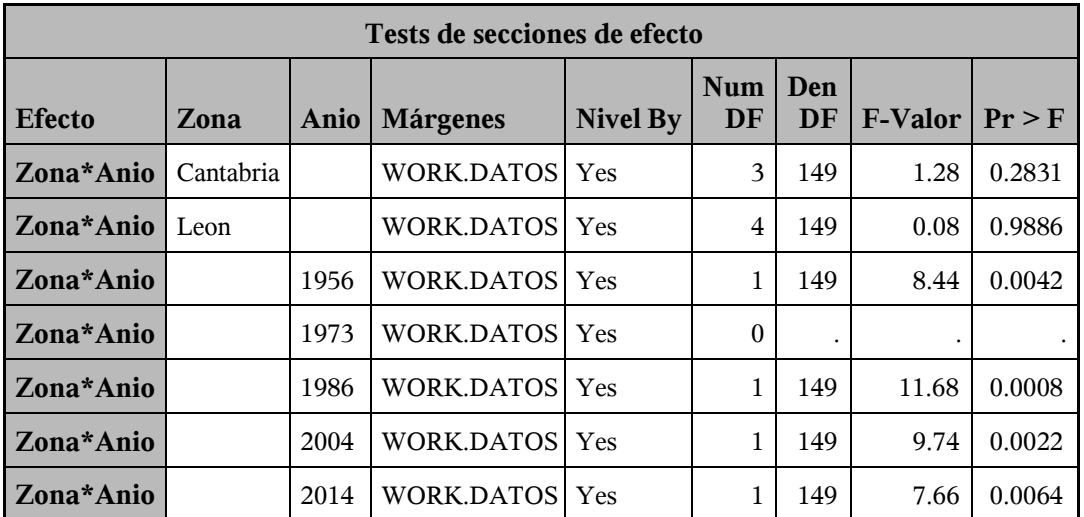

*Procedimiento Mixed*

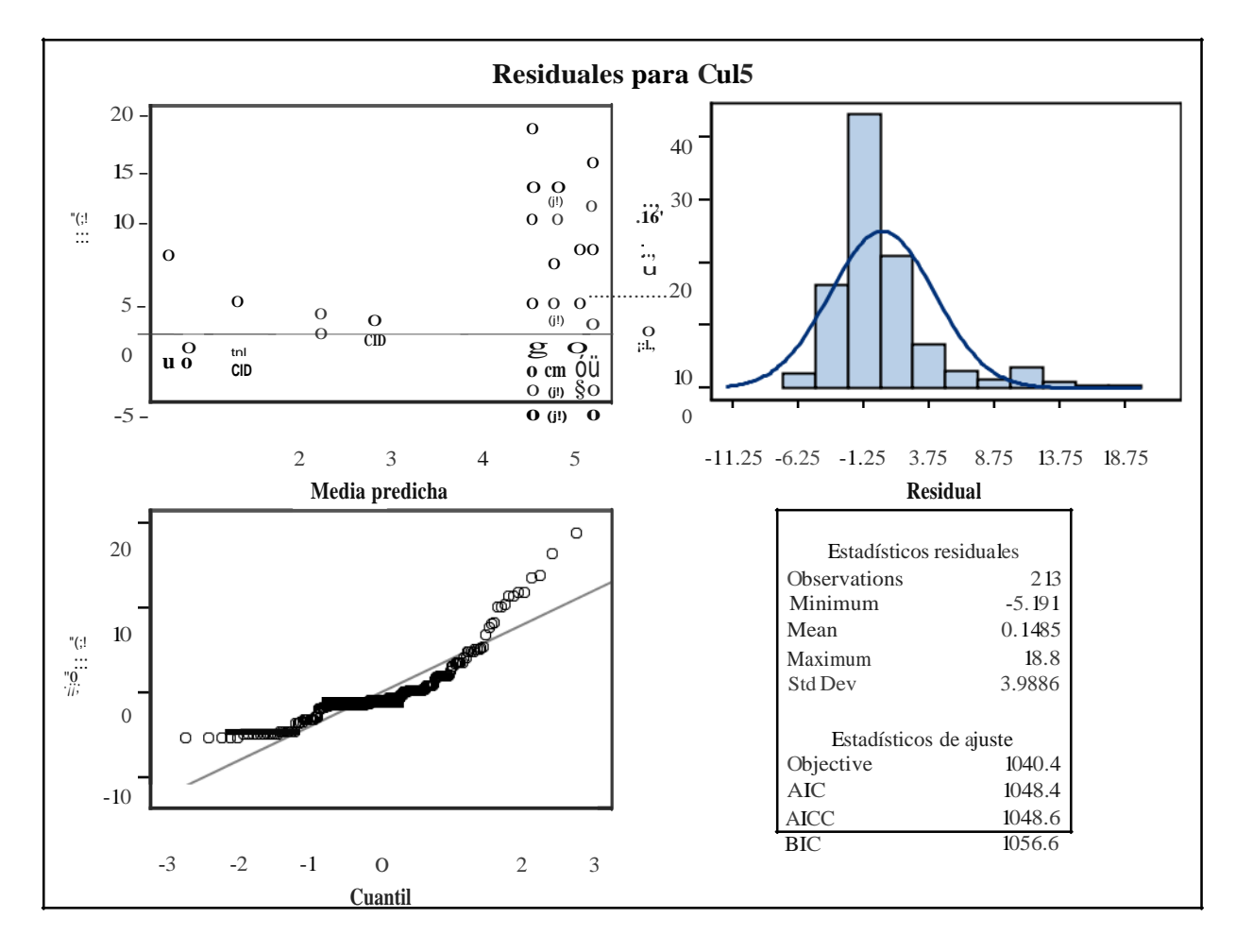

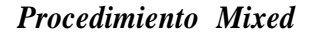

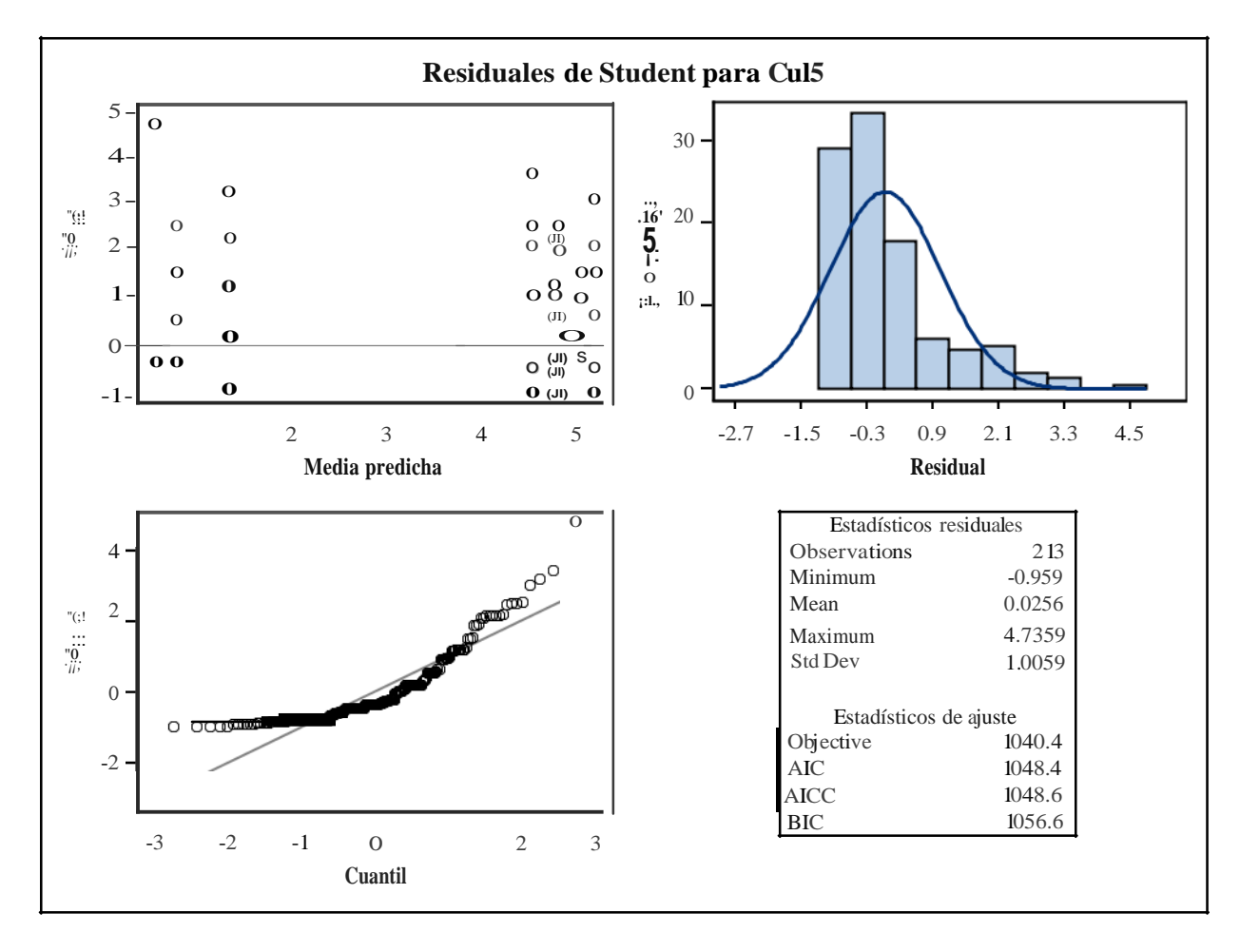

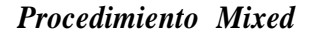

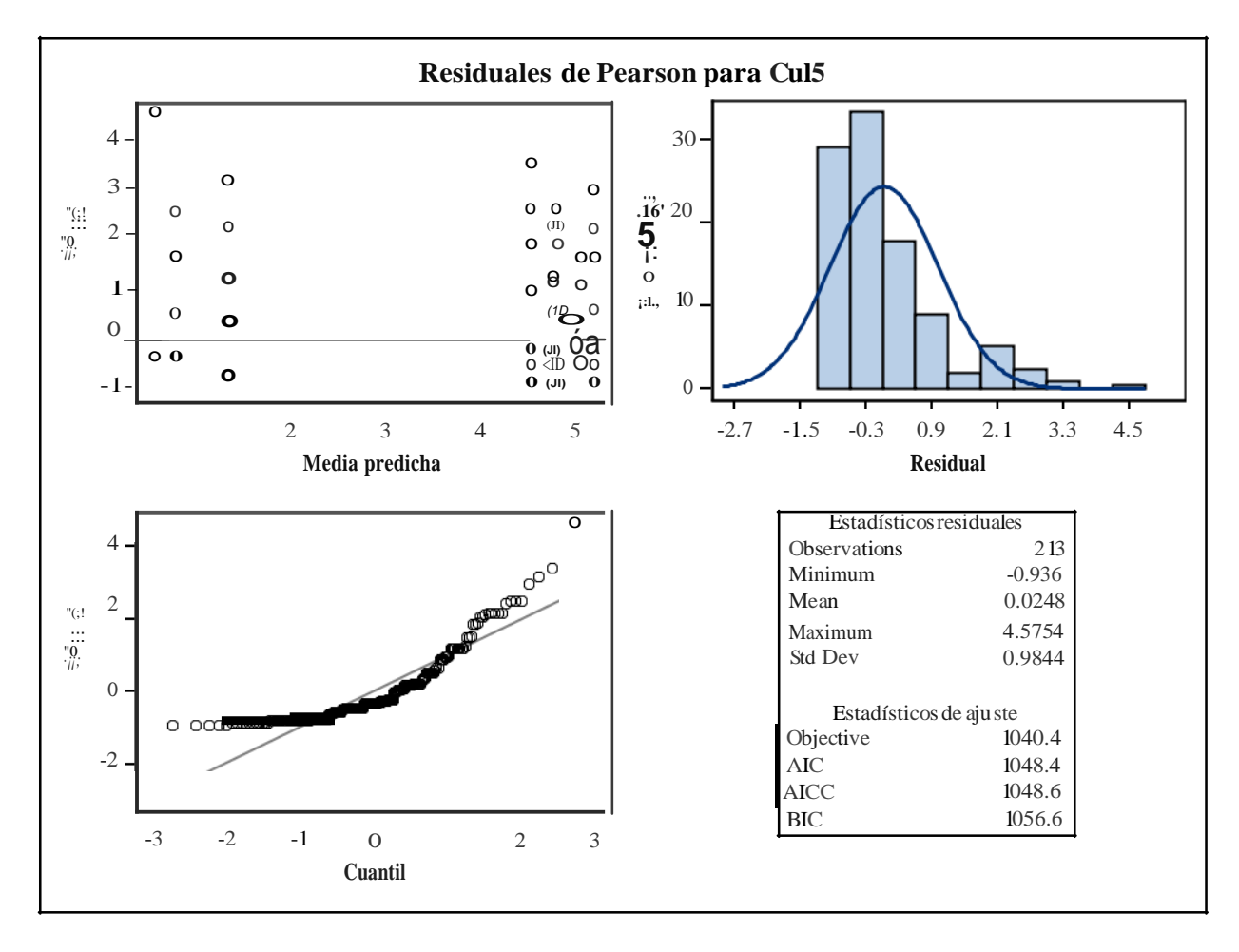

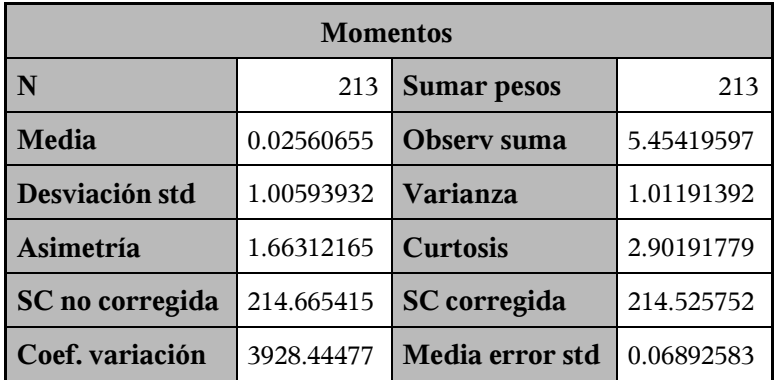

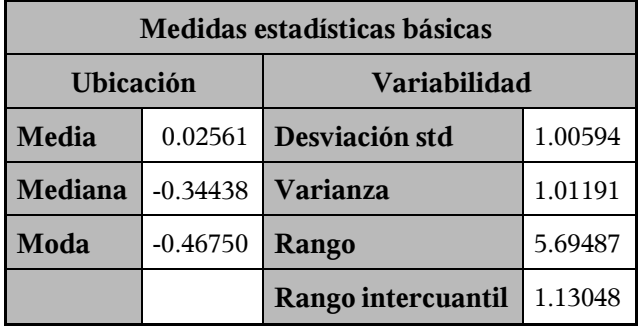

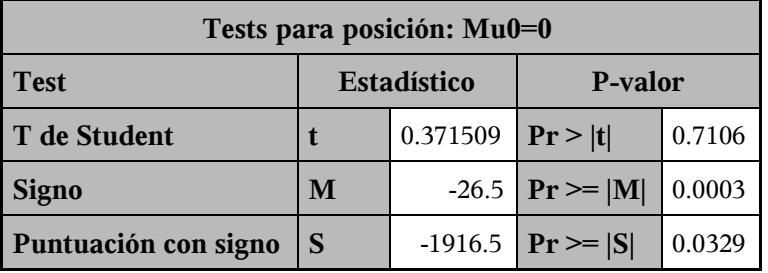

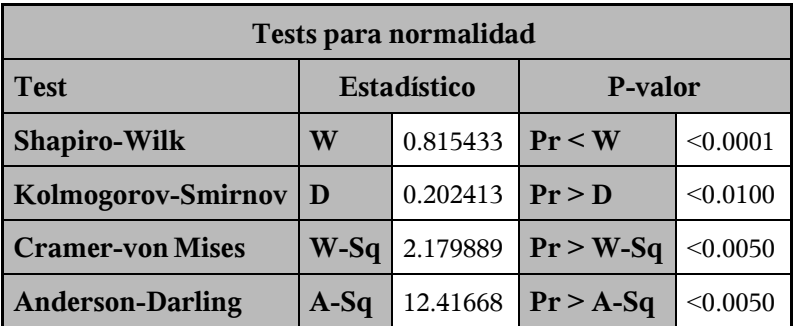

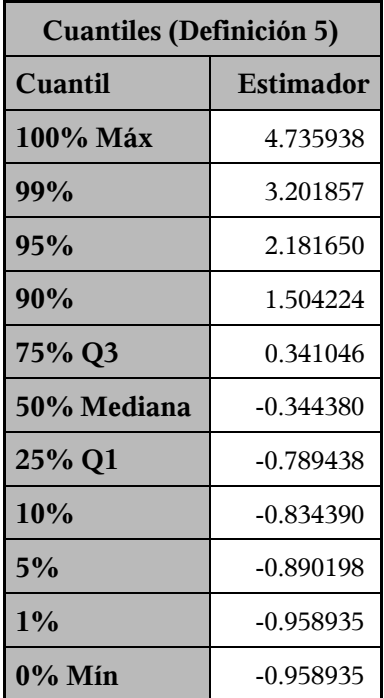

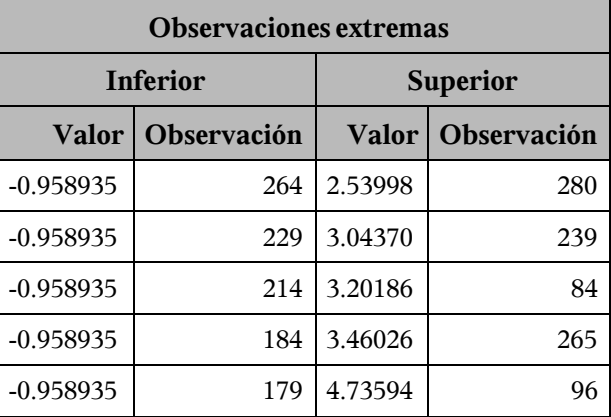

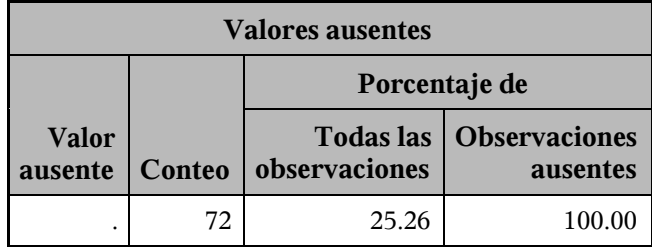
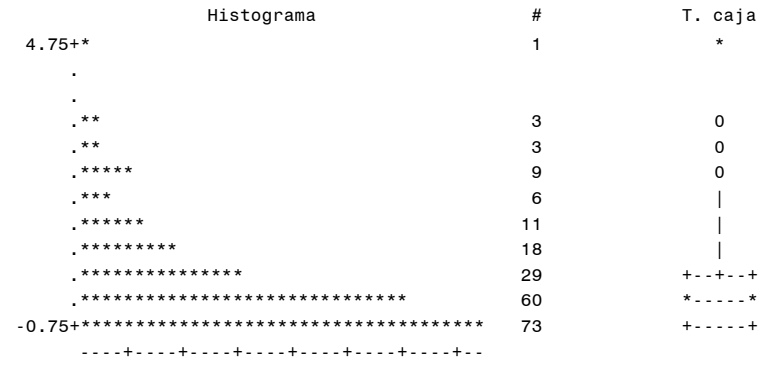

\* puede representar hasta 2 conteos

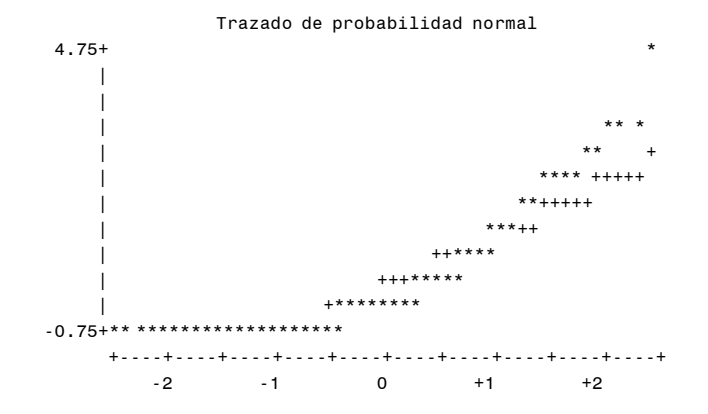

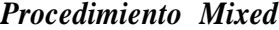

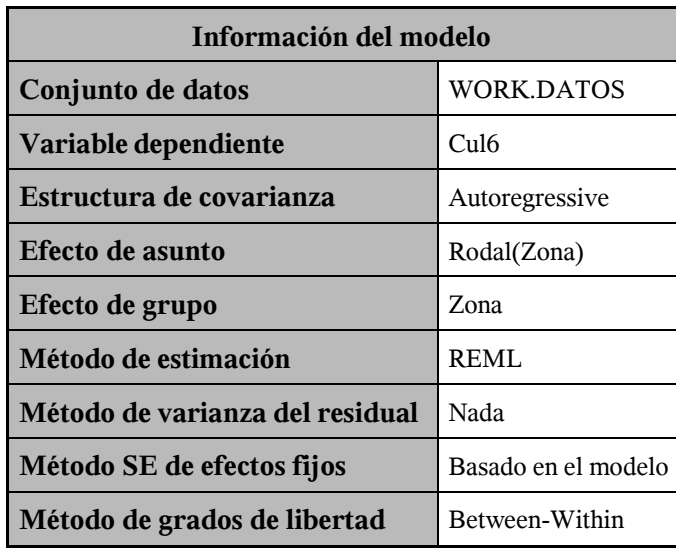

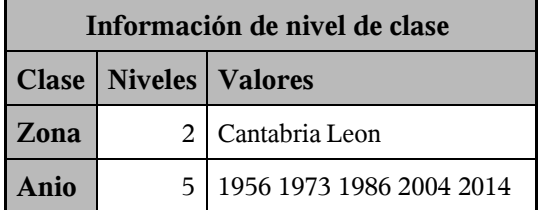

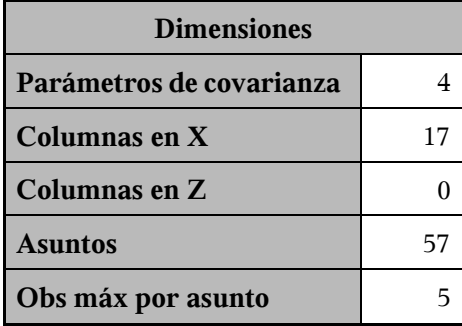

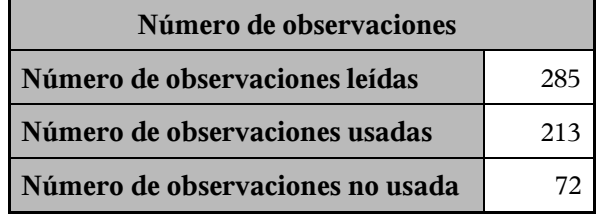

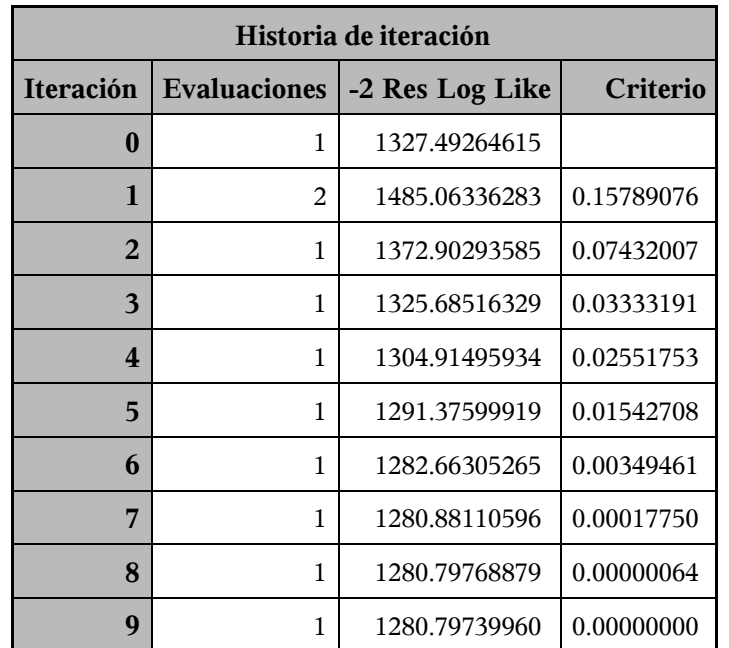

Criterio de convergencia cumplido.

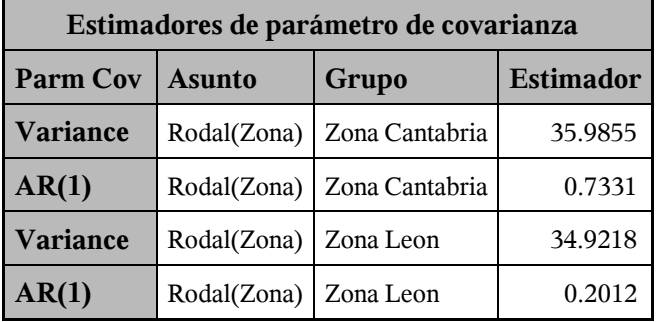

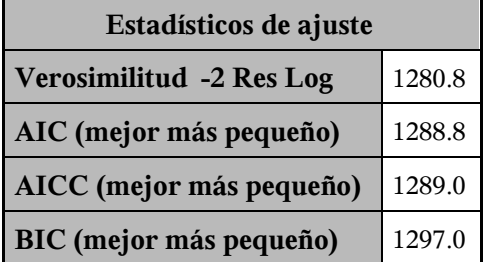

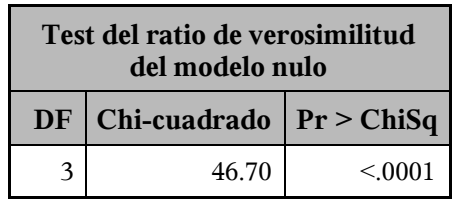

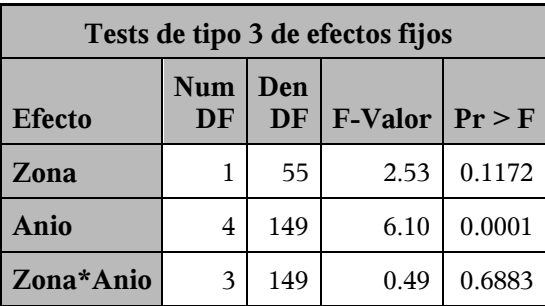

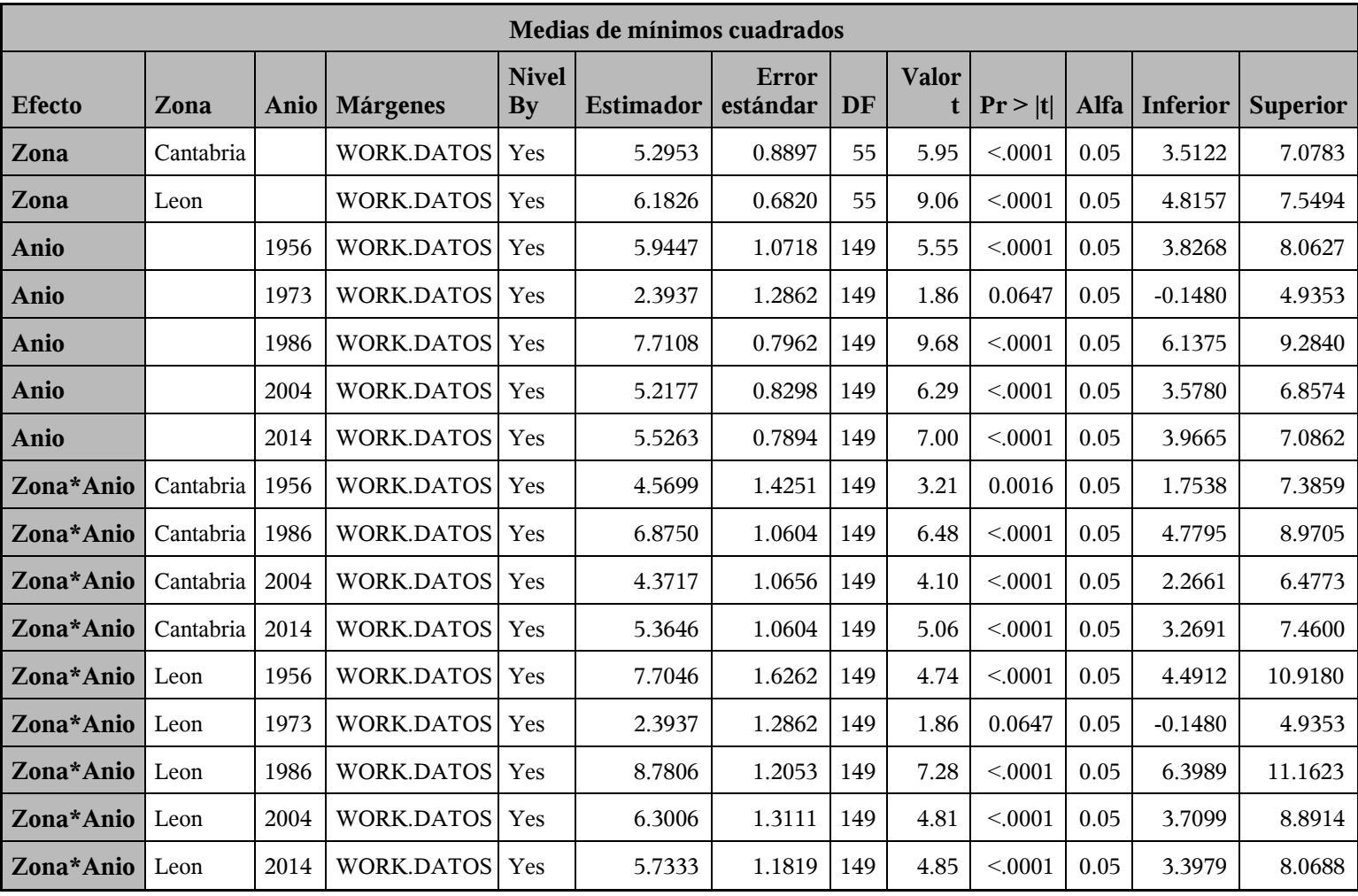

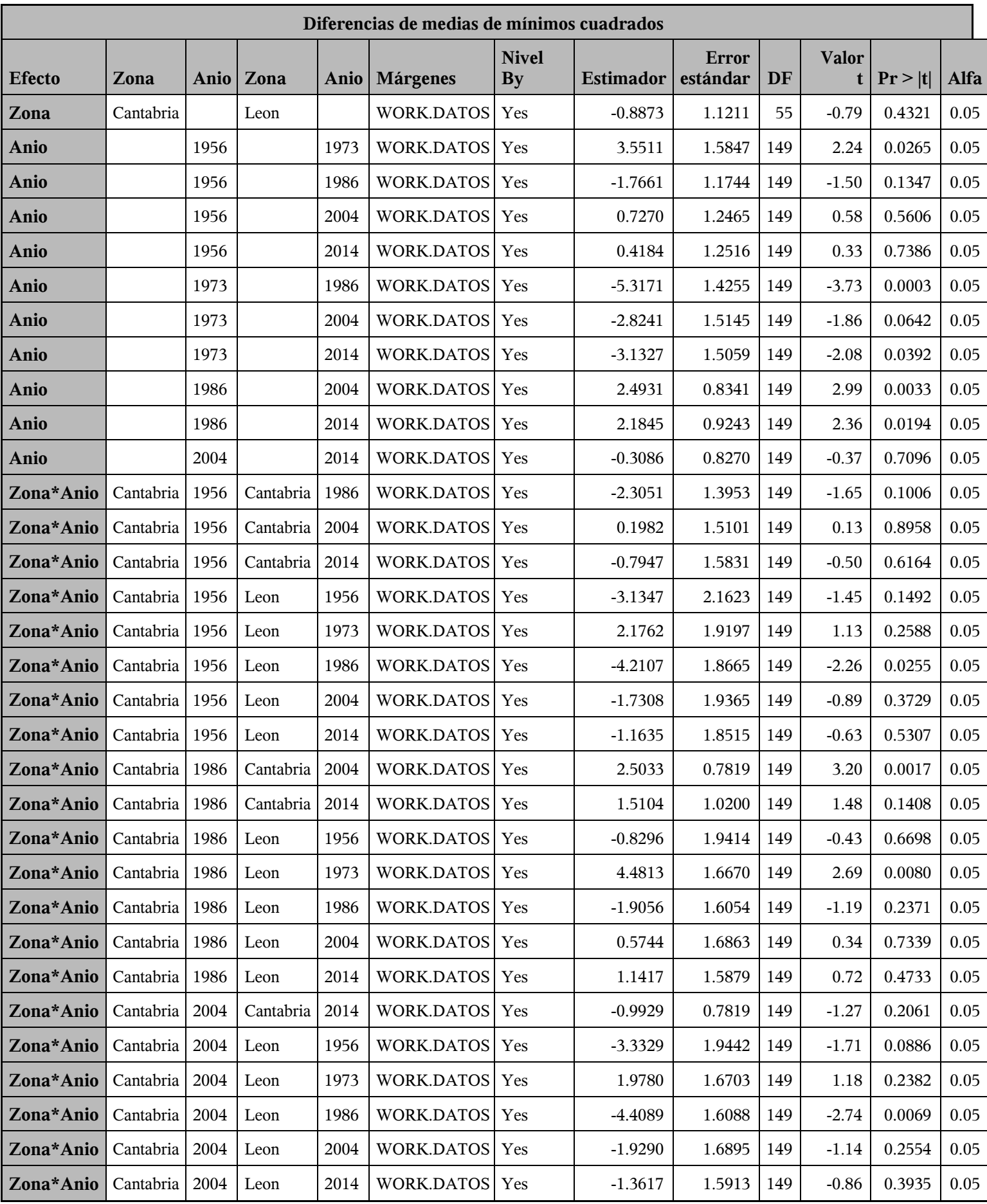

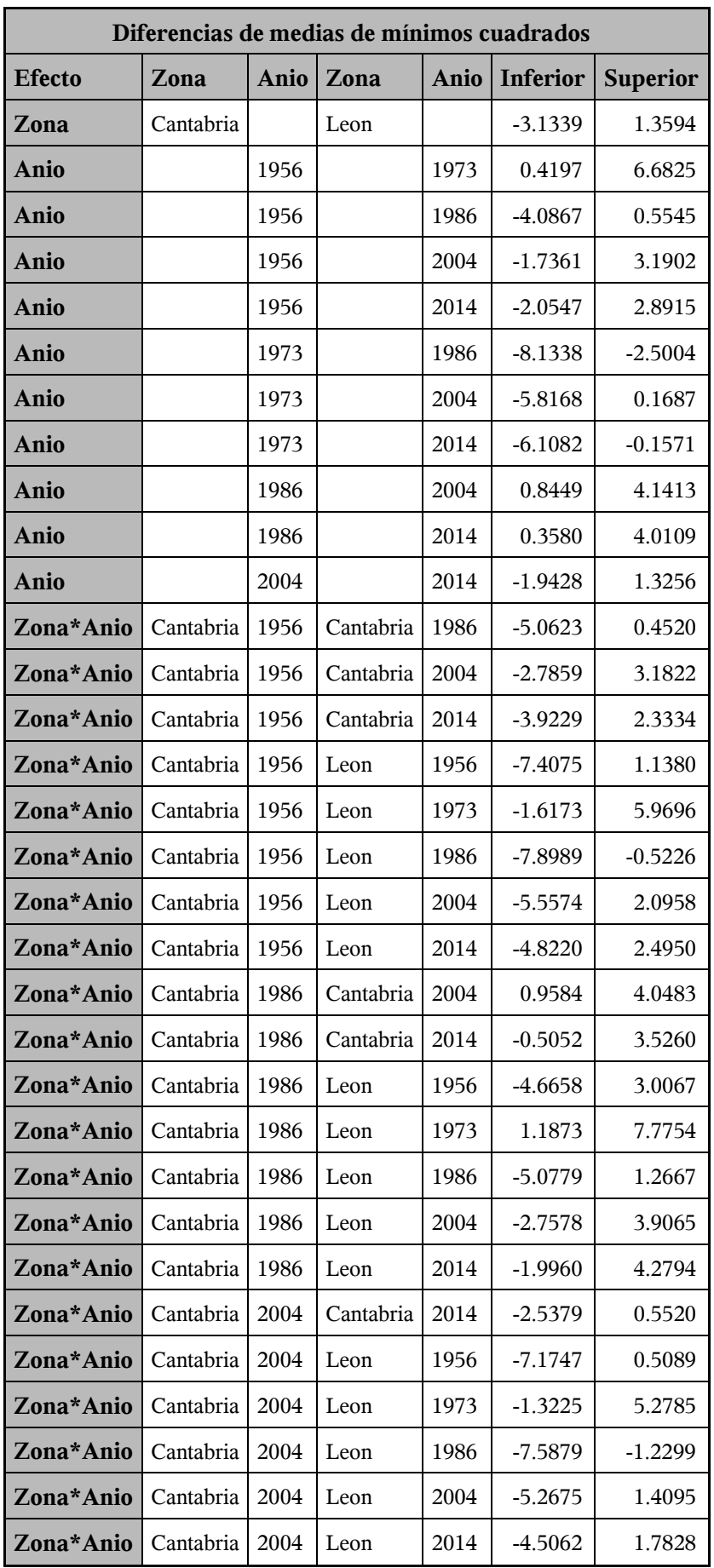

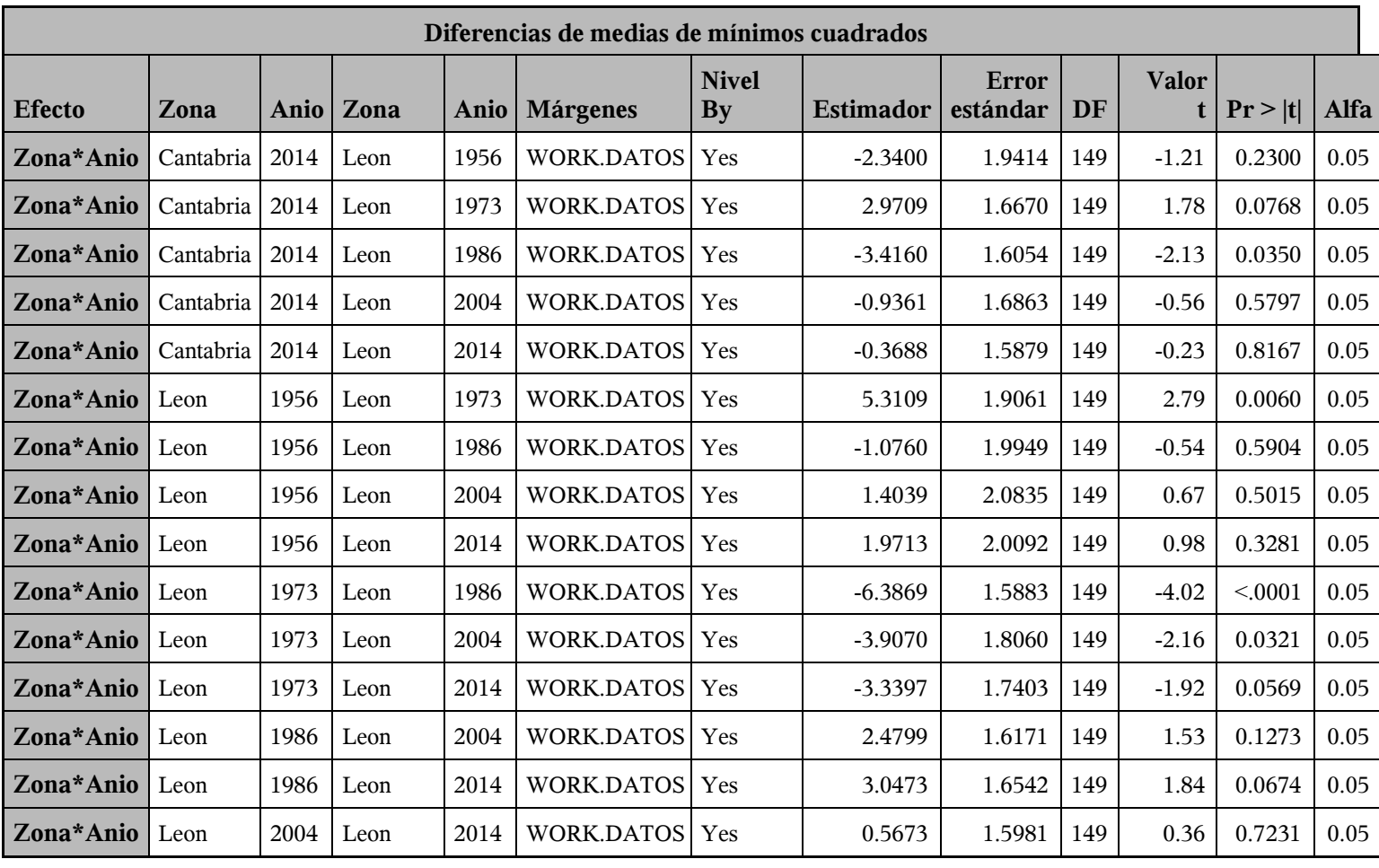

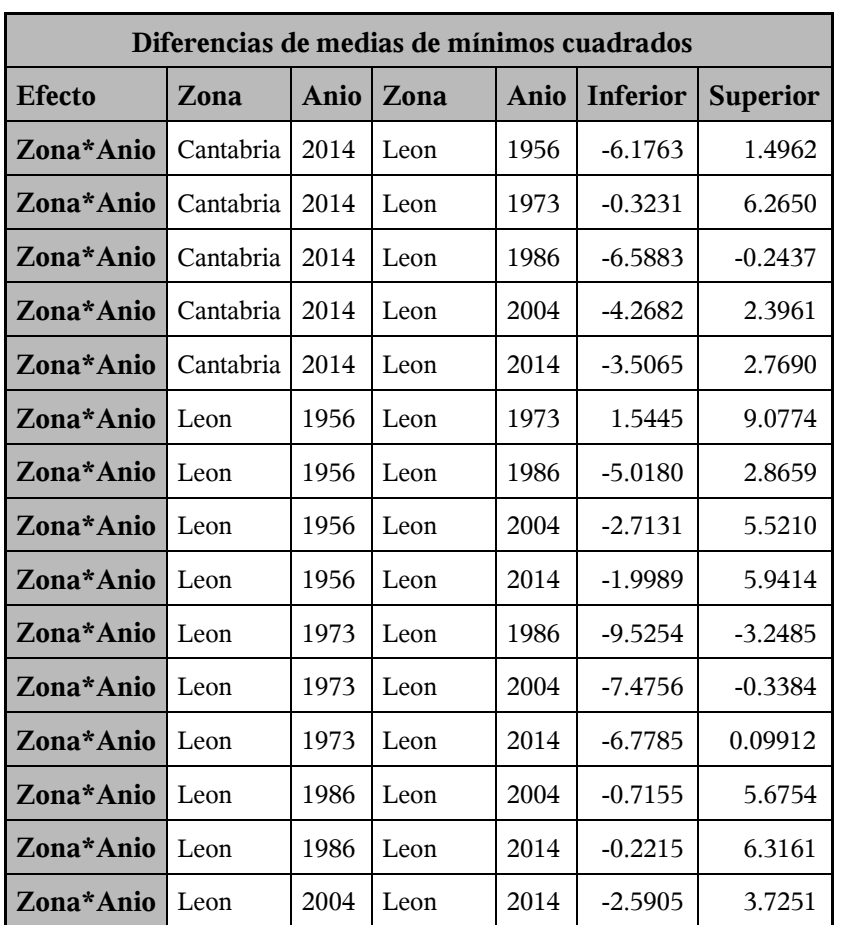

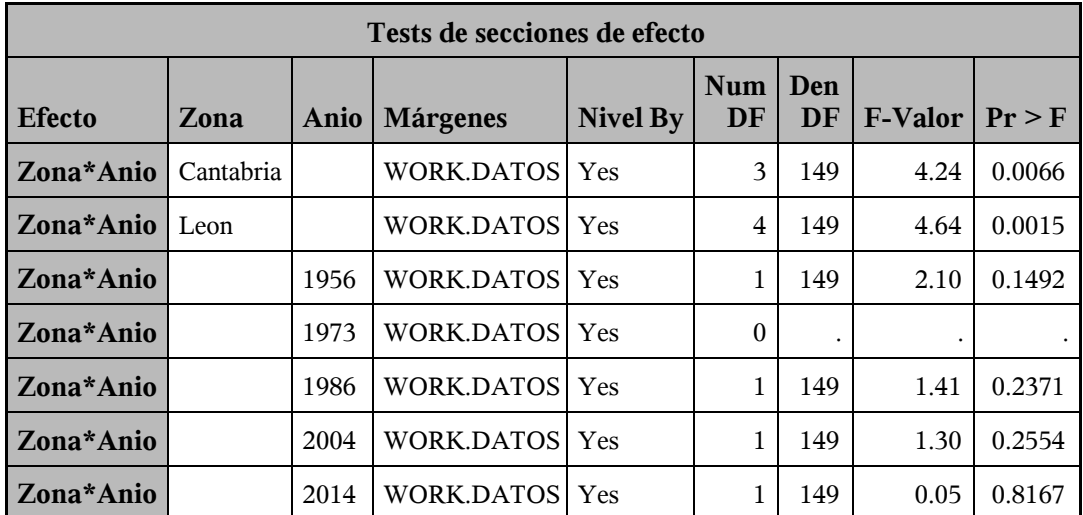

*Procedimiento Mixed*

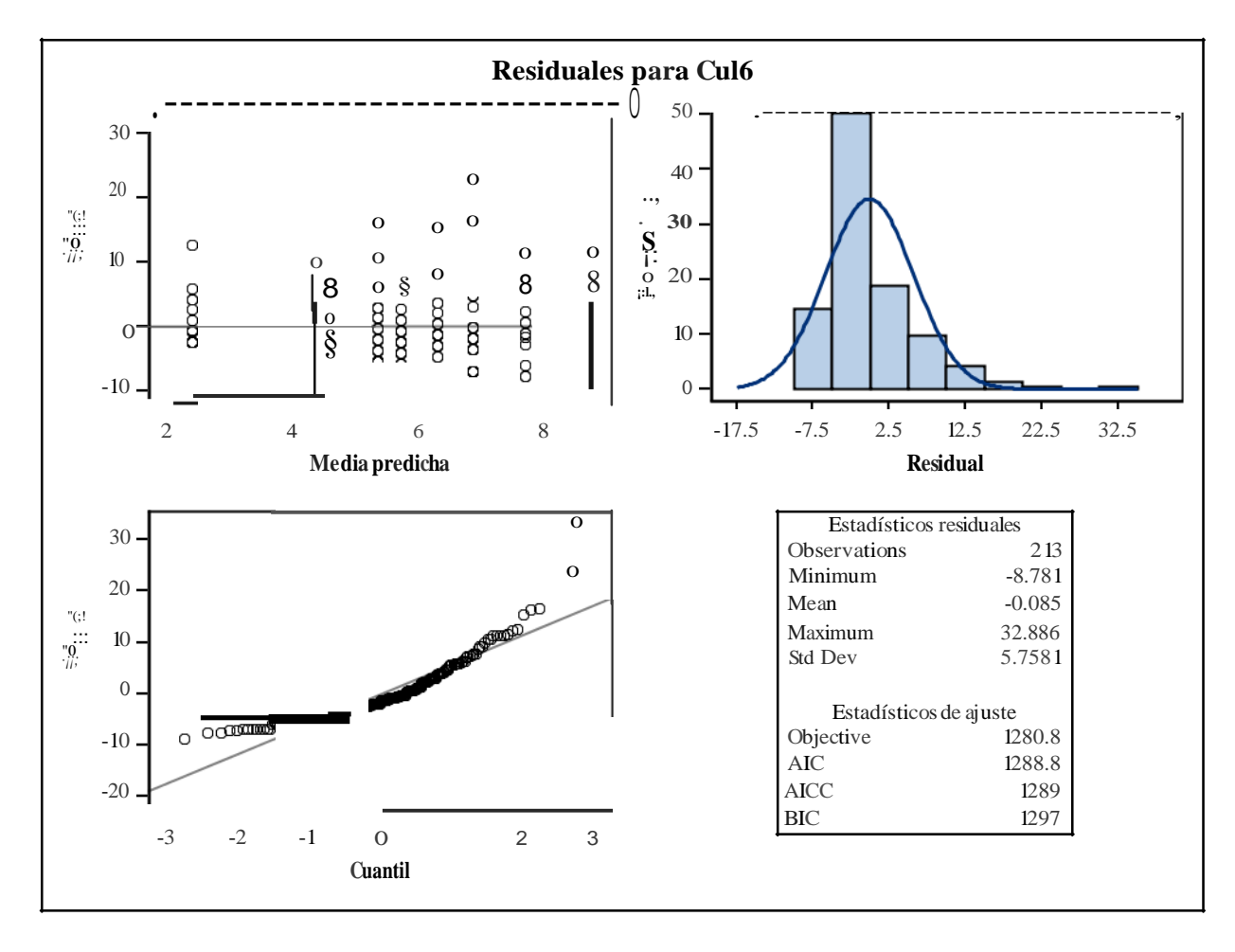

*Procedimiento Mixed*

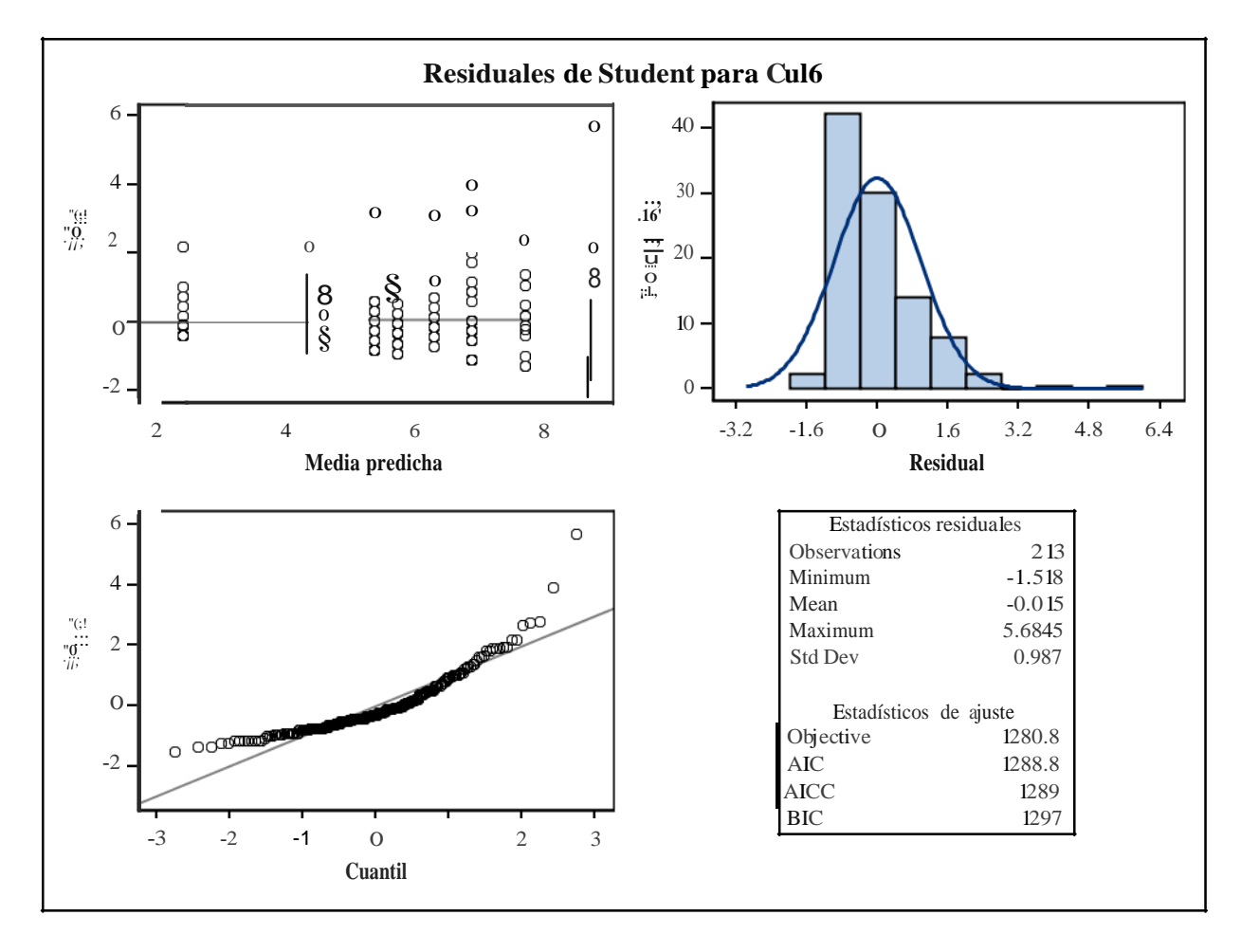

*Procedimiento Mixed*

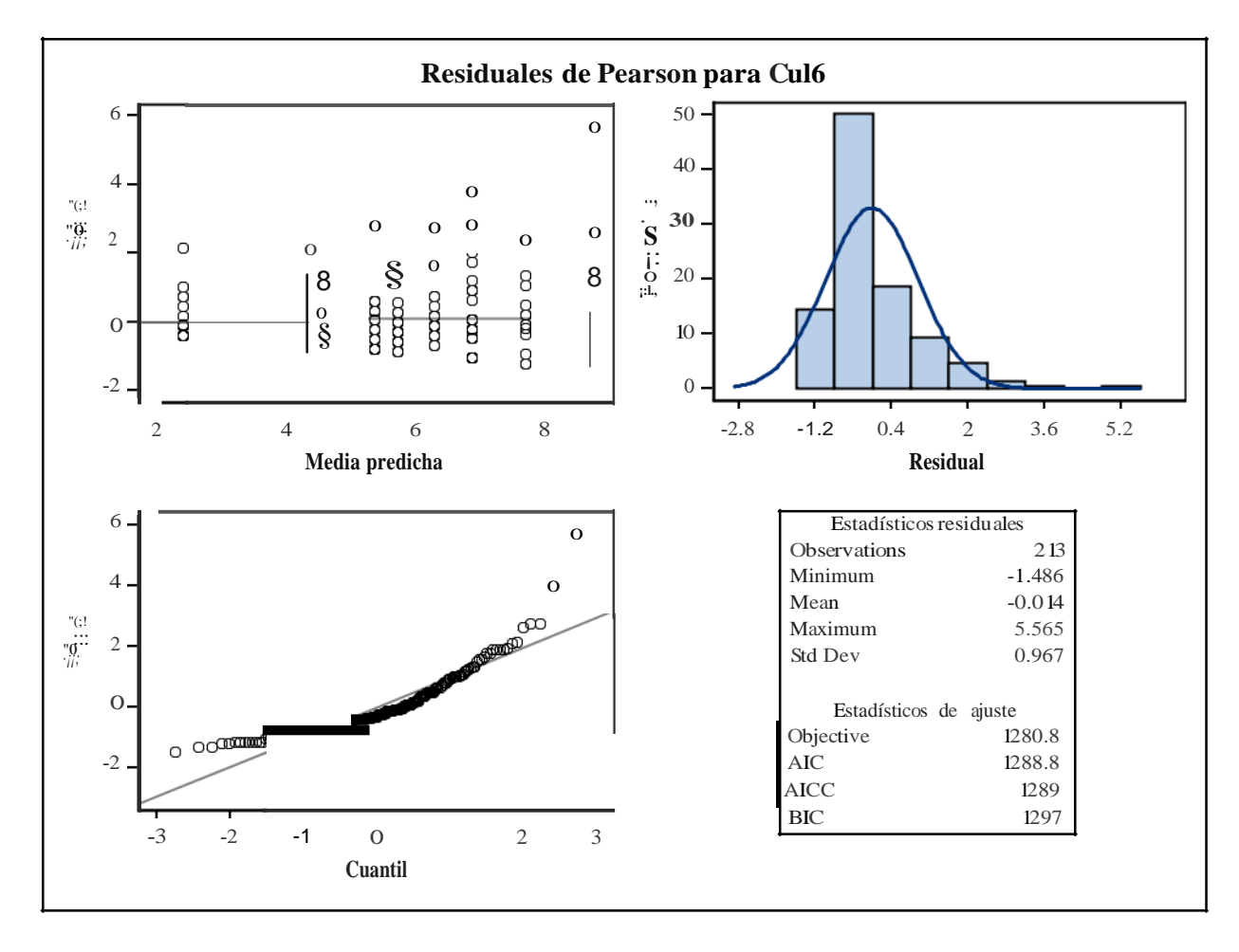

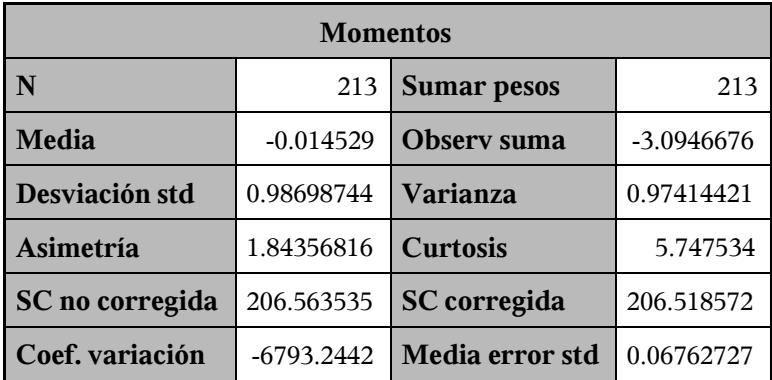

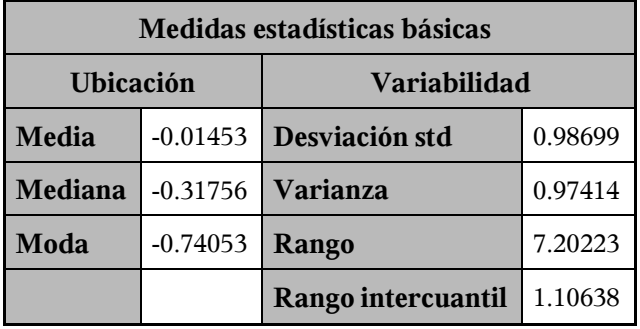

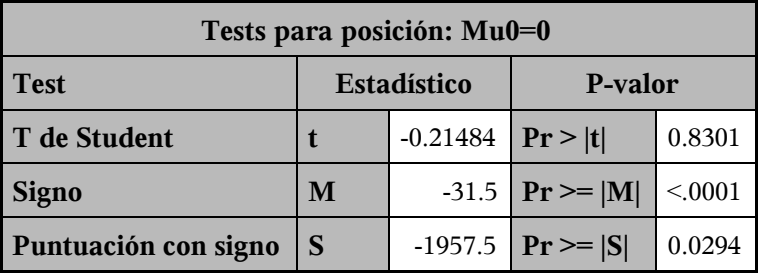

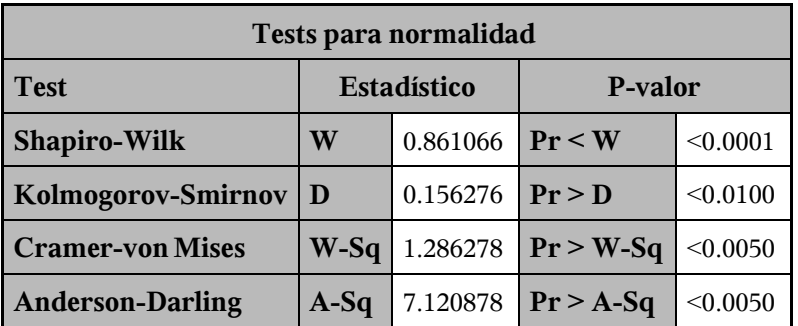

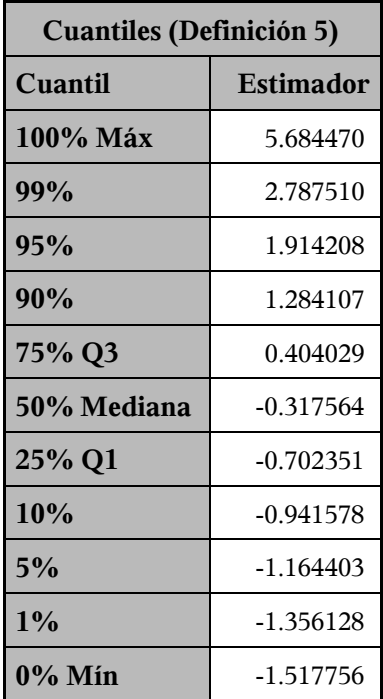

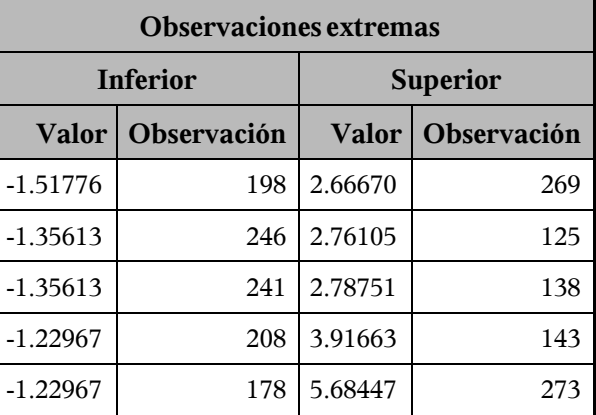

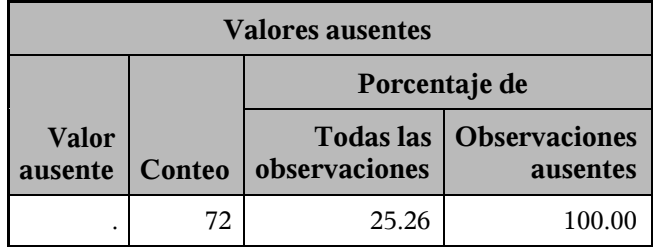

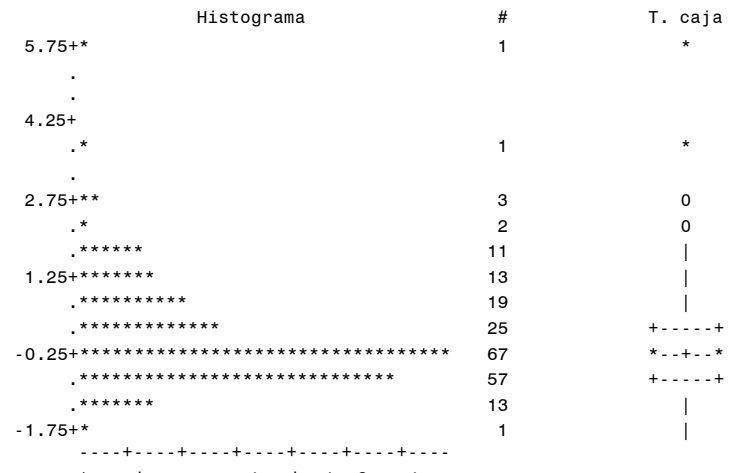

\* puede representar hasta 2 conteos

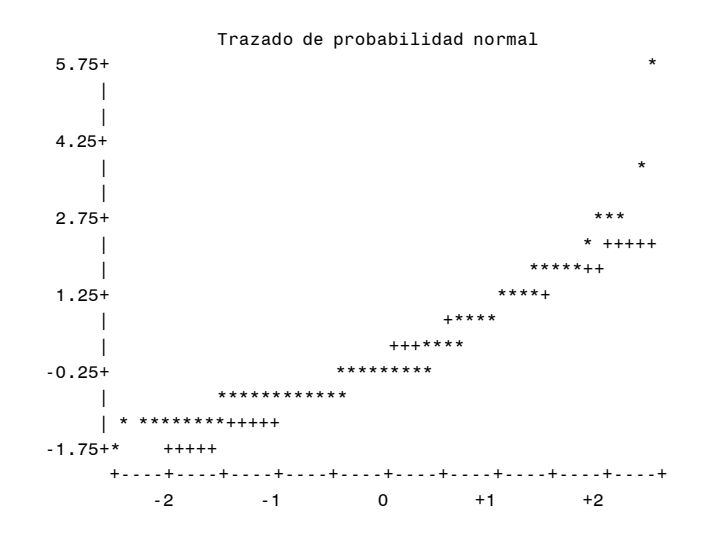

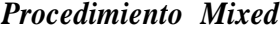

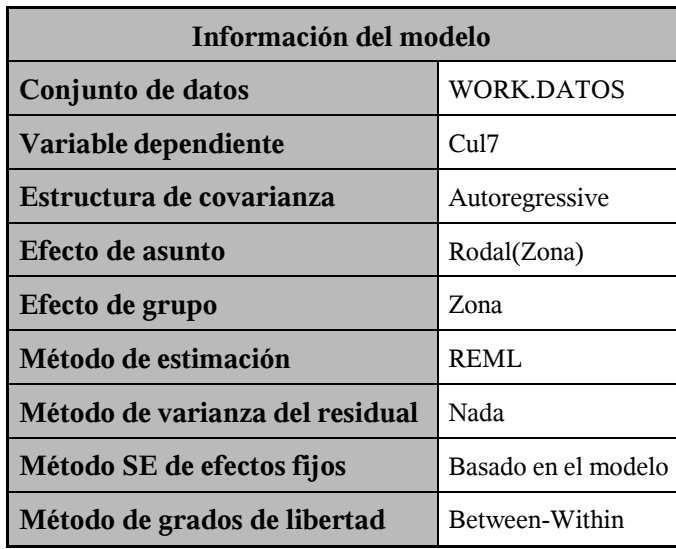

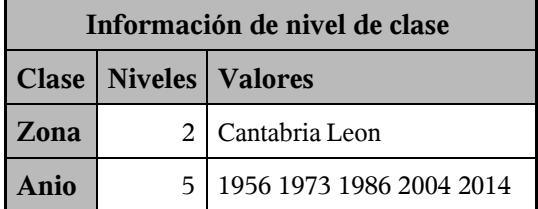

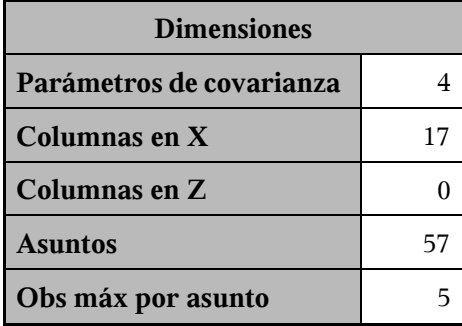

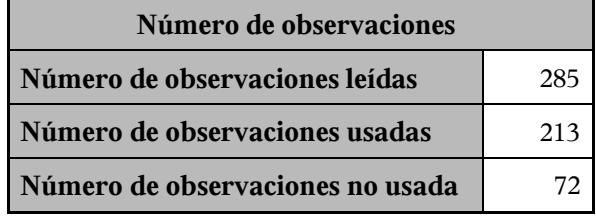

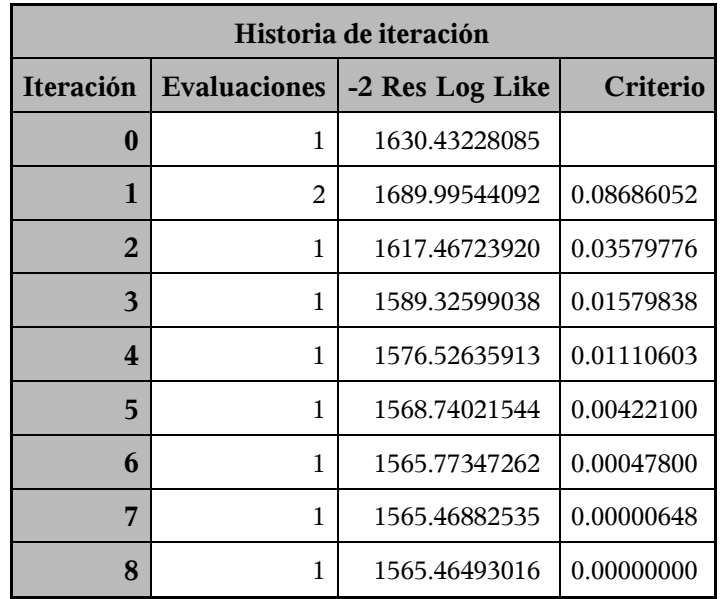

Criterio de convergencia cumplido.

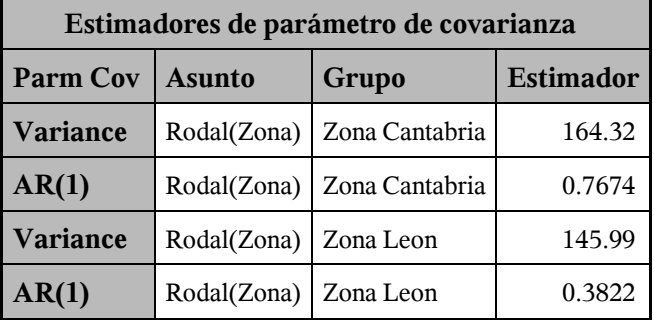

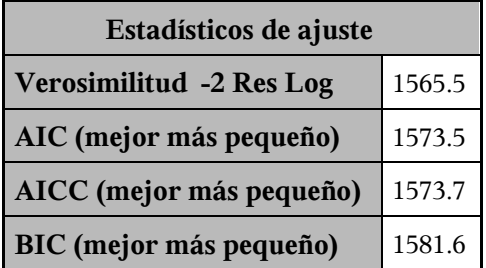

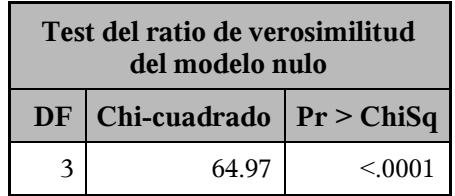

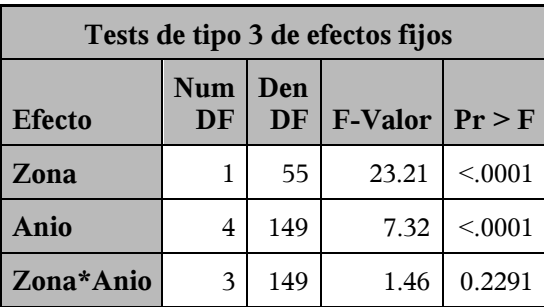

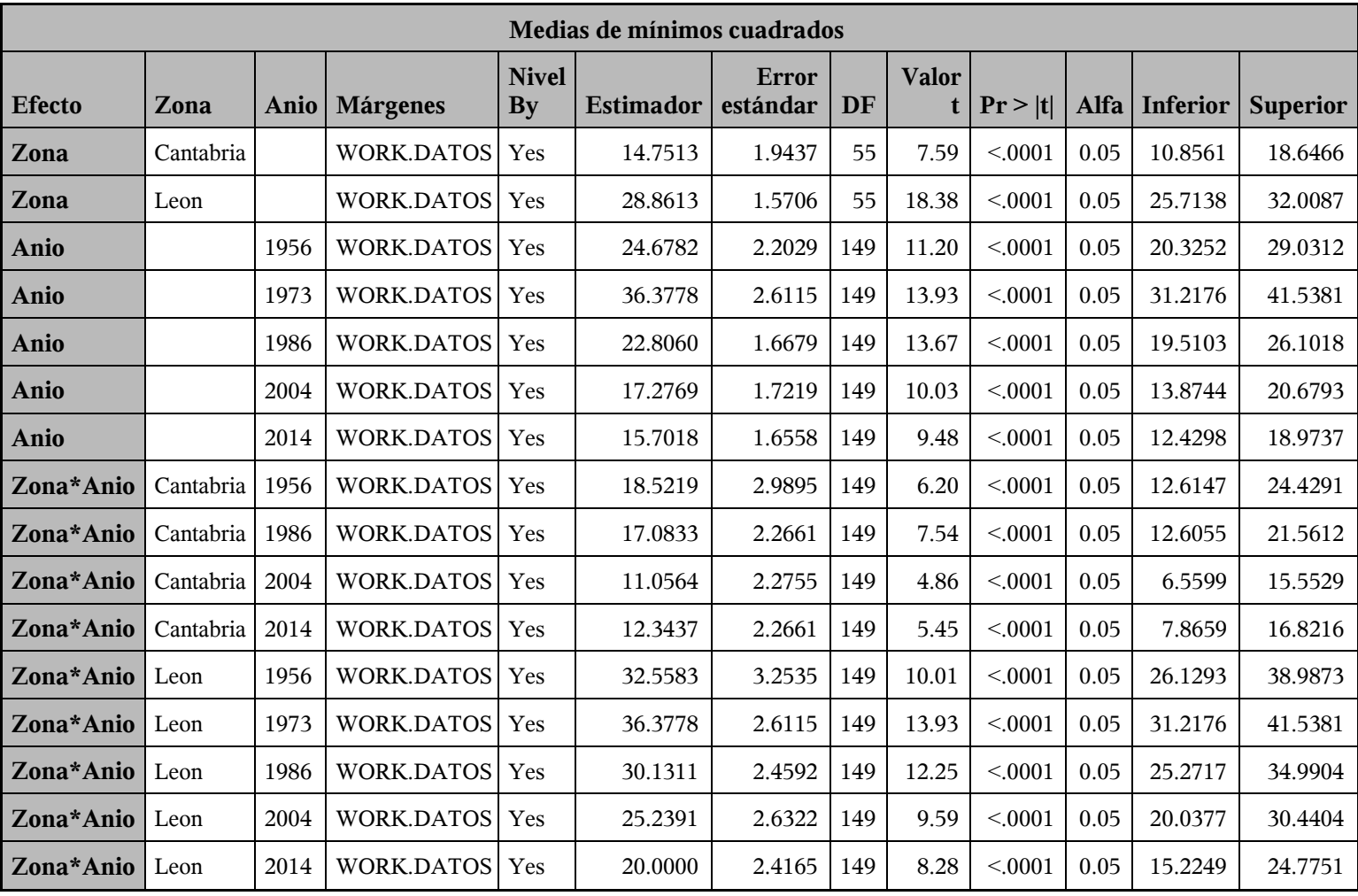

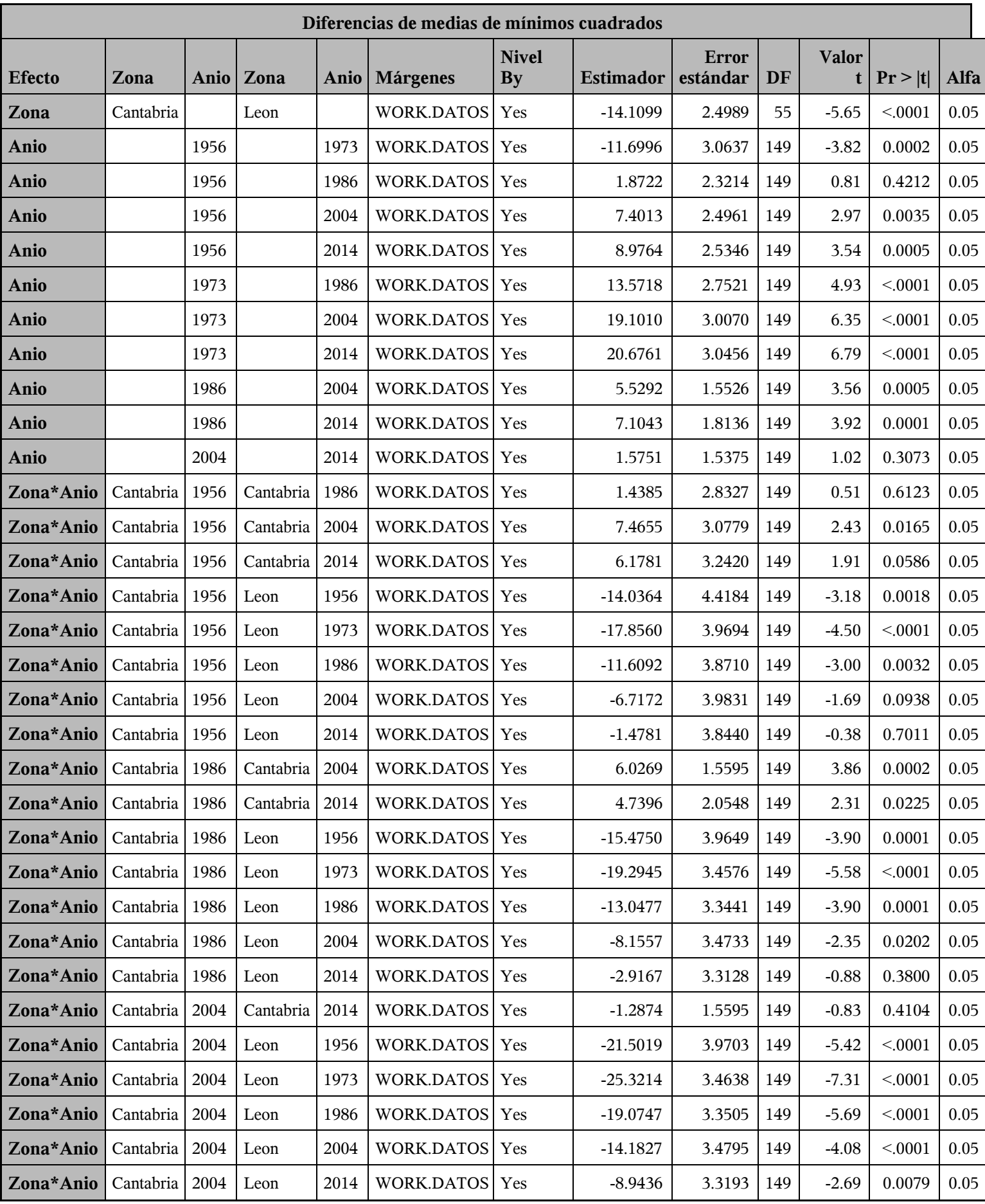

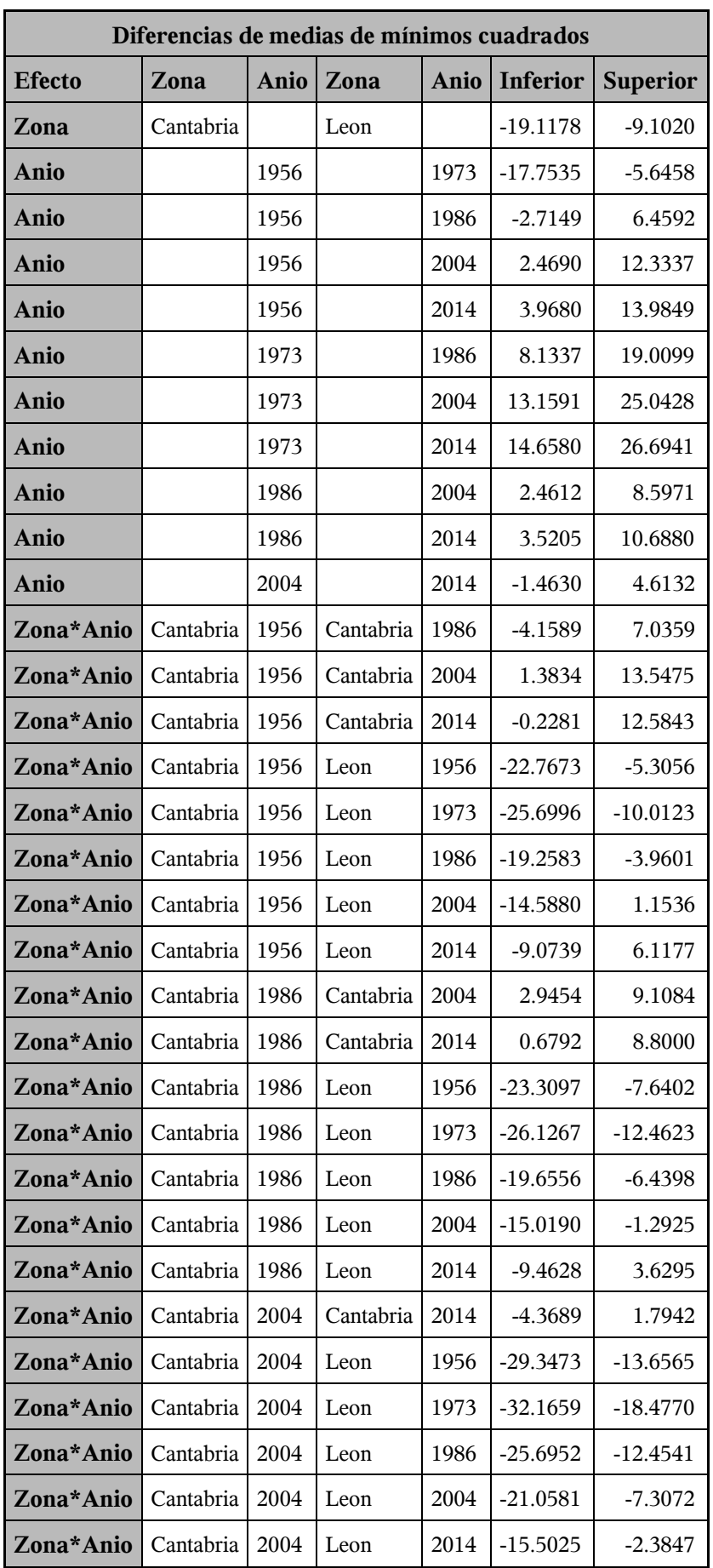

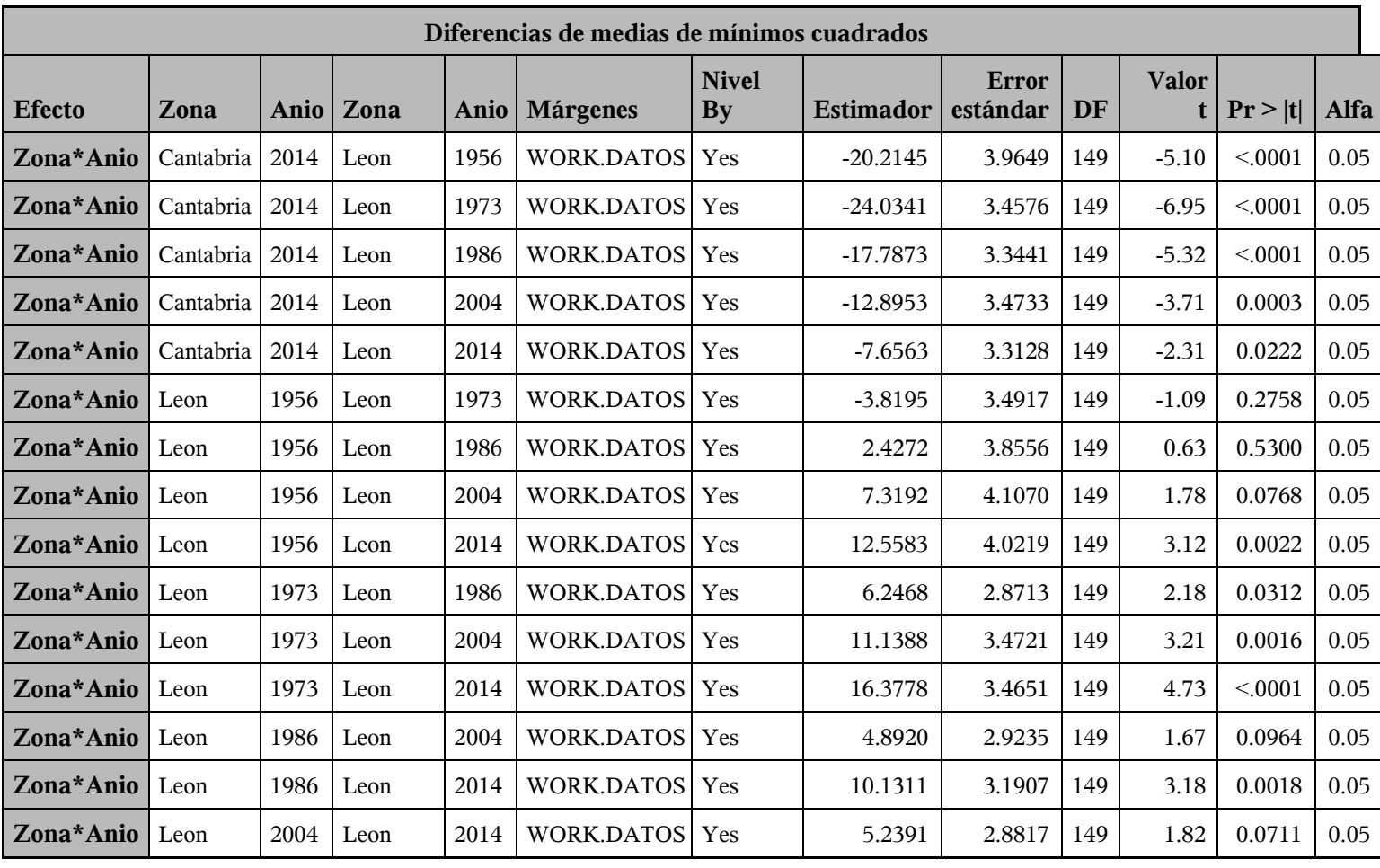

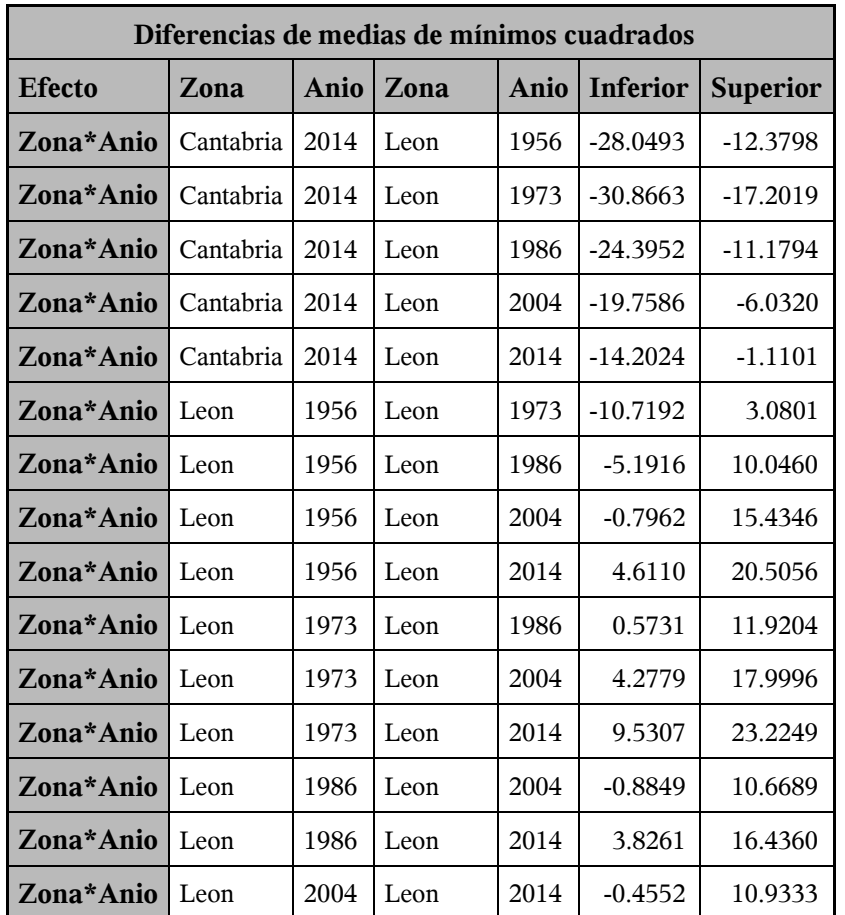

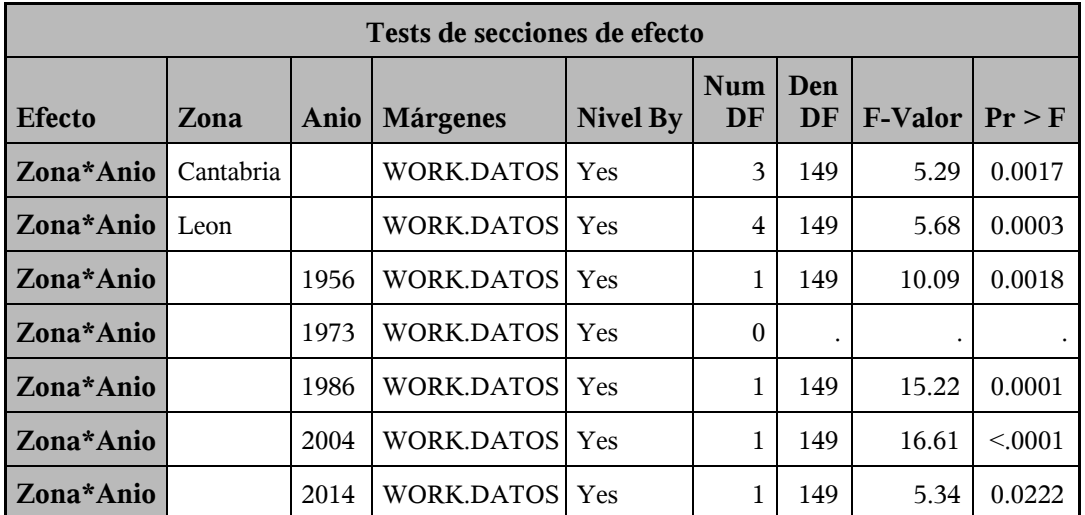

*Procedimiento Mixed*

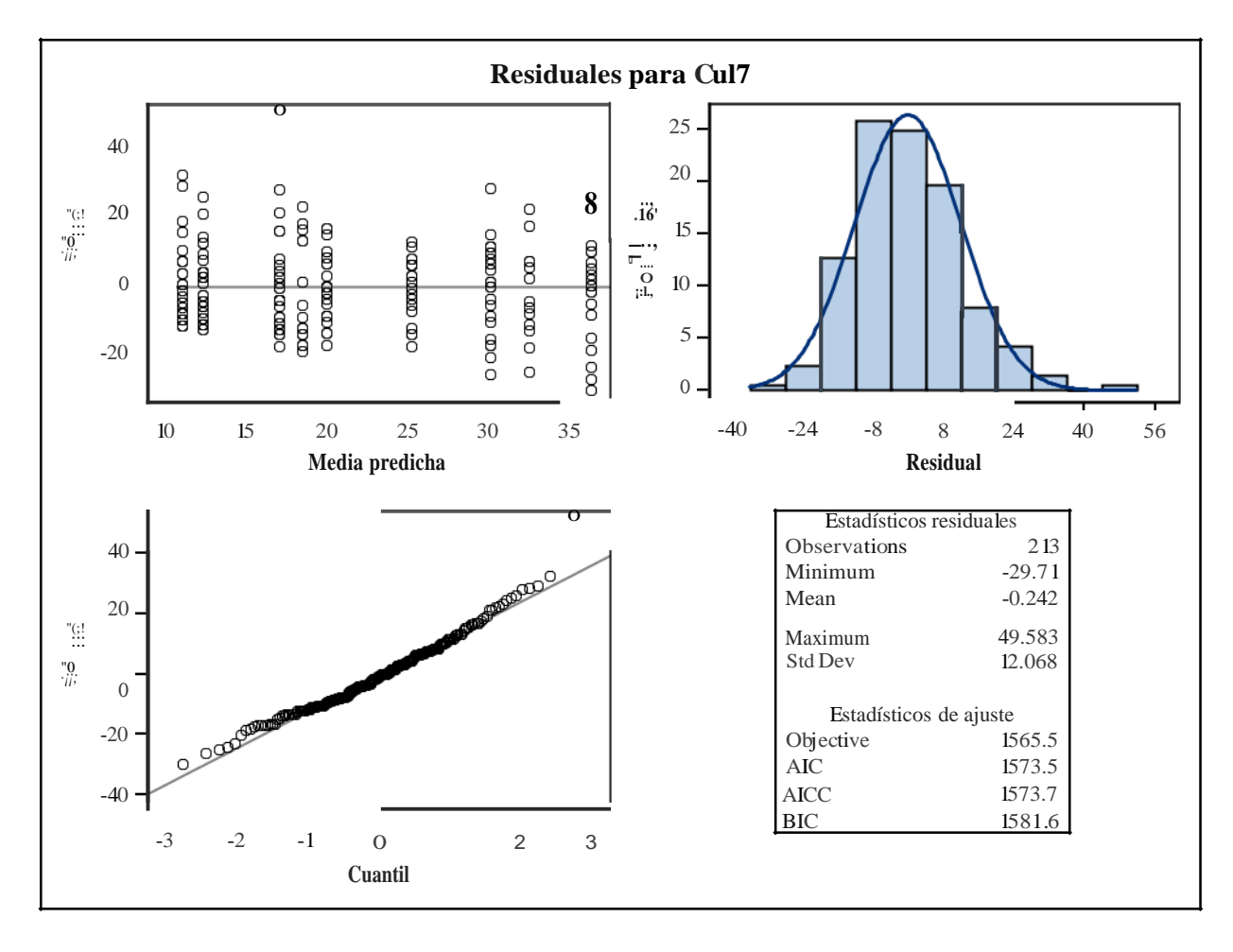

*Procedimiento Mixed*

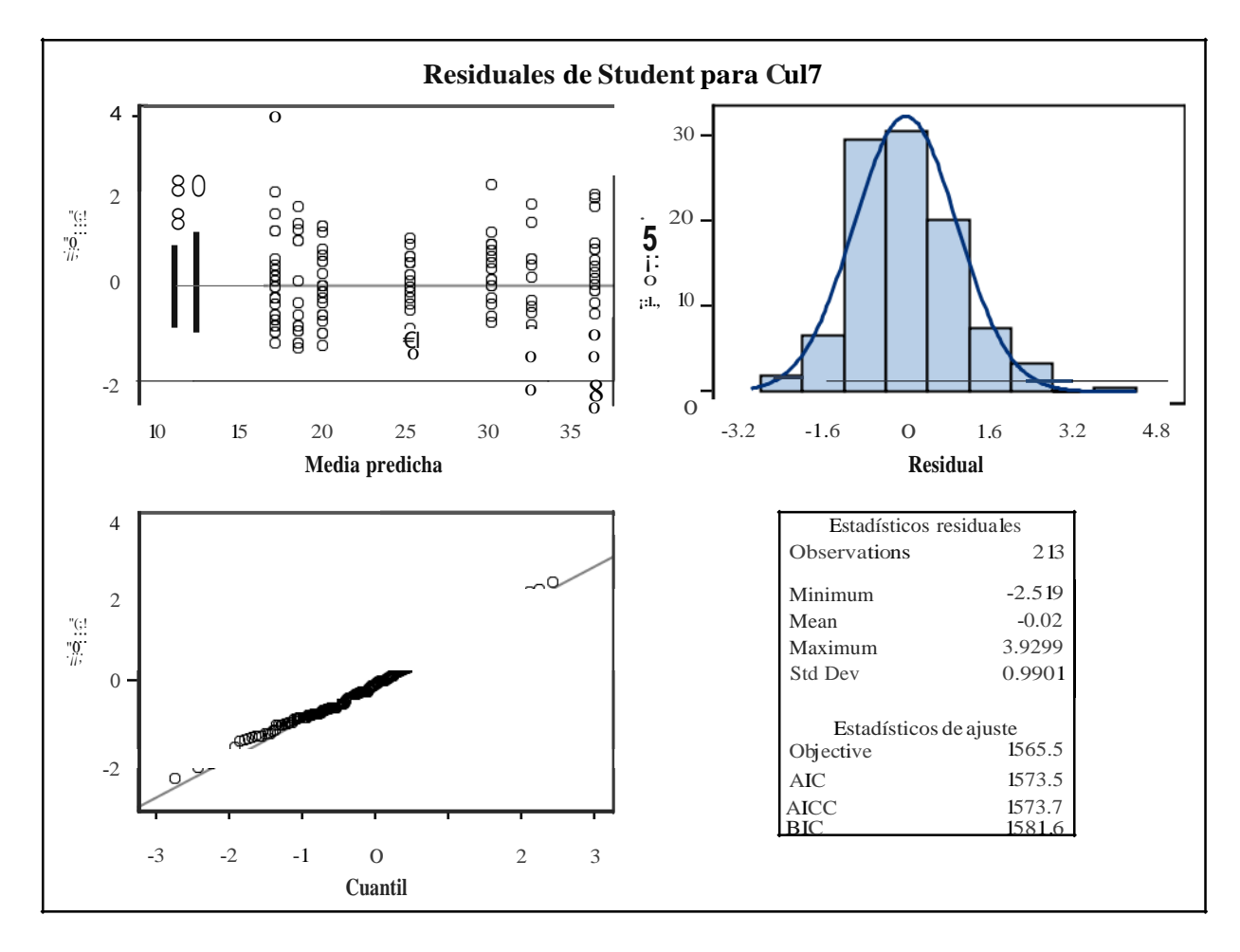

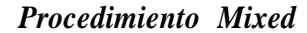

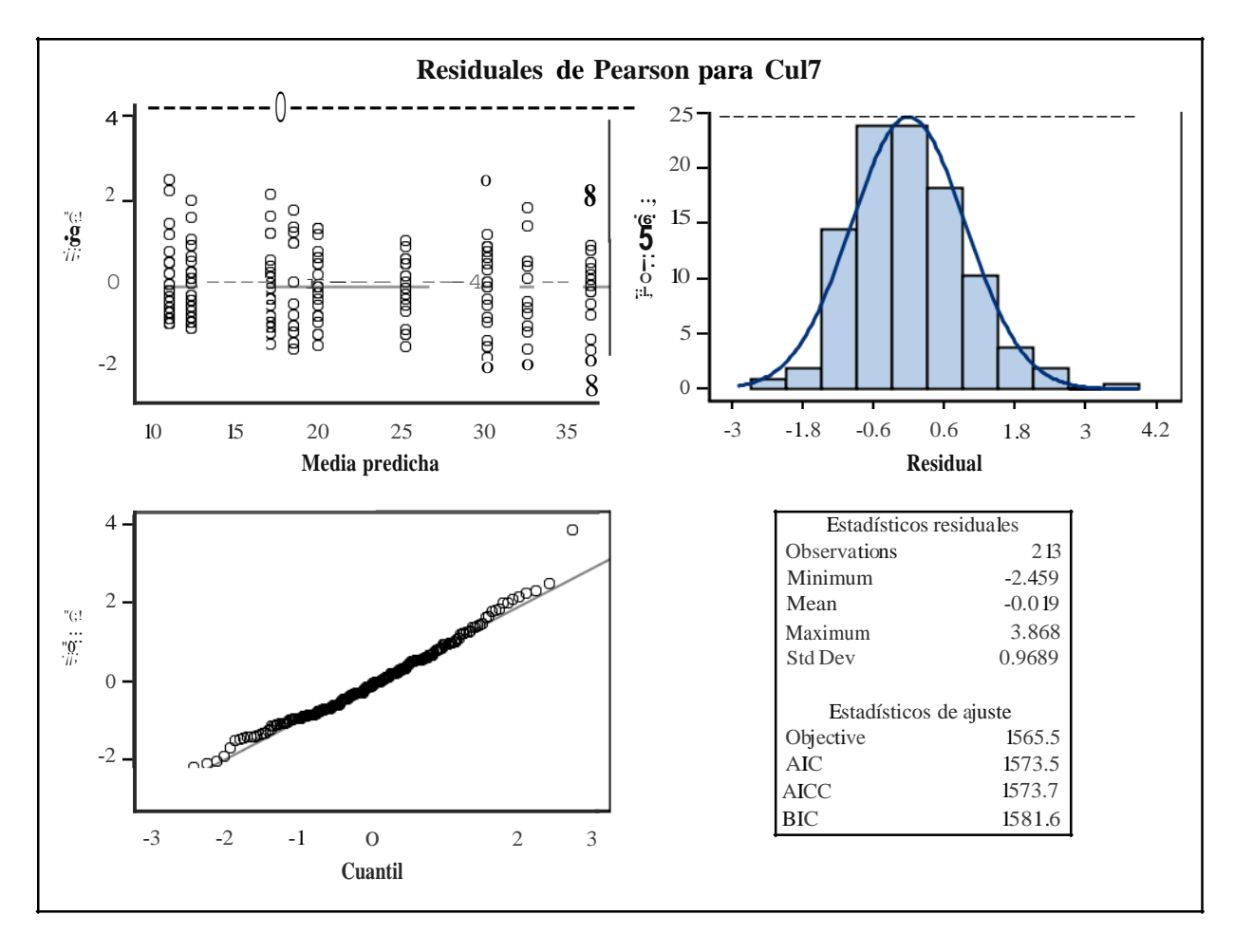

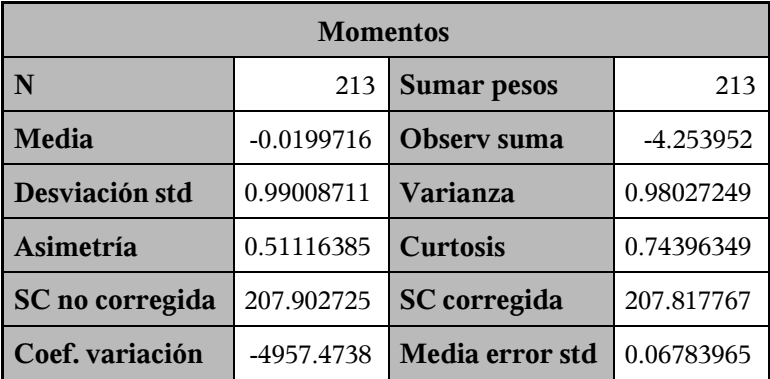

| Medidas estadísticas básicas |            |                    |         |
|------------------------------|------------|--------------------|---------|
| Ubicación                    |            | Variabilidad       |         |
| Media                        | $-0.01997$ | Desviación std     | 0.99009 |
| Mediana                      | $-0.08374$ | Varianza           | 0.98027 |
| Moda                         | $-0.61220$ | Rango              | 6.44841 |
|                              |            | Rango intercuantil | 1.29098 |

*Note: la moda mostrada es la menor de 2 modas con una cuenta de 6.*

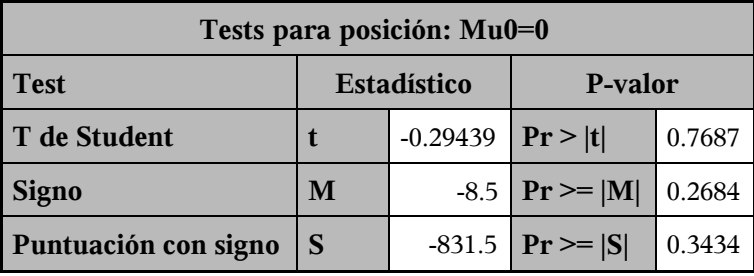

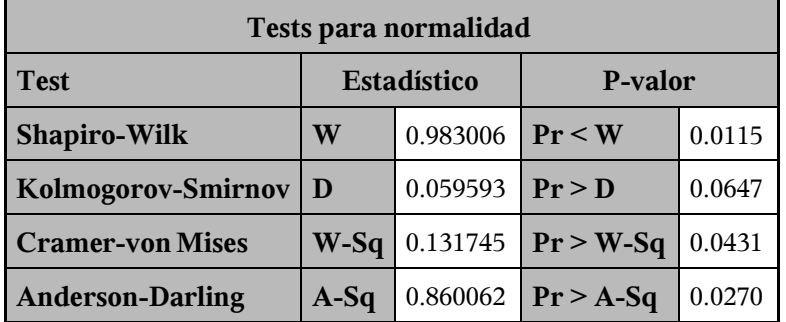

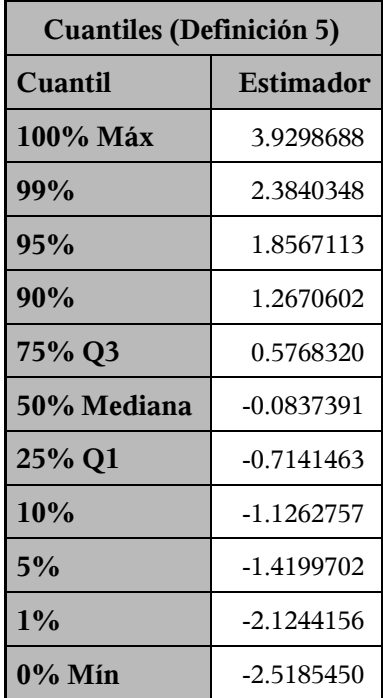

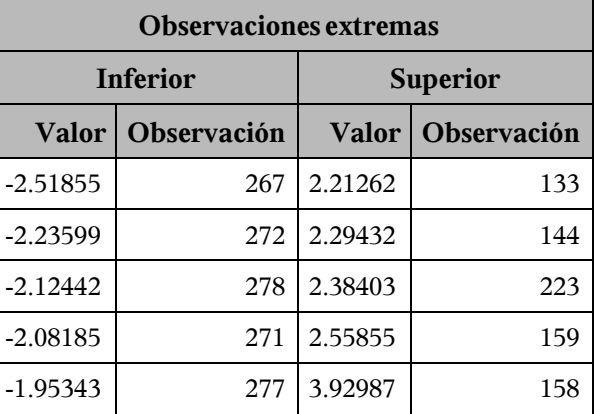

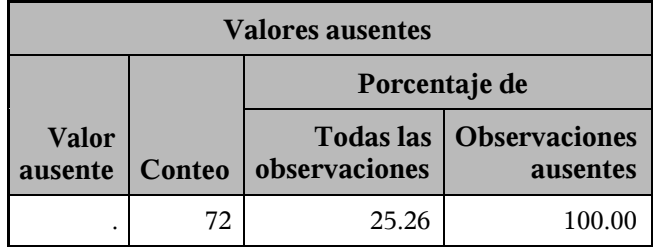

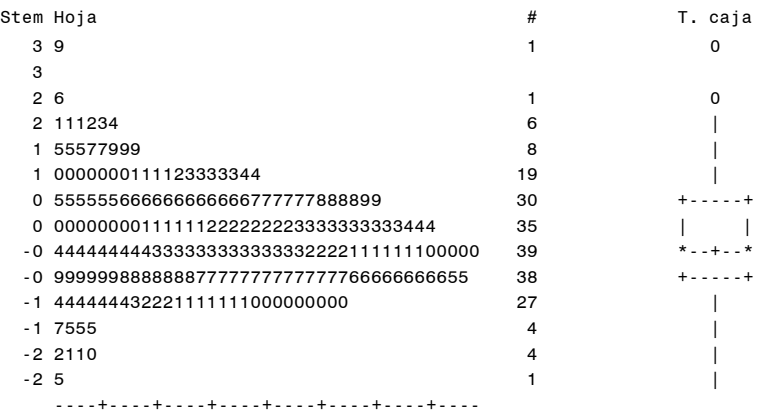

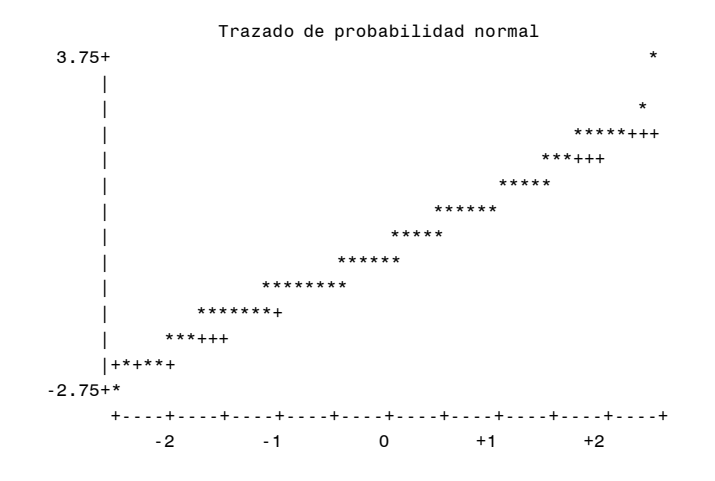

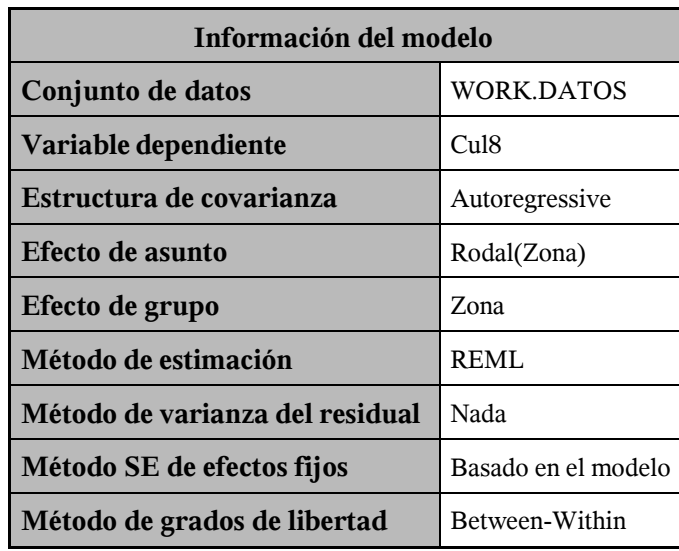

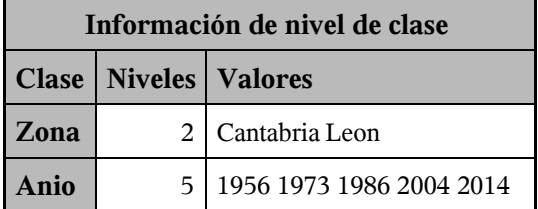

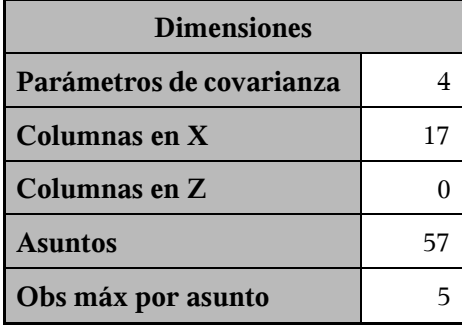

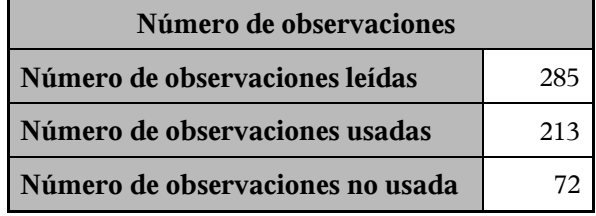

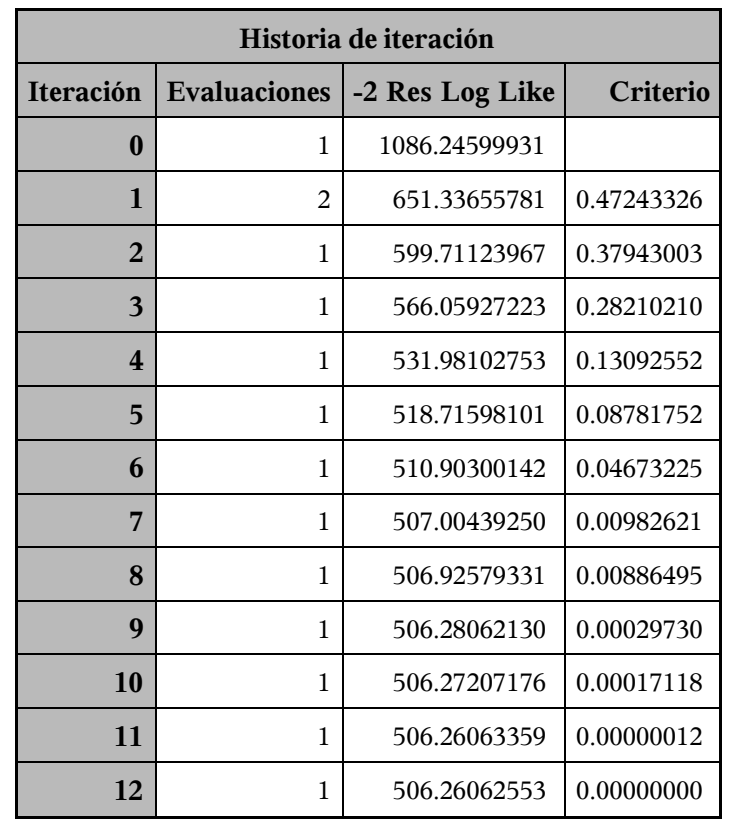

Criterio de convergencia cumplido.

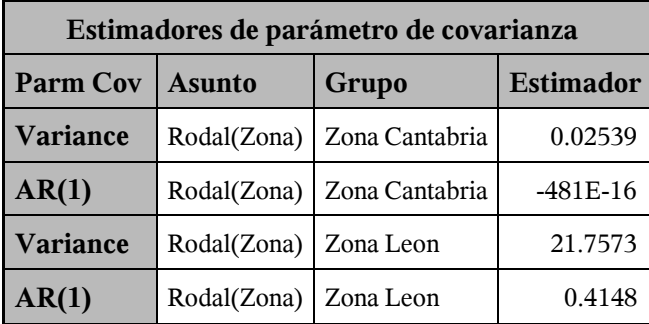

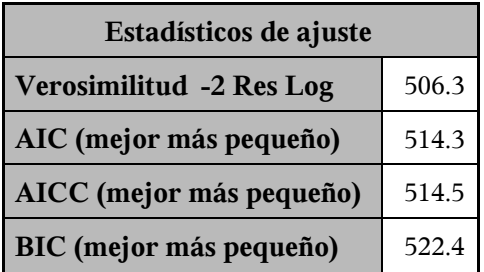

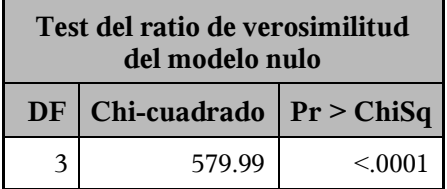

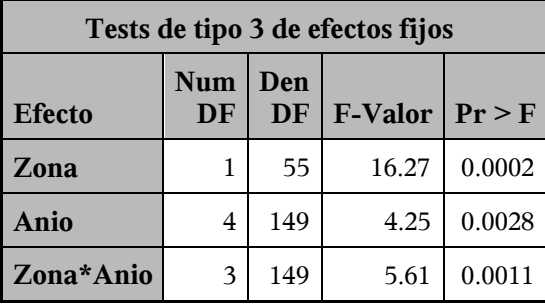

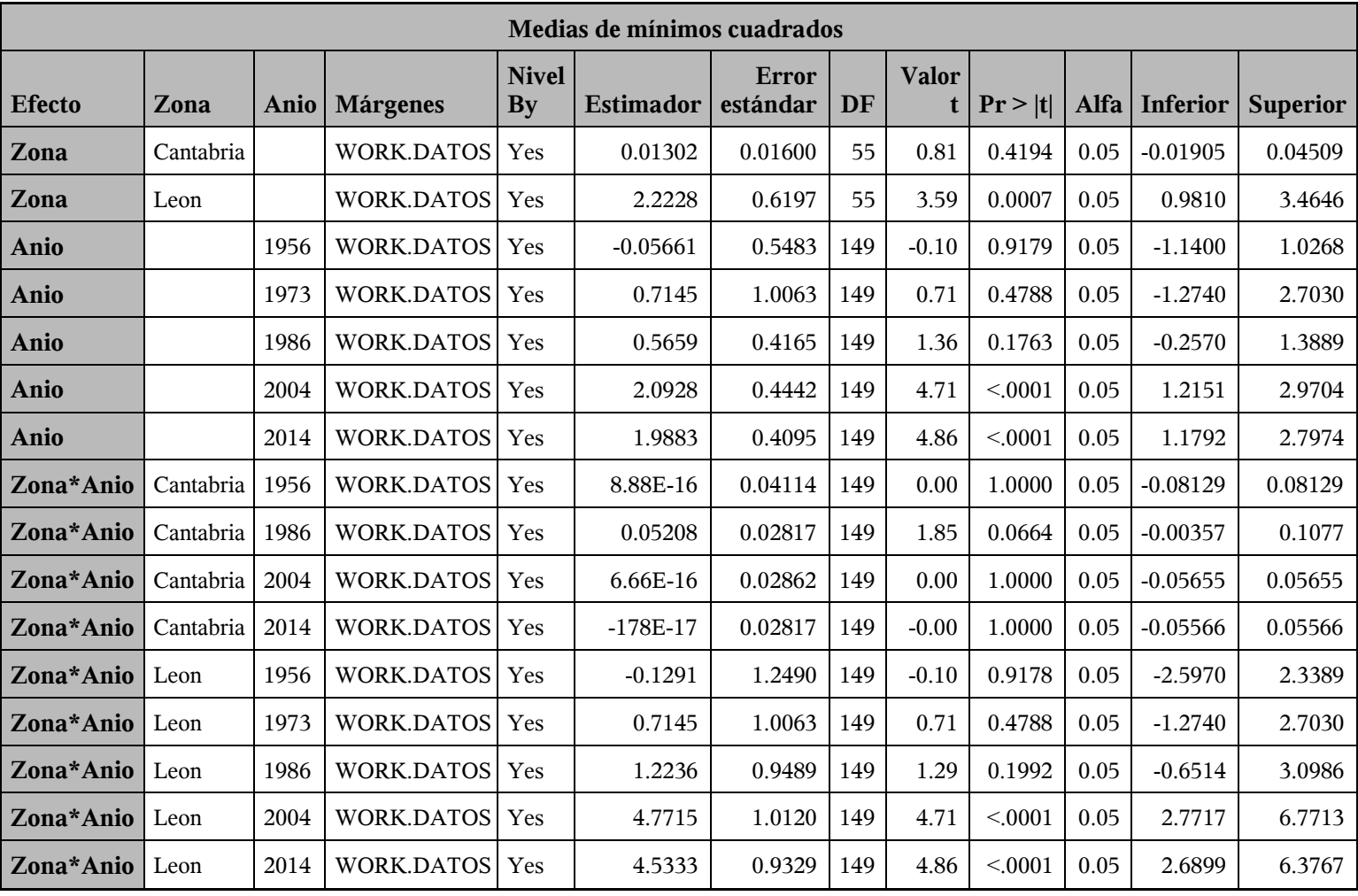

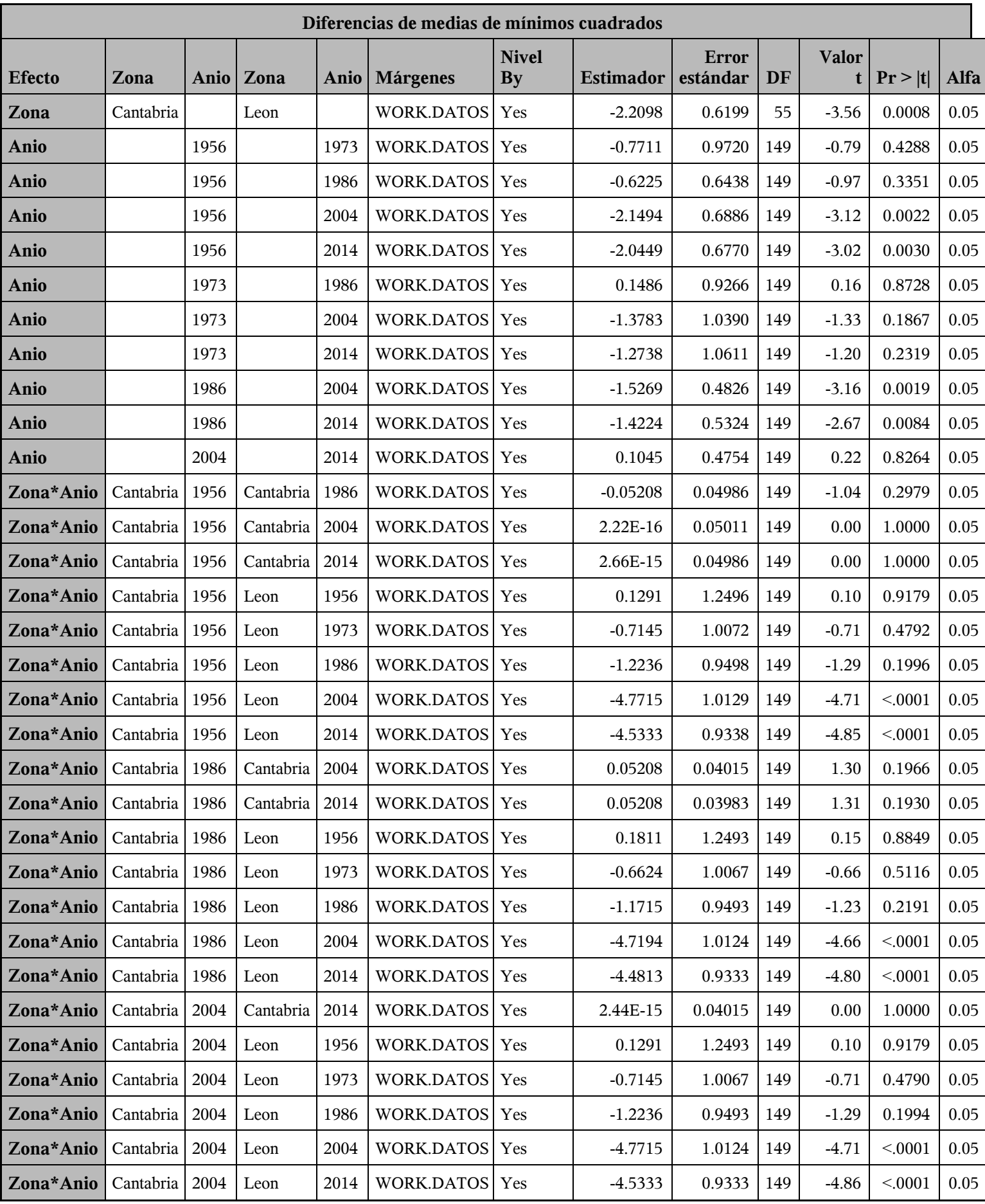

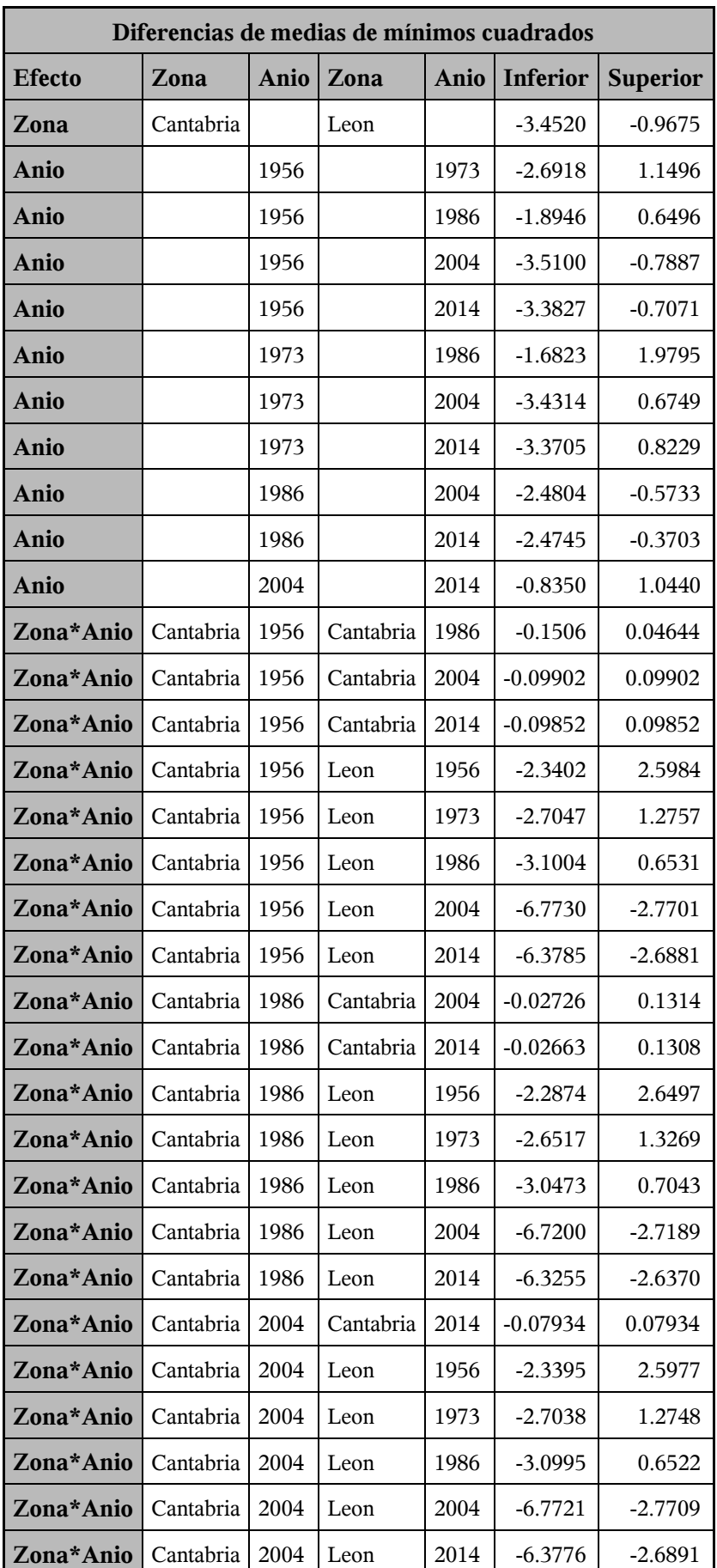

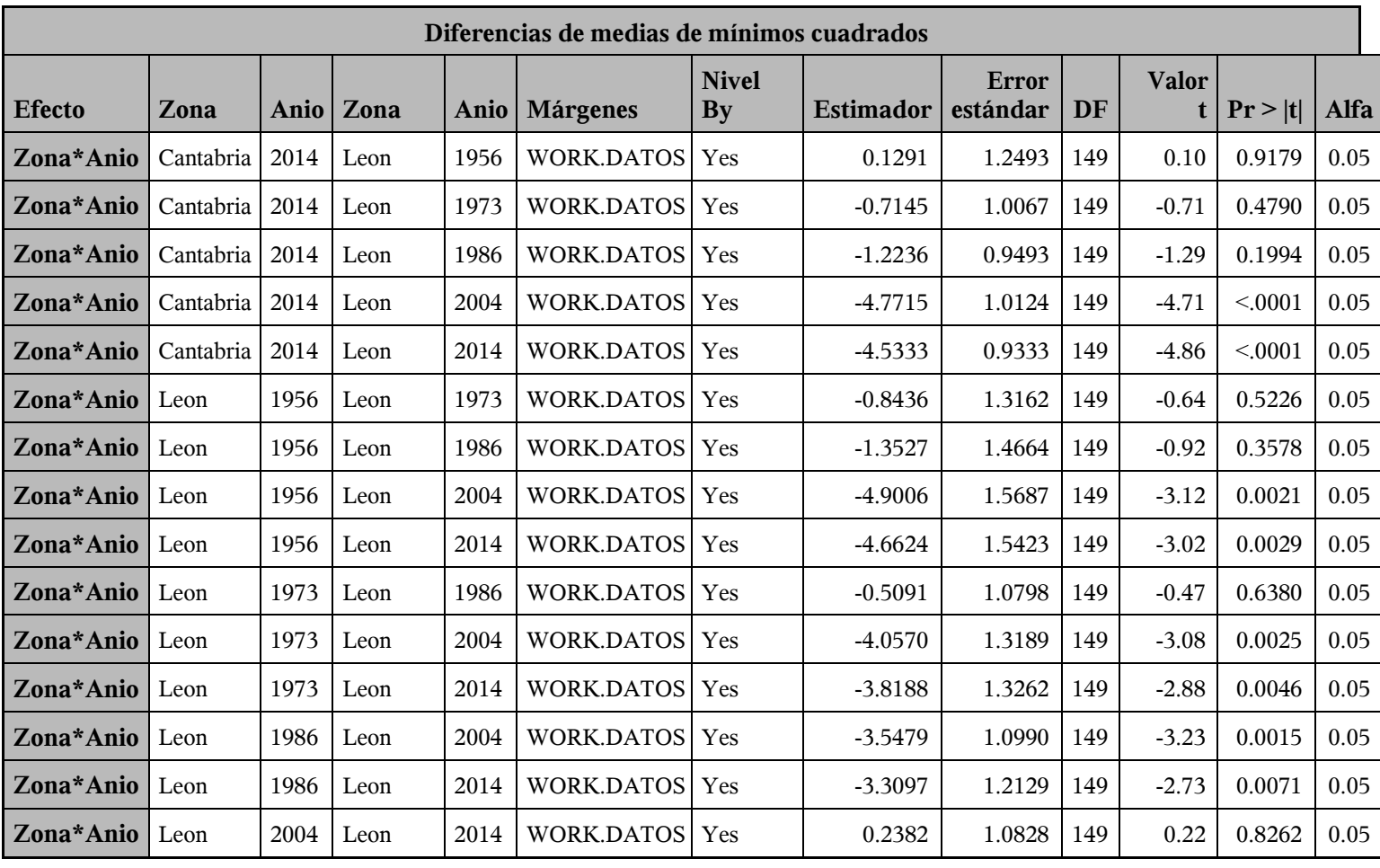

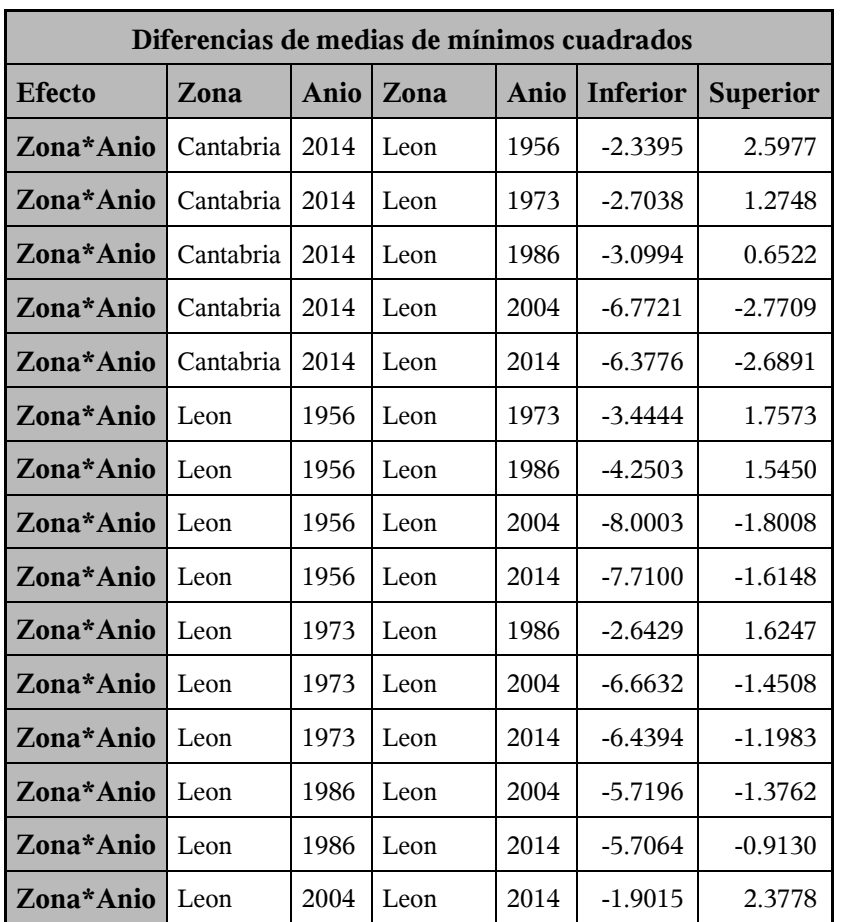

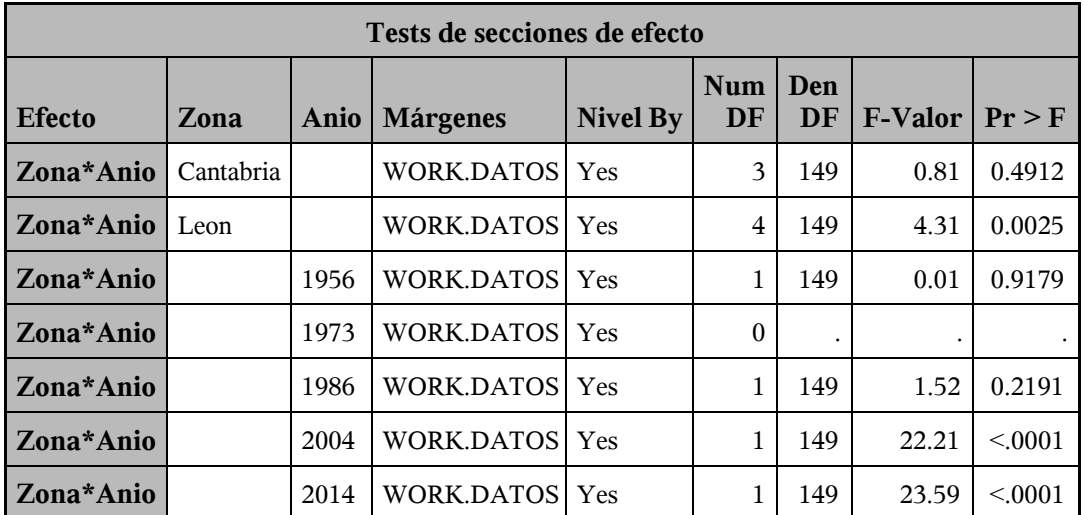

*Procedimiento Mixed*

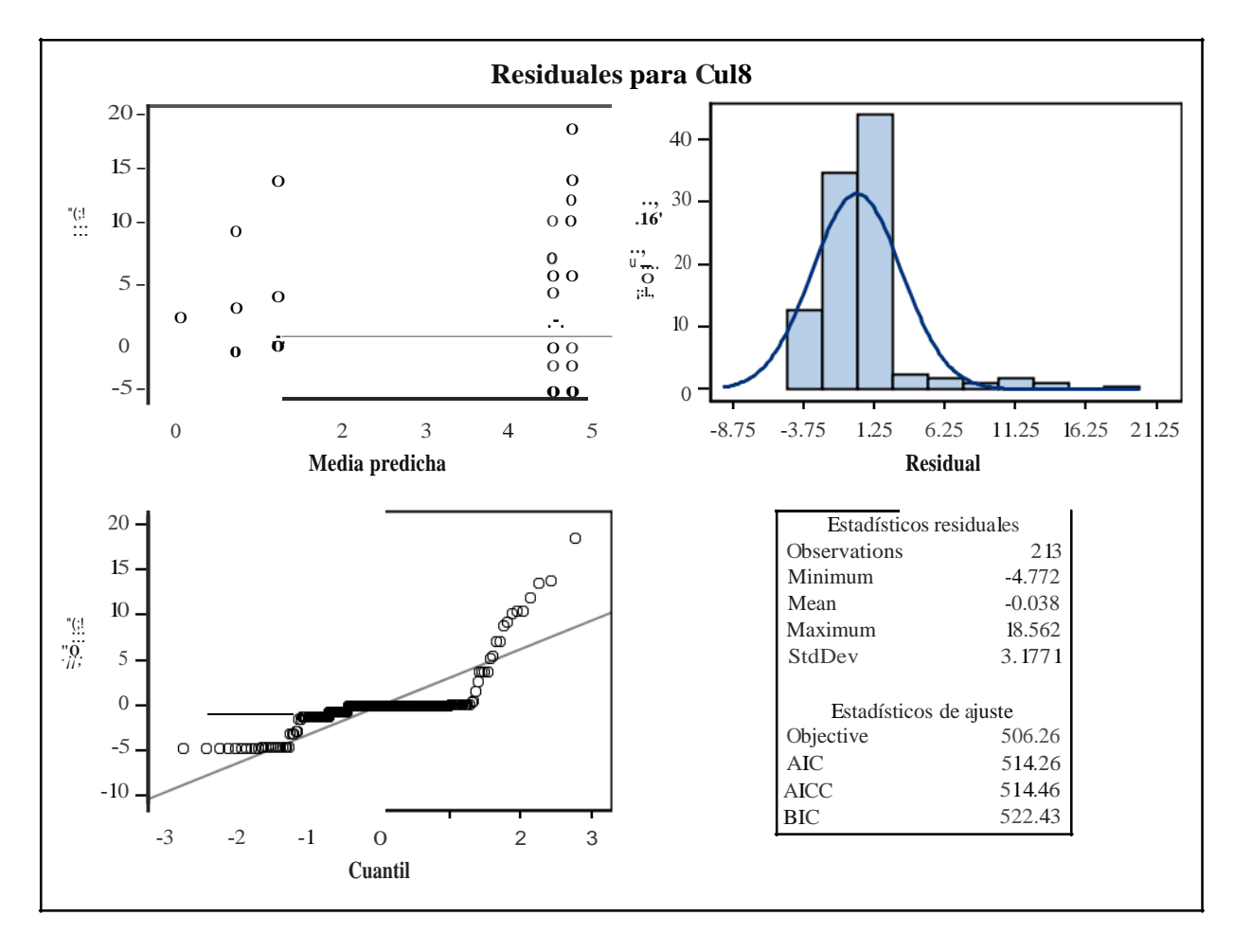

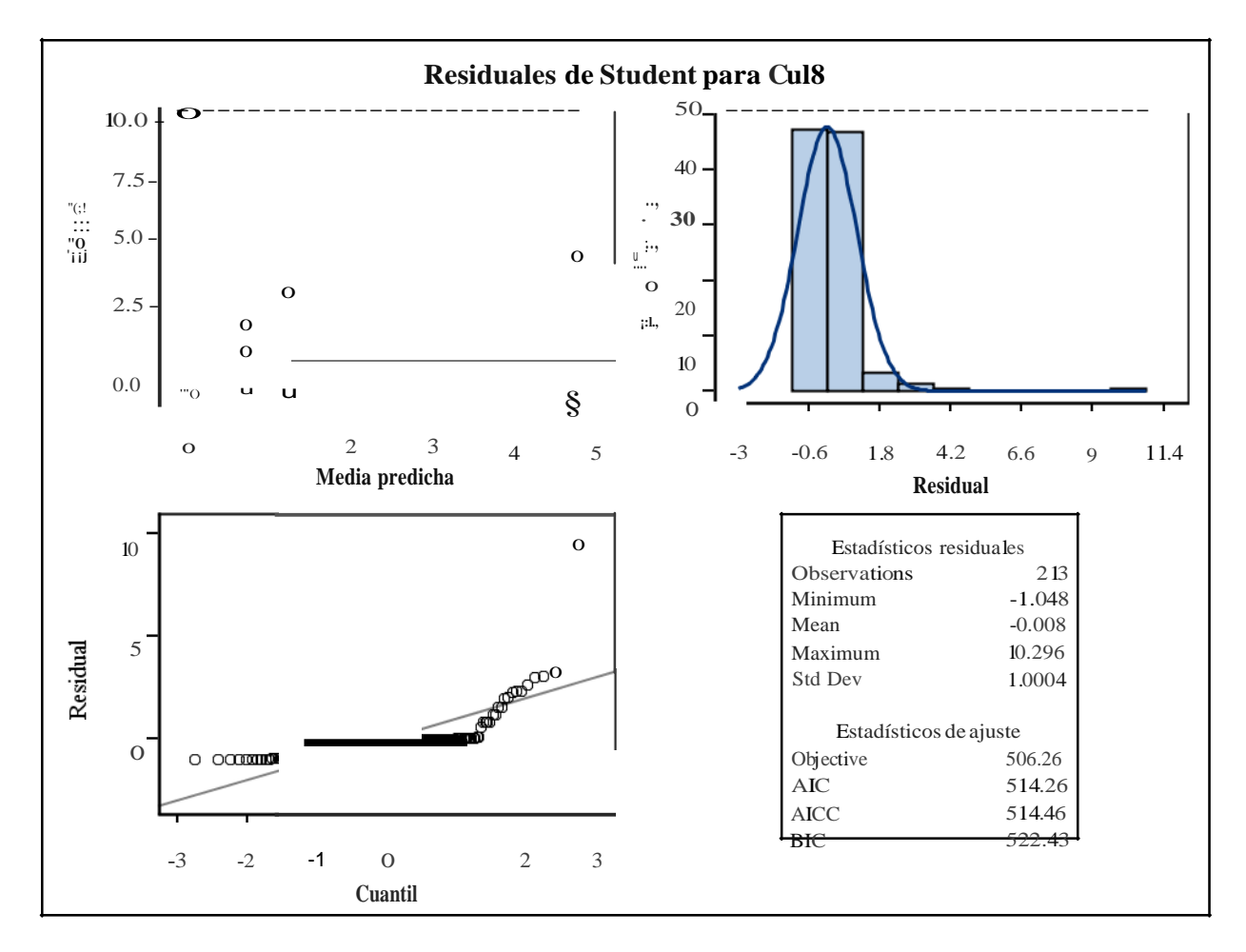

*Procedimiento Mixed*
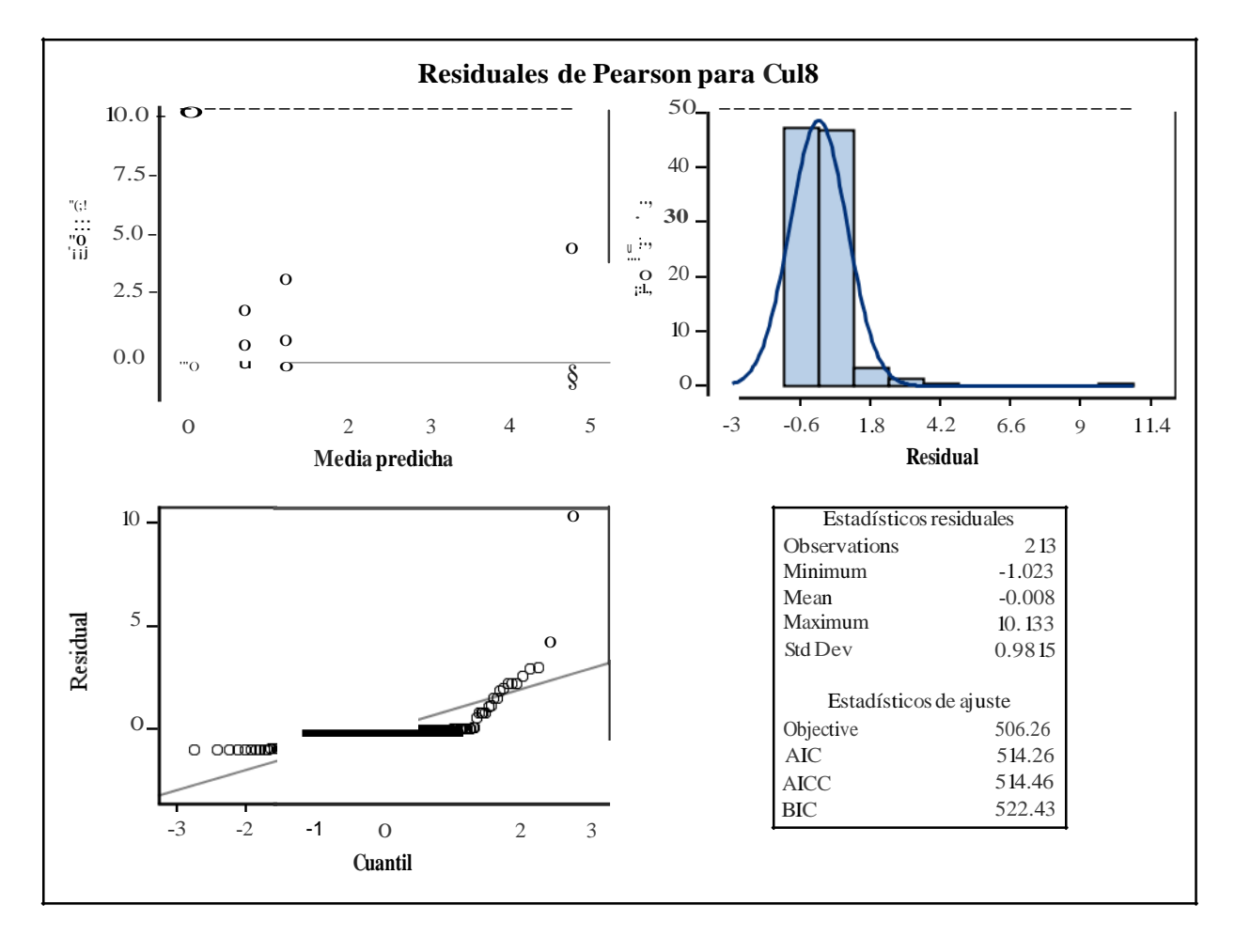

*Procedimiento Mixed*

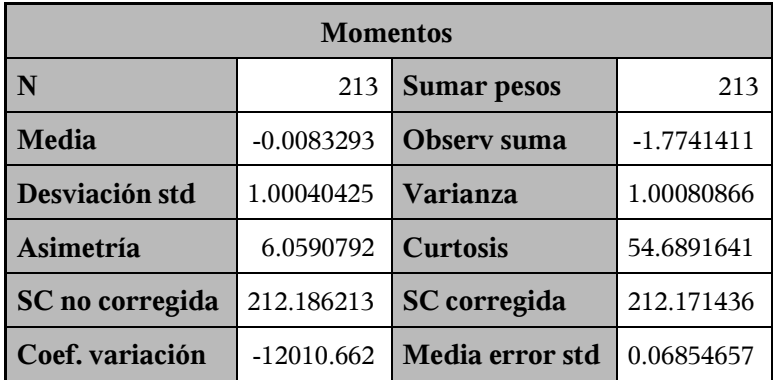

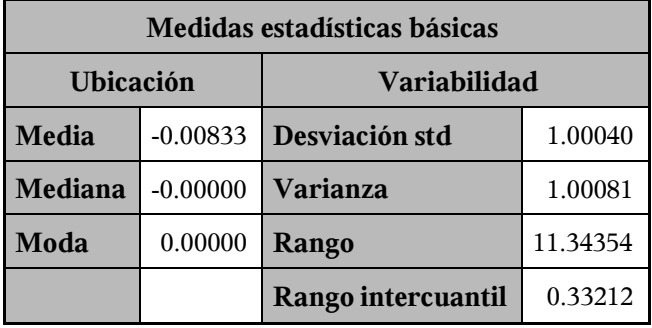

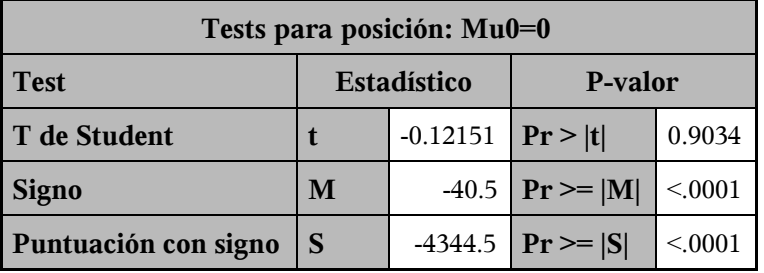

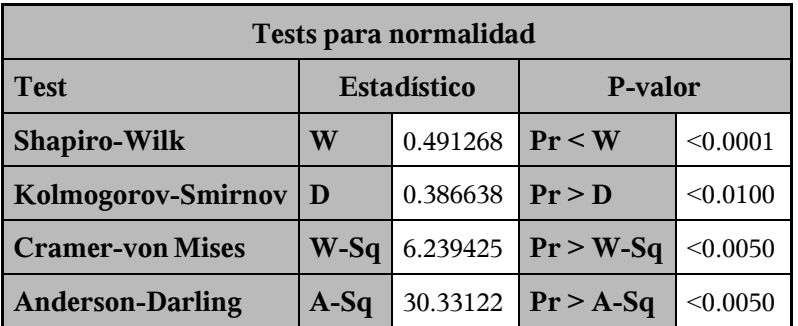

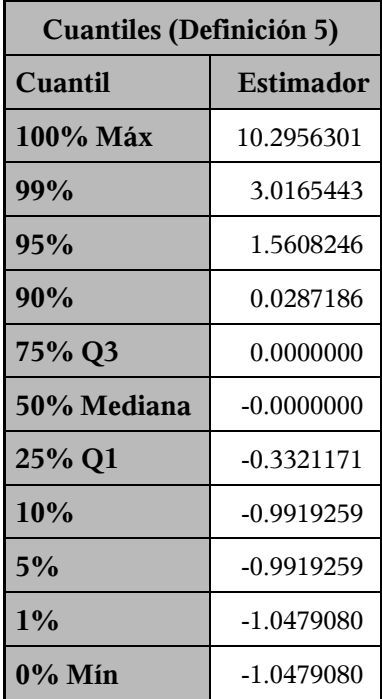

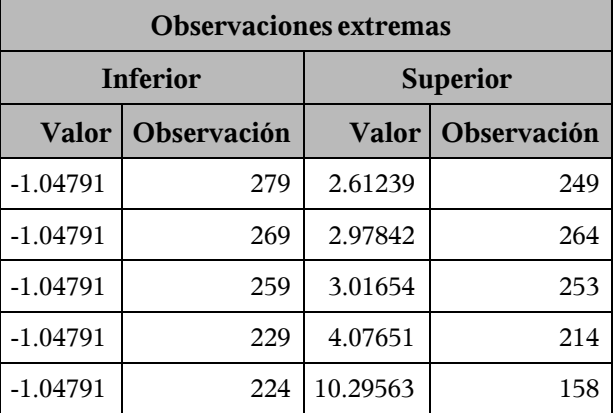

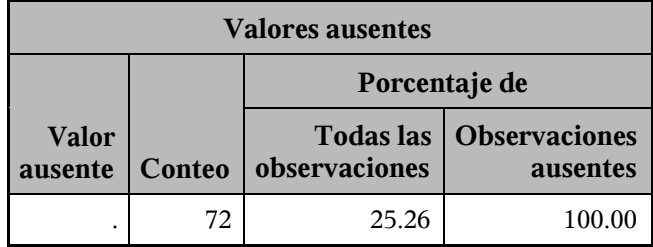

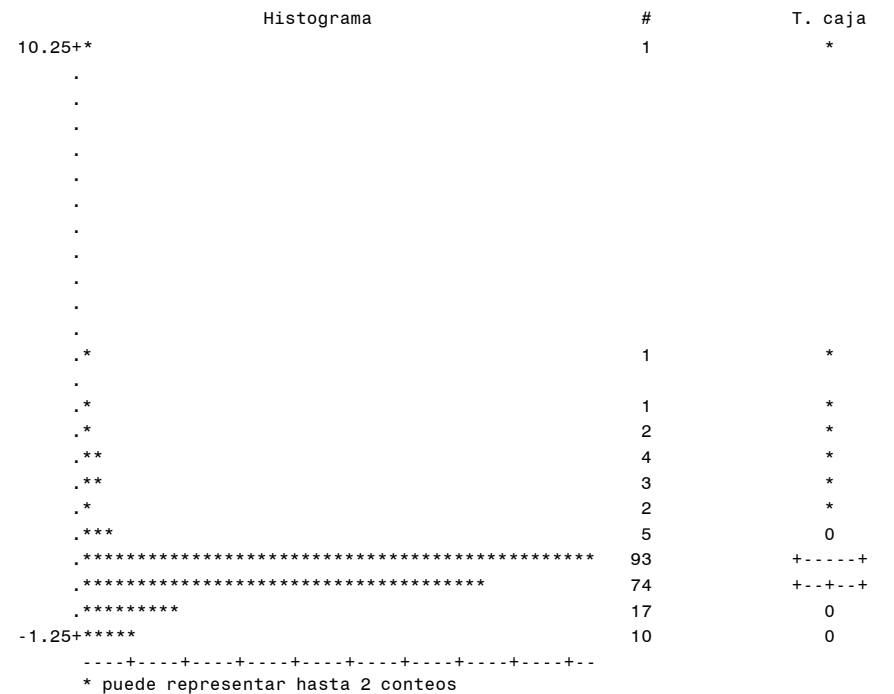

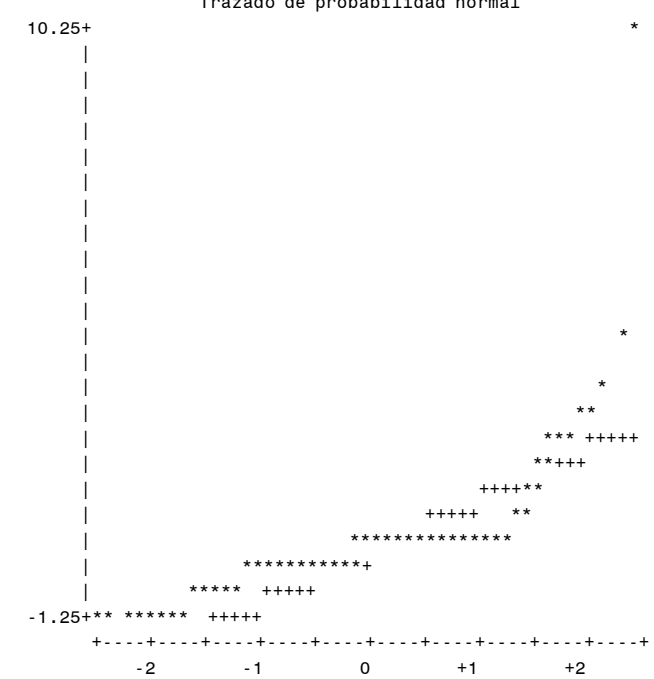

Trazado de probabilidad normal

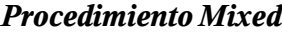

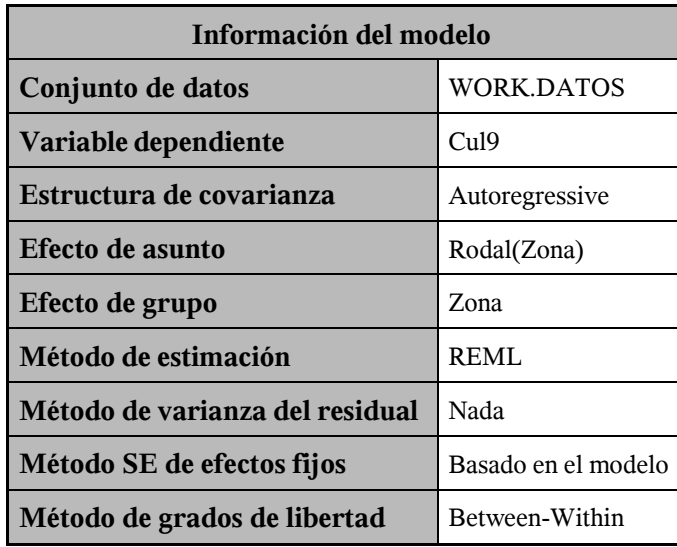

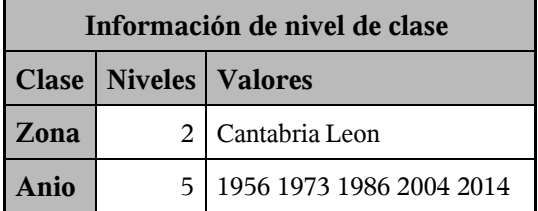

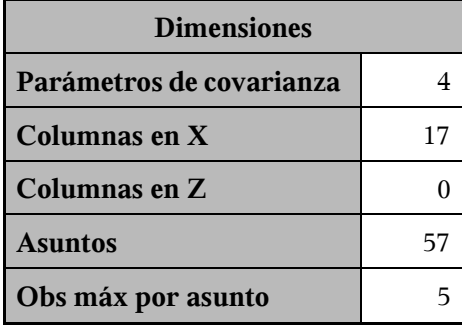

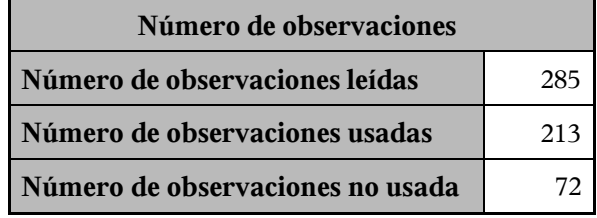

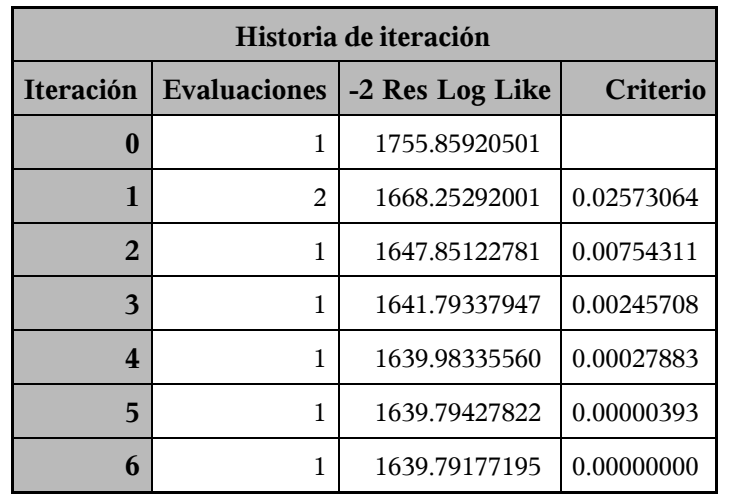

Criterio de convergencia cumplido.

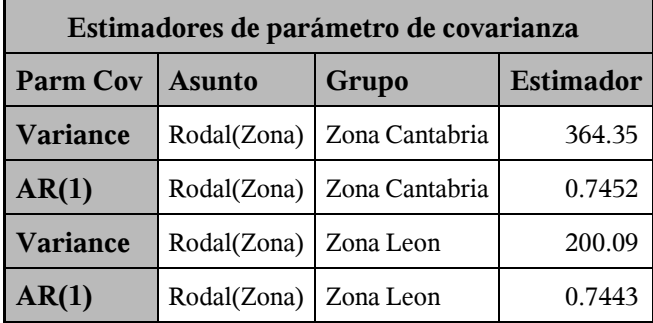

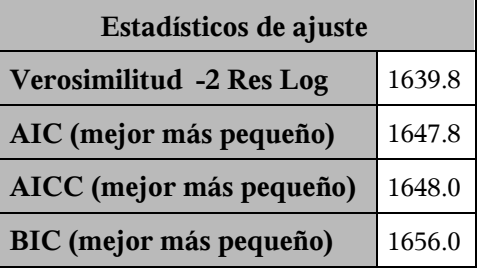

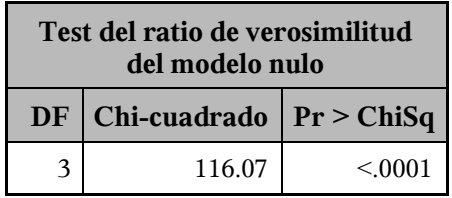

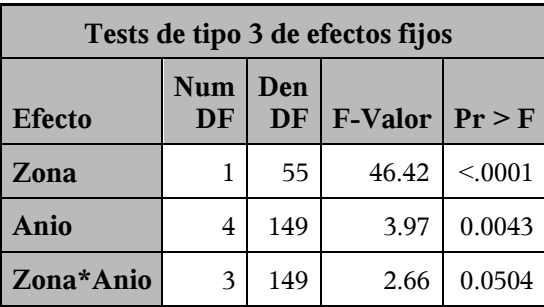

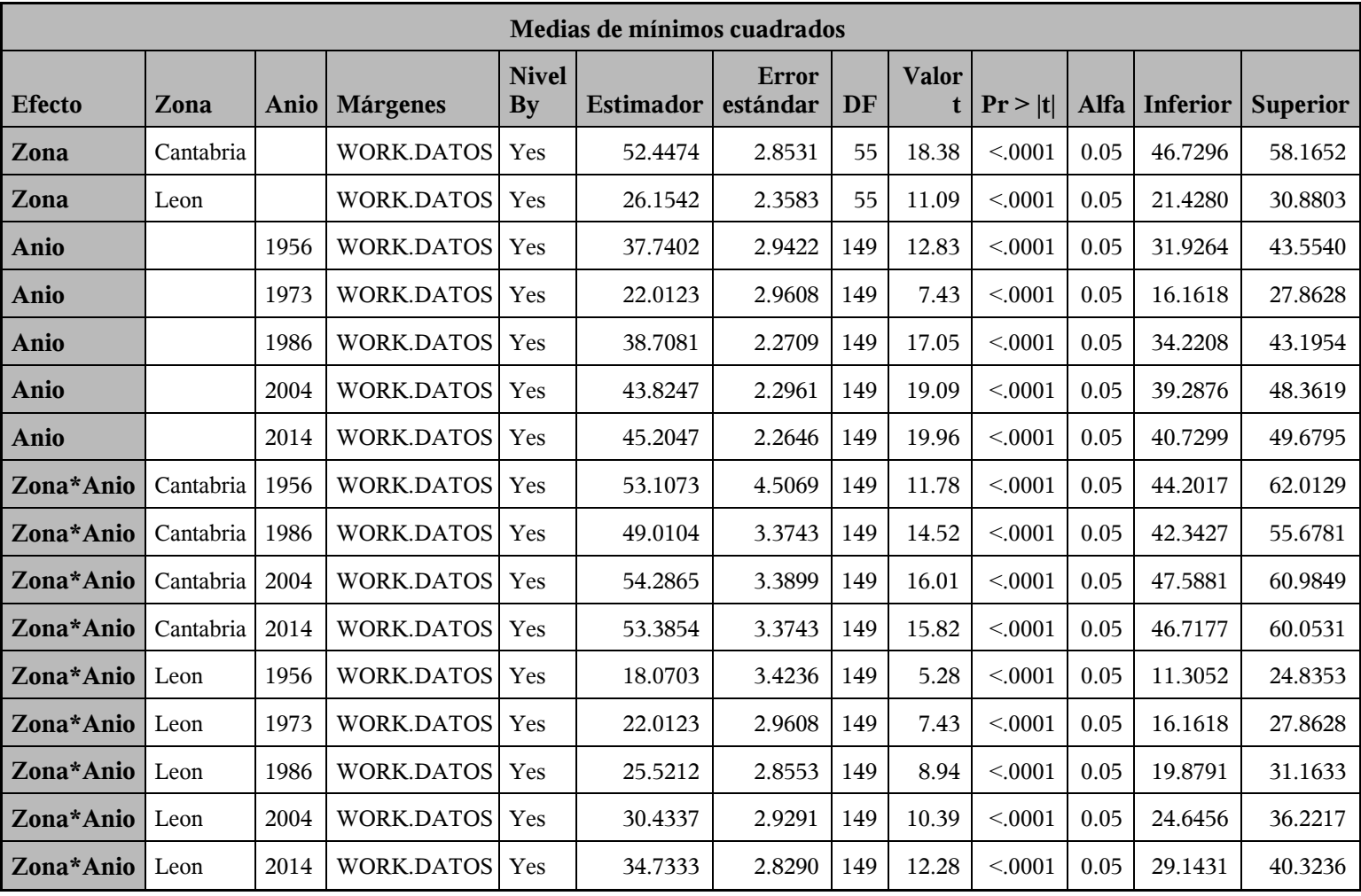

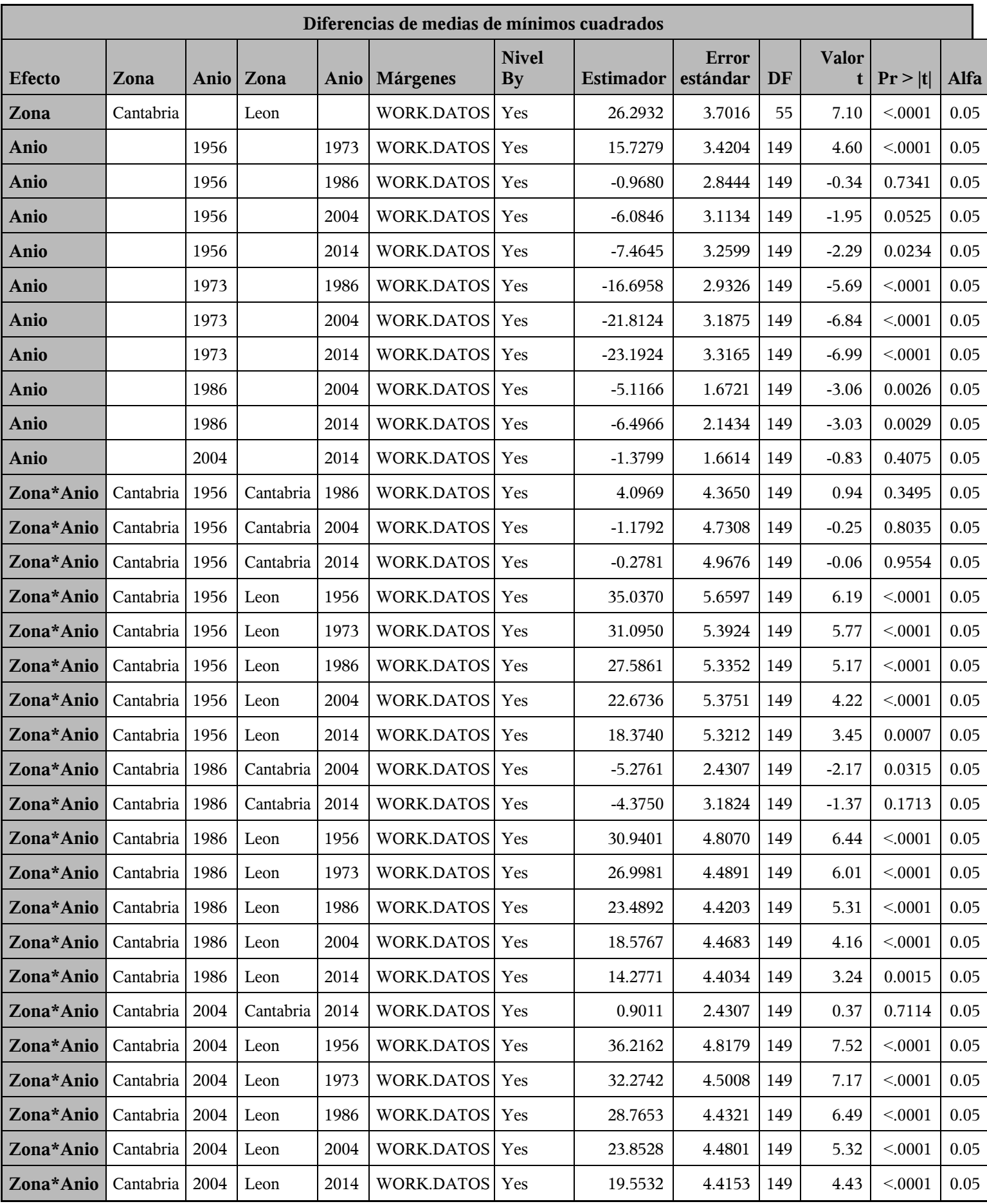

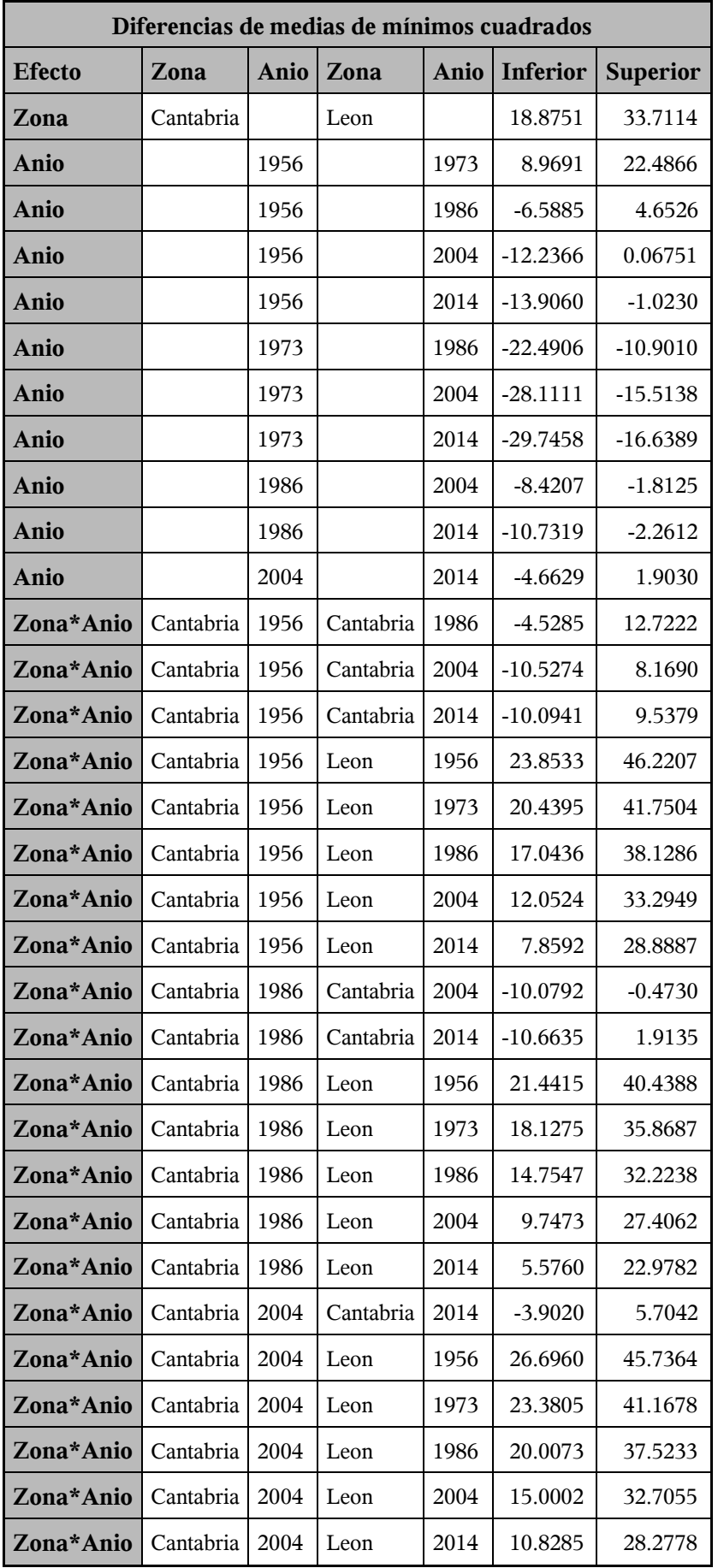

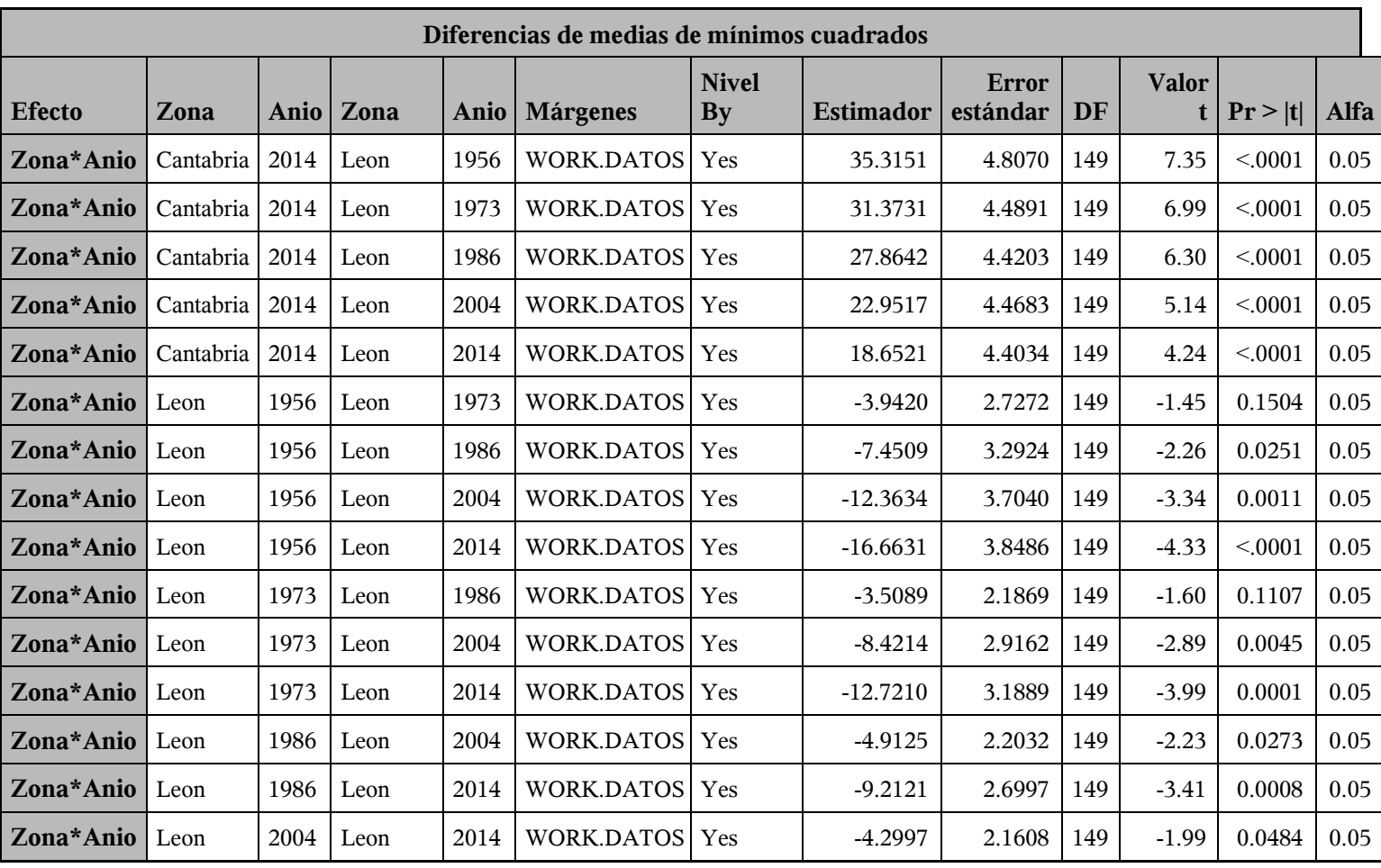

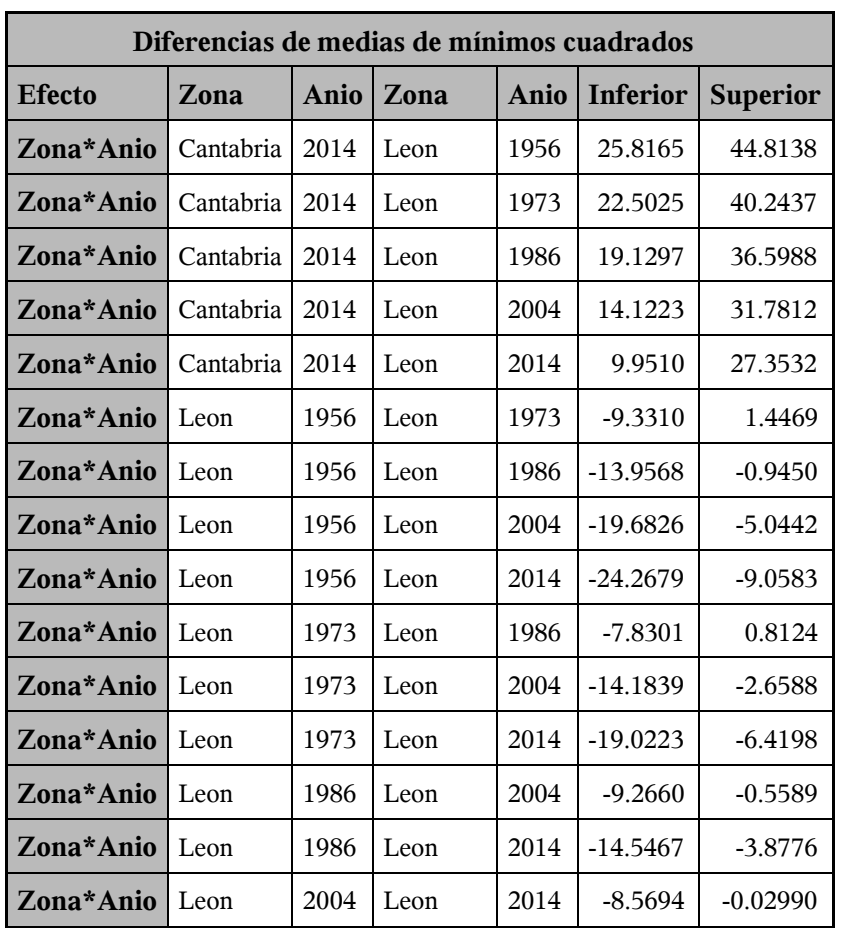

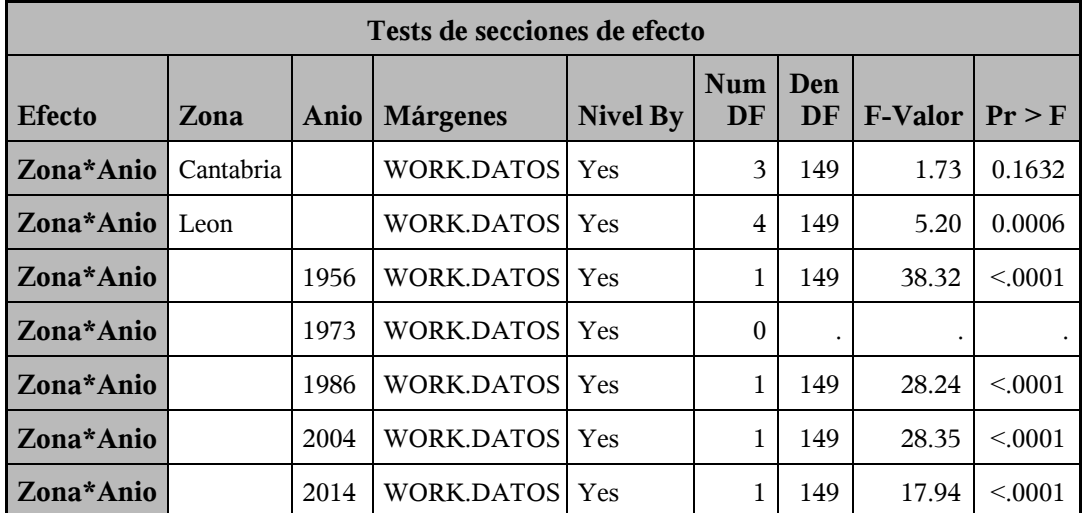

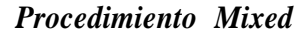

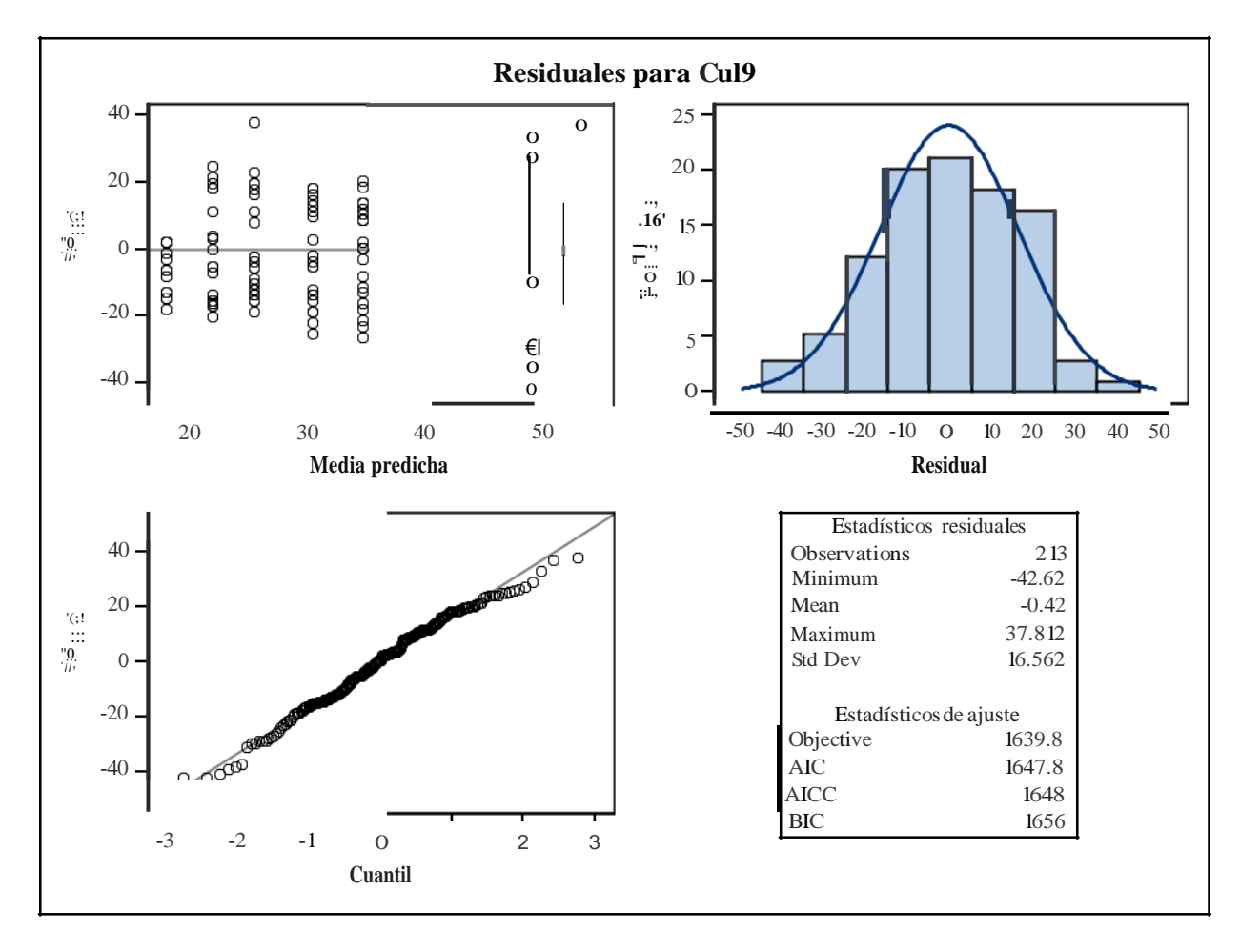

*Procedimiento Mixed*

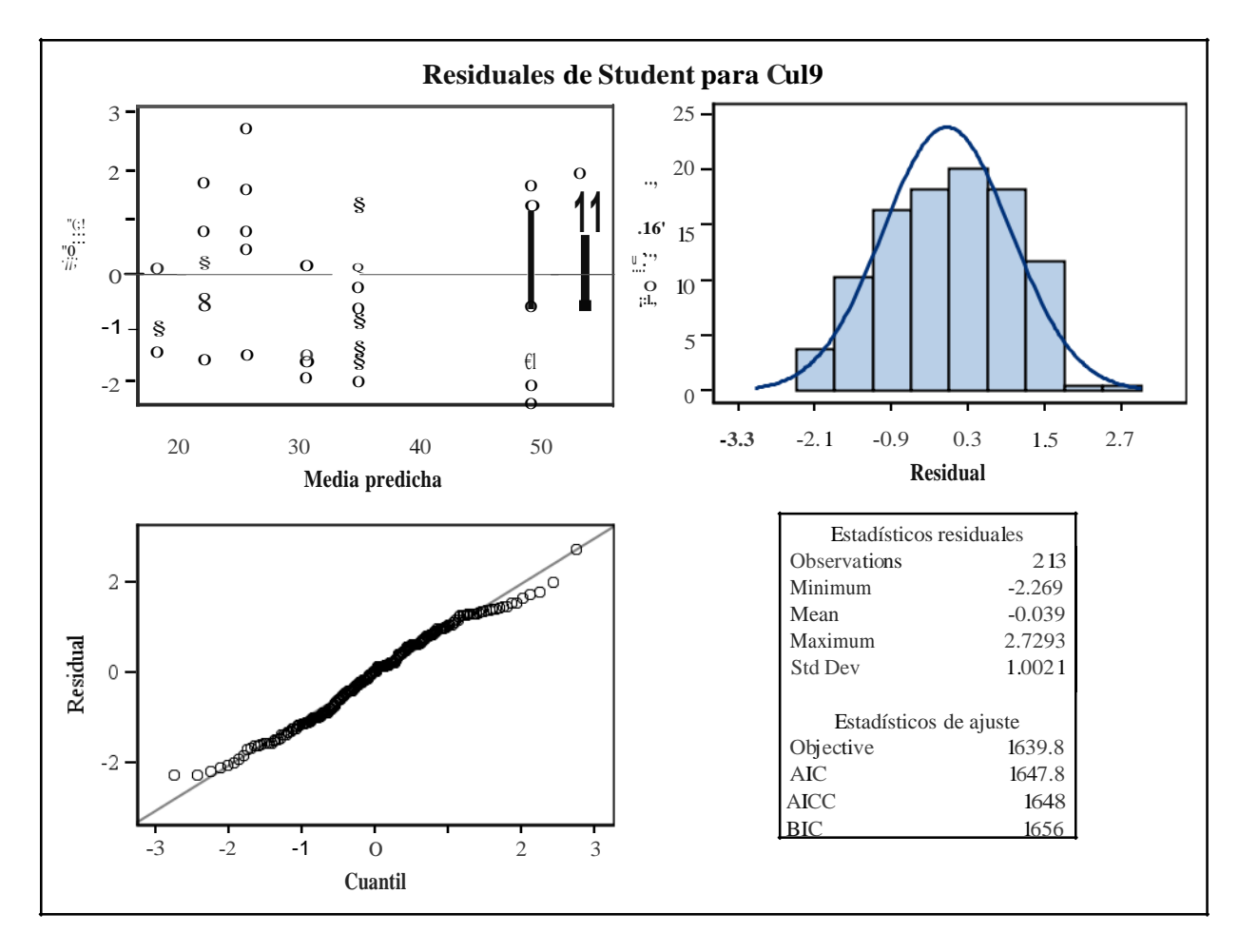

*Procedimiento Mixed*

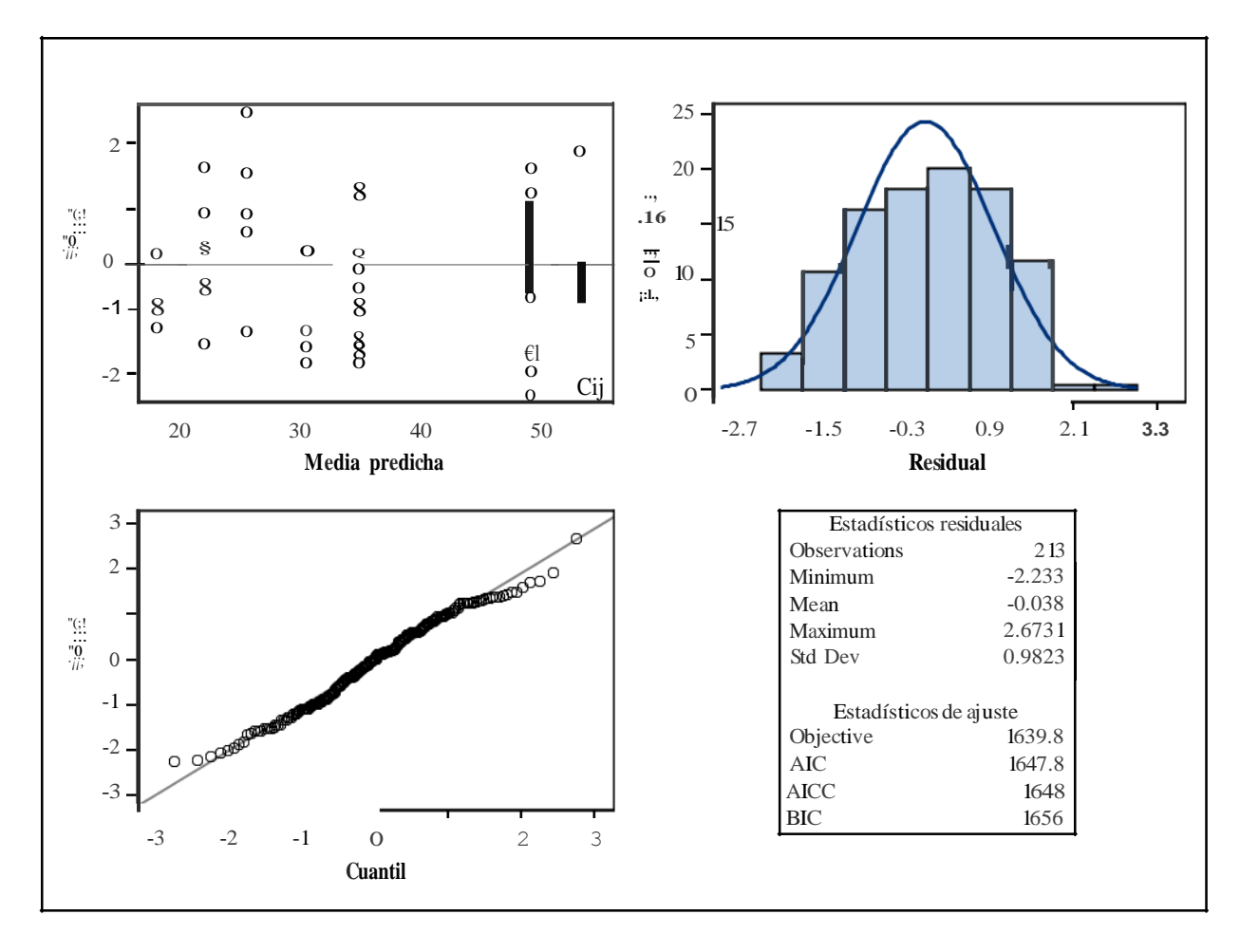

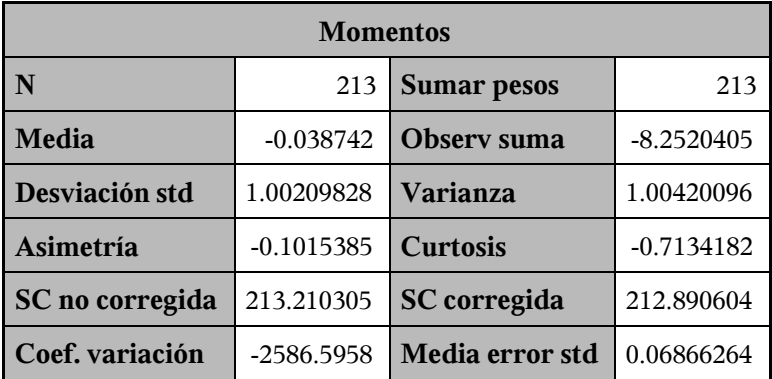

| Medidas estadísticas básicas |            |                    |         |
|------------------------------|------------|--------------------|---------|
| <b>Ubicación</b>             |            | Variabilidad       |         |
| Media                        | $-0.03874$ | Desviación std     | 1.00210 |
| Mediana                      | 0.01924    | Varianza           | 1.00420 |
| Moda                         | 0.01924    | Rango              | 4.99818 |
|                              |            | Rango intercuantil | 1.62050 |

*Note: la moda mostrada es la menor de 4 modas con una cuenta de 4.*

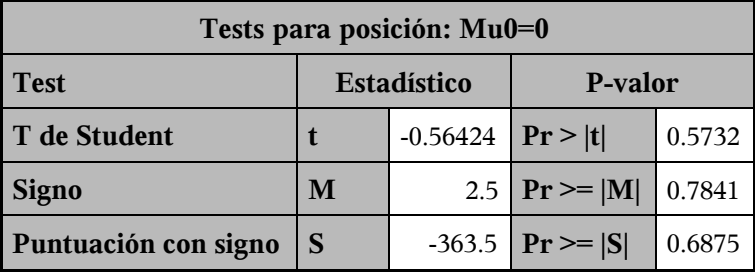

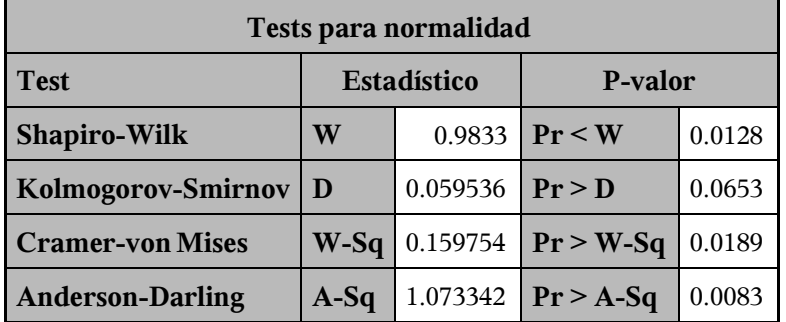

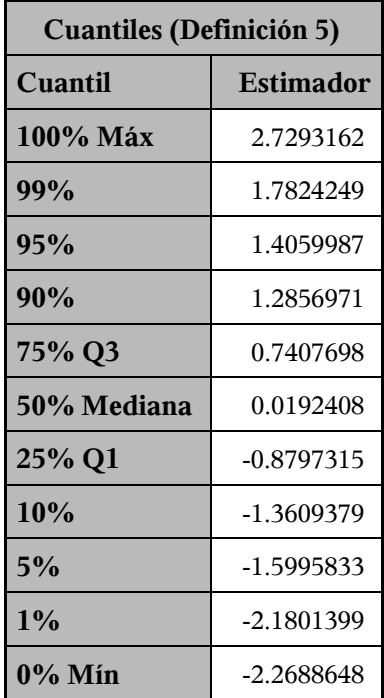

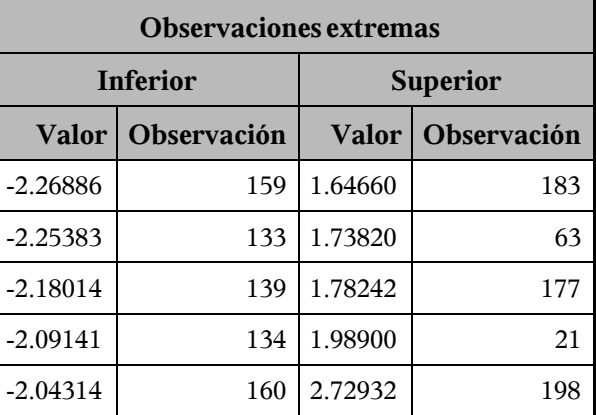

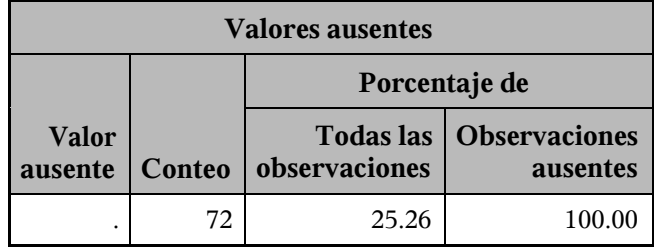

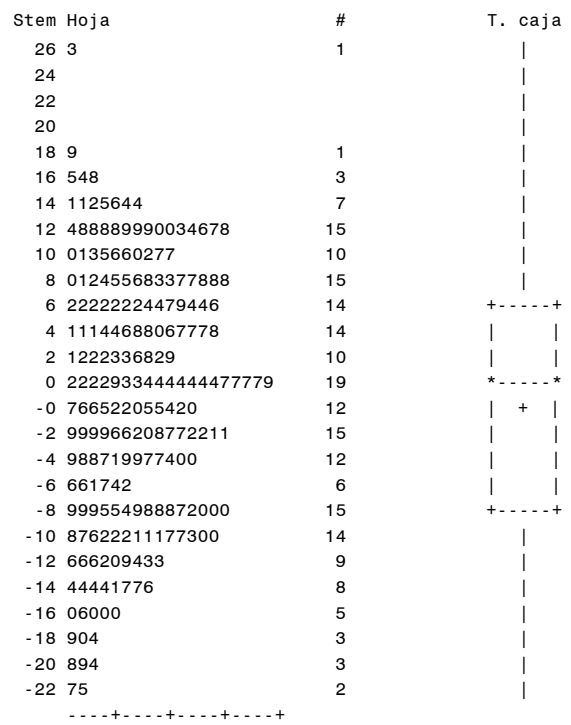

Multiplicar Stem.Leaf por 10\*\*-1

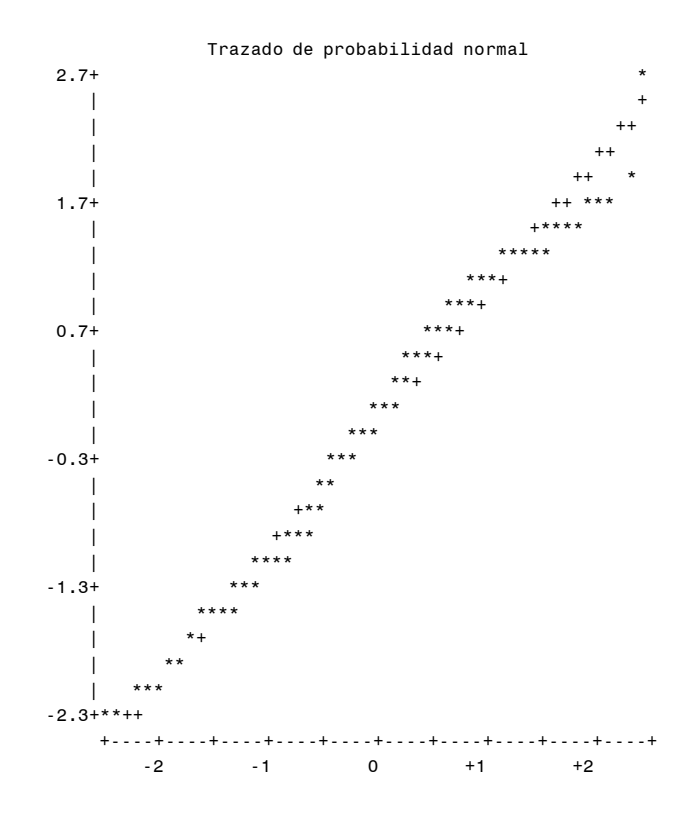

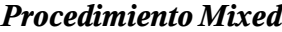

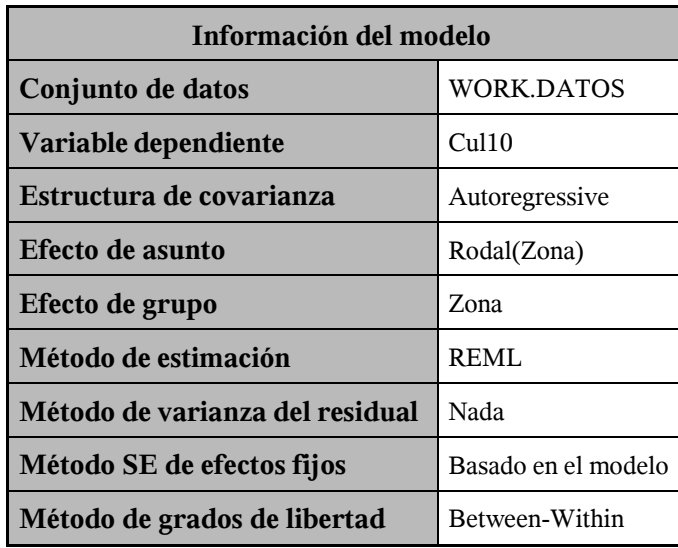

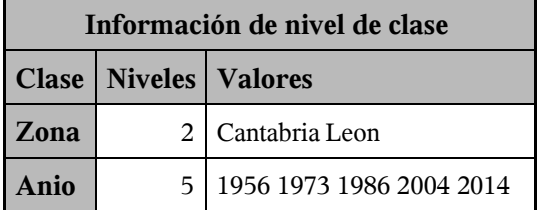

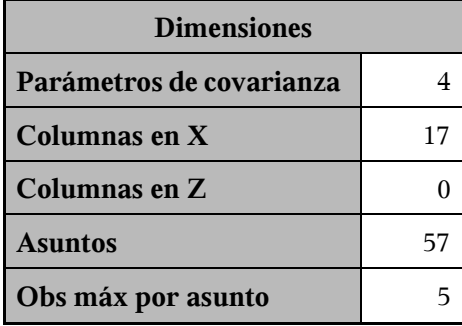

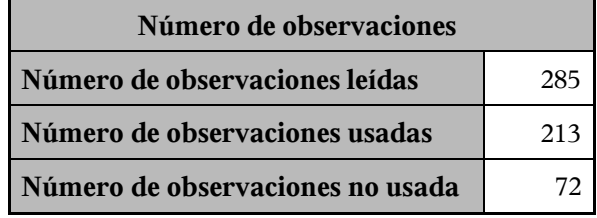

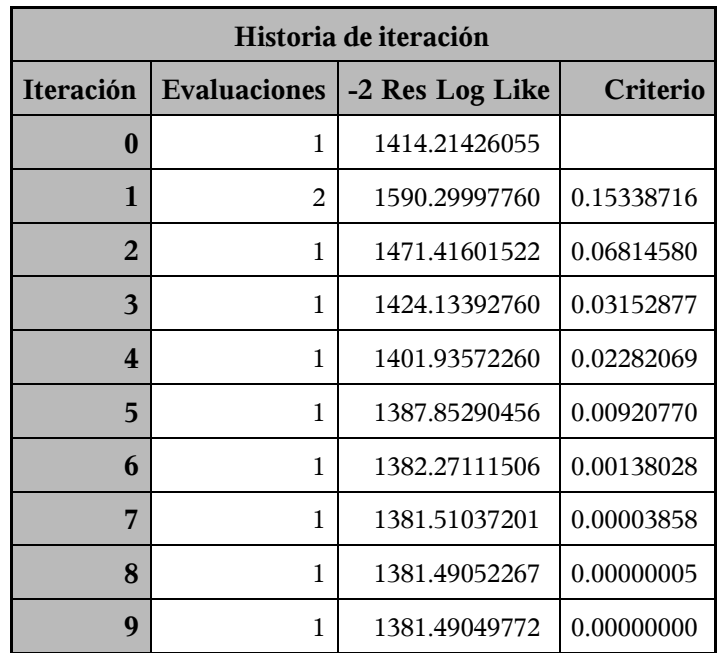

Criterio de convergencia cumplido.

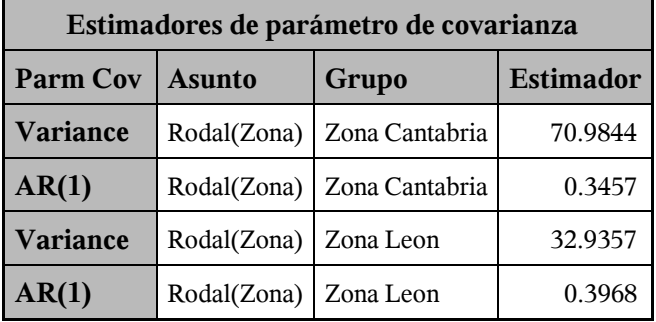

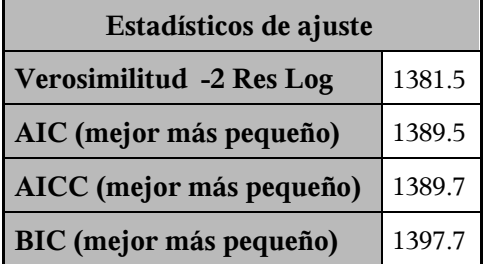

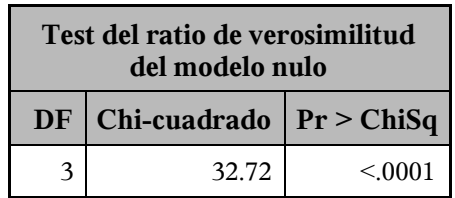

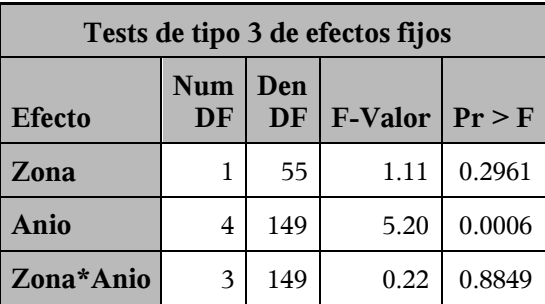

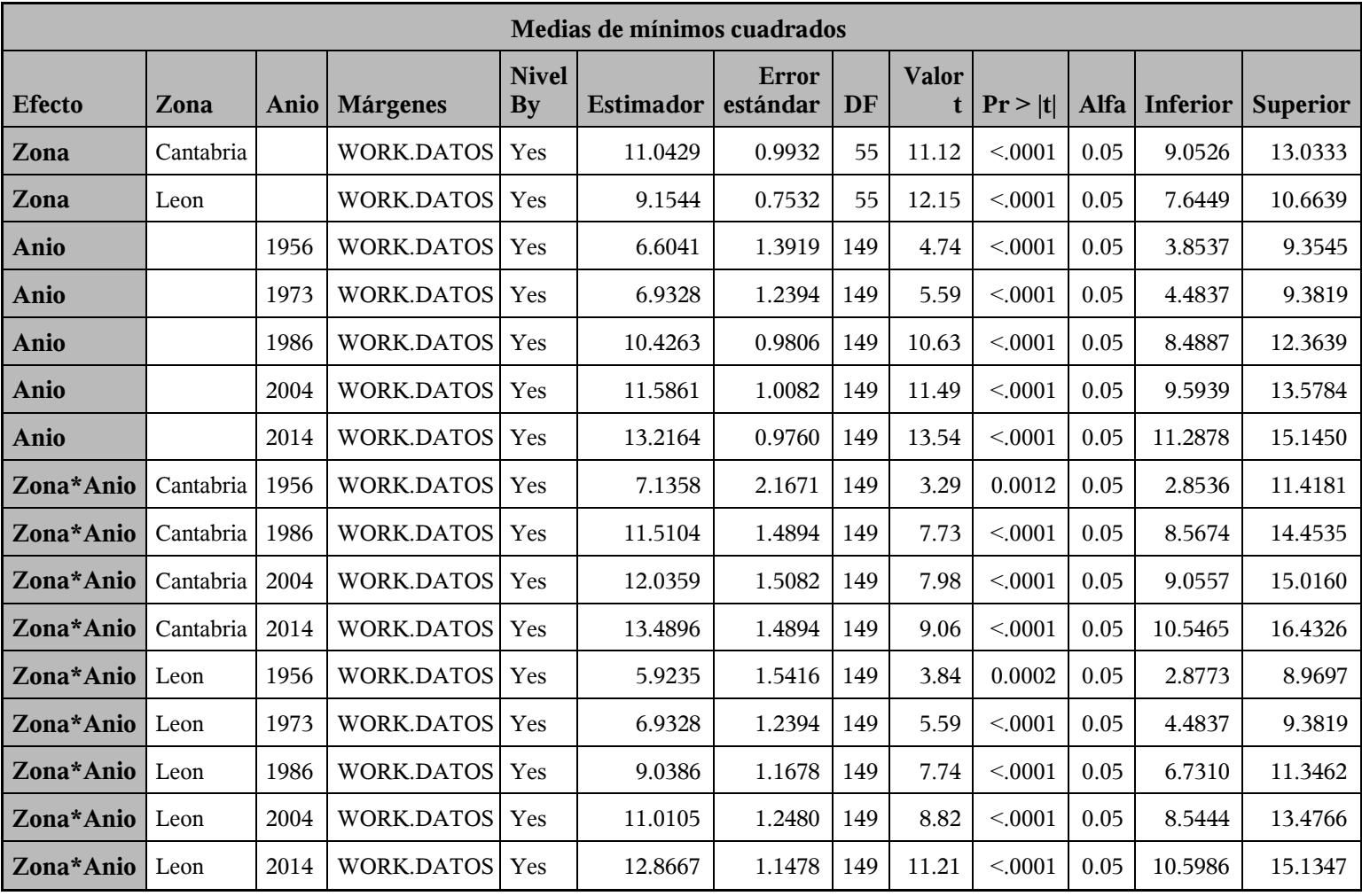

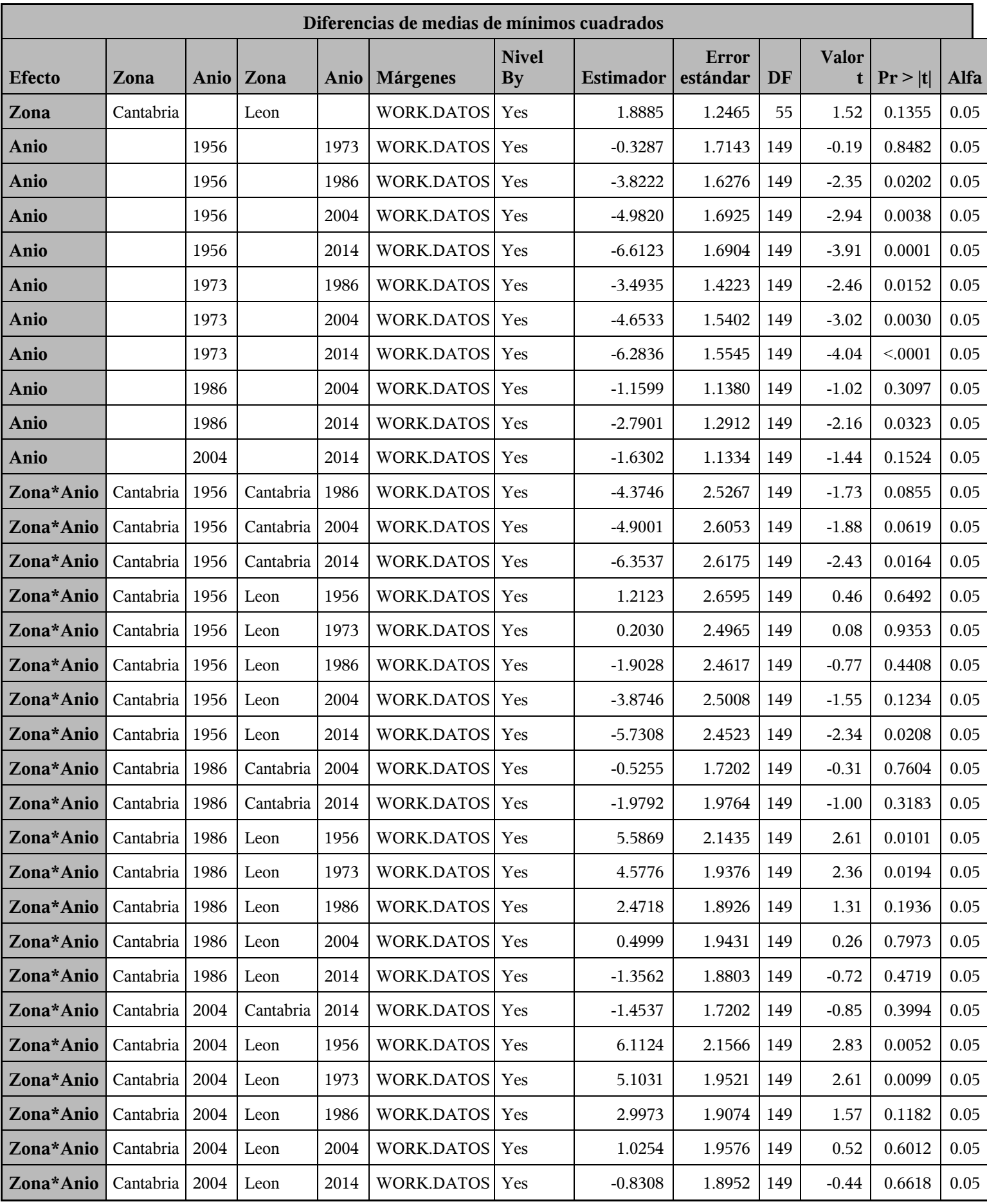

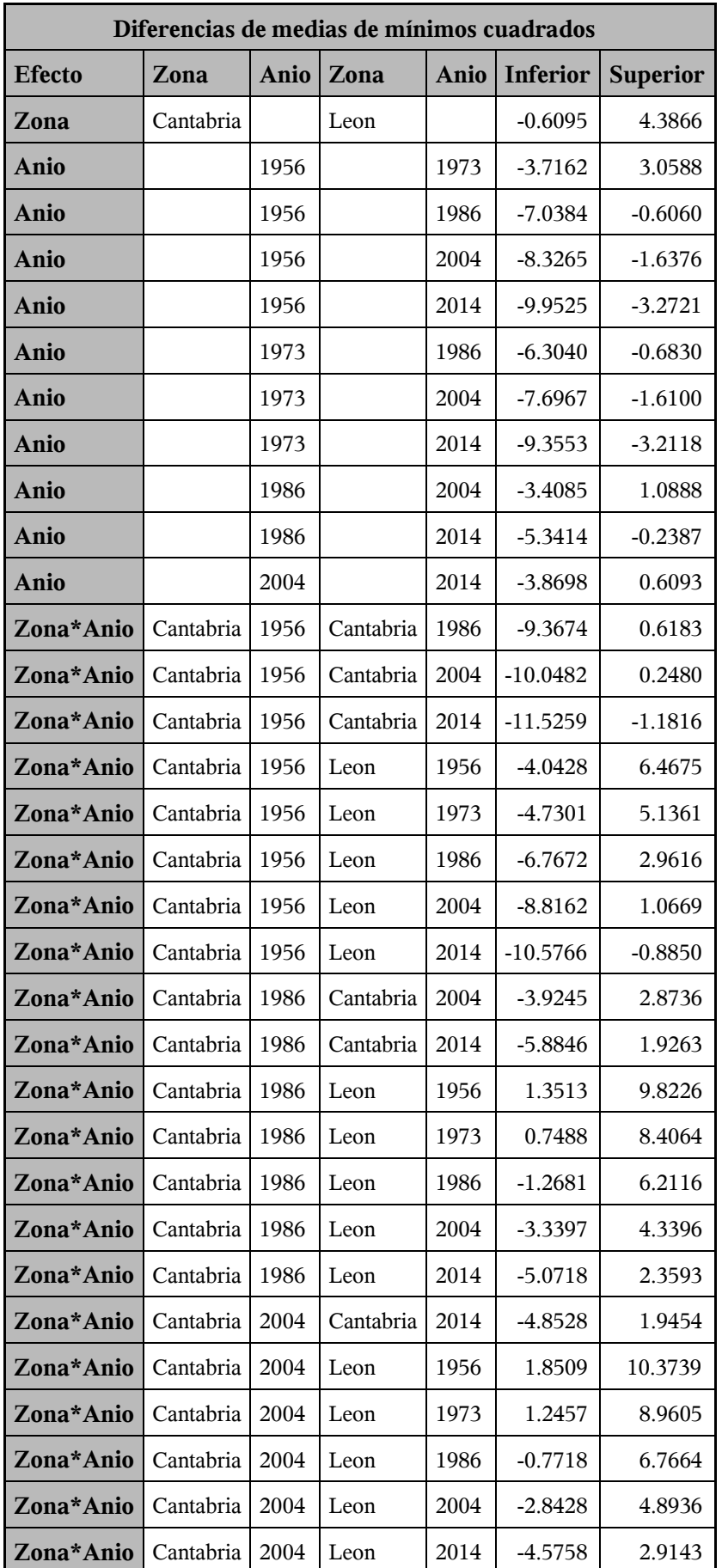

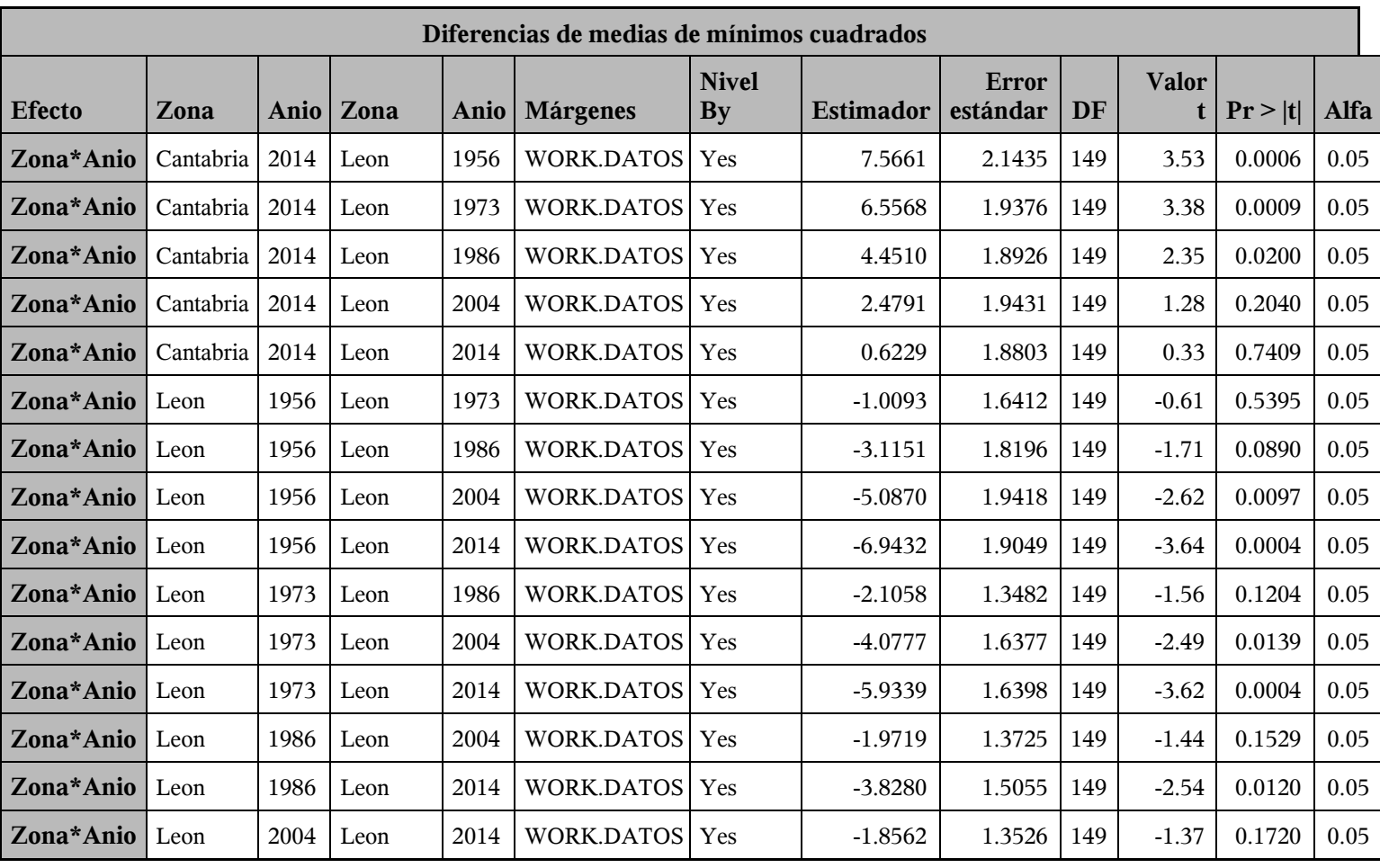

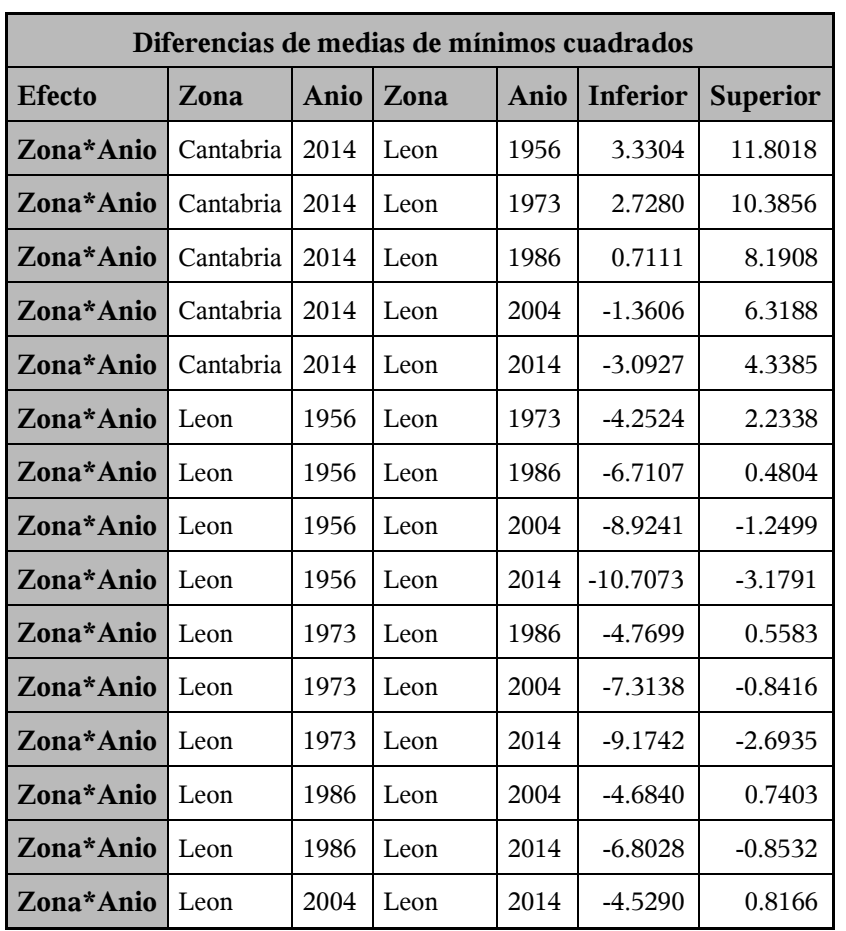

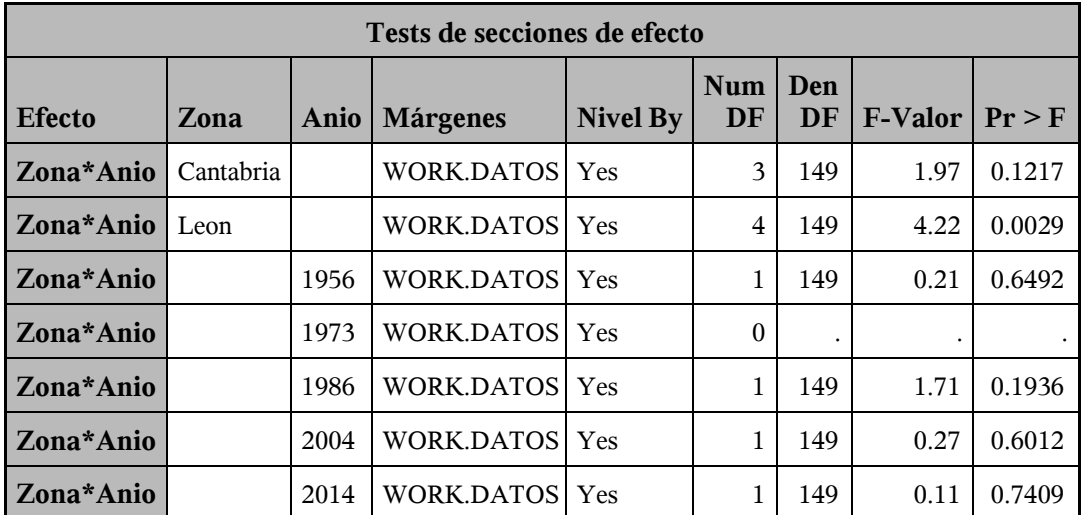

*Procedimiento Mixed*

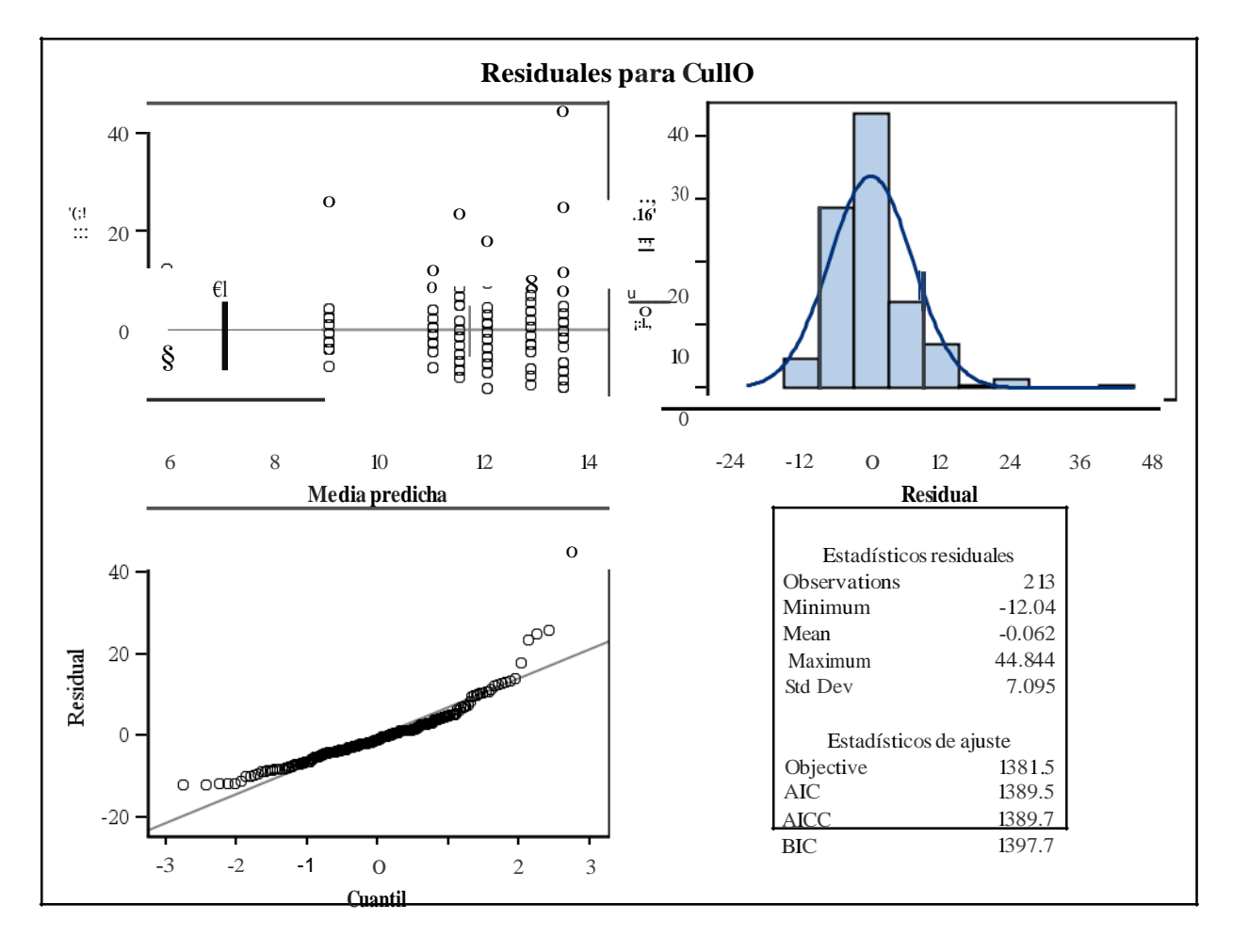

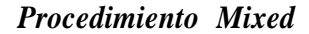

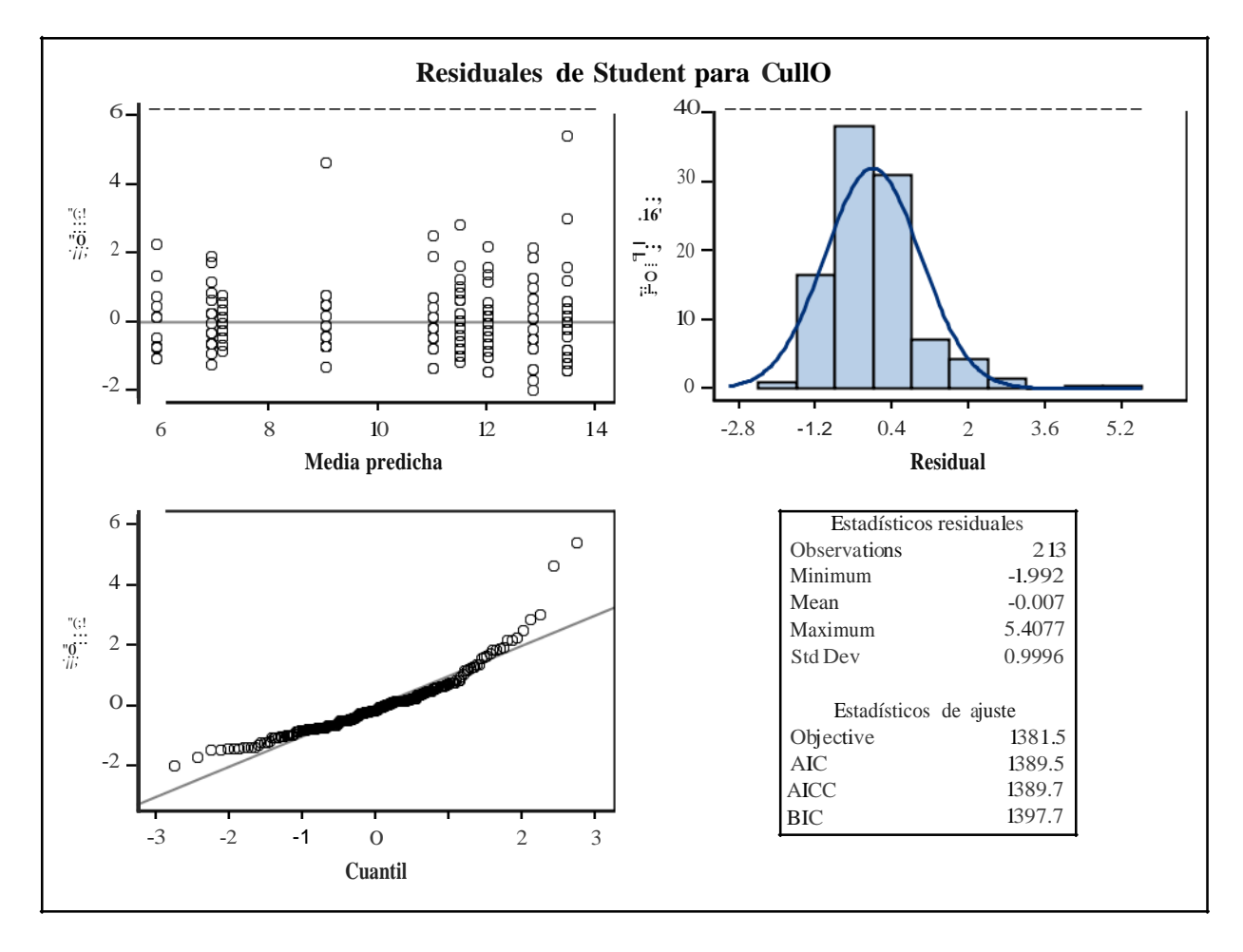

*Procedimiento Mixed*

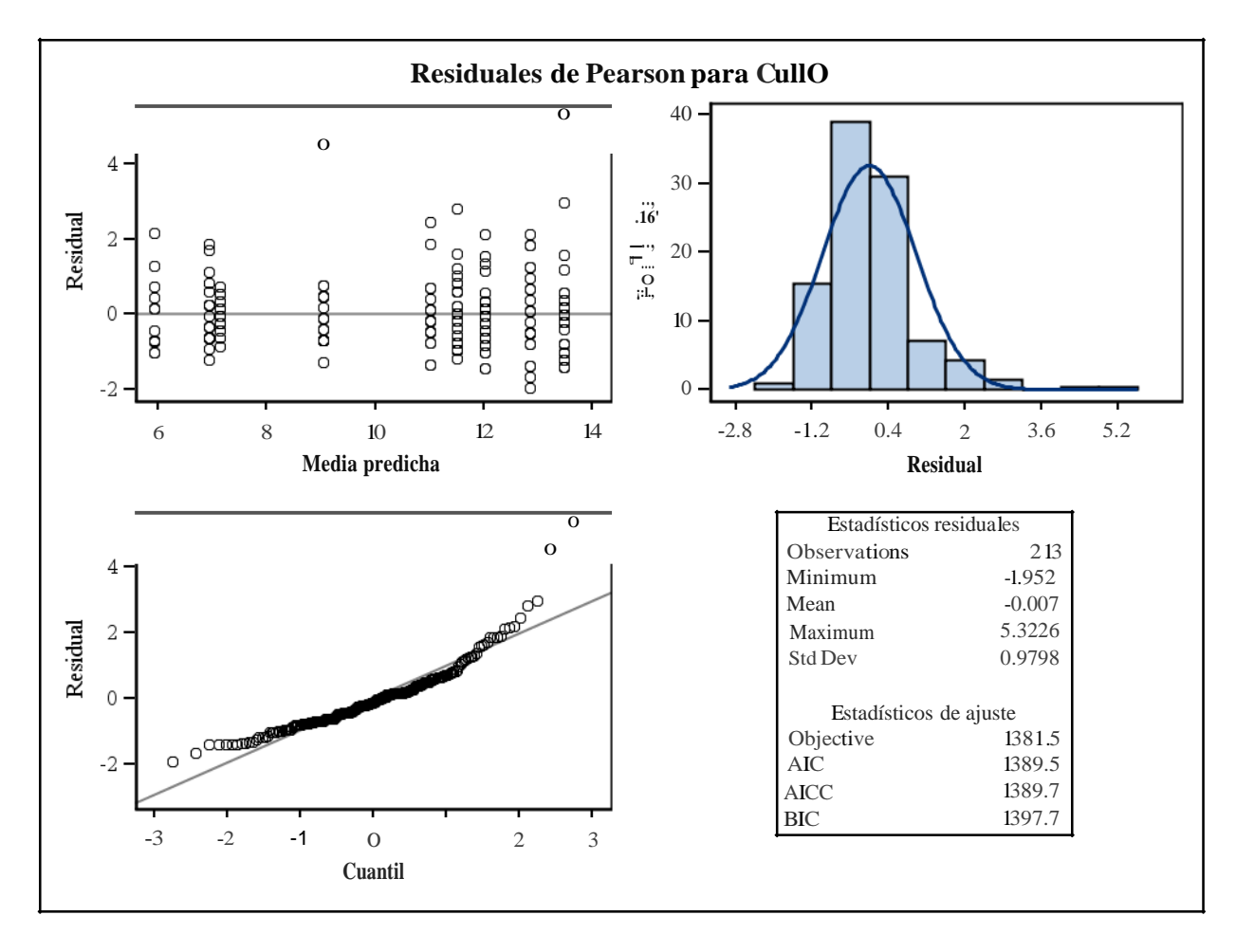

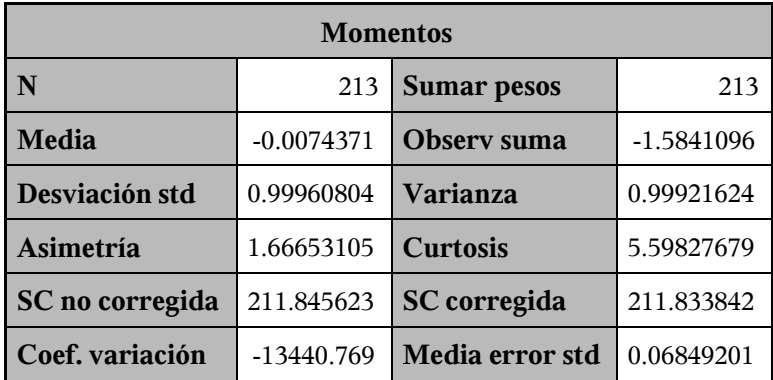

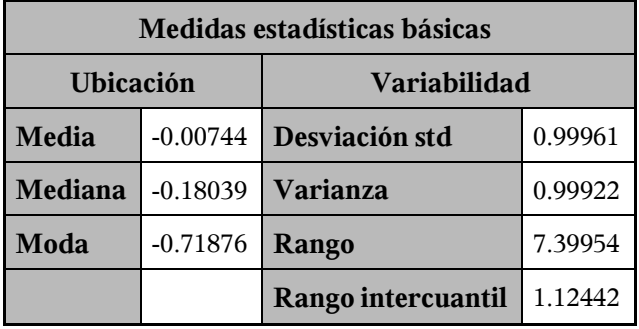

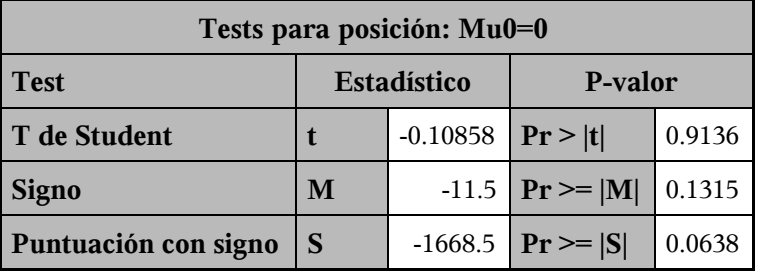

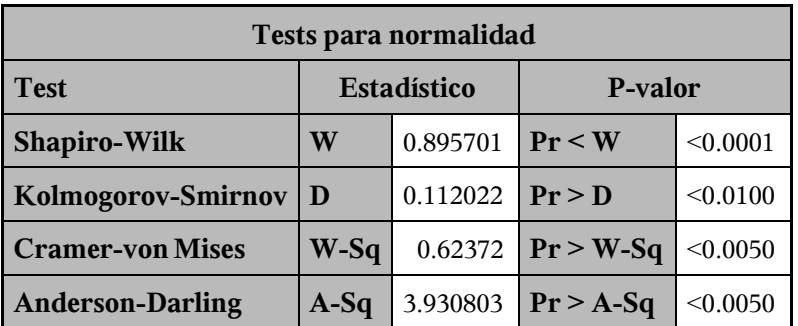

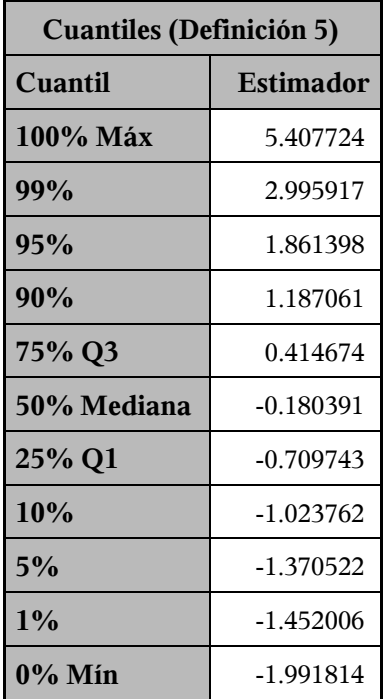

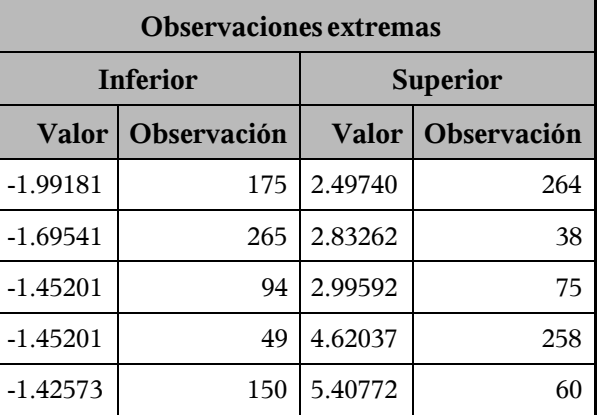

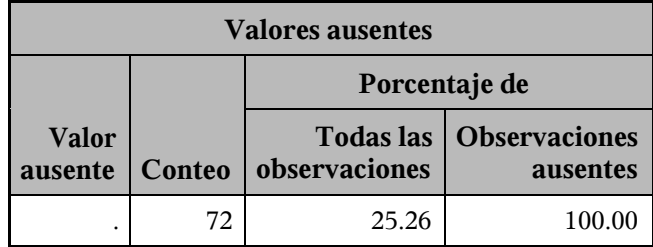

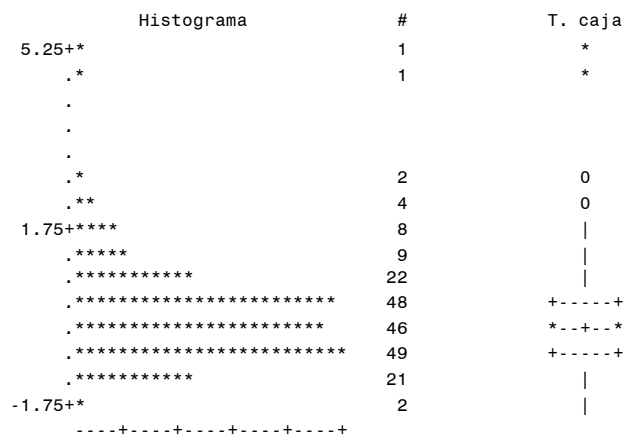

\* puede representar hasta 2 con

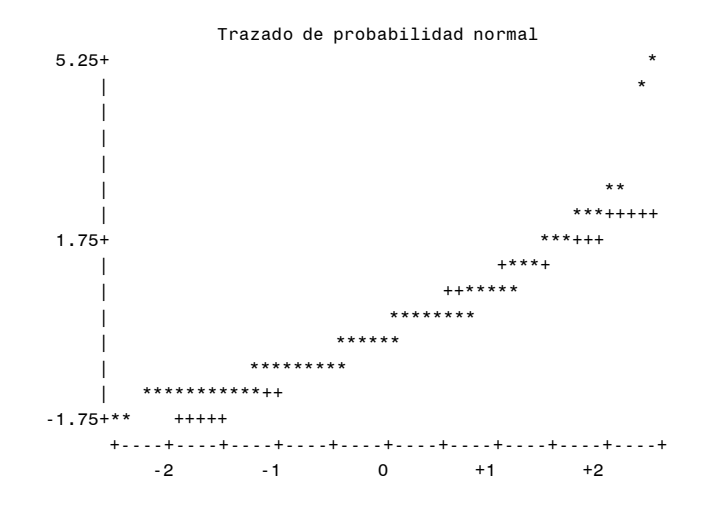

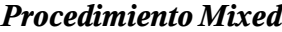

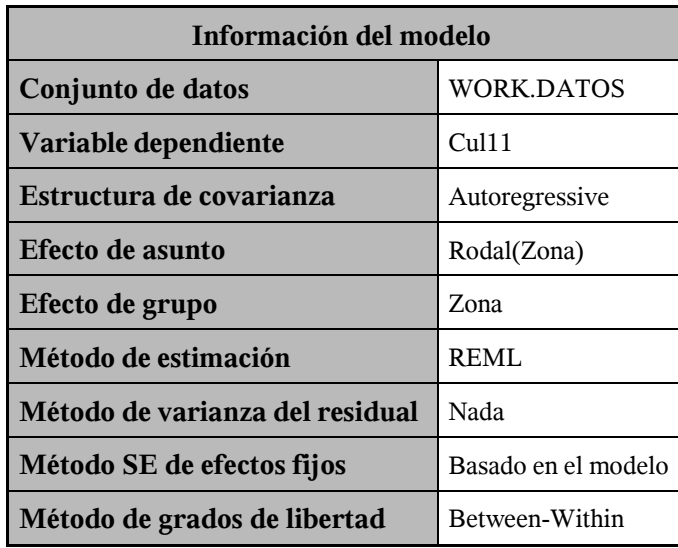

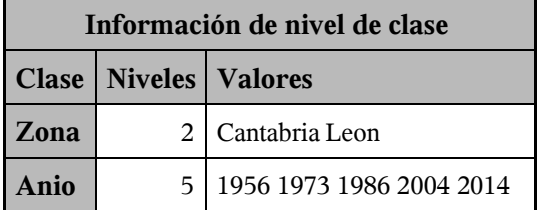

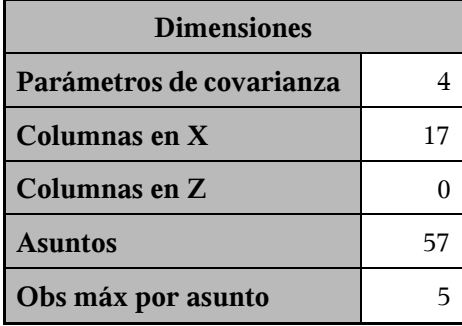

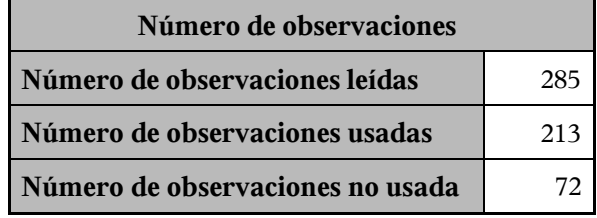

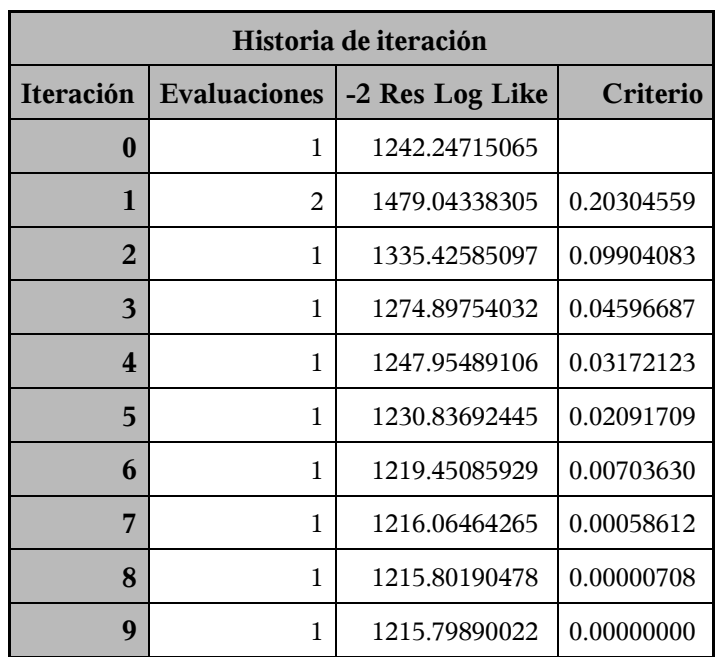

Criterio de convergencia cumplido.

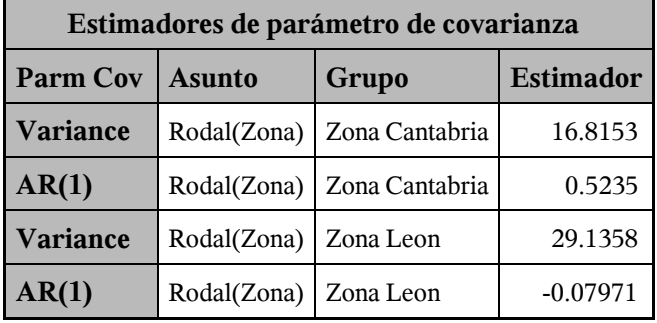

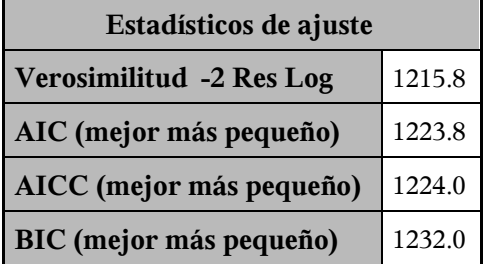

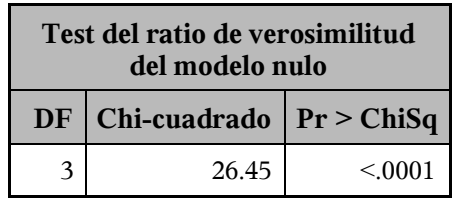

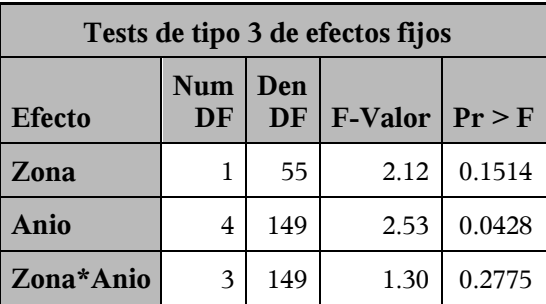

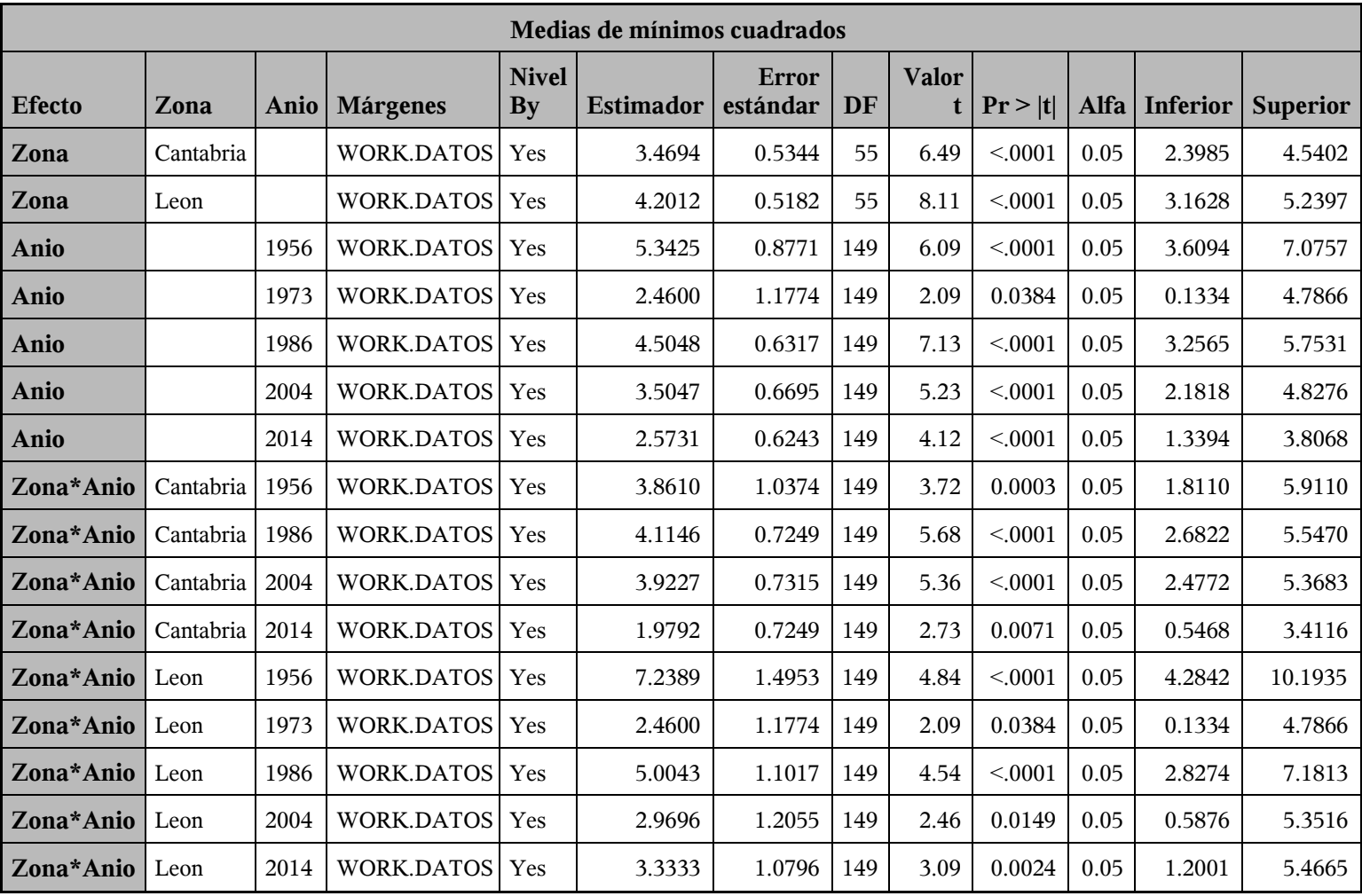

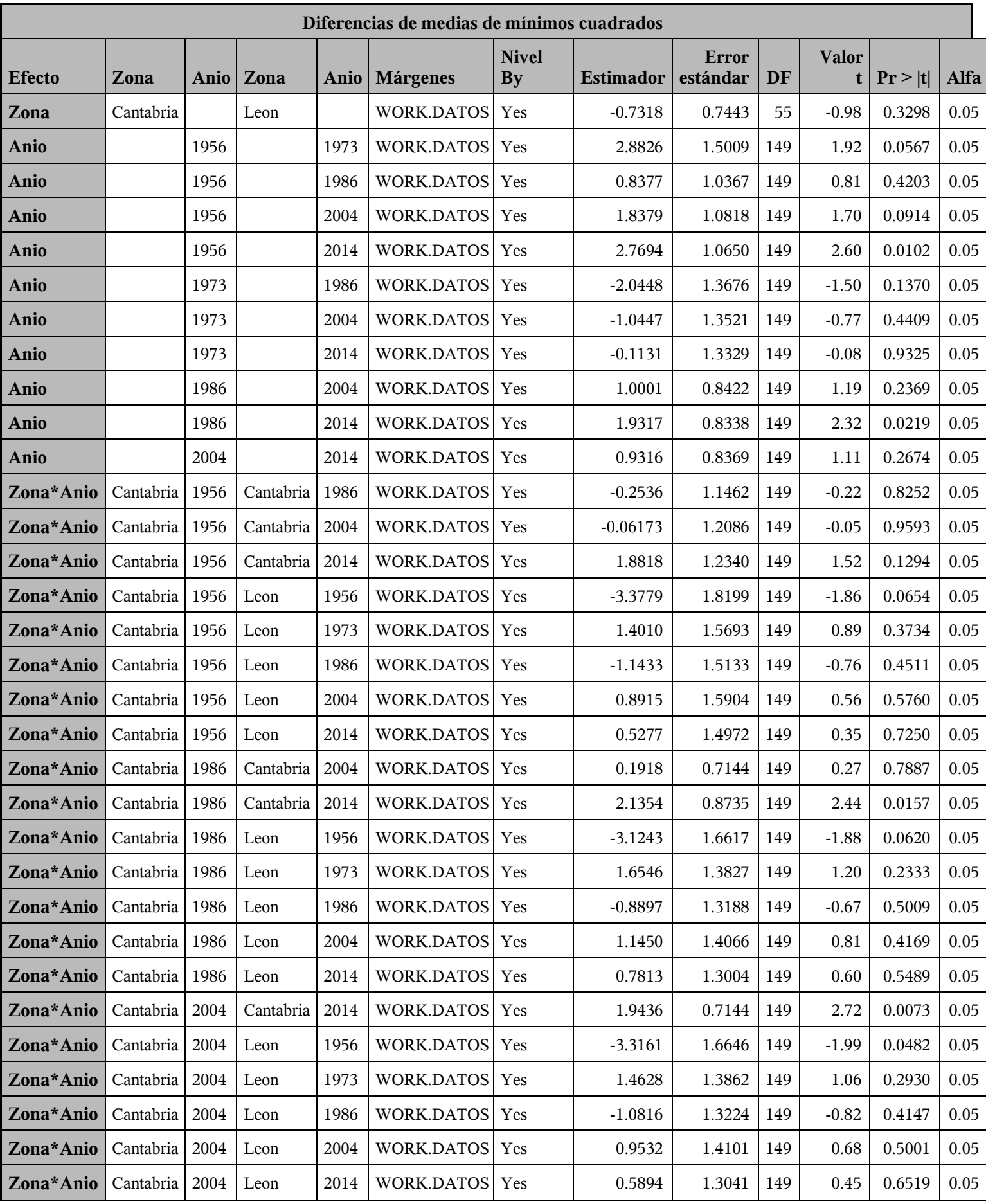

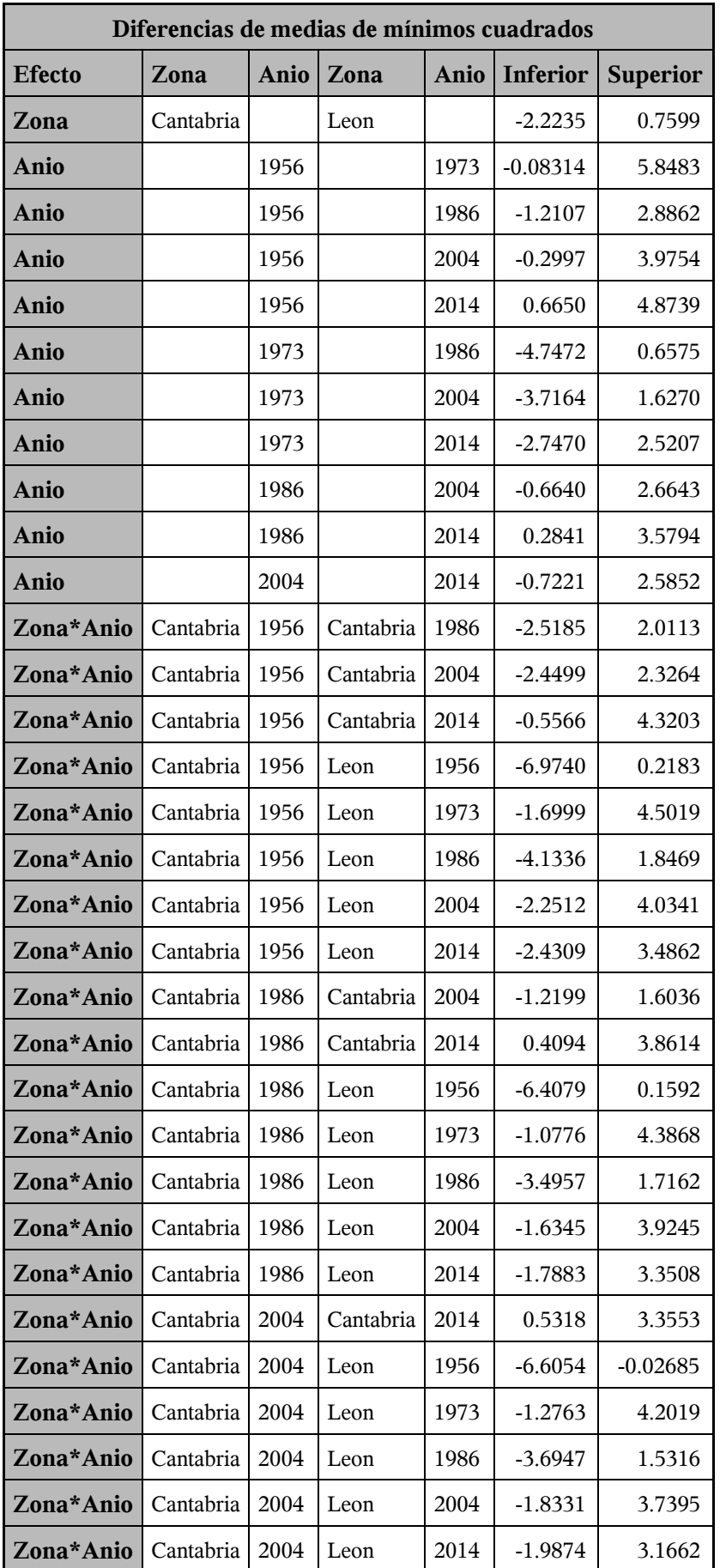

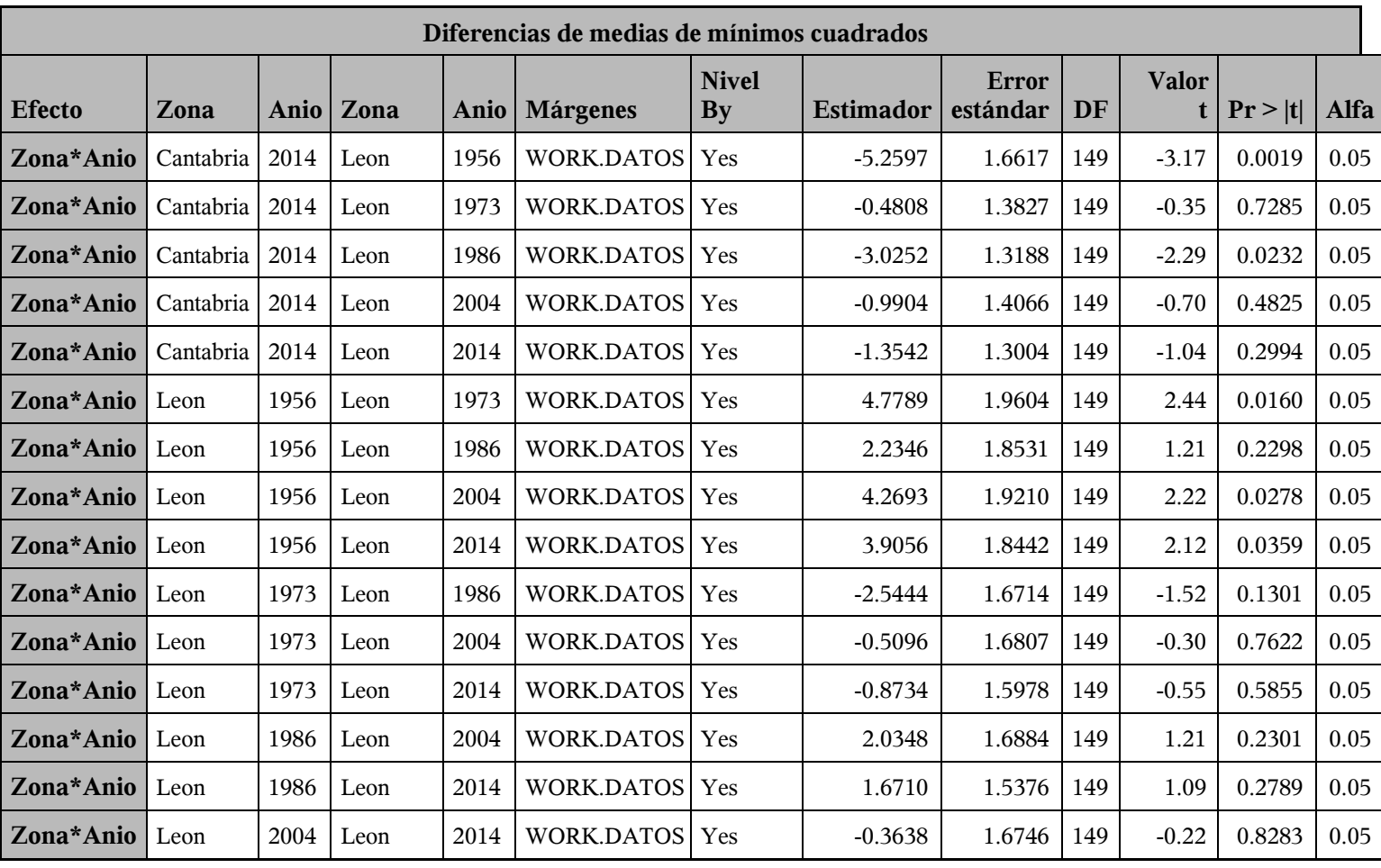
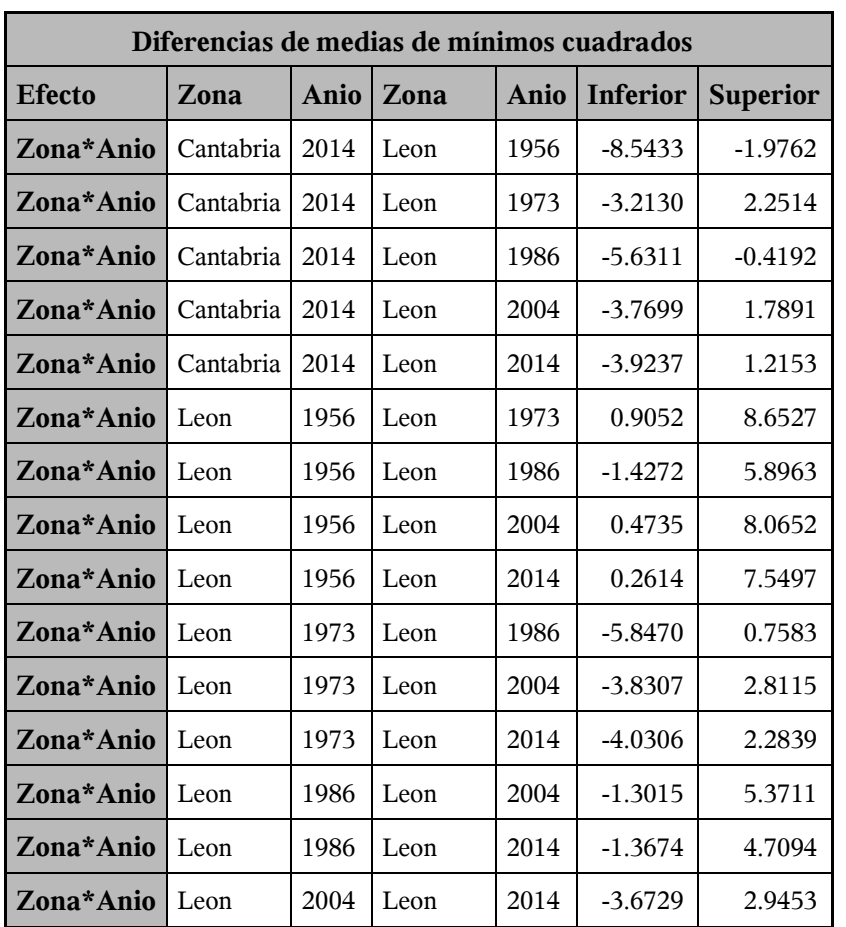

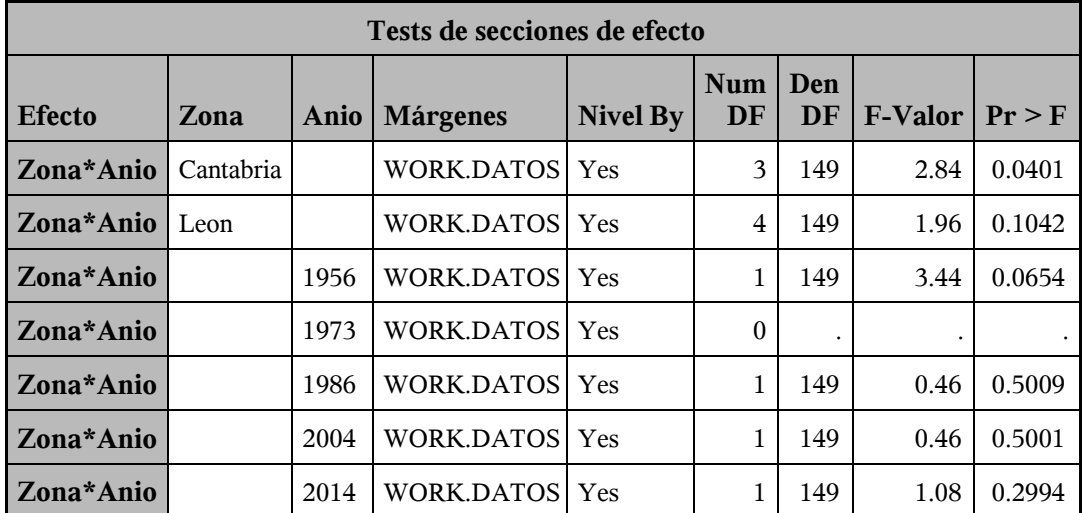

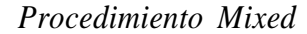

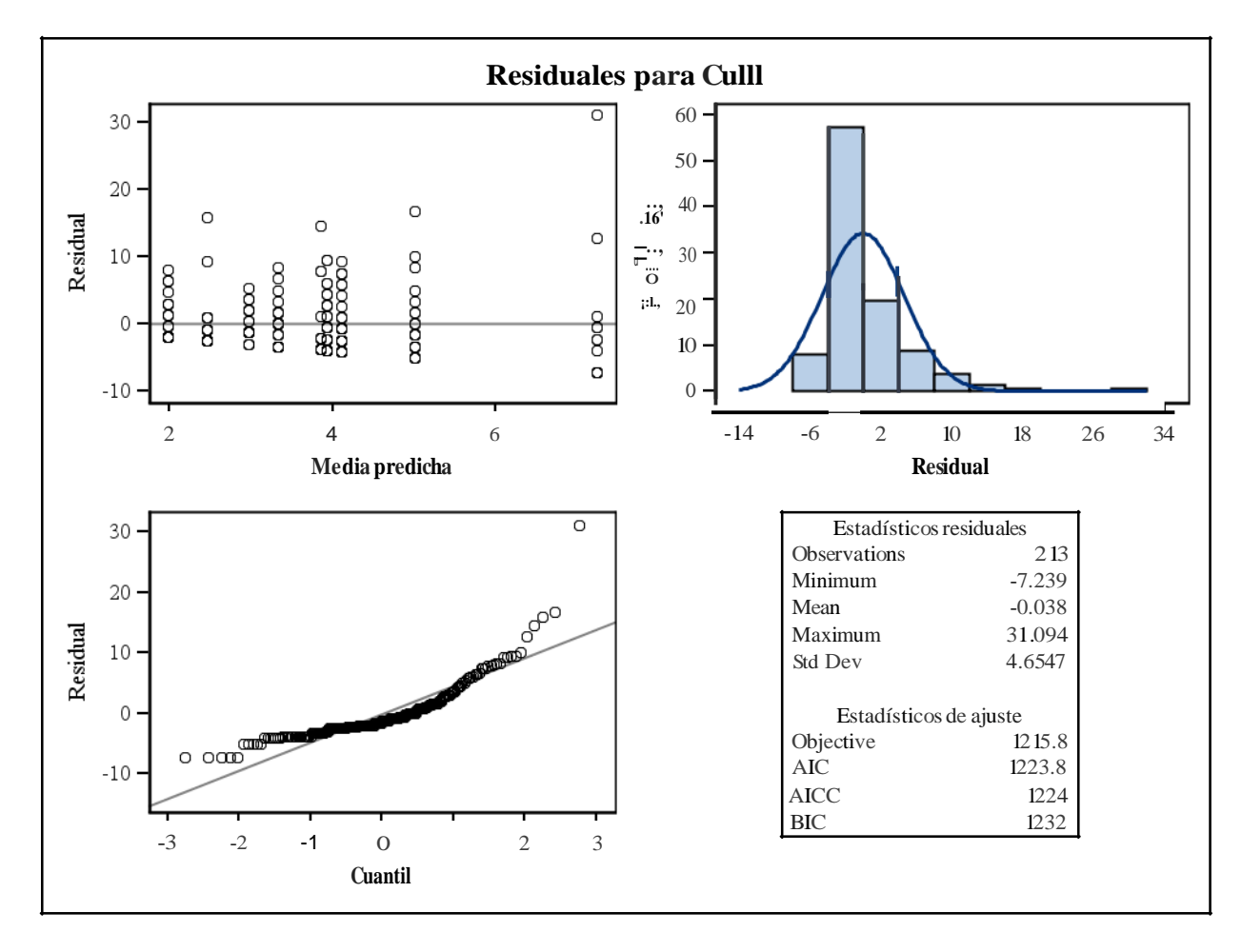

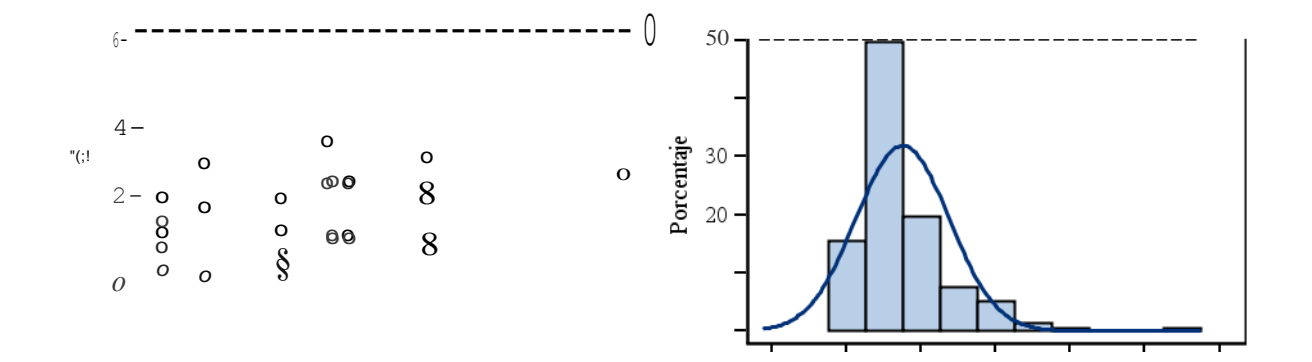

[\(!!\)o](#page-68-1) o

*oo*

 $\overline{0}$ 8 8 and 8 cmg of contract of contract of contract of contract of contract of contract of contract of contract o *o 10*

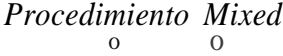

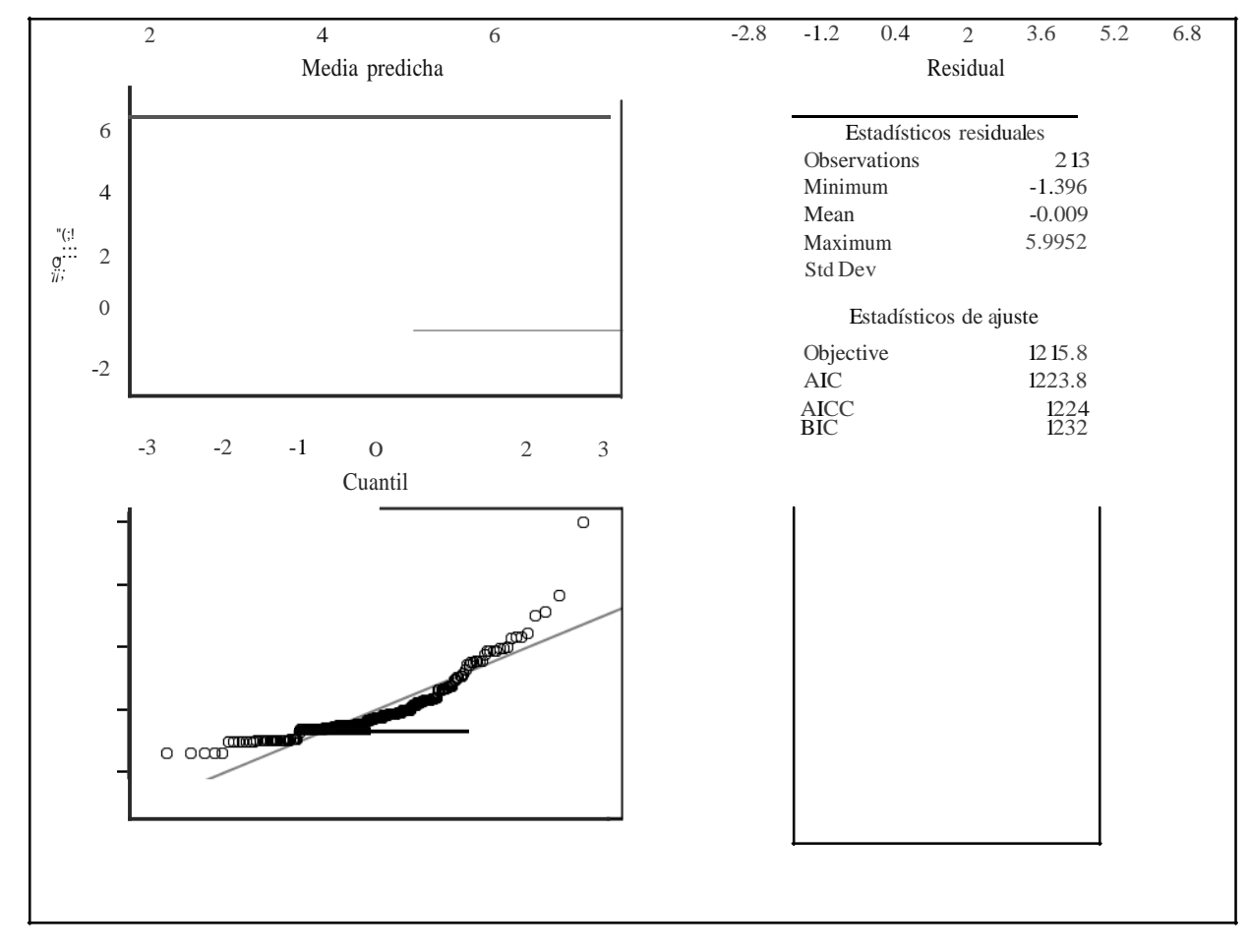

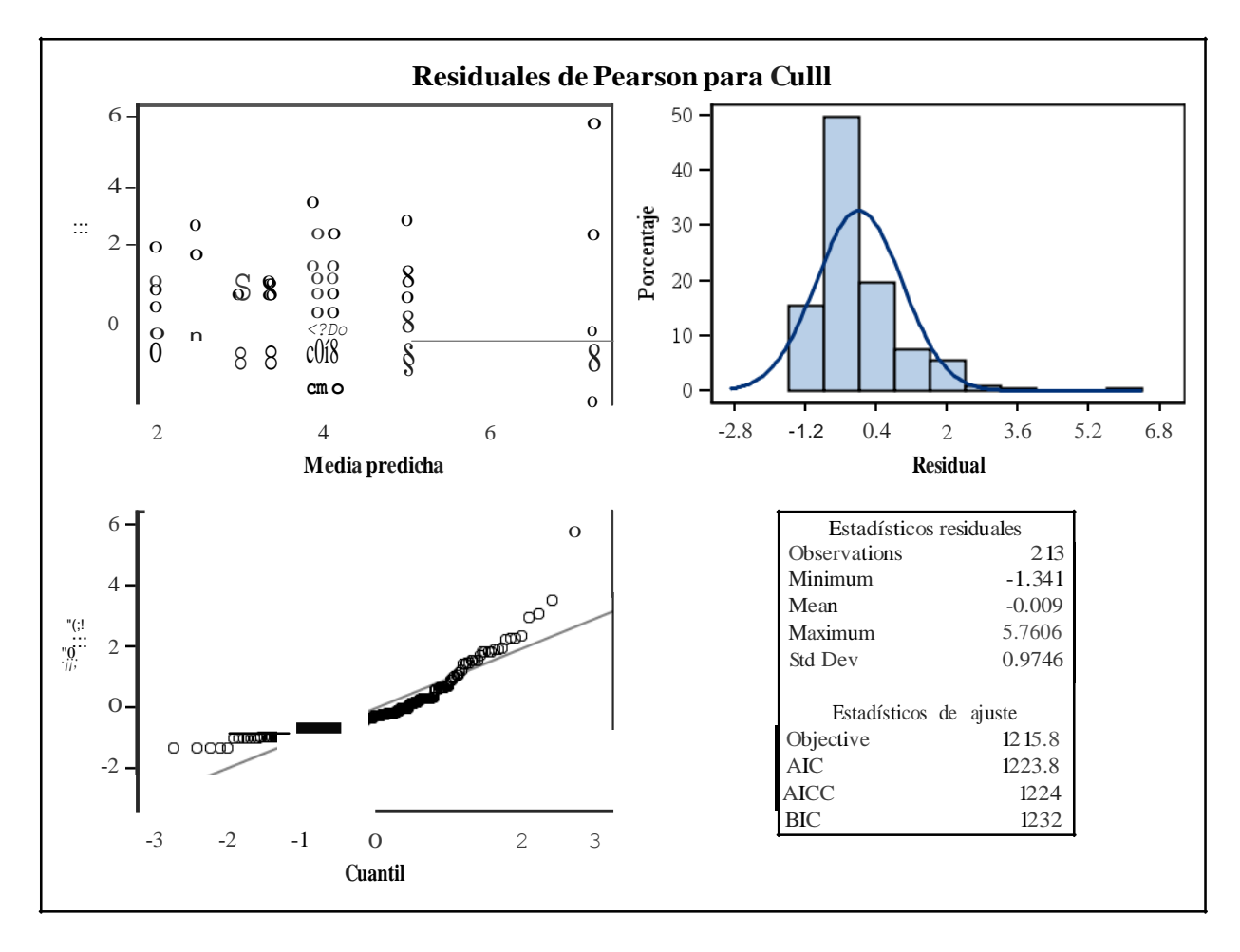

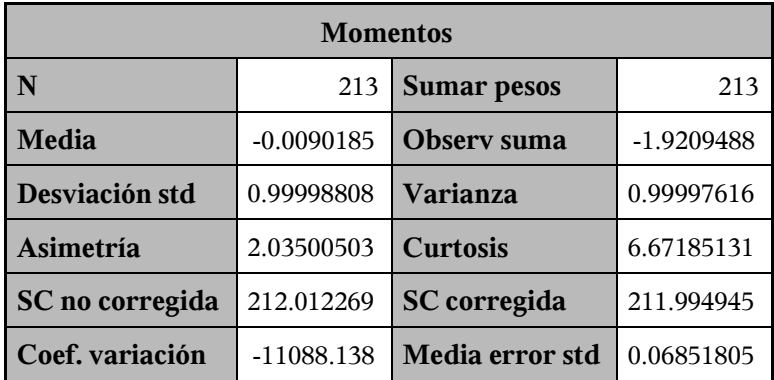

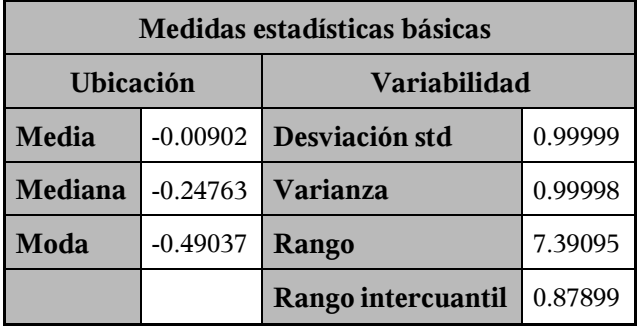

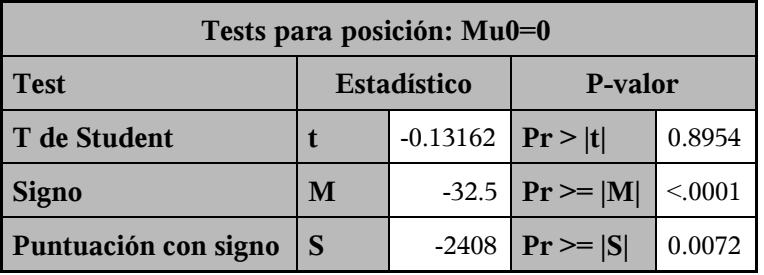

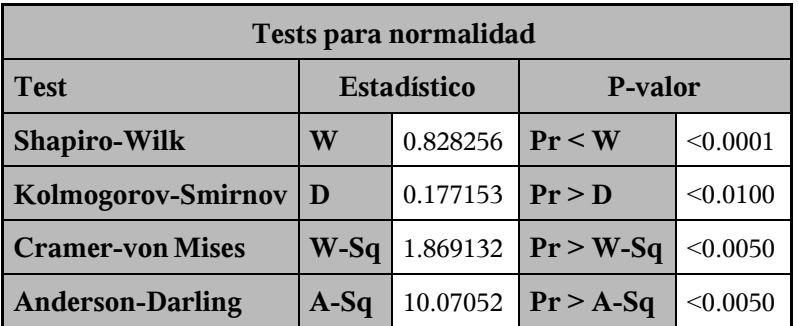

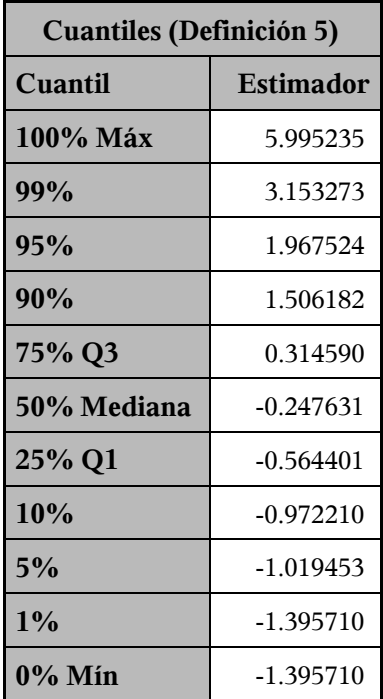

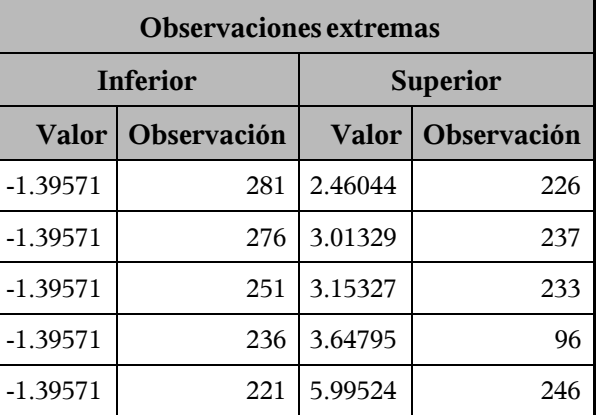

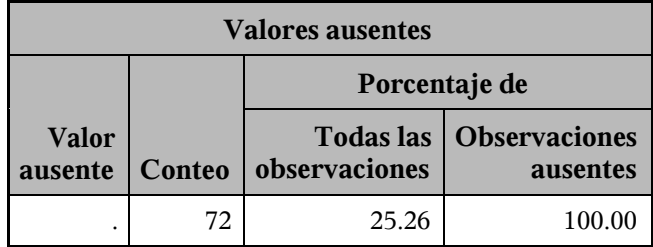

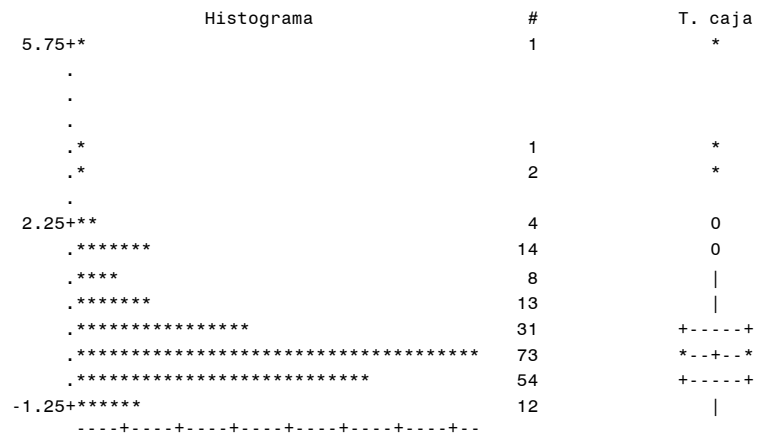

\* puede representar hasta 2 conteos

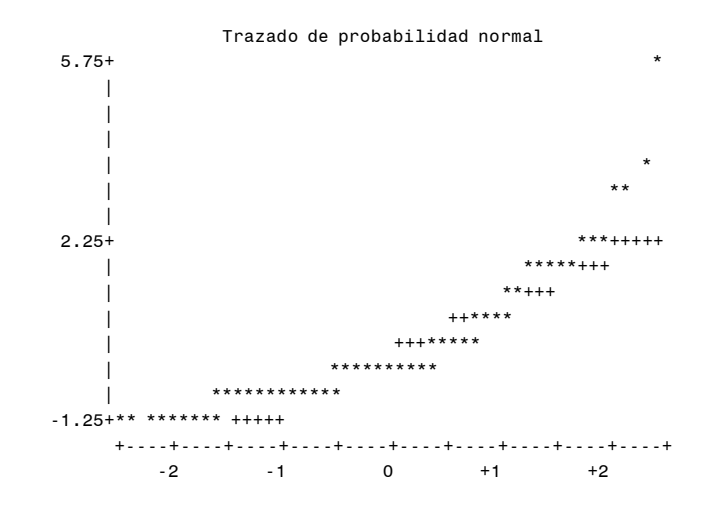

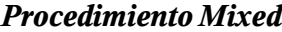

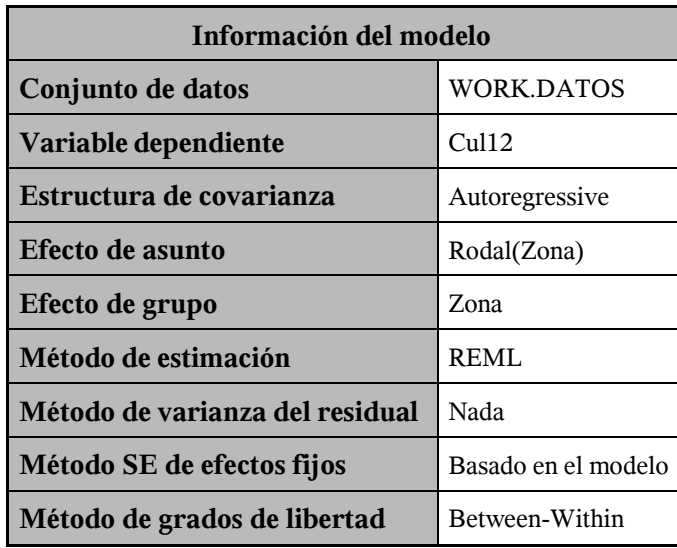

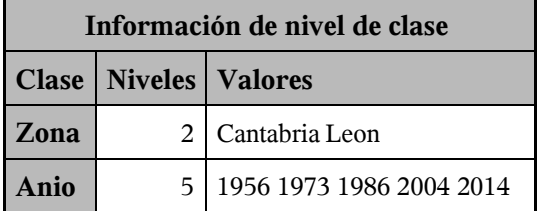

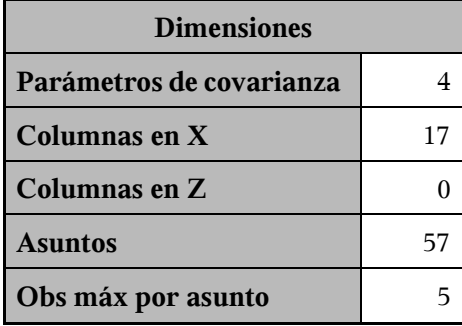

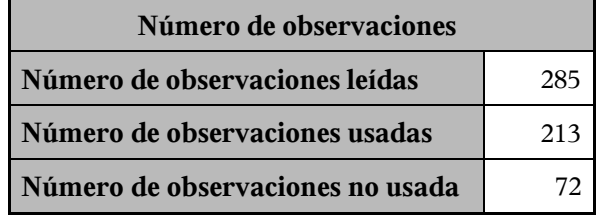

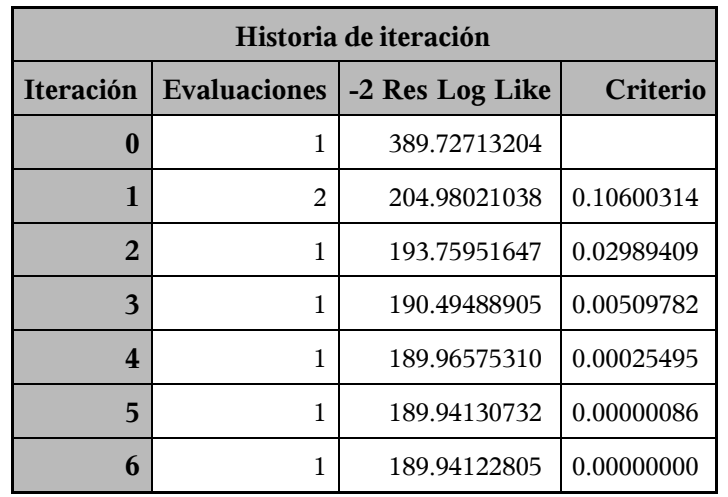

Criterio de convergencia cumplido.

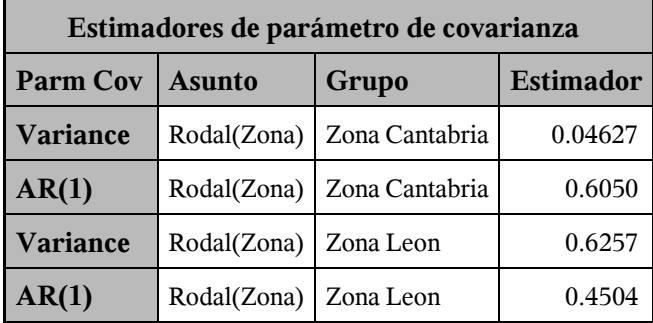

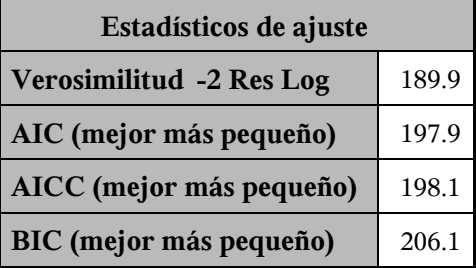

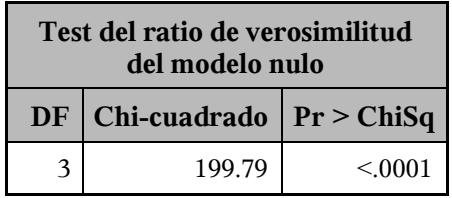

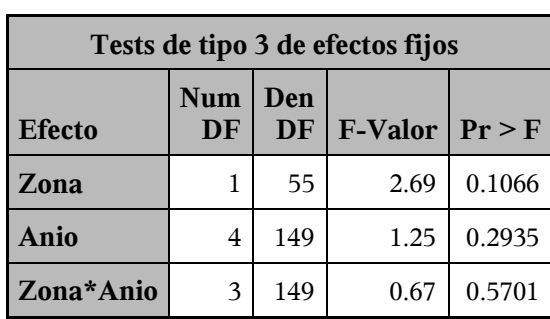

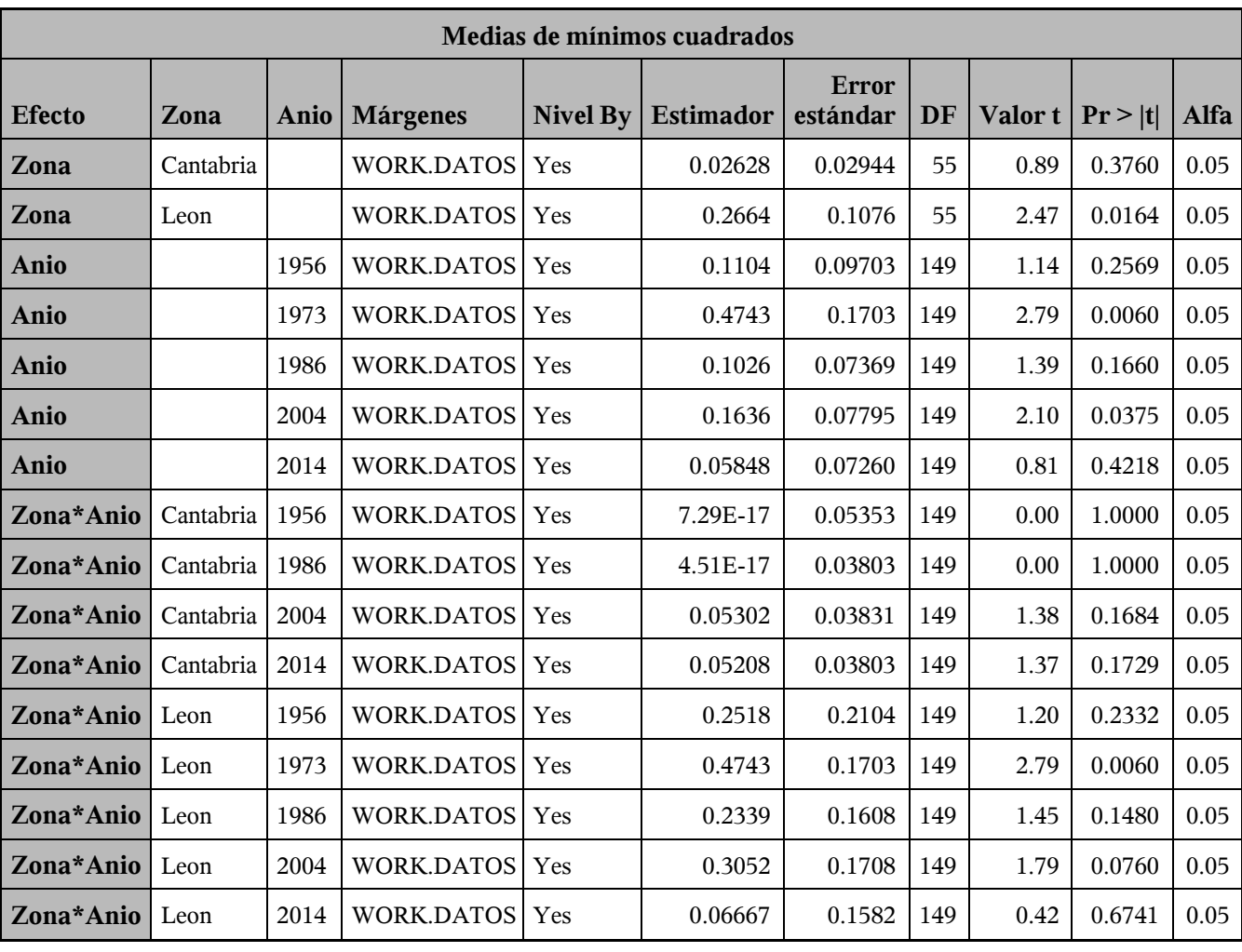

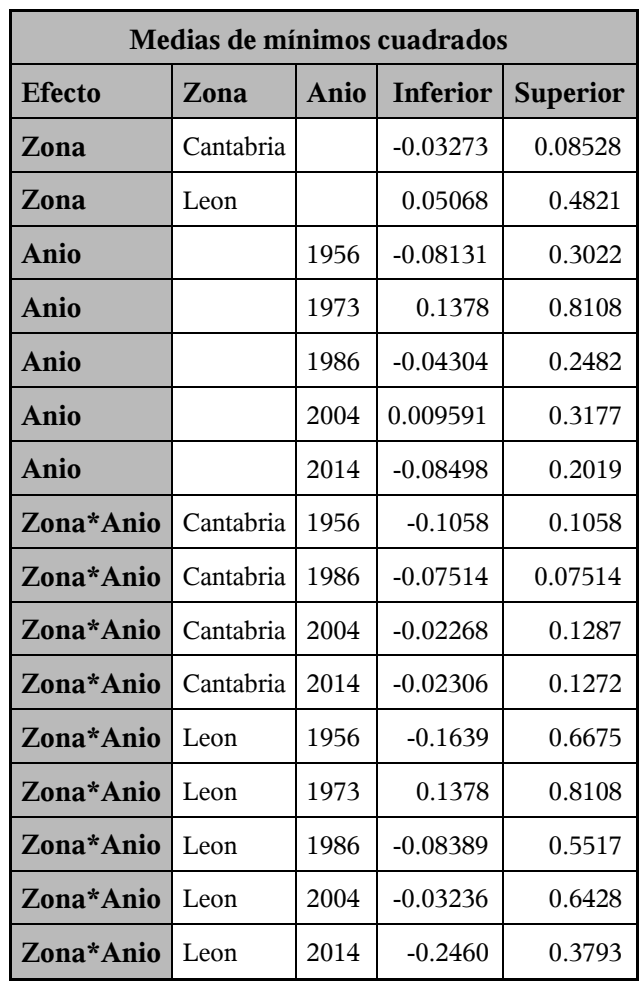

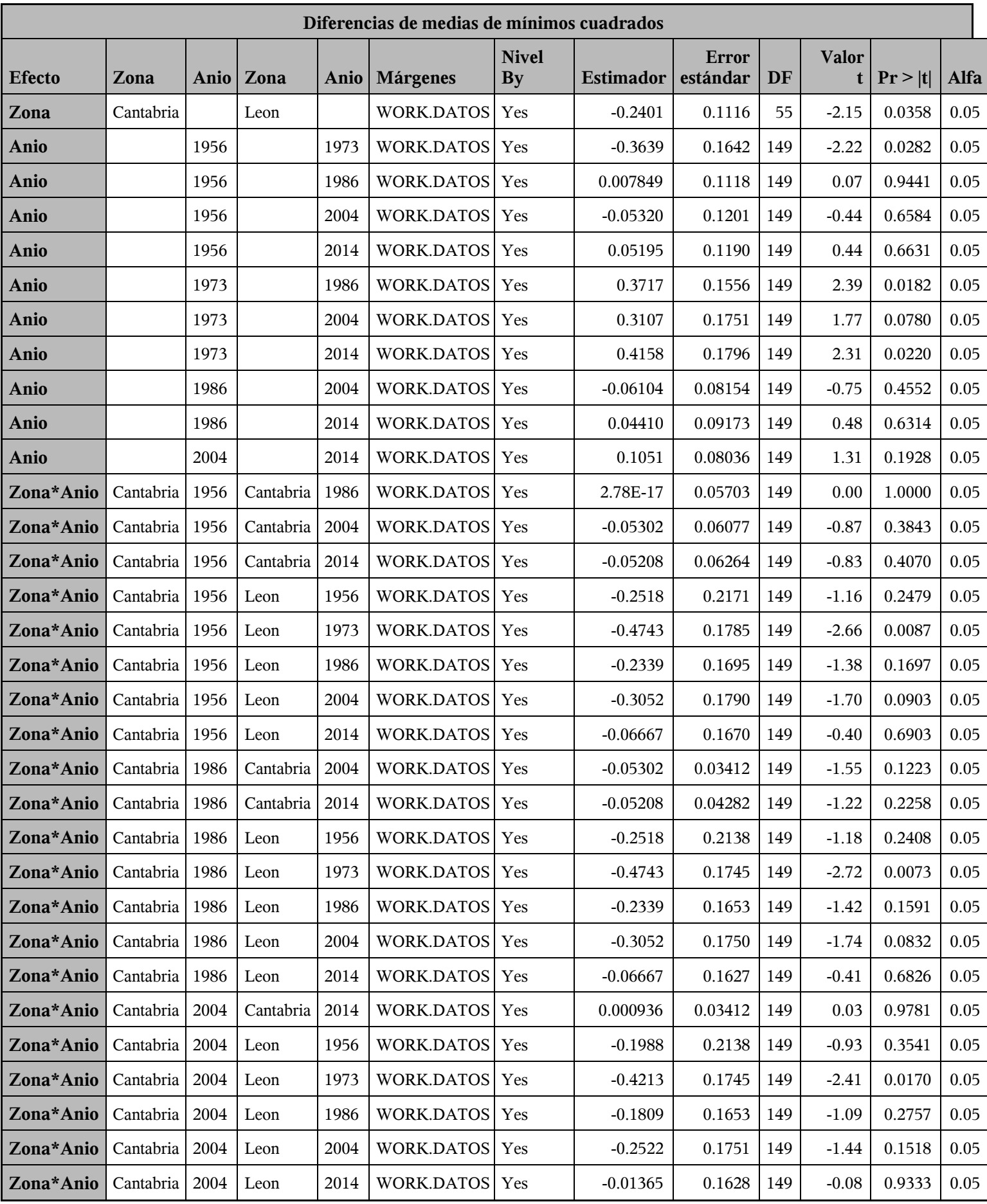

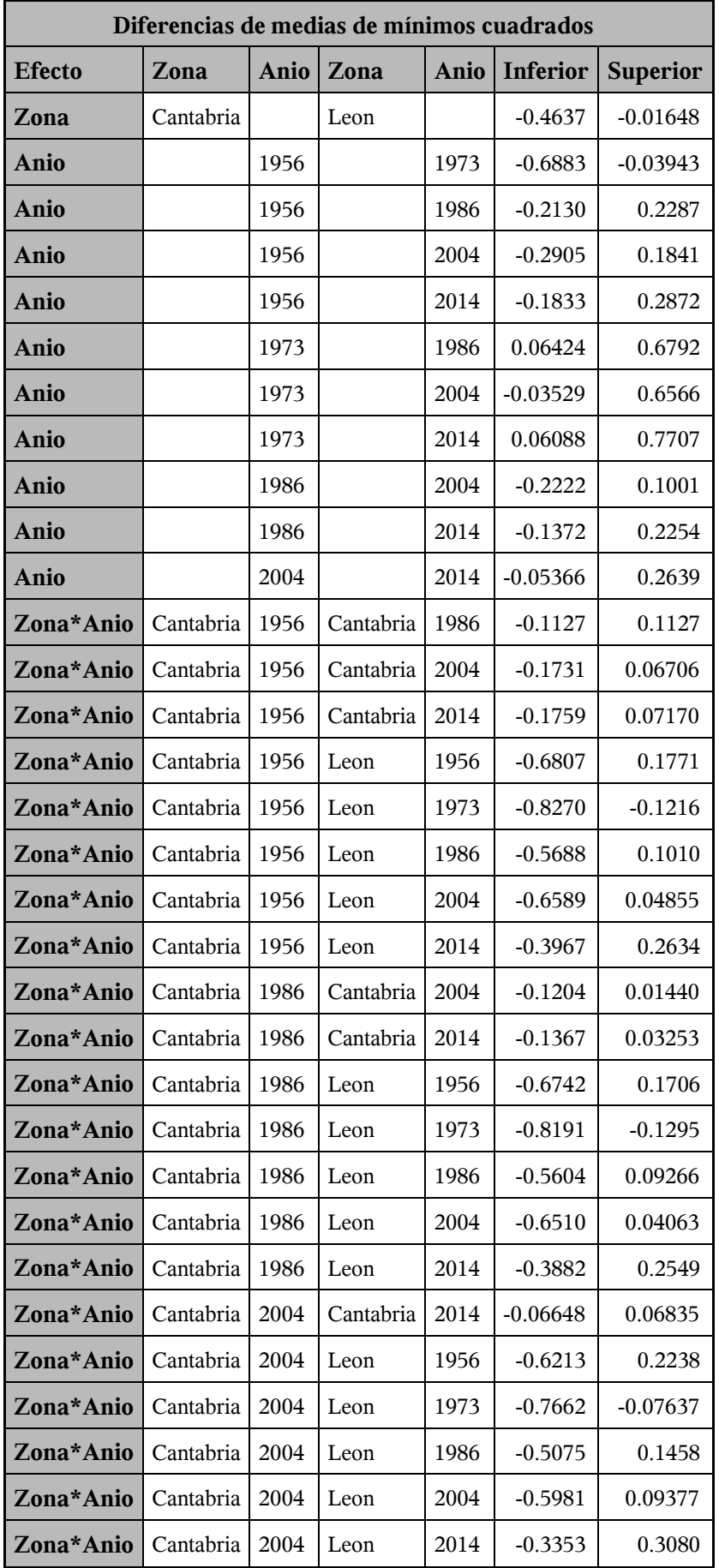

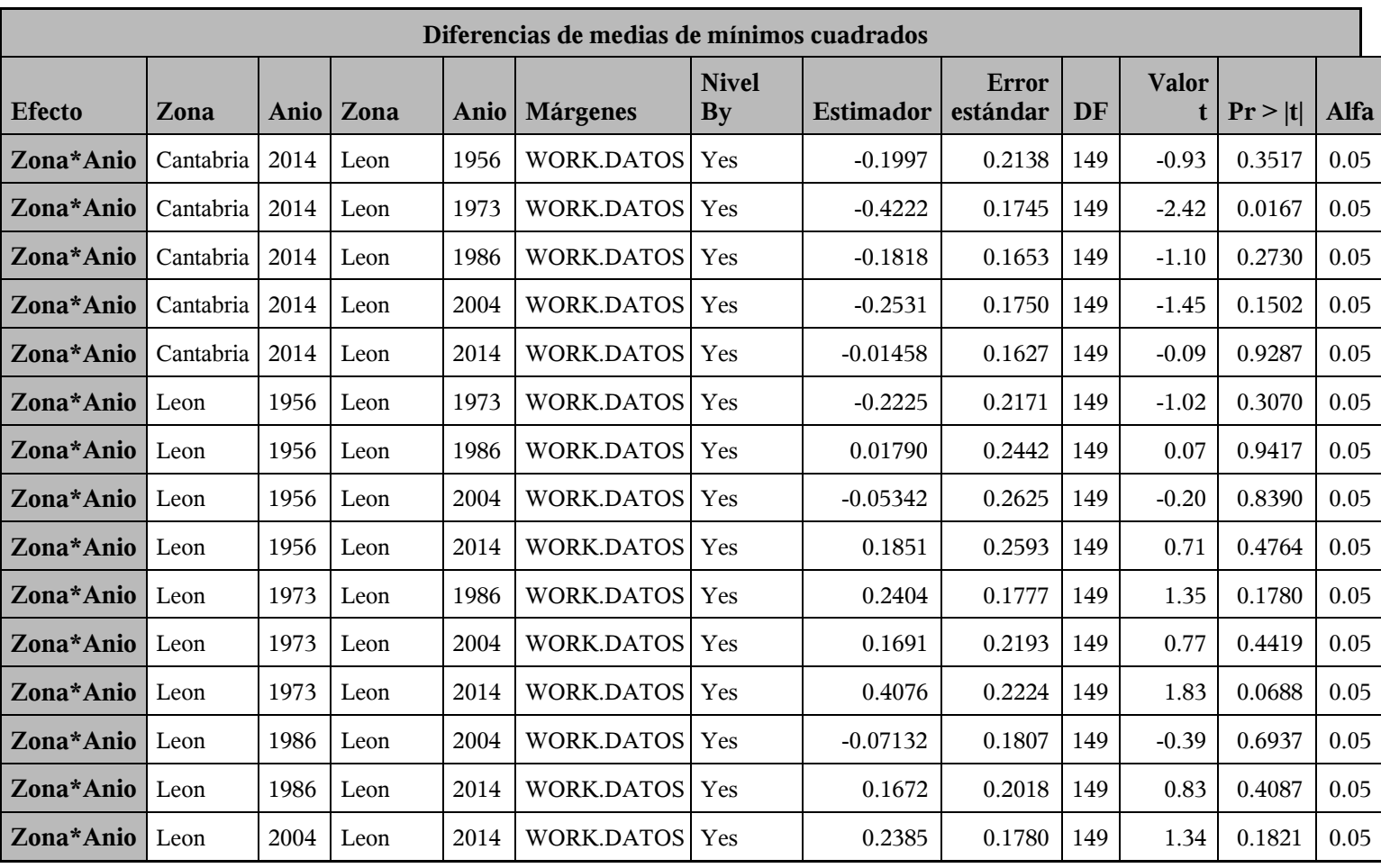

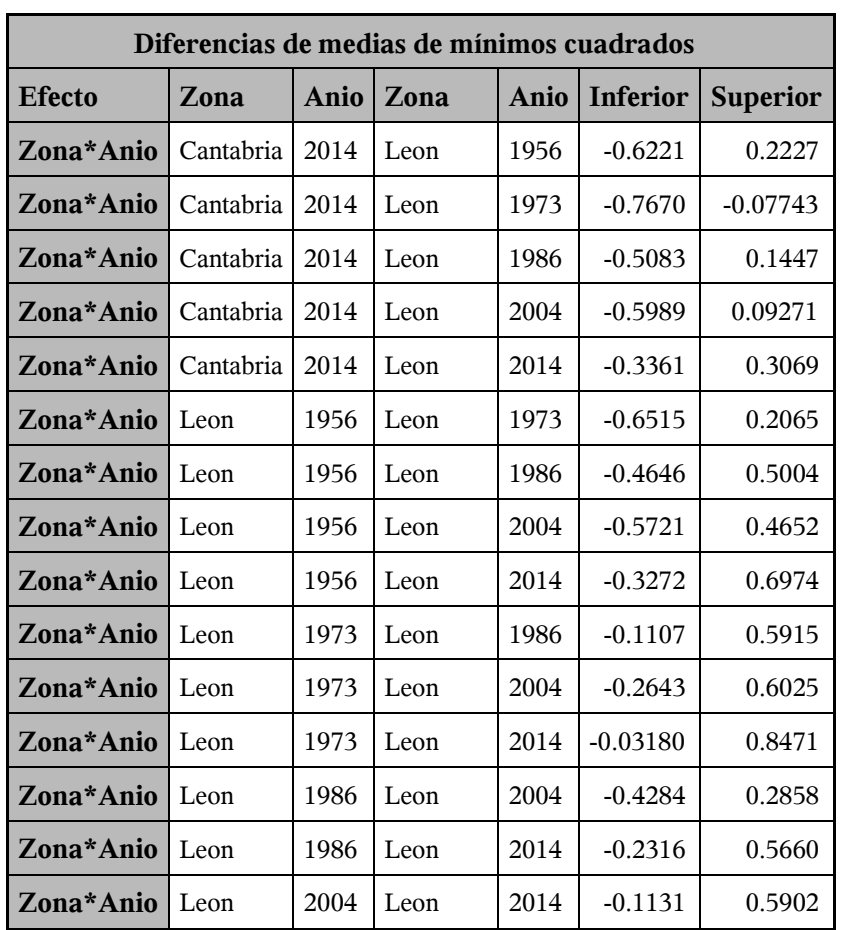

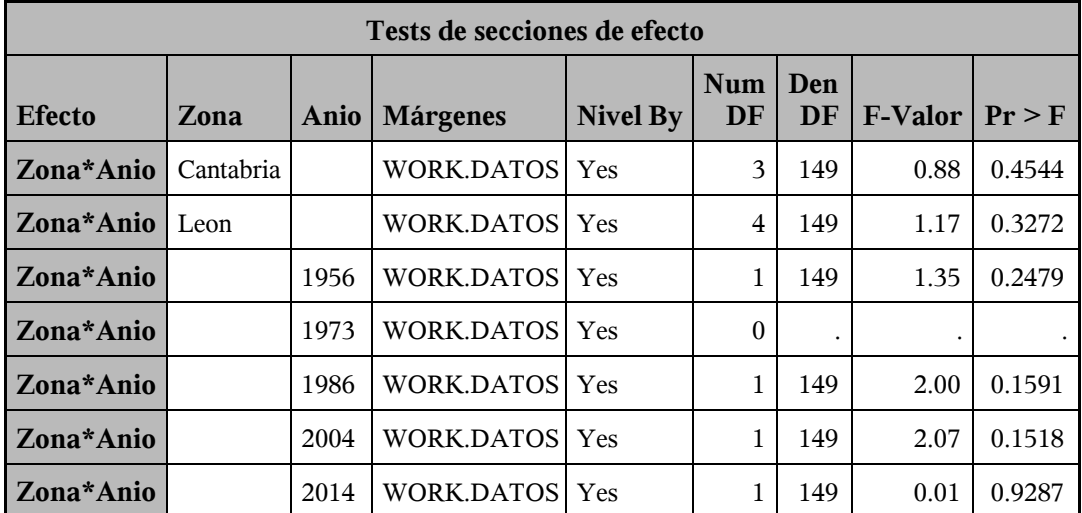

*Procedimiento Mixed*

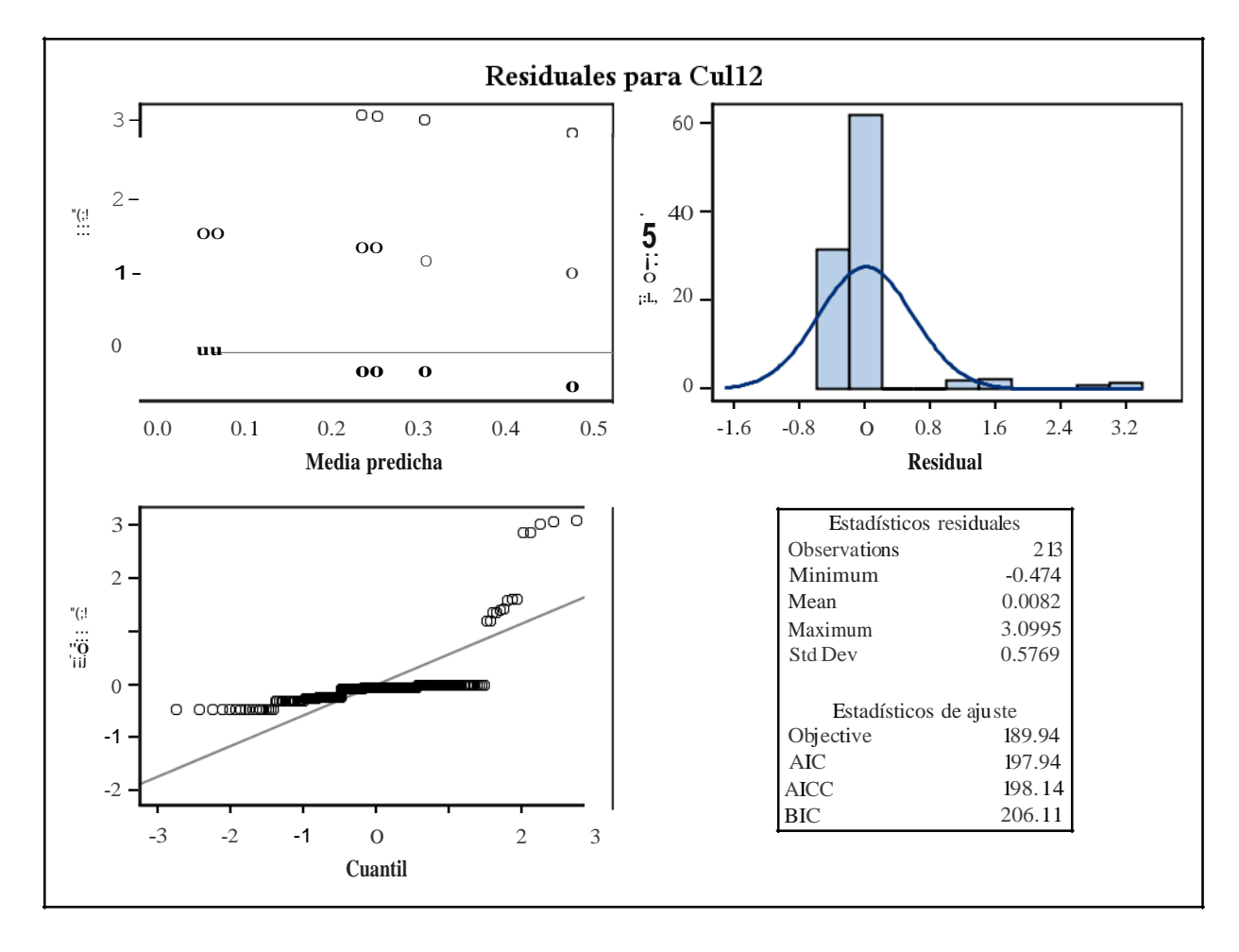

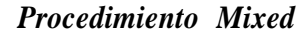

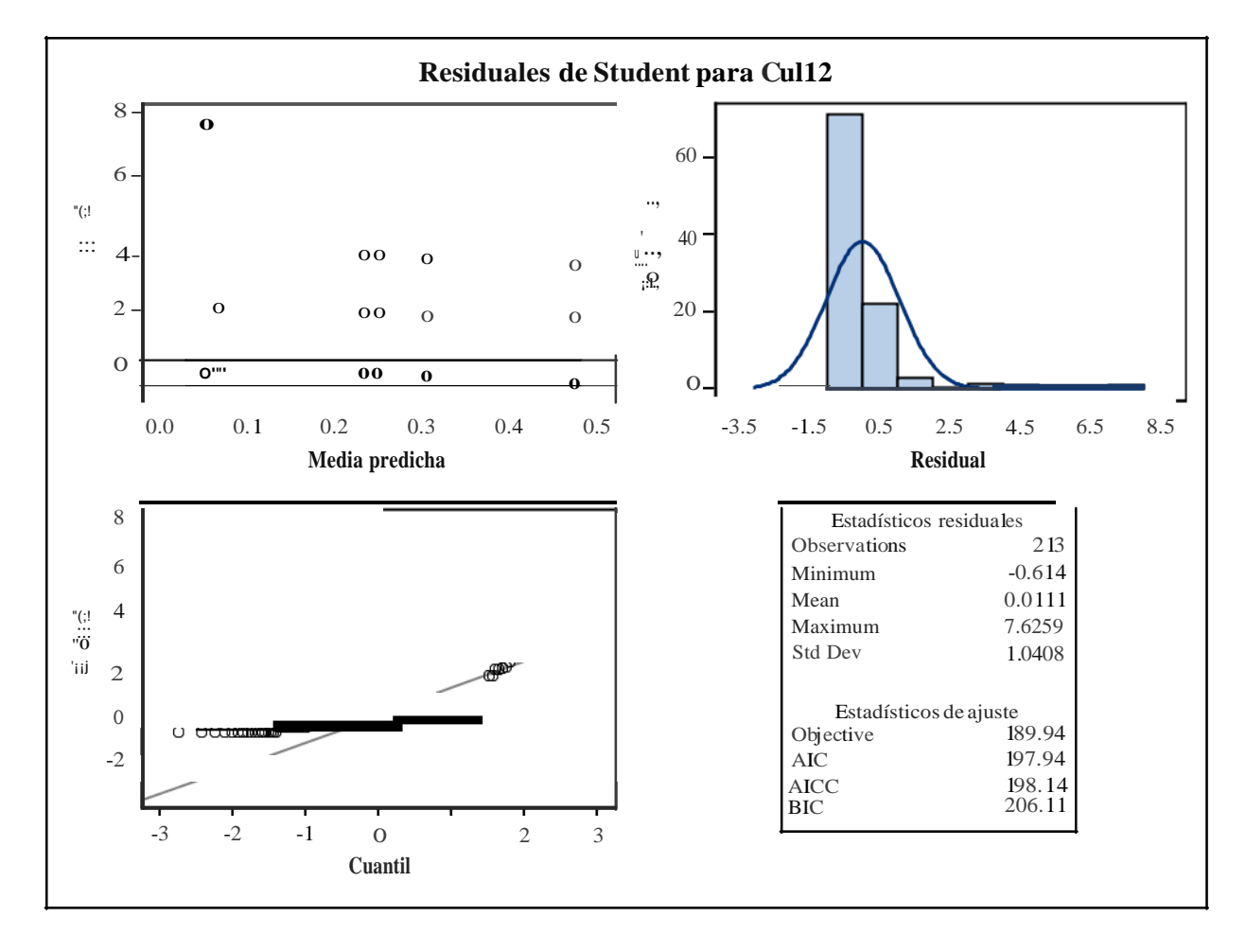

*Procedimiento Mixed*

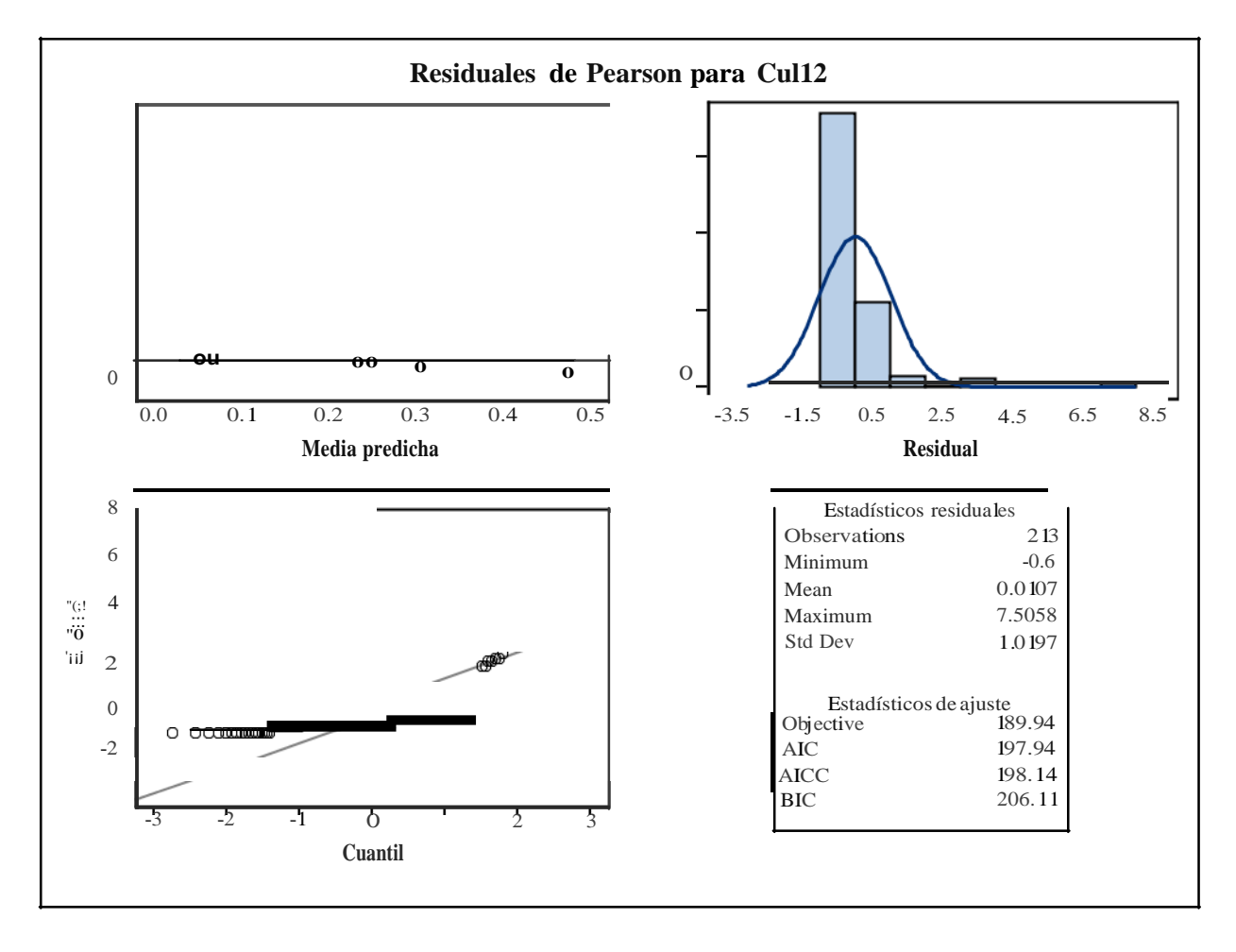

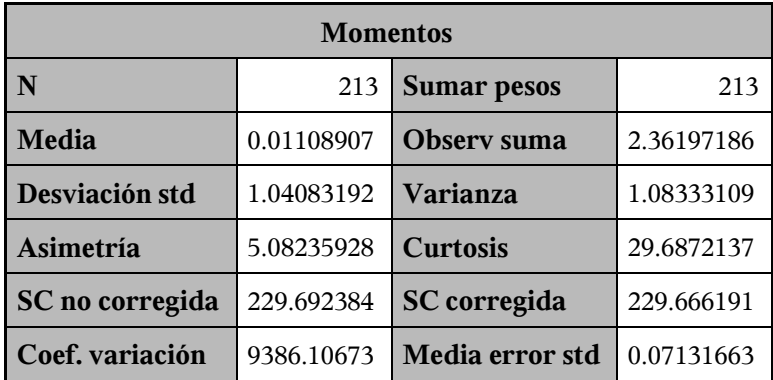

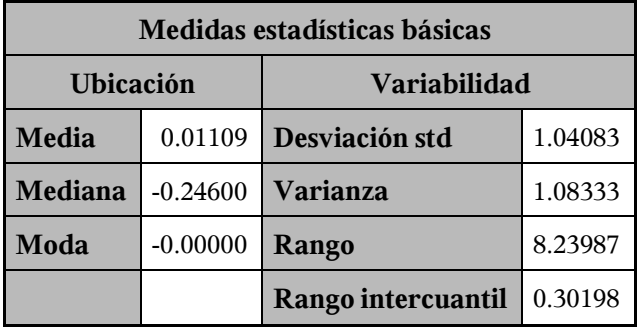

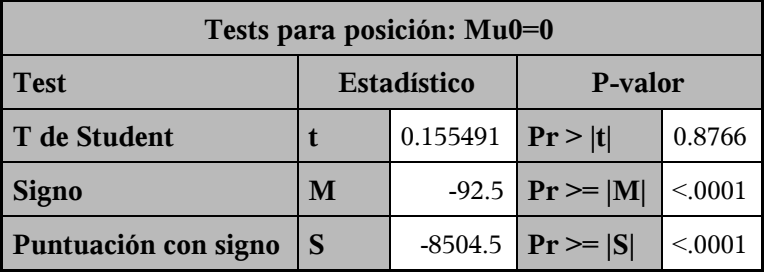

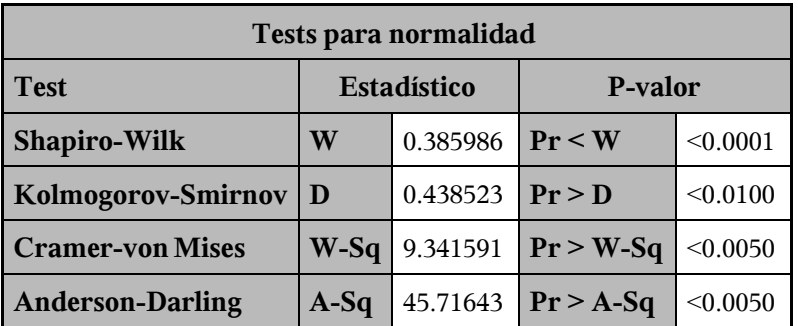

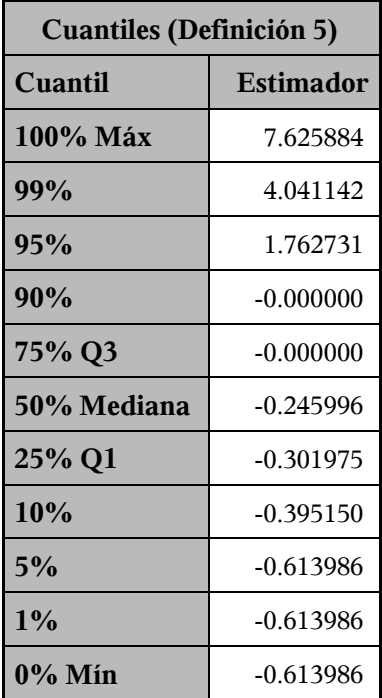

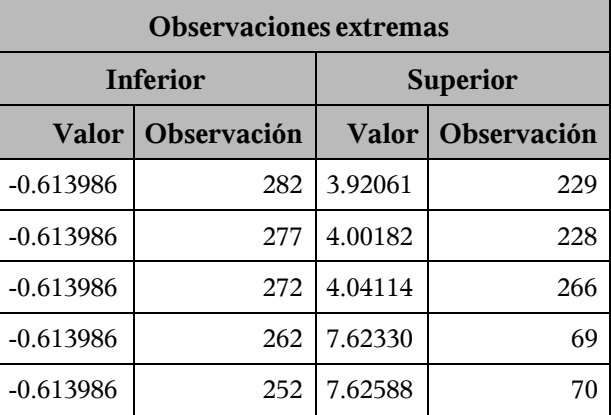

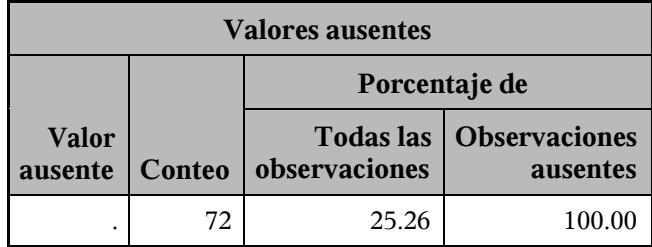

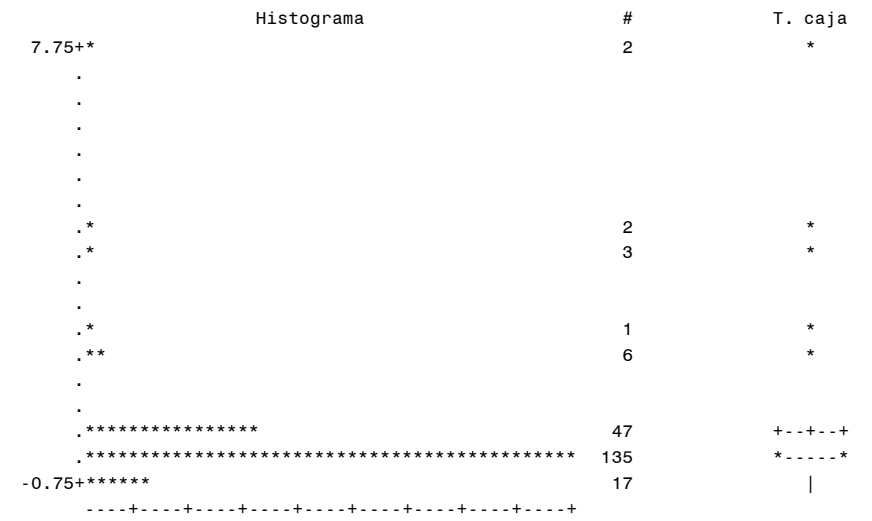

\* puede representar hasta 3 conteos

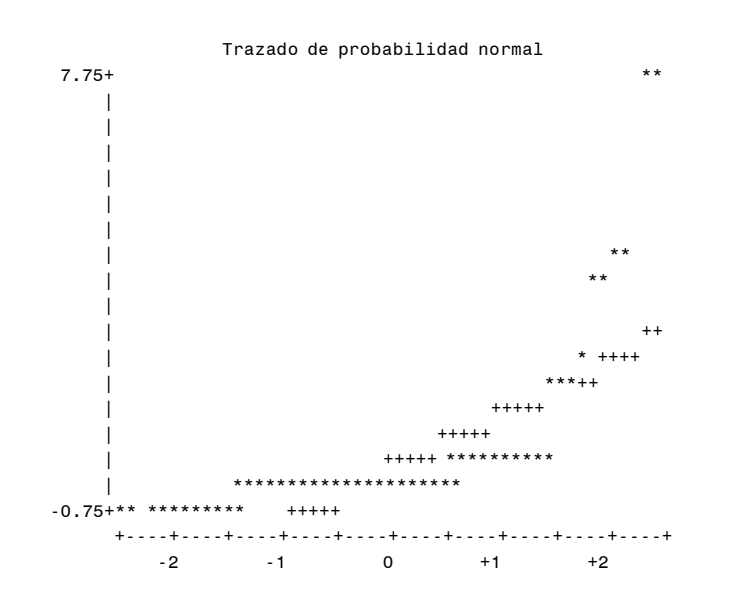

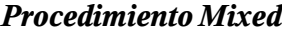

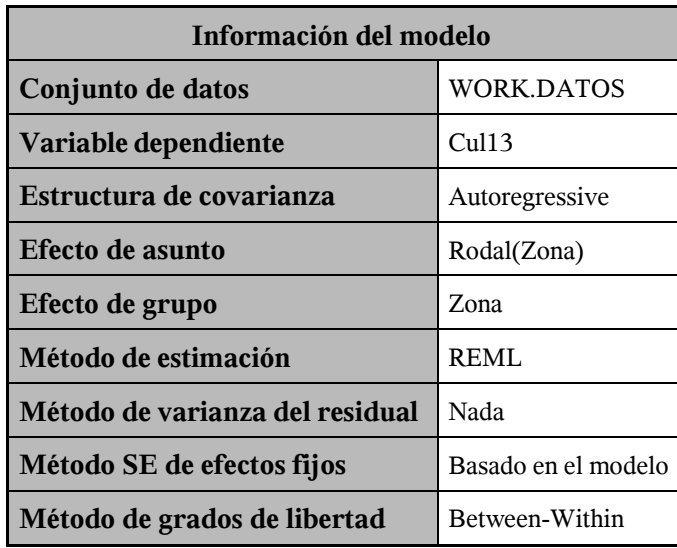

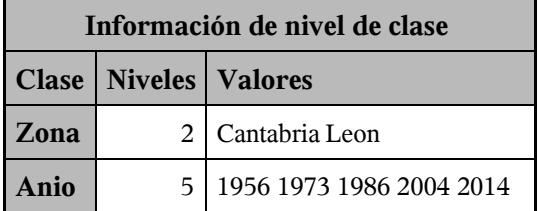

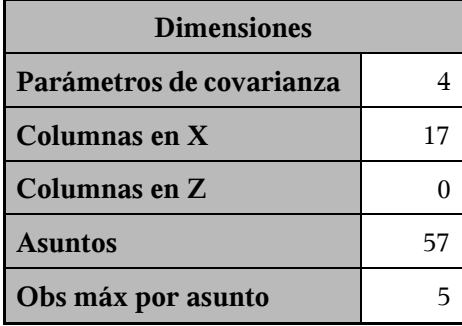

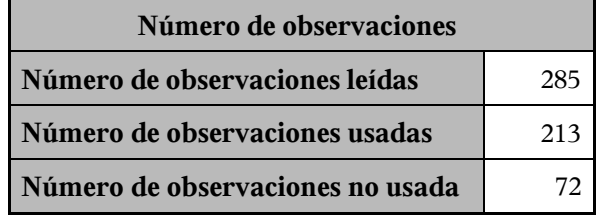

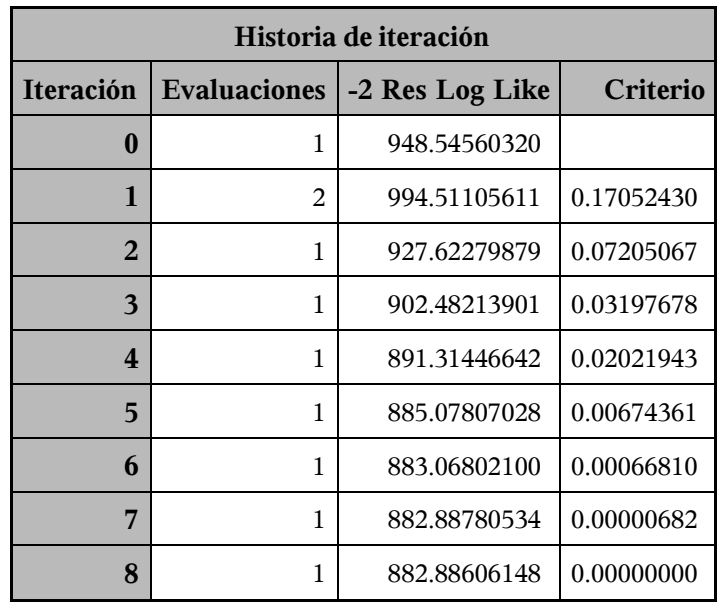

Criterio de convergencia cumplido.

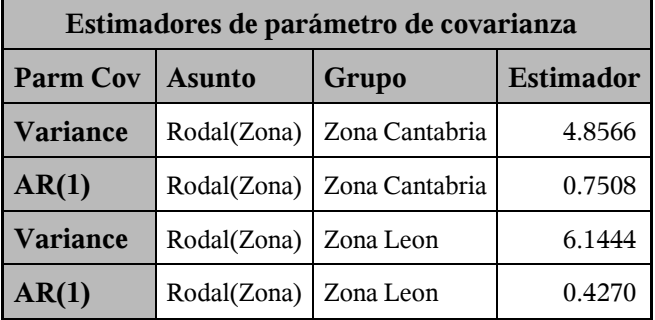

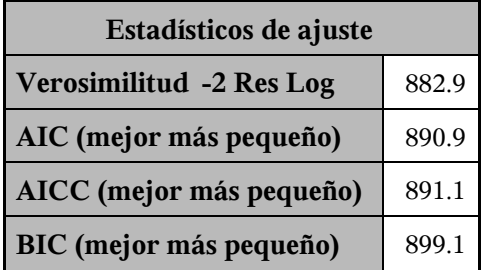

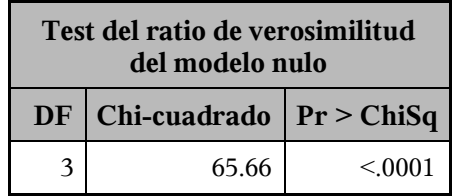

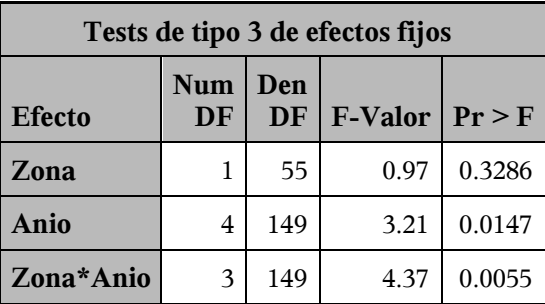

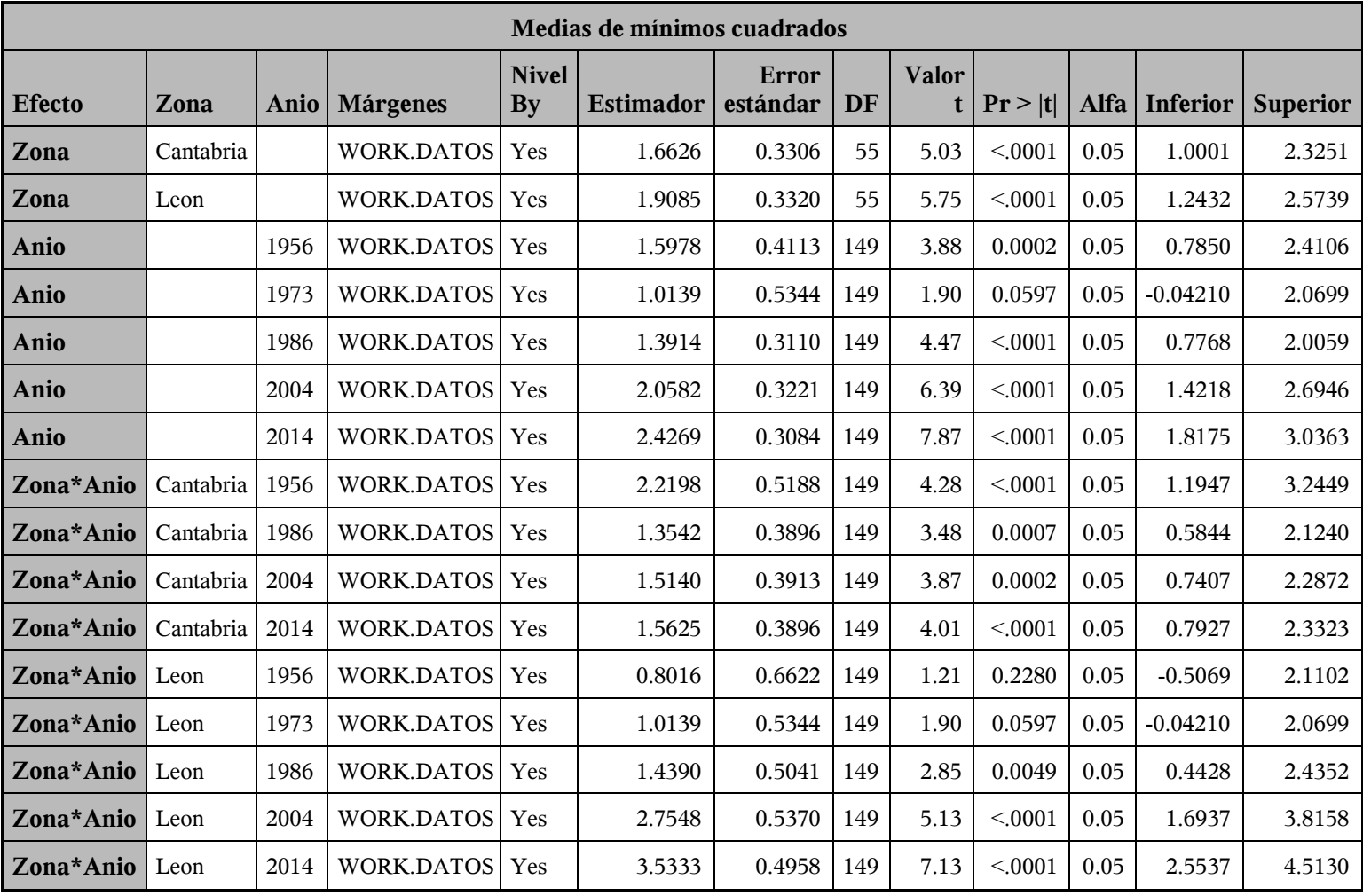

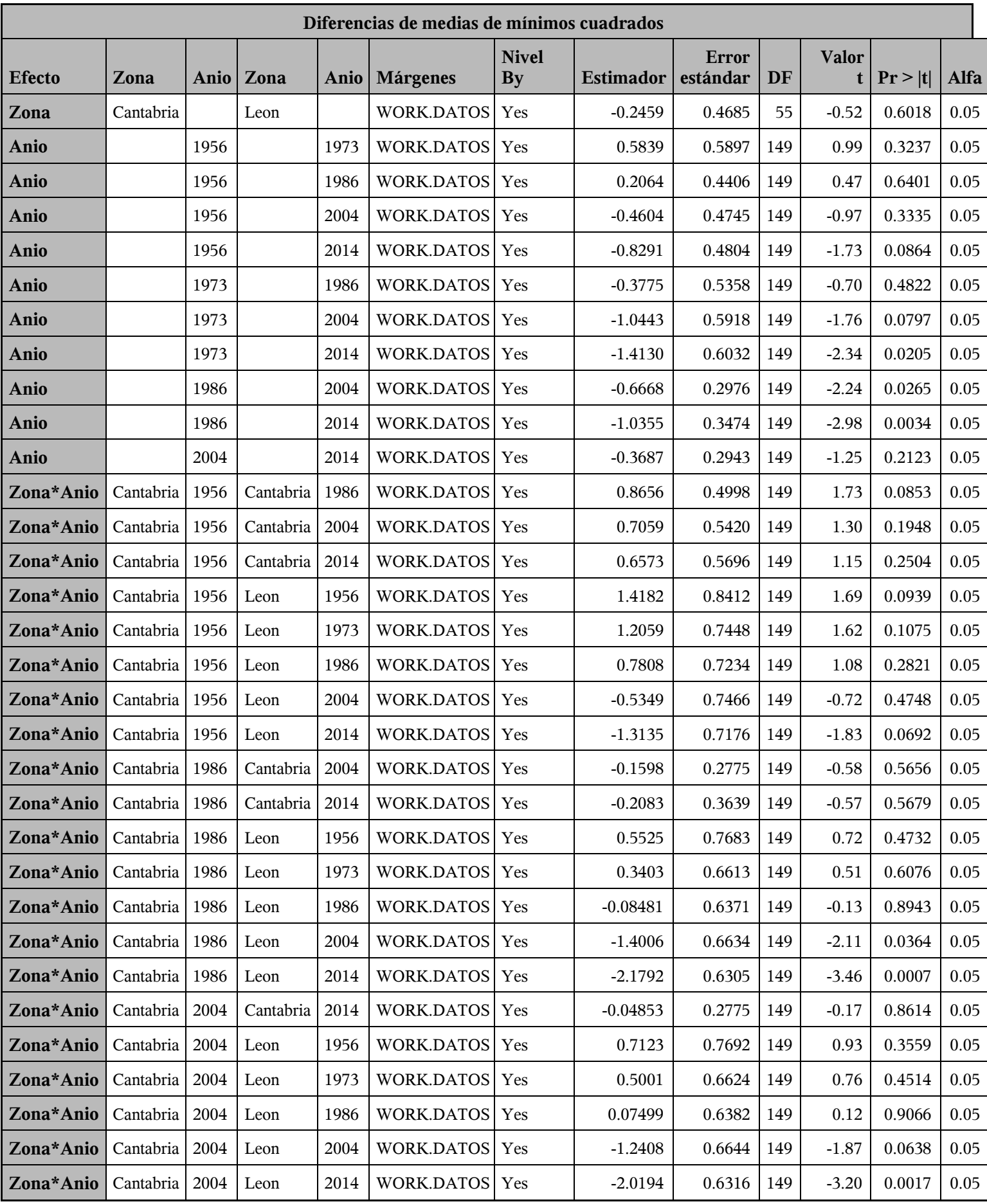

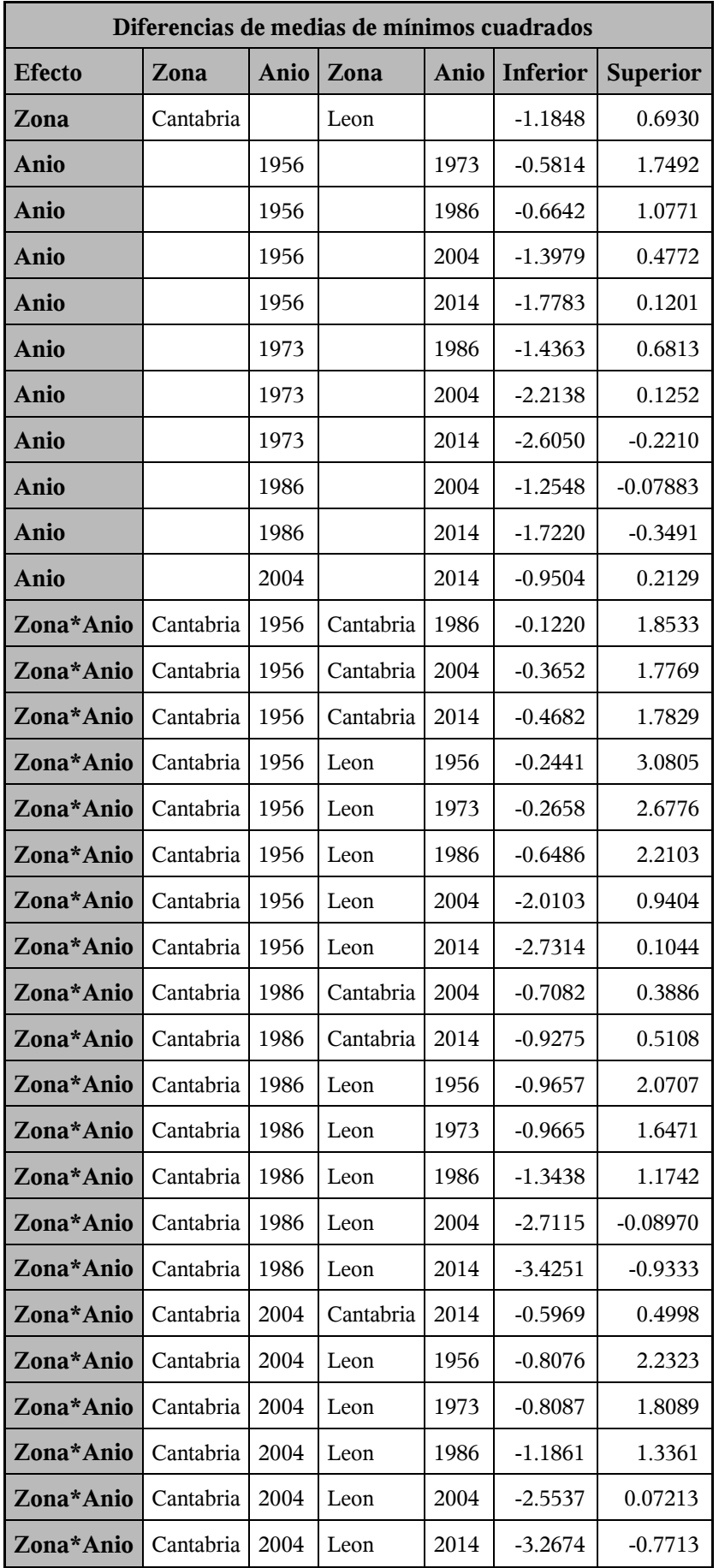

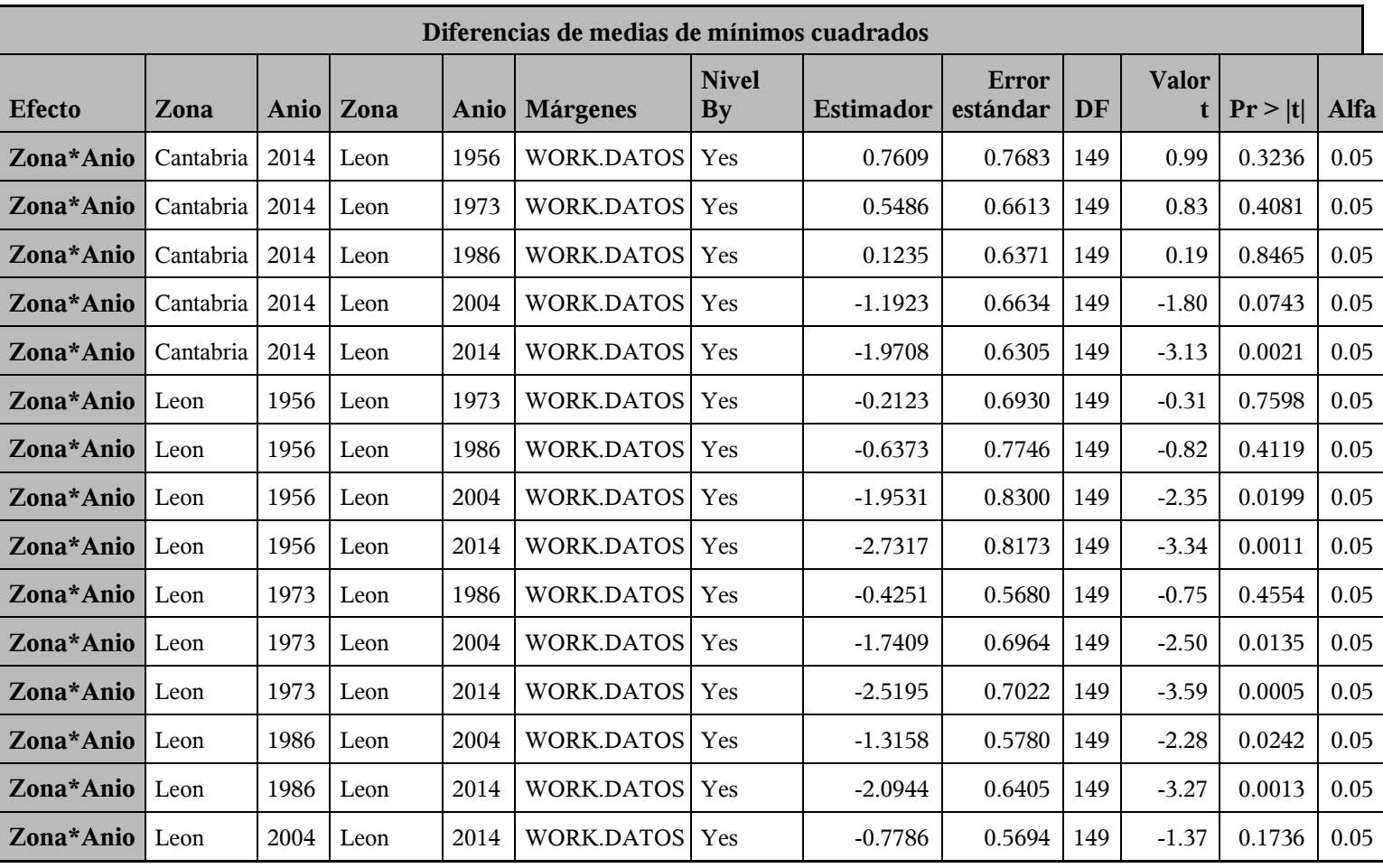

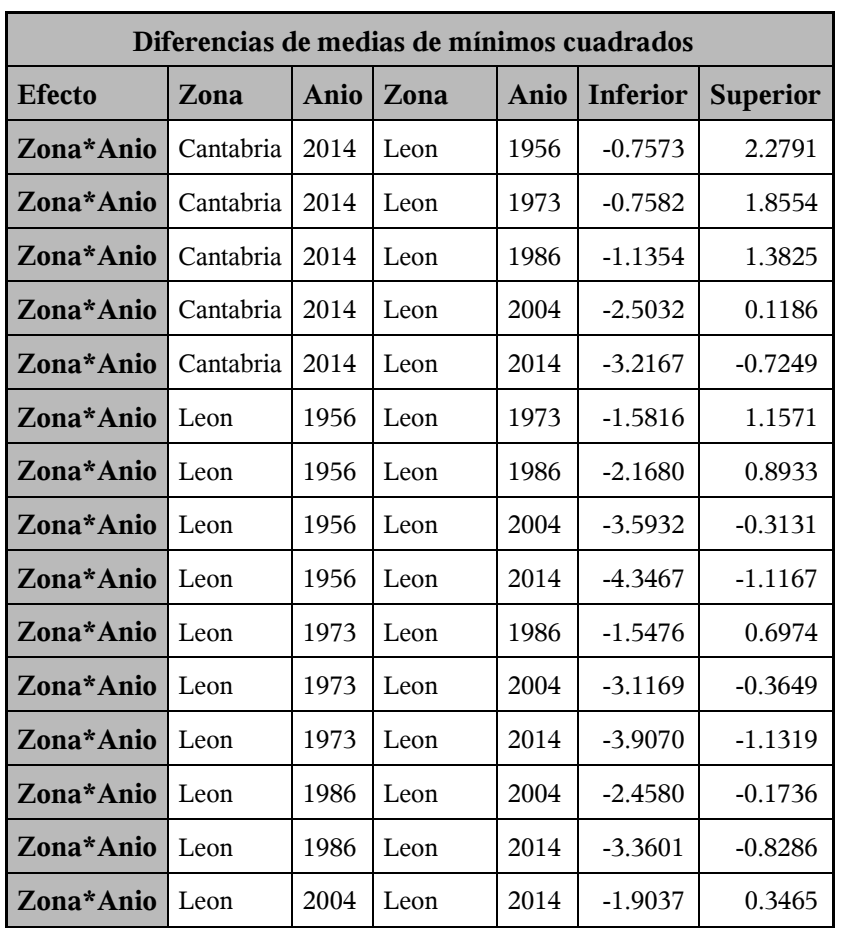

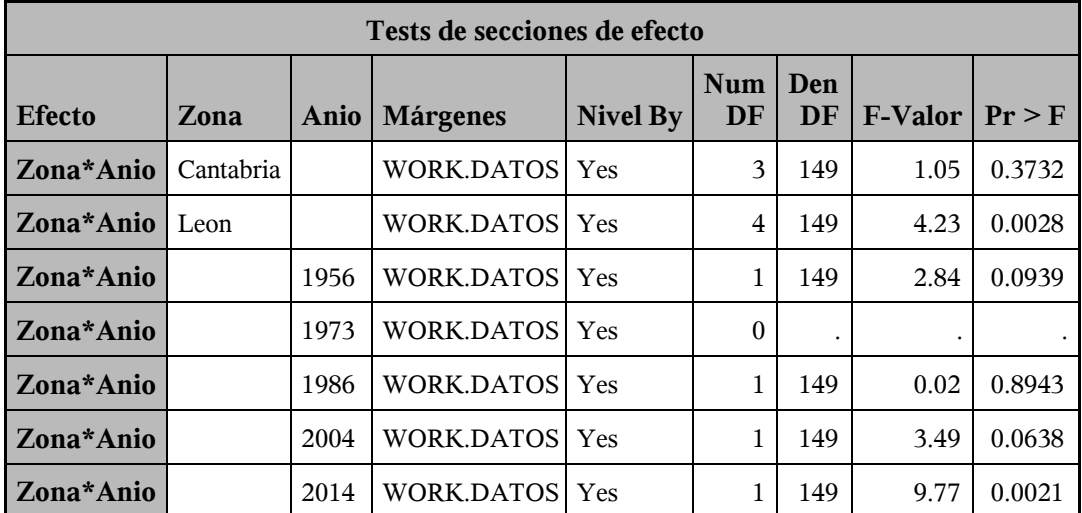

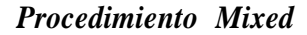

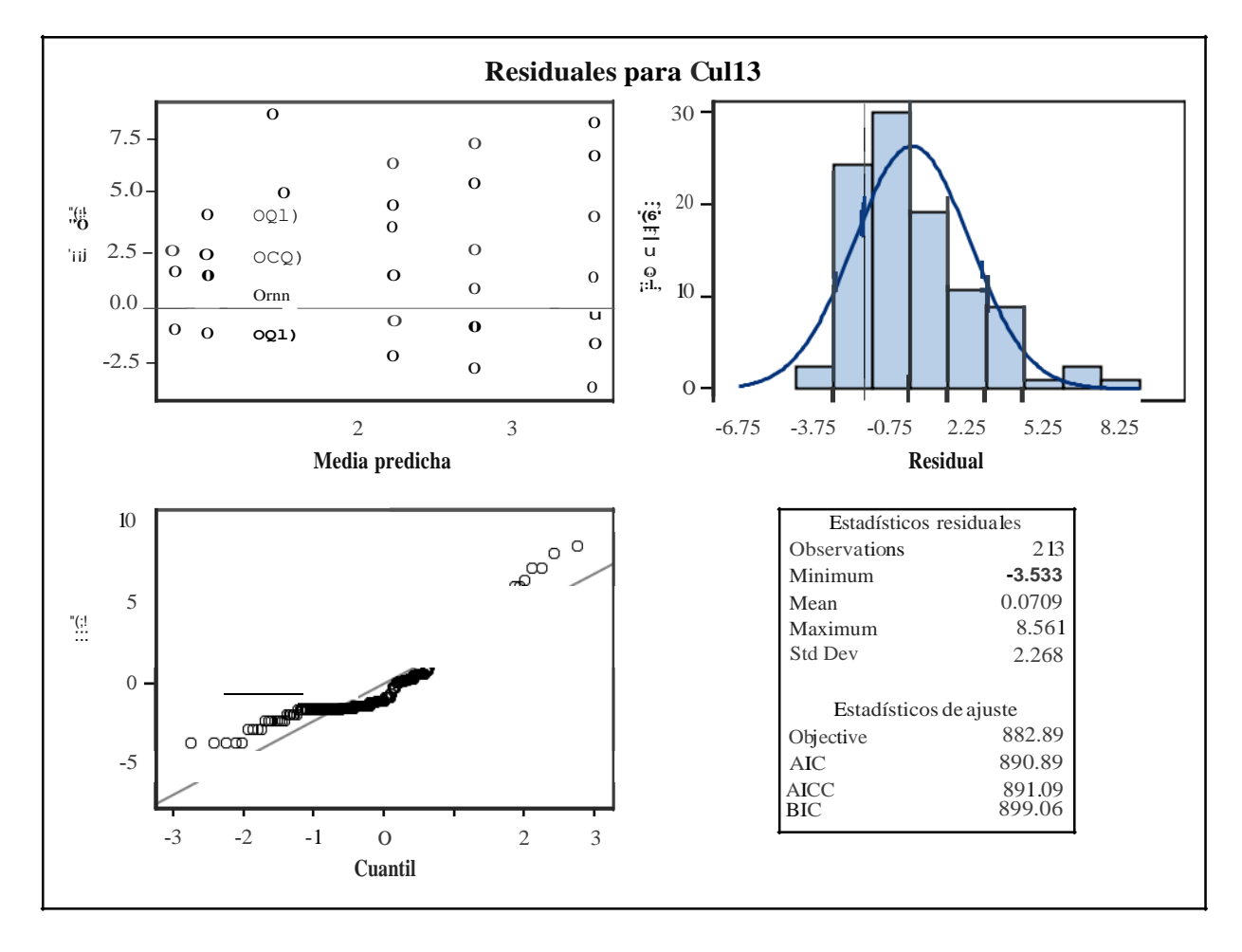

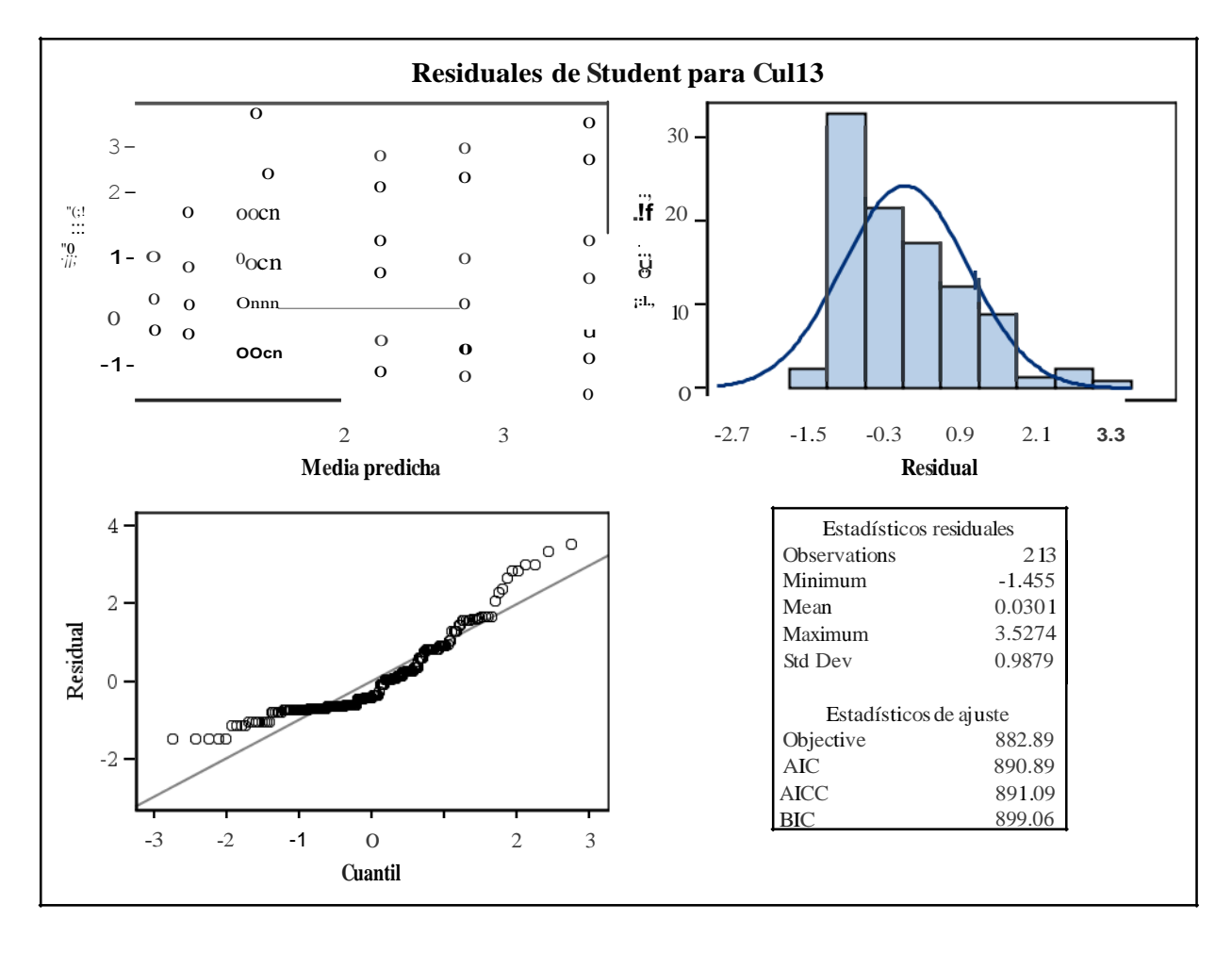

*Procedimiento Mixed*

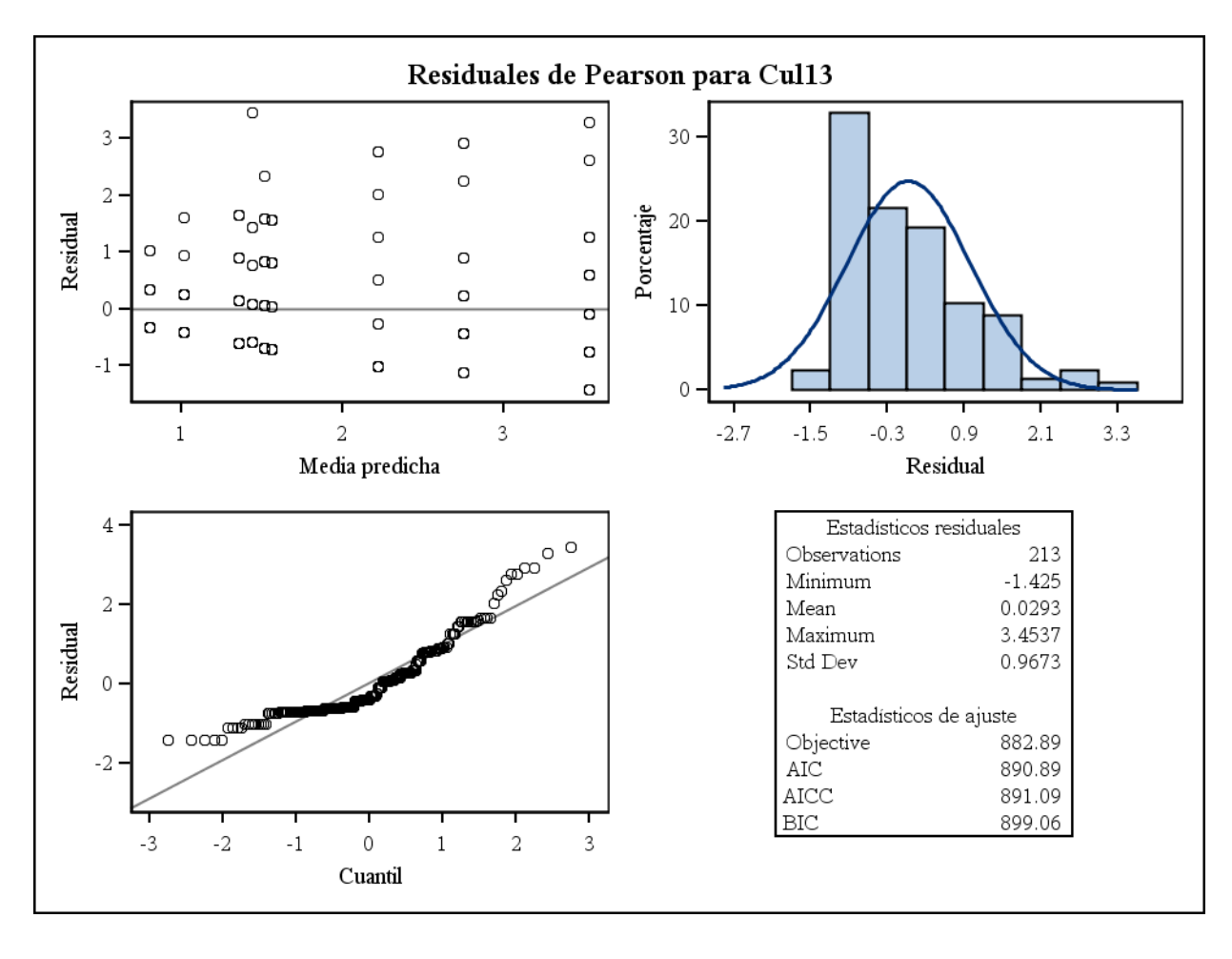

*Procedimiento Mixed*

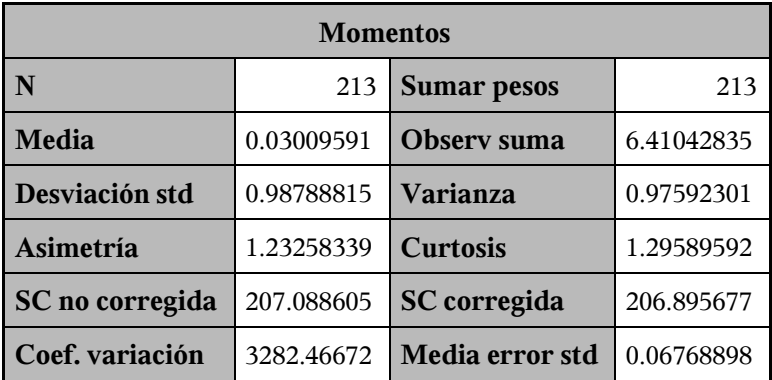

| Medidas estadísticas básicas |            |                    |         |
|------------------------------|------------|--------------------|---------|
| <b>Ubicación</b>             |            | Variabilidad       |         |
| Media                        | 0.03010    | Desviación std     | 0.98789 |
| Mediana                      | $-0.41887$ | Varianza           | 0.97592 |
| Moda                         | $-0.72036$ | Rango              | 4.98226 |
|                              |            | Rango intercuantil | 1.30197 |

*Note: la moda mostrada es la menor de 2 modas con una cuenta de 18.*

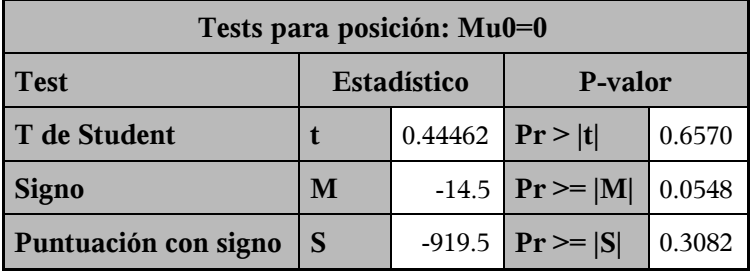

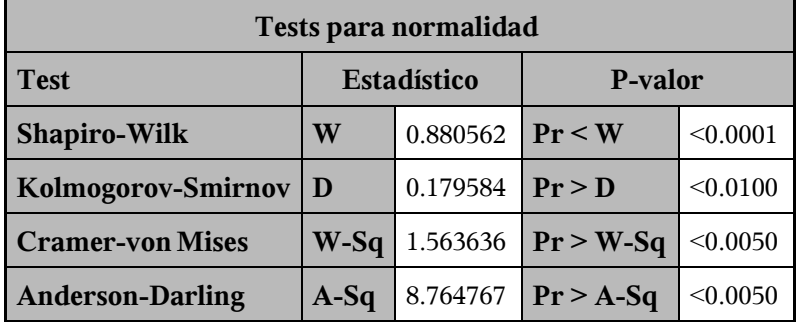
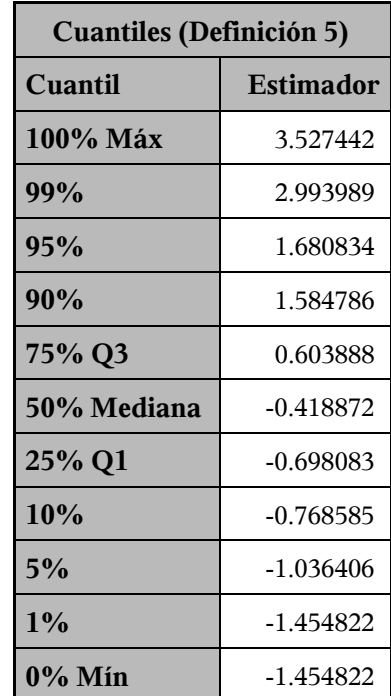

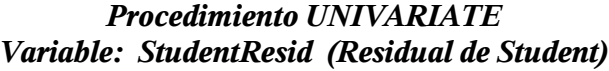

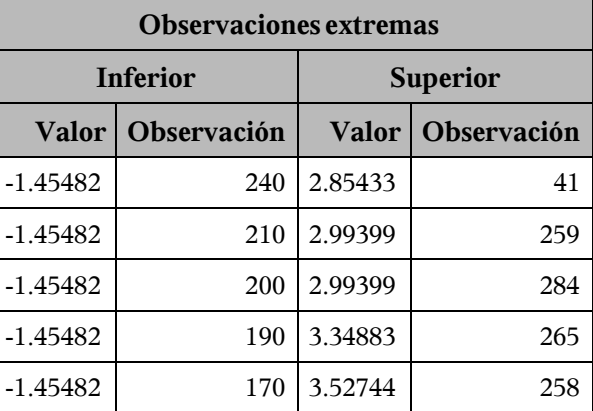

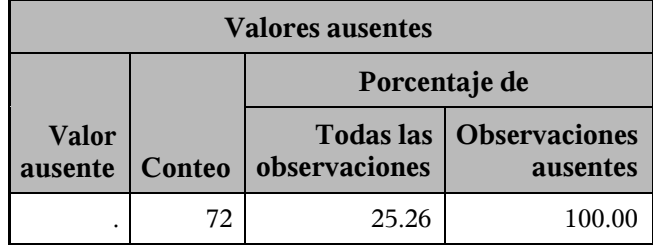

## *Procedimiento UNIVARIATE Variable: StudentResid (Residual de Student)*

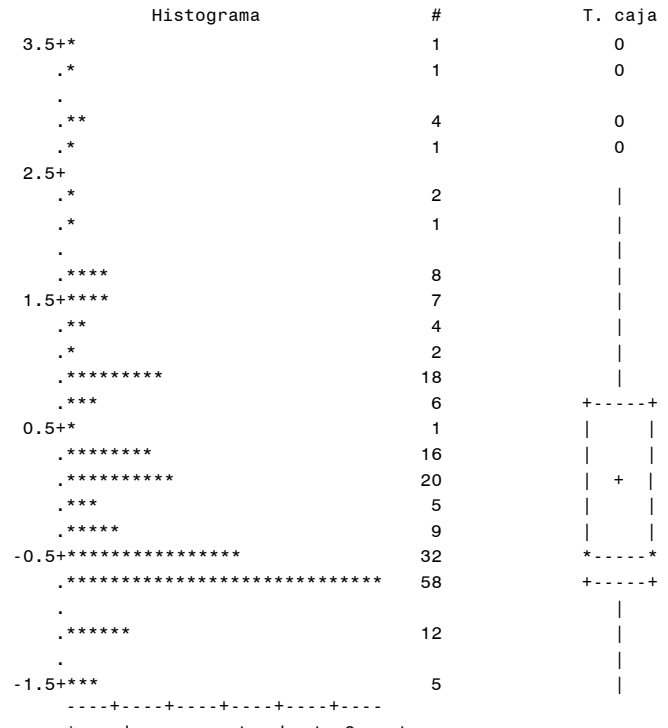

\* puede representar hasta 2 conteos

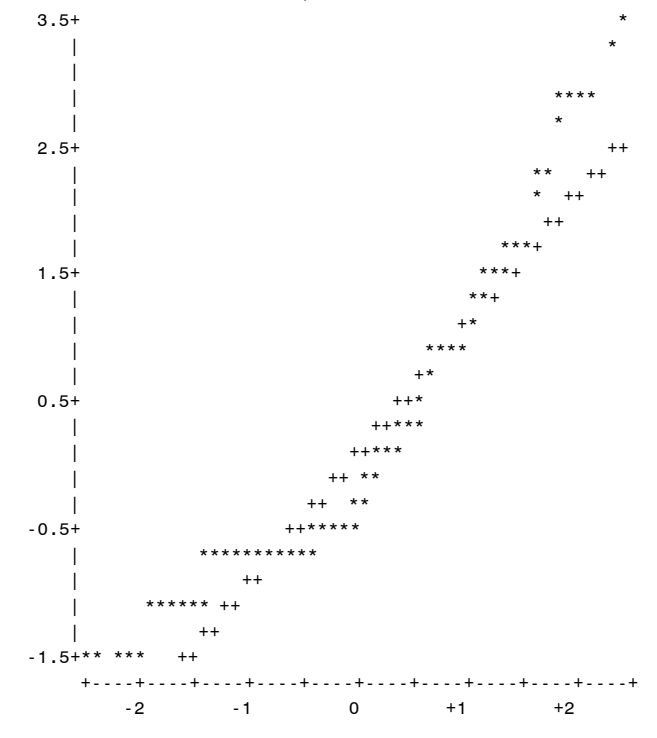

Trazado de probabilidad normal

## **ANEJOS**

## **Anejo 2: Planos**

Alumna: Sara Uzquiano Pérez UNIVERSIDAD DE VALLADOLID (CAMPUS DE PALENCIA) – E.T.S. DE INGENIERÍAS AGRARIAS Titulación de: Grado en Ingeniería Forestal y del Medio Natural

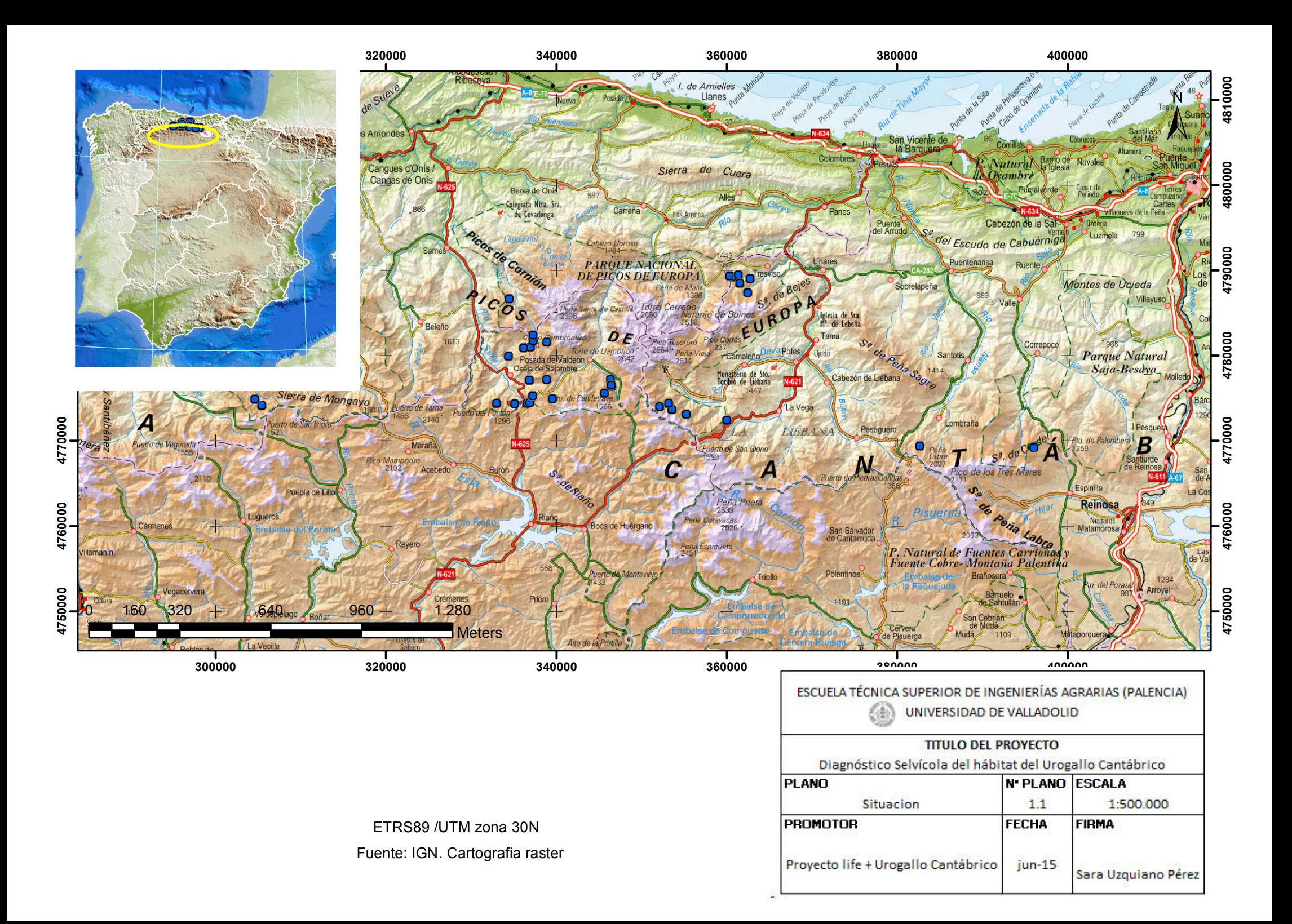

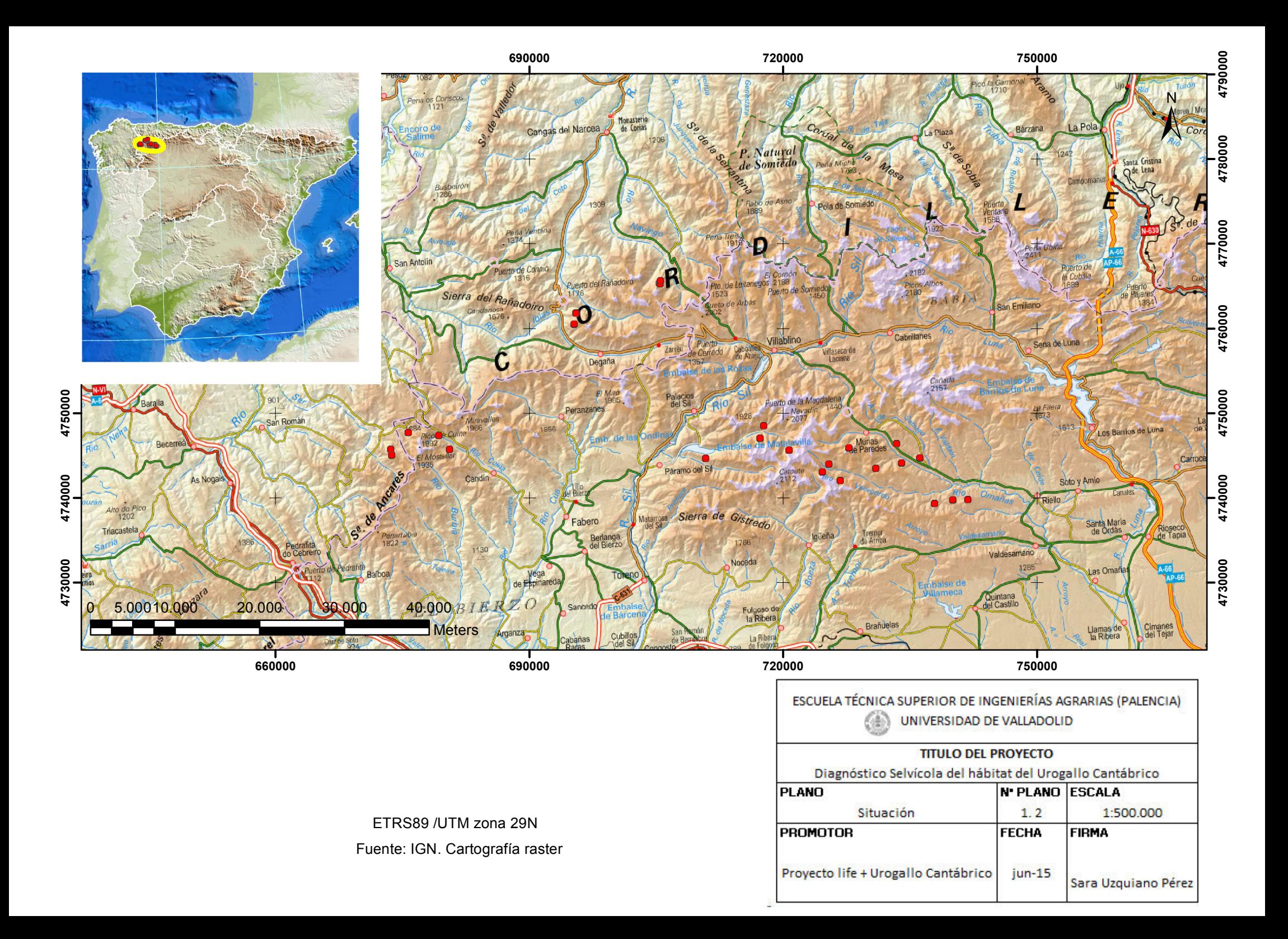

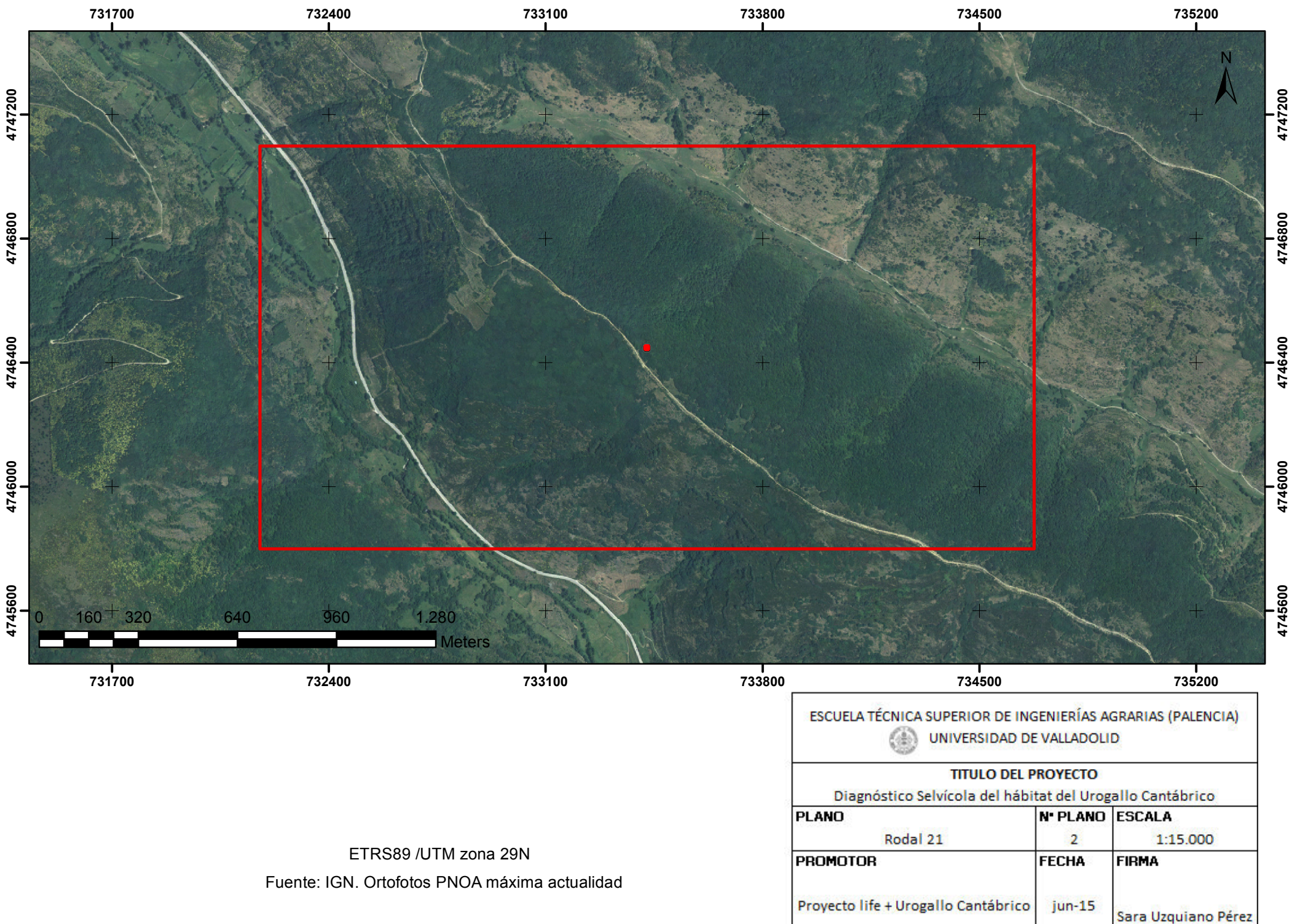